**GEOPASTO UN SISTEMA DE INFORMACIÓN GEOGRÁFICA WEB ORIENTADO AL APOYO PARA LA TOMA DE DECISIONES BASADOS EN EL PLAN DE ORDENAMIENTO TERRITORIAL DEL MUNICIPIO DE PASTO**

# **JUAN CARLOS ROMÁN FIGUEROA**

## **IVAN DARIO SOLARTE BASTIDAS**

**UNIVERSIDAD DE NARIÑO**

## **FACULTAD DE INGENIERIA**

#### **DEPARTAMENTO DE INGENIERIA DE SISTEMAS**

#### **SAN JUAN DE PASTO**

**2008**

## **GEOPASTO UN SISTEMA DE INFORMACIÓN GEOGRÁFICA WEB ORIENTADO AL APOYO PARA LA TOMA DE DECISIONES BASADOS EN EL PLAN DE ORDENAMIENTO TERRITORIAL DEL MUNICIPIO DE PASTO**

## **JUAN CARLOS ROMÁN FIGUEROA**

## **IVAN DARIO SOLARTE BASTIDAS**

**Trabajo de Grado presentado como requisito parcial para optar el título de Ingenieros de Sistemas**

# **RICARDO TIMARÁN PEREIRA Ph.D**

**Director del Proyecto**

## **UNIVERSIDAD DE NARIÑO**

#### **FACULTAD DE INGENIERIA**

## **DEPARTAMENTO DE INGENIERIA DE SISTEMAS**

**SAN JUAN DE PASTO**

**2008**

"Las ideas y las conclusiones aportadas en el presente trabajo son responsabilidad exclusiva de sus autores"

Artículo 1, acuerdo No. 324 de octubre 11 de 1966, emanado por el Honorable Consejo Directivo de la Universidad de Nariño.

Nota de aceptación:

Firma del presidente del jurado

Firma del jurado

Firma del jurado

San Juan de Pasto, 22 de octubre de 2008

# **CONTENIDO**

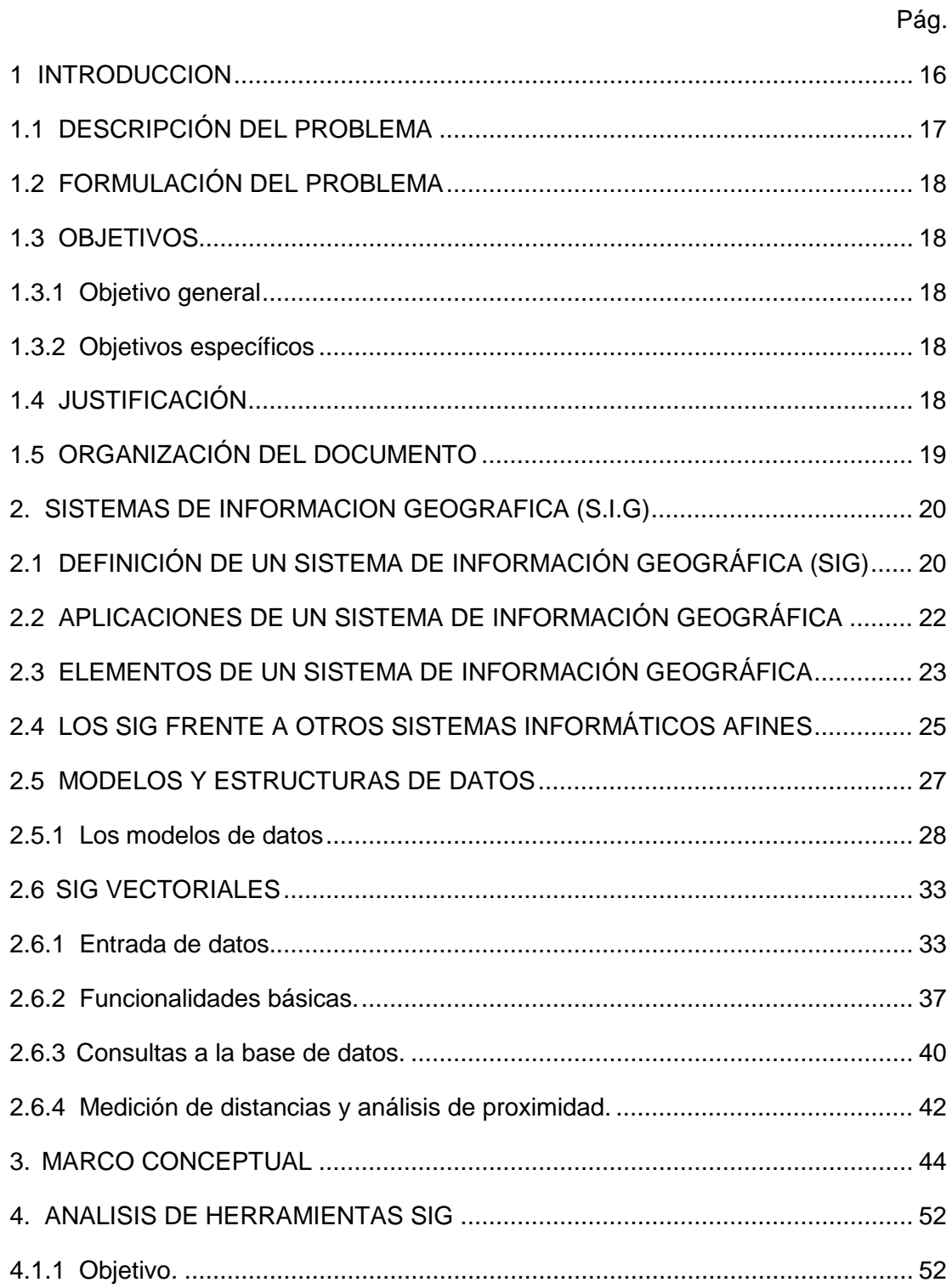

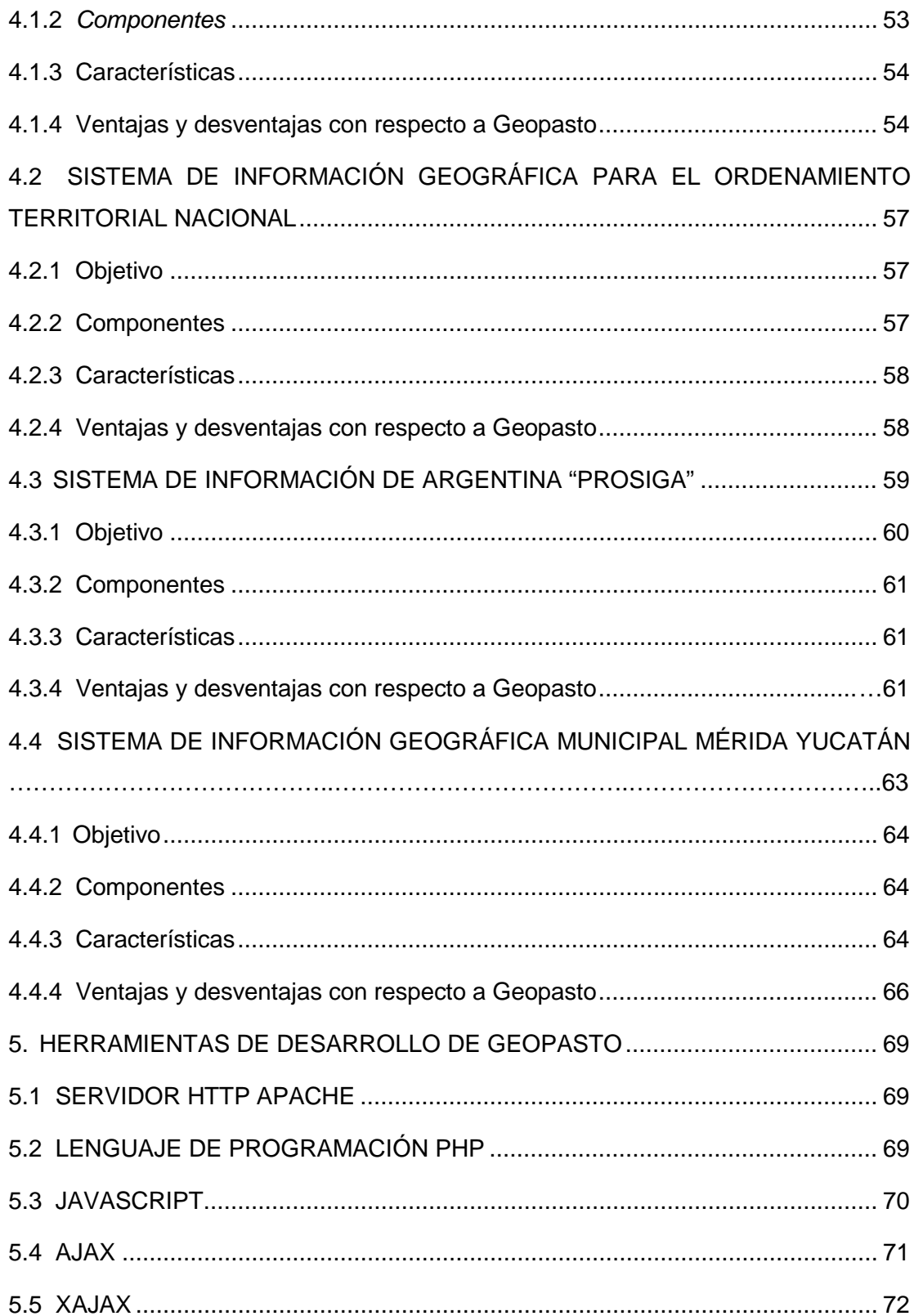

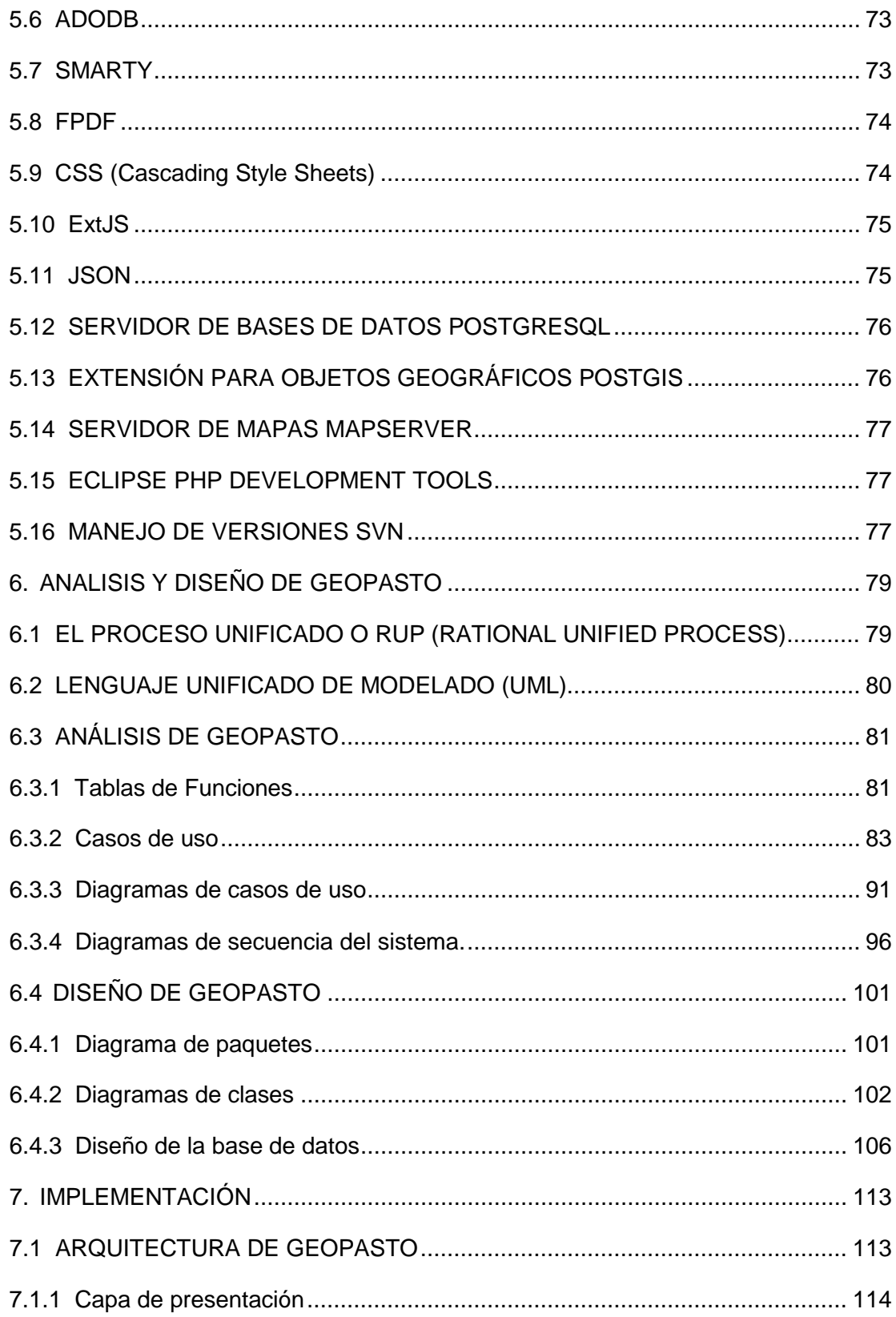

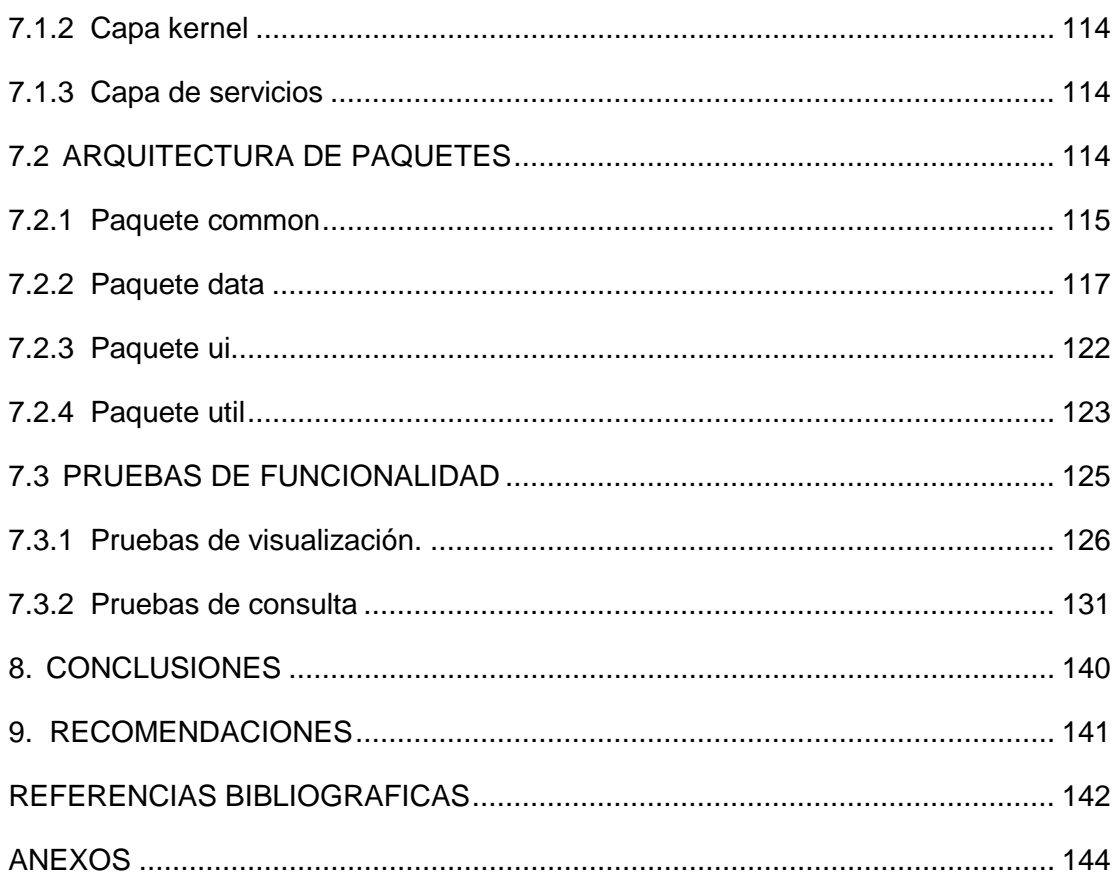

# **LISTA DE TABLAS**

# Pág.

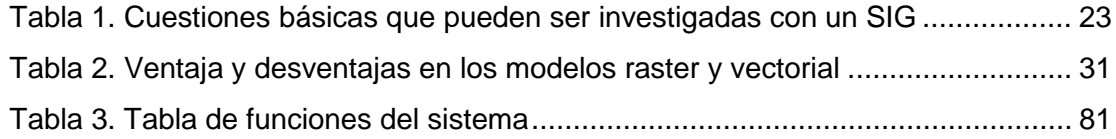

# **LISTA DE FIGURAS**

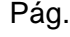

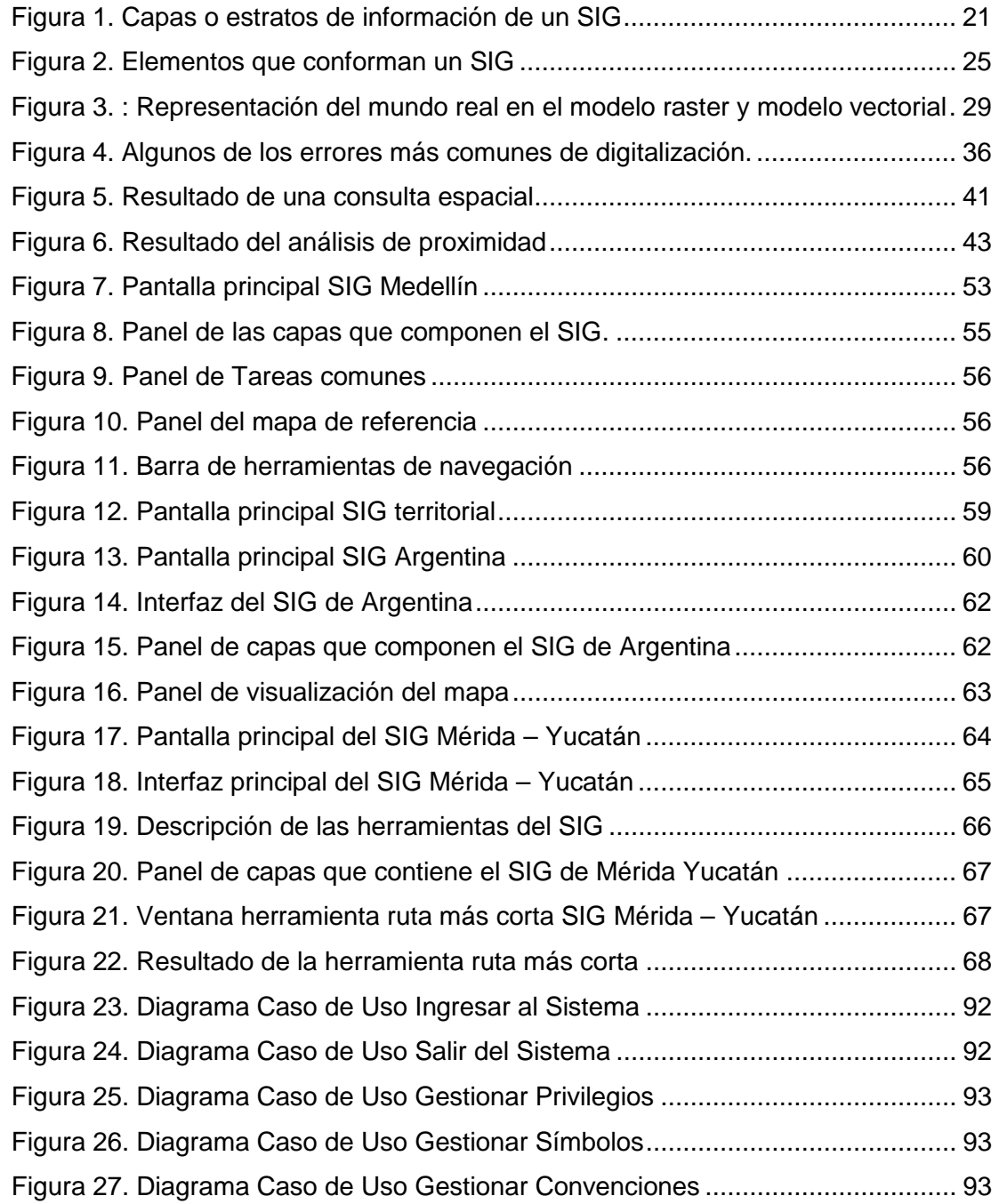

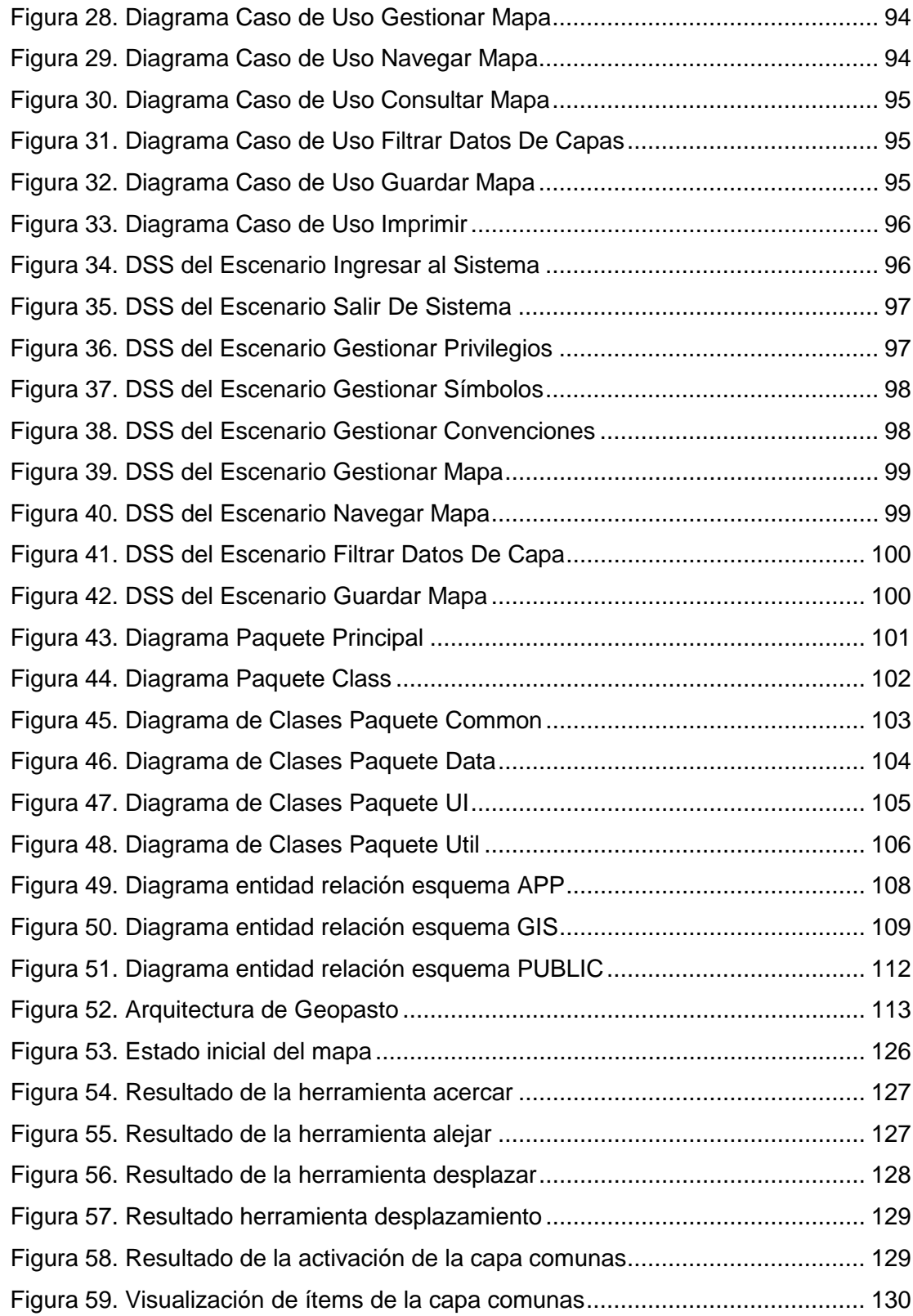

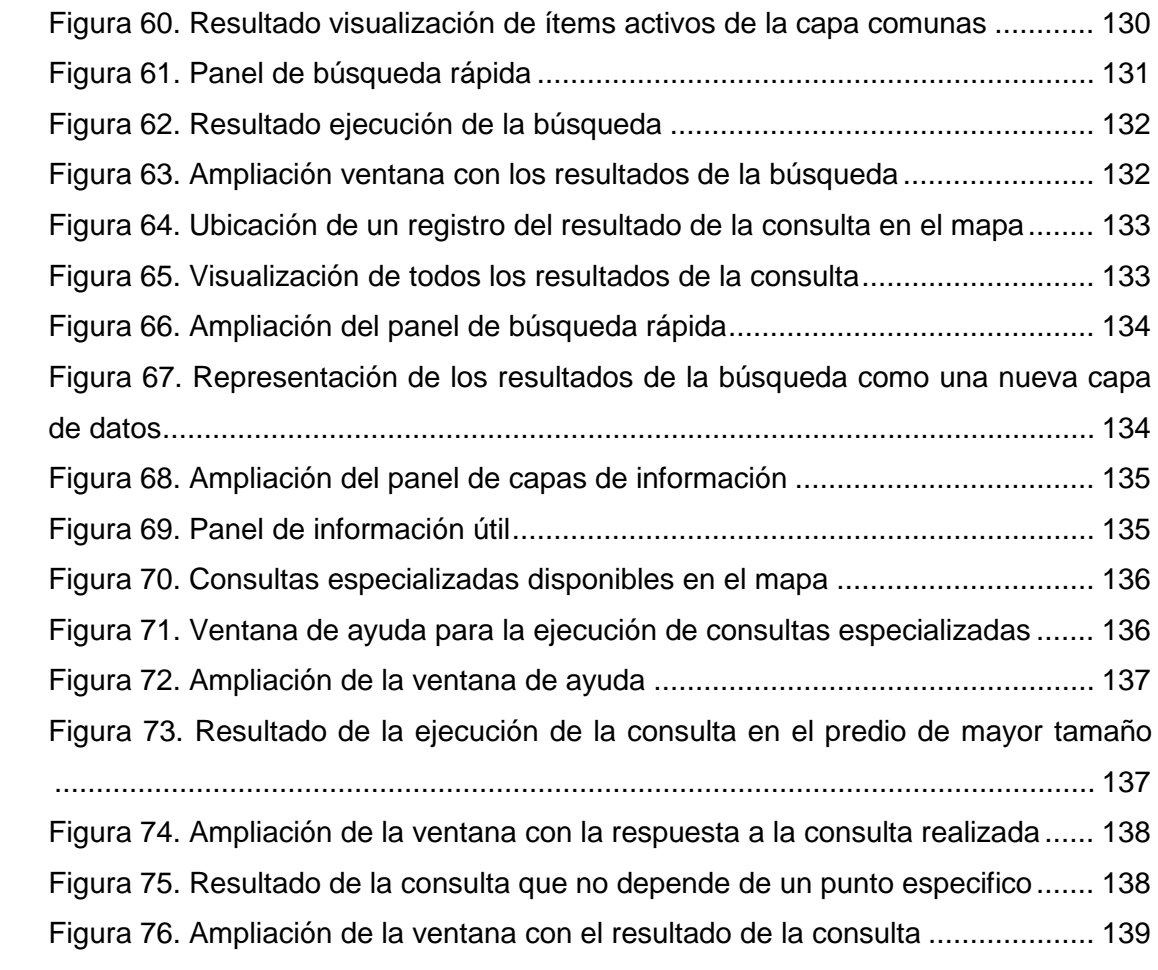

# **LISTA DE ANEXOS**

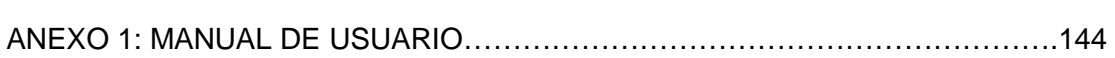

Pág.

#### **RESUMEN**

EN ESTE TRABAJO ES PRESENTADO EL ANÁLISIS, DISEÑO E IMPLEMENTACIÓN DE GEOPASTO, UN SISTEMA DE INFORMACIÓN GEOGRÁFICA WEB PARA EL APOYO A LA TOMA DE DECISIONES BASADAS EN EL PLAN DE ORDENAMIENTO TERRITORIAL DEL MUNICIPIO DE PASTO.

LA ARQUITECTURA DE GEOPASTO SE COMPONE DE TRES CAPAS PRINCIPALES, UNA CAPA DE PRESENTACIÓN ENCARGADA DE LA INTERFAZ DE USUARIO. UNA CAPA KERNEL EN LA CUAL SE ENCUENTRAN LOS TRES MÓDULOS DE LA APLICACIÓN, EL MODULO DE CONFIGURACIÓN, EL CUAL PERMITE LA CONFIGURACIÓN DE DE VARIABLES NECESARIAS PARA EL FUNCIONAMIENTO DEL SISTEMA, EL MODULO DE SEGURIDAD, ENCARGADO DE LA ADMINISTRACIÓN DE LOS PRIVILEGIOS DE ACCESO DE CADA UNO DE LOS USUARIOS DEL SISTEMA, Y EL MODULO CARTOGRAFÍA, EN DONDE RESIDEN LOS MAPAS QUE CONFORMAN EL SISTEMA DE INFORMACIÓN GEOGRÁFICA (SIG).LA ULTIMA CAPA ES LA CAPA DE SERVICIOS, EN DONDE SE AGRUPAN TODOS LOS SERVICIOS DEL SISTEMA TALES COMO: EL ACCESO A BASES DE DATOS, EL MOTOR DE PLANTILLAS NECESARIAS PARA CONSTRUIR LA INTERFAZ DE USUARIO, EL SERVICIO QUE FACILITA EL USO DE AJAX DENTRO DE LA HERRAMIENTA, Y EL SERVICIO QUE PERMITE LA COMUNICACIÓN CON EL SERVIDOR DE MAPAS MAPSERVER EL CUAL FACILITA LA PUBLICACIÓN DE CARTOGRAFÍA EN LA WEB.

EN ESTE TRABAJO SE EVALÚA LAS PRINCIPALES CARACTERÍSTICAS DE UN SISTEMA DE INFORMACIÓN GEOGRÁFICA (SIG), QUE SON: VISUALIZACIÓN DE LA CARTOGRAFÍA Y CONSULTA DE INFORMACIÓN ASOCIADA A ESTA. PARA TAL FIN SE REALIZA UNA SERIE DE PRUEBAS DE FUNCIONALIDAD DONDE SE DAN A CONOCER LAS CAPACIDADES DE LA HERRAMIENTA.

#### **ABSTRACT**

IN THIS WORK IS PRESENTED THE ANALYSIS, DESIGN AND IMPLEMENTATION OF GEOPASTO, A GEOGRAPHIC INFORMATION SYSTEM FOR SUPPORT FOR THE TAKING OF DECISIONS BASED ON THE PLAN OF LAND FROM THE MUNICIPALITY OF PASTO.

THE ARCHITECTURE OF GEOPASTO IS COMPOSED OF THREE MAIN LAYERS, A LAYER OF PRESENTATION RESPONSIBLE FOR THE USER INTERFACE. A LAYER KERNEL IN WHICH ARE THE THREE MODULES OF THE APPLICATION, THE MODULE CONFIGURATION, WHICH ALLOWS THE CONFIGURATION OF VARIABLES NEEDED FOR THE FUNCTIONING OF THE SYSTEM, THE SECURITY MODULE, RESPONSIBLE FOR THE ADMINISTRATION OF THE PRIVILEGES OF ACCESS OF EACH OF THE SYSTEM USERS, AND MODULE CARTOGRAPHY, WHERE THEY RESIDE MAPS THAT COMPRISE THE GEOGRAPHIC INFORMATION SYSTEM (GIS). THE LAST LAYER IS THE LAYER OF SERVICES, WHERE THEY ARE GROUPED ALL THE SERVICES OF THE SYSTEM SUCH AS: ACCESS TO DATABASES, THE ENGINE OF NECESSARY TEMPLATES TO BUILD THE USER INTERFACE, THE SERVICE THAT FACILITATES THE USE OF AJAX WITHIN THE TOOL, AND THE SERVICE THAT ALLOWS COMMUNICATION WITH THE SERVER OF MAPS MAPSERVER WHICH FACILITATES THE PUBLICATION OF CARTOGRAPHY IN THE WEB.

IN THIS WORK IS EVALUATED THE MAIN FEATURES OF A GEOGRAPHIC INFORMATION SYSTEMS (GIS), WHICH ARE: VISUALIZATION OF CARTOGRAPHY AND CONSULTATION OF INFORMATION ASSOCIATED WITH THIS. TO THIS END IS CONDUCTED A SERIES OF TESTS OF FUNCTIONALITY WHERE THEY GIVE TO KNOW THE CAPABILITIES OF THE TOOL.

## **1. INTRODUCCION**

<span id="page-15-0"></span>El constante crecimiento y desarrollo en el que se encuentra inmerso el mundo entero, ha llevado a enfrentar actualmente problemas como: superpoblación, contaminación, desastres naturales, escases de recursos y demás, cada uno ellos asociado a una dimensión geográfica crítica.

La solución a este tipo de problemas frecuentemente requiere acceso a varios tipos de información que solo puede ser relacionada geográficamente. Entonces aparecen nuevas tecnologías que aportan al manejo de dicha información de manera más eficiente, originando los Sistemas de Información Geográfica (SIG). Los SIG además de almacenar información geográfica como una colección de niveles o capas temáticas, también permiten identificar patrones, relaciones y tendencias para ayudar a tomar mejores decisiones.

La alcaldía del municipio de San Juan de Pasto, en la Subsecretaria de Planeación se maneja información correspondiente al espacio territorial del mismo. Dicha información es utilizada para determinar entre muchas otras cosas el potencial de cada predio del municipio, es decir, las actividades que pueden ser ejercidas en un determinado predio o espacio físico.

Actualmente este proceso es realizado de manera manual utilizando planos en papel y cartografía digital en AutoCAD, lo cual conlleva demoras en estos procesos.

En este proyecto se plantea el desarrollo de un sistema de información geográfico (SIG) denominado GEOPASTO, cuyo objetivo es el automatizar los procesos realizados al interior de esta dependencia con el fin de agilizar y soportar las decisiones sobre el espacio físico del municipio.

#### <span id="page-16-0"></span>**1.1 DESCRIPCIÓN DEL PROBLEMA**

En los últimos años el crecimiento de la periferia urbana de la ciudad de Pasto se ha dado sin un control adecuado, lo cual ha generado ciertos malestares e inconveniencias para la gestión de la misma. Entre estos se destacan los siguientes: déficit en la prestación de servicios, incremento de asentamientos subnormales, presencia de usos incompatibles, conflictos ambientales y socioculturales.

Los anteriores inconvenientes se deben a la falta de personal y equipos; pero con mayor importancia la inexistencia de una herramienta de software que facilite la toma de decisiones del personal de la Subsecretaria de Planeación Territorial Urbana (SPTU).

En el mercado actual existen diferentes herramientas que permiten la manipulación de información geográfica, entre ellos AutoCAD®, AutoMap®, ArcView®, ArcGIS®, etc. Todas las herramientas mencionadas no ofrecen un manejo integral de la información, además de presentar algunas desventajas tales como:

- $\checkmark$  Tienen un alto costo.
- $\checkmark$  Interfaz de usuario compleja.
- $\checkmark$  Alto consumo de recursos (hardware).
- $\checkmark$  No existe privacidad de la información.
- $\checkmark$  No permiten el manejo de una fuente de datos común.
- $\checkmark$  Otras solo son capaces de tratar información vectorial.

Teniendo en cuenta todos estos antecedentes, es claro que una herramienta de gestión de la información que haga uso de la tecnología del Sistemas de Información Geográfica (SIG) facilitaría la toma de decisiones frente a la problemática del ordenamiento territorial urbano, permitiendo una adecuada manipulación de la información geográfica. Además como toda aplicación de mapeo en web, posee la característica de ofrecer ciertas herramientas, propias de un sistema de información geográfica (SIG), con la particularidad de que dichas herramientas son puestas a disposición del usuario a través de Internet.

#### <span id="page-17-0"></span>**1.2 FORMULACIÓN DEL PROBLEMA**

¿Cómo apoyar la toma de decisiones de la Subsecretaria de Planeación Municipal con respecto al Plan de Ordenamiento Territorial del Municipio de Pasto?

#### <span id="page-17-1"></span>**1.3 OBJETIVOS**

<span id="page-17-2"></span>**1.3.1 Objetivo general**. Apoyar a la toma de decisiones de la Subsecretaria de Planeación Municipal sobre el Plan de Ordenamiento Territorial del municipio de Pasto a través del desarrollo de un sistema de información geográfica web.

#### <span id="page-17-3"></span>**1.3.2 Objetivos específicos**

- Recopilar la información temática existente del espacio físico de la comuna No.3 del municipio de Pasto (delimitación comuna, sectores, predios, etc.) y construir la base de datos georreferencial.
- Realizar el análisis y diseño de la herramienta basados en el Proceso Unificado de Desarrollo de Software.
- Construir e implementar la herramienta.
- Realizar pruebas y evaluación de desempeño.
- Capacitar a los funcionarios encargados del manejo de la aplicación.

#### <span id="page-17-4"></span>**1.4 JUSTIFICACIÓN**

El Departamento Administrativo de Planeación Municipal de Pasto como ente regulador de procesos de carácter administrativo y de control, se ve en la necesidad de tomar decisiones de vital importancia sobre el manejo del suelo del territorio, con el afán de administrar el desarrollo físico de la ciudad a corto, mediano y largo plazo, para mejorar el nivel y calidad de vida de todos los habitantes de la ciudad.

Por tanto, se genera la necesidad de crear sistemas de apoyo y acompañamiento a la labor ejecutada por los funcionarios en el debido seguimiento de las obras y sus procesos relacionados, para lograr la efectiva ejecución de trabajos, que conlleva a la planificación del espacio disponible.

Consecuentemente la tecnología de Sistemas de Información Geográfica (SIG) integra operaciones de bases de datos apoyadas por el desplegado gráfico de la información, lo cual da una mejor apreciación e interpretación de la misma; además el entorno web proporciona un acceso multiusuario y una unificación de la información manejada.

Estas habilidades distinguen a los SIG haciéndolos muy valiosos en una innumerable serie de actividades tales como: explicación y simulación de eventos, predicción de resultados o estrategias de planeación, etc.

Nuestra herramienta como todos los Sistemas de Información Geográfica tendrá la cualidad de permitir a la Secretaria de Planeación descubrir comportamientos y tendencias no vistos anteriormente y que son prácticamente imperceptibles sin la ayuda de una herramienta como esta.

Todo esto con el fin de llegar a un desarrollo sostenible, adecuado y disciplinado dentro de la ciudad de Pasto.

#### <span id="page-18-0"></span>**1.5 ORGANIZACIÓN DEL DOCUMENTO**

El presente documento se encuentra organizado en capítulos. En el capítulo dos se presenta la información concerniente a los Sistemas de Información Geográfica (SIG). En el capítulo tres se encuentran el marco conceptual respecto a los términos usados en el Plan de Ordenamiento Territorial del municipio de Pasto que han sido implementados en las referencias de los mapas de GEOPASTO. En el capítulo cuatro se encuentra un pequeño análisis realizado a tres Sistemas de Información Geográfica orientados a la Web haciendo una pequeña comparativa con GEOPASTO. En el capítulo cinco se presentan las tecnologías utilizadas para el desarrollo de la herramienta. En el capítulo seis se desarrolla todo lo concerniente al análisis orientado a objetos (UML) que se realizó para construir la herramienta. En el capítulo siete se presenta la implementación del proyecto, las pruebas realizadas y los resultados, y por último en el capítulo ocho se presentan las conclusiones de este trabajo.

## **2. SISTEMAS DE INFORMACION GEOGRAFICA (S.I.G)**

<span id="page-19-0"></span>Los Sistemas de Información Geográfica (SIG) son una nueva tecnología que forma parte del ámbito más extenso de los Sistemas de Información. El contexto general en el que surgen es el de la "sociedad de la información", en la que resulta esencial la disponibilidad rápida de información, para resolver problemas y contestar a las preguntas de modo inmediato.

Los SIG permiten gestionar y analizar la información espacial, por lo que han venido a constituirse en la alta tecnología de los geógrafos y otros profesionales que trabajan sobre el territorio. Se trata de sofisticadas herramientas multipropósito con aplicaciones en campos tan dispares como la planificación urbana, la gestión catastral, la ordenación territorial, el medio ambiente, la planificación del trasporte, el mantenimiento y la gestión de redes públicas, el análisis de mercados, etc.

## <span id="page-19-1"></span>**2.1 DEFINICIÓN DE UN SISTEMA DE INFORMACIÓN GEOGRÁFICA (SIG)**

El término de Sistemas de Información Geográfica (SIG) hoy está ampliamente difundido, especialmente entre los profesionales que trabajan en la planificación o en la resolución de problemas socioeconómicos y ambientales. Sin embargo, no es fácil definir lo que es un SIG. Se puede afirmar que hay casi tantas definiciones como autores que escriben sobre el mundo de los SIG.

Antes que nada es necesario indicar que los SIG se encuentran dentro de la familia de los Sistemas de Información. Pues bien, un SIG es un "Sistema de Información diseñado para trabajar con datos georreferenciados mediante coordenadas espaciales o geográficas", es decir, con información geográfica. De hecho la información geográfica constituye el elemento clave para estructurar la información dentro de un SIG y para realizar operaciones de análisis. El *National Center for Geographic Information and Analysis* (NCGIA), de los Estados Unidos, amplia la definición anterior cuando dice que un SIG es "un sistema de hardware, software y procedimientos diseñado para realizar la captura, almacenamiento, manipulación, análisis, modelización y presentación de datos referenciados espacialmente para la resolución de problemas complejos de planificación y gestión" (NCGIA, 1991). Este hecho, el trabajar con información espacial, es lo que diferencia básicamente a los SIG de otros Sistemas de Información.

Desde hace mucho tiempo los geógrafos y otros científicos de la tierra estamos acostumbrados a estructurar la información en mapas temáticos, según sean los aspectos del espacio que nos interese estudiar. De la misma forma un SIG descompone la realidad en distintos temas, es decir, en distintas capas o estratos de información (ver Figura 1) de la zona que se desea estudiar: el relieve, la litografía, los suelos, los ríos, los asentamientos, las carreteras, los límites administrativos, etc. El analista puede trabajar con sobre cualquiera de estas capas según las necesidades del momento. Pero la ventaja de los SIG es que pueden relacionar las distintas capas entre sí, lo que concede a estos sistemas unas sorprendentes capacidades de análisis. Los mapas en almacenados en el ordenador pueden ser objeto de peticiones muy complejas o ser combinados algebraicamente para producir mapas derivados, que representan situaciones reales o hipotéticas.

<span id="page-20-0"></span>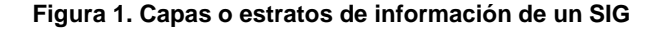

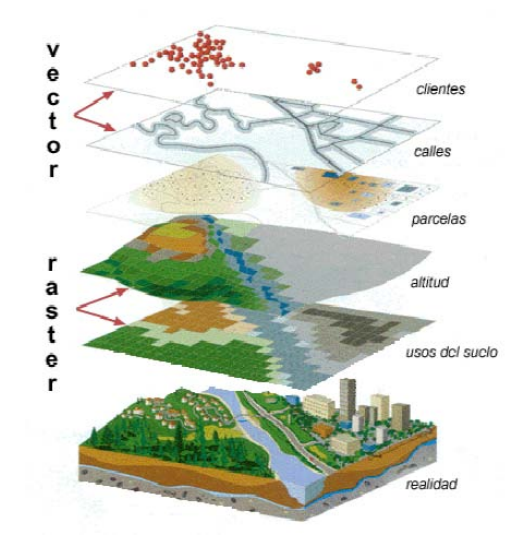

El sistema no solo almacena información acerca de la localización de los elementos en el espacio (lo se conoce como georreferenciación), sino también acerca de las relaciones entre unos elementos y otros (es decir, la topología). Gracias a la georreferenciación es posible, por ejemplo, calcular la distancia entre dos puntos o medir la superficie de un polígono. Gracias a la topología un SIG puede comportarse como un sistema inteligente: conoce, por ejemplo, cuales con los polígonos colindantes a un polígono dado o si dos tramos de carretera están conectados entre sí. En un SIG las relaciones topológicas con aquellas que permanecen invariables bajo transformaciones afines, como cambio de

escala o rotación de un mapa: esas relaciones con las de conectividad, contigüidad e inclusión.

#### <span id="page-21-0"></span>**2.2 APLICACIONES DE UN SISTEMA DE INFORMACIÓN GEOGRÁFICA**

Los Sistemas de Información Geográfica se están difundiendo con gran rapidez por todo el mundo: el mercado de los SIG es un mercado en franca expansión, ya numerosas empresas e instituciones de diversos países están invirtiendo fuertes sumas de dineros en crear y mantener sus SIG. Pero ¿por qué?, ¿Qué tienen de especial los SIG frente a otros sistemas de información? La respuesta es sencilla: la Geografía. Como lo señala *Rhind* (1989), la geografía es parte de nuestra vida diaria, la mayor parte de las decisiones que tomamos están enmarcadas, influidas o dictadas de alguna forma por la geografía. Esto es válido no solo para los individuos concretos, sino también para las empresas e instituciones. Es obvio que cada persona en el desarrollo de la vida se propone cuestiones como que camino elegir para ir al trabajo, donde pasar el fin de semana o donde comprar nuestra vivienda. Pero también, ocurre algo parecido con las empresas e instituciones cuando tienen que decidir donde localizar su nueva sucursal, donde fomentar un determinado tipo de cultivo, que ruta seguir para realizar un reparto de mercancías o por donde trazar una nueva carretera, cuestiones todas ellas están relacionadas con la geografía.

*Rhind* (1990) distingue seis grandes tipos de cuestiones a las que un SIG puede responder:

- *Localización:* Apuntando con el cursor sobre la pantalla se puede obtener información sobre los que hay en un lugar determinado (por ejemplo, cuanta población escolar habita en una sección censal). Se trata simplemente de realizar una consulta en la que es necesario relacionar la información cartográfica con la base de datos de atributos.
- *Condición:* A partir de unas condiciones previamente especificadas, el sistema debe indicar donde encontramos un lago para pescar situado a menos de 50 Km de nuestra casa y rodeado de bosques.
- *Tendencias:* En esta pregunta lo fundamental es la comparación entre situaciones temporales distintas, si bien para ello se pueden incluir condiciones (por ejemplo, cuantas hectáreas de naranjos se encuentran a menos de 200 Km de la carretera,

en una fecha dada y veinte años después). Ello supone trabajar con varios mapas de la misma zona referidos a fechas distintas.

- *Rutas:* El sistema puede calcular el camino optimo (el más corto, el más barato o más rápido) entre dos puntos a través de una red (por ejemplo, entre un lugar donde se ha producido una catástrofe y el hospital más próximo).
- *Pautas:* Ciertas regularidades espaciales pueden ser detectadas con la ayuda de un SIG (por ejemplo, que patrones de distribución espacial presentan los casos de cáncer en torno a una central nuclear en la que se ha producido una accidente).
- *Modelos:* Se pueden generar modelos para simular el efecto que producirían posibles fenómenos o actuaciones en el mundo real (por ejemplo, que sucedería si se construyera un nuevo tramo de autopista o si se produjera un aumento de dos metros en el nivel de las aguas del mar).

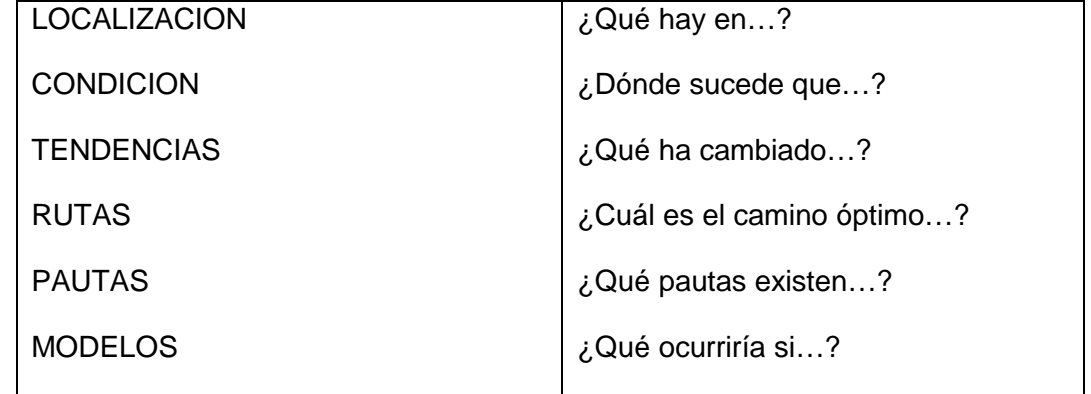

#### <span id="page-22-1"></span>**Tabla 1. Cuestiones básicas que pueden ser investigadas con un SIG (***Rhind***, 1990)**

#### <span id="page-22-0"></span>**2.3 ELEMENTOS DE UN SISTEMA DE INFORMACIÓN GEOGRÁFICA**

En general se tiende a identificar los Sistemas de Información Geográfica con el software diseñado para trabajar con datos georreferenciados. Pero un SIG no es solo un conjunto de programas informáticos instalados en los equipos adecuados. UN SIG es más que el software y el hardware juntos… Para que estas tecnologías funciones como un sistema de geoprocesamiento es necesario contar también con los datos el personal especializado y las aplicaciones. No solo es necesario contar con los elementos descritos, sino también

que exista un cierto equilibrio entre ellos. Así, por ejemplo, si se tiene un software y un hardware excelentes, pero los datos o el personal especializado son mediocres, el resultado global será un SIG mediocre.

A continuación se describe cada unos de los elementos que conforman un sistema de información geográfica (ver Figura 2):

- *Software:* Existe una gran cantidad de sistemas de comerciales en el mercado e incluso también algunos no comerciales, que pueden ser englobados en dos grandes familias en función de la forma en que modelan el espacio: los sistemas vectoriales y los sistemas raster. Algunas empresas desarrolladoras de software incluyen en el mismo producto soluciones de tipo vectorial y raster.
- *Hardware:* Por su menor coste los ordenadores personales son actualmente la plataforma más utilizada, también se hace necesario disponer de periféricos para la captura de información geográfica (tableta digitalizadora, barredor óptico) y para la impresión de los resultados finales (trazador o impresora).
- *Datos:* Constituyen la representación simplificada del mundo real con la que los expertos tiene que trabajar. Cuando se hable de datos en el contexto de los SIG se alude a datos directamente utilizables por el ordenador, es decir, mapas digitales. Hoy en día la disponibilidad de datos constituye el talón de Aquiles del sector de los Sistemas de Información Geográfica. Cuando un técnico o investigador decide comprar un software SIG, lo recibe prácticamente "vacio": solo podrá disponer de un conjunto de datos de ejemplo, útiles para hacer demostraciones y ejercicios de aprendizaje. Pero evidentemente no va a recibir con el software con los datos que necesita específicamente para sus proyectos. Ante esta situación el usuario tiene dos soluciones: realizar el mismo las operaciones de captura de información a través de los periféricos correspondientes (es decir, digitalizando escaneando mapas) o adquirir la información necesaria en el mercado. La primera solución es larga y laboriosa: en muchos proyectos SIG en la captura de información la fase que más tiempo ocupa, cuando en buena lógica debería ser el análisis, o en su caso la producción cartográfica. En cuanto a la segunda solución, desgraciadamente existe relativamente poca información geográfica en el mercado y esa información a veces tiene una calidad inferior a la requerida y un precio relativamente alto. Cada vez en más utilizada la información proveniente de las imágenes de satélite, cuyo nivel de detalle va en aumento a la vez que su precio baja.

#### <span id="page-24-1"></span>**Figura 2. Elementos que conforman un SIG**

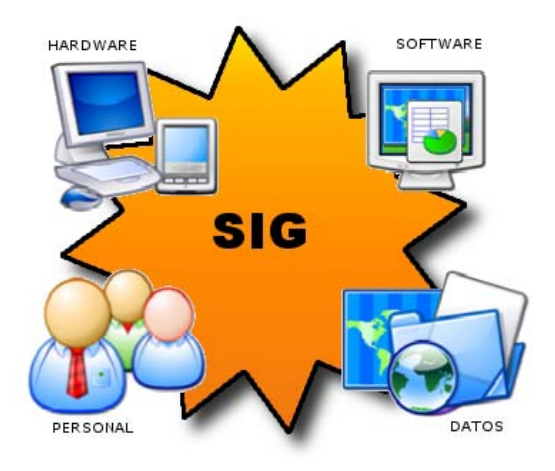

• *Personal:* Por último, el personal que trabaja con los SIG constituye una pieza clave en su funcionamiento. Dado que la tecnología SIG es todavía muy joven, en muchos países no es fácil encontrar personal con la debida cualificación. Algunas empresas desarrolladoras de software SIG confiesan que el mayor problema para aumentar sus ventas es la dificultad para encontrar personal especializado en las empresas e instituciones que adquieren sus productos. La formación de expertos en Sistemas de Información Geográfica es una cuestión fundamental, a la que se está prestando una atención cada vez mejor, tanto por parte de las propias empresas como por parte de las universidades. Pero los costes de formación, aunque difíciles de evaluar, son muy altos.

#### <span id="page-24-0"></span>**2.4 LOS SIG FRENTE A OTROS SISTEMAS INFORMÁTICOS AFINES**

Existe una cierta dificultad para fijar los límites de los SIG con respecto a otras herramientas informáticas, como el CAD, la cartografía automática, los sistemas de gestión de bases de datos y los sistemas para el tratamiento de imágenes satelitales. Todos ellos son anteriores en el tiempo a los SIG. Dado que los SIG han evolucionado a partir de estos sistemas, poseen muchos rasgos en común con ellos, pero también ciertos rasgos diferenciales.

*El CAD:* Los sistemas CAD (*Computer Aided Design*), de diseño asistido por computador. Son herramientas muy utilizadas por diseñadores, delineantes, arquitectos e ingenieros. El acento se pone en las funcionalidades graficas. Por ello fueron lógicamente utilizados para dibujar mapas, que se estructuraban en capas temáticas, mejorando el proceso de producción tanto en calidad como en rapidez y en coste. La mayor diferencia entre los sistemas SIG y CAD estriba en el volumen y diversidad de los datos mucho mayor que maneja el SIG y en los métodos de análisis que utiliza (es decir, en la base de datos y el análisis espacial), además de la capacidad de integrar datos georreferenciados para realizar ciertas operaciones de análisis, como la búsqueda espacial (que incluye análisis de proximidad o *buffer*) y las superposiciones de mapas.

*La cartografía automática:* Los sistemas de cartografía automática ofrecen grandes ventajas a la hora de realizar cartografía de alta calidad. El punto de interés se sitúa en el dibujo de los mapas, pero no en el análisis. La principal diferencia con respecto a los SIG estriba en que los sistemas de cartografía automática no generan topología, los que limita extraordinariamente sus capacidades de análisis. Estos mapas digitales son asimilables a transparencias que se podrán superponer. Se puede ver el cruce entre una carretera general y otra secundaria, pero el sistema no tiene conocimiento de ello. Por otro lado aunque estos sistemas se pueden conectar a las bases de datos, estas no constituyen una parte esencial de ellos.

*Los sistemas de gestión de bases de datos (SGBD):* Son sistemas desarrollados para almacenar y tratar información alfanumérica. Pueden tratar grandes volúmenes de información, pero apenas poseen funcionalidades graficas. Evidentemente constituyen un componente esencial de los SIG, pero estos son SIG en tanto que están específicamente diseñados para trabajar con información espacial.

*La teledetección:* Finalmente los sistemas para el tratamiento de imágenes de satélite constituyen un campo cada vez más próximo al de los SIG, de manera que hoy la teledetección se considera una fuente para alimentar a los Sistemas de Información Geográfica. Estos sistemas están diseñados para tratar la información obtenida a partir de sensores remotos, que son capaces de captar la radiación que emite la superficie terrestre. Ponen un especial énfasis en las operaciones de clasificación de esos datos, pero sus capacidades de análisis (de los datos ya clasificados) suelen ser reducidas. Algunos de esos sistemas pueden conectarse a un SIG para la realización de posteriores análisis o incluso ambos sistemas pueden estar integrados plenamente en un mismo producto.

Se puede establecer una diferenciación fundamental entre estas tecnologías atendiendo a sus objetivos. En el caso del CAD, el objetivo es producir un dibujo de un objeto: una casa, un esquema de una red viaria, etc. El objetivo de la cartografía automática es muy parecido, pero su producto final es más específico (un mapa), por lo que ofrece herramientas especificas para la elección de tramas, símbolos cartográficos, leyendas, etc. El objetivo de los SGBD es el tratamiento de datos dispuestos en forma de tablas, de acuerdo con los requerimientos del usuario. Finalmente, el objetivo de la teledetección es la interpretación de los valores de radiación emitida por la superficie terrestre y registrada por medio de un sensor remoto, lo que en realidad supone producir atributos temáticos.

Por su parte, el SIG tiene como uno de sus principales objetivos la producción de nueva información espacial a través del análisis.

De lo expuesto anteriormente se deduce que si bien hay muchas cosas en común entre los SIG y cada una de estas tecnologías, también los SIG presentan ciertos rasgos diferenciales. La principal característica de los SIG es el énfasis que pone en las operaciones de análisis espacial. De entre estas hay algunas que son especialmente propias de los SIG.

No hay que ver a estas tecnologías como competidoras de los SIG, ya que cada una tiene un campo de aplicaciones propio, donde resulta más ventajosa su utilización. Por el contrario, de lo que se trata es de conectar e integrar estas tecnologías para conseguir mejores resultados.

#### <span id="page-26-0"></span>**2.5 MODELOS Y ESTRUCTURAS DE DATOS**

El mundo real es enormemente rico y variado. Cada investigador se propone un objetivo en su estudio, que solo puede ser alcanzado mediante una simplificación de la realidad, mediante un modelo.

En el mundo de los Sistemas de Información Geográfica existen dos aproximaciones básicas a la cuestión de cómo modelar el espacio, de las que resultan dos modelos de datos: vectorial y raster.

<span id="page-27-0"></span>**2.5.1 Los modelos de datos**. La base de datos espacial de un SIG no es más que un modelo del mundo real, una representación digital en bases a objetos discretos. Una base de datos espacial es, en definitiva, una colección de datos referenciados en el espacio que actúa como modelo de la realidad (NCGIA).

Aunque a veces se utilizan como sinónimos, conviene establecer una diferenciación entre los términos *modelo de datos* (la conceptualización del espacio) y *estructura de datos* (la implementación de esa conceptualización en el ordenador).

Pero ¿Cómo modelizar el espacio? Aquí aparece de nuevo la cuestión de cómo individualizar las unidades de observación, si atendiendo a las propiedades (aproximación vectorial) o a la localización (aproximación raster) ver Figura 3.

*El Modelo Raster.* En este caso los individuos geográficos se diferencian en función de un criterio locacional. El espacio es compartimentado en porciones de igual tamaño y forma mediante la superposición de una retícula regular y a continuación se registran las propiedades de esas porciones de espacio, habitualmente en capas distintas. La retícula suele ser de objetos cuadrados o rectangulares, de manera que cada uno de esos objetos (celdas) representa una pequeña porción del espacio. Así pues, el modelo raster proporciona una aproximación basada en objetos elementales (celdas), que pueden agruparse para construir objetos más complejos que representan elementos del mundo real. En una capa en la que se representa el uso del suelo, un lago por ejemplo, puede representarse mediante un grupo de celdas colindantes que tienen un mismo valor temático. Así, en el modelo raster no quedan registrados de forma explícita los límites entre los elementos geográficos (como ocurre en el vectorial), aunque estos se pueden inferir aproximadamente a partir de los valores que toman las celdas.

*El Modelo Vectorial.* Las propiedades constituyen el criterio de diferenciación de los individuos geográficos que existen en el mundo real: las entidades. Estas entidades son representadas por medio de objetos en la base de datos. Así, por ejemplo, un lago (la entidad) puede representarse en un SIG mediante un polígono (el objeto). Habitualmente se utiliza el término de entidad para hacer referencia a elementos que no pueden ser subdivididos en unidades menores del mismo tipo (una ciudad no puede ser subdividida en ciudades menores, sino en barrios o distritos), mientras que el termino de objeto se reserva a la representación digital de ese fenómeno. La forma de representar las

entidades varía en función de la escala. Así, por ejemplo, en un mapa de una ciudad un equipamiento educativo puede representarse mediante un punto a escala 1:50.000 o mediante un polígono a escala 1:2.000. Aquellos elementos similares que son almacenados en la base de datos (como las ciudades o los barrios) constituyen tipos de entidades. Estos no deben ser confundidos con los tipos de objetos espaciales (puntos, líneas y polígonos) con los que se representan esos tipos de entidades.

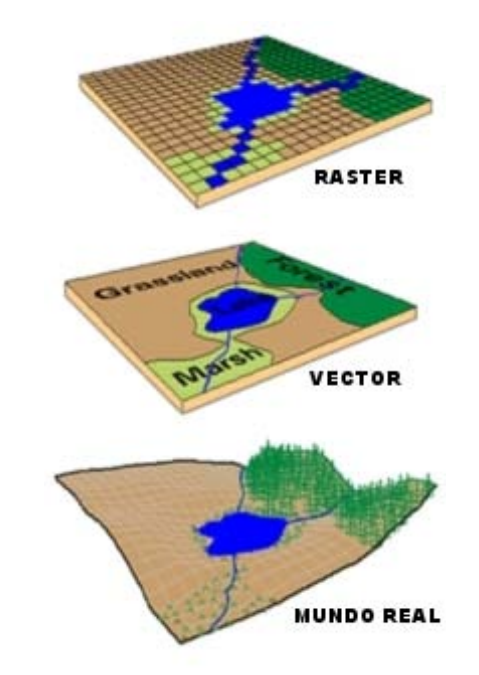

<span id="page-28-0"></span>**Figura 3. : Representación del mundo real en el modelo raster y modelo vectorial**

En el modelo vectorial el foco de interés se sitúa en las entidades, en su posicionamiento sobre el espacio. De hecho los elementos del mundo real (especialmente los artificiales) son representados en este modelo con mucha mayor nitidez que el modelo raster, en el que el uso de las celdas suelen suponer una pérdida de precisión en los contornos (cuando la resolución no es lo suficientemente alta). Para modelizar las entidades del mundo real se utilizan tres tipos de objetos espaciales: puntos, líneas y polígonos los objetos no son más que representaciones digitales de las entidades. La diferenciación entre estos tipos de objetos es puramente topológica:

• Los puntos son objetos espaciales de cero dimensiones: Tienen una localización en el espacio, pero no tienen ni longitud ni anchura. Se puede representar mediante puntos cualquier elemento cuyas dimensiones sean despreciables desde una perspectiva cartográfica: manantiales, pozos, semáforos, bocas de riego, etc.

- Las líneas son objetos espaciales de una dimensión, ya que tienen longitud, pero no anchura. Las líneas están definidas mediante una sucesión de puntos. Habitualmente se representa mediante líneas elementos que se integran en redes, ya sean naturales (como las redes hidrográficas) o artificiales (como las redes de carreteras).
- Los polígonos son objetos espaciales de dos dimensiones, ya que tienen longitud y anchura. Se representan mediante unas sucesión de líneas que cierran (un anillo). Las parcelas del catastro o secciones censales son buenos ejemplos de elementos que se representan como polígonos en bases de datos.

Es cierto que la mayor parte de las entidades espaciales tienen tres dimensiones. Pero solo algunas de estas dimensiones pueden ser relevantes desde el punto de vista de su representación en un SIG. En este sentido se habla de entidades puntuales, lineales y poligonales. Así, por ejemplo, en un tramo de carretera se podría medir su anchura y el espesor del pavimento, pero lo más importante es su longitud a efectos de representación y análisis en un SIG (NCGIA, 1990). Las otras dimensiones (espesor del pavimento y anchura de la vía) pueden ser almacenadas como atributo en la base de datos (y ello es importante desde el punto de vista de su representación cartográfica), pero no son propiedades geométricas de las líneas. Solo en el momento de dibujar la línea podría ser necesario conocer la anchura de la carretera y el espesor del pavimento, que son atributos y no propiedades geométricas del objeto línea. Conviene recordar aquí la diferenciación que se estableció anteriormente entre las propiedades espaciales de las entidades del mundo real y las de los objetos que utilizamos para su representación cartográfica.

En realidad se trata de dos concepciones del espacio: una basada en entidades (*object view*) y otra basada en campos (*field view*). Estas dos perspectivas existen en paralelo en la física moderna y se basan en dos formas opuestas de concebir el mundo:

- *Enfoque basado en entidades:* Existen antes en el espacio y en el tiempo que tienen atributos (conocidos y desconocidos).
- *Enfoque basado en campos:* Los agrupamientos espacio-temporales de atributos conocido constituyen entes.

¿Cuándo utilizar el modelo vectorial y cuando utilizar el raster? La respuesta no es sencilla, ya que involucra criterios distintos, relativos a las fuentes de información, los

equipos disponibles o los fines de estudio. Desde el punto de vista conceptual, se puede afirmar que, en general, los elementos naturales de paisaje, que no poseen bordes marcados sino zonas de transición, se representan más adecuadamente con el modelo raster. En cambio, los elementos que son resultado de la acción del hombre (divisiones administrativas, límites de propiedad, vías de comunicación) suelen tener bordes nítidos, por lo que se representan mejor con el modelo vectorial.

#### <span id="page-30-0"></span>**Tabla 2. Ventaja y desventajas en los modelos raster y vectorial**

#### *Modelo Raster*

Ventajas

- $\checkmark$  Es una estructura de datos simple.
- $\checkmark$  Las operaciones de superposición de mapas se implementan de forma más rápida y eficiente.
- $\checkmark$  Cuando la variación espacial de los datos es muy alta el formato raster en una forma eficiente de representación.
- $\checkmark$  El formato raster es requerido para un eficiente tratamiento y realce de las imágenes digitales.

#### Desventajas

- $\checkmark$  La estructura de datos raster en menos compacta. Las técnicas de compresión de datos pueden superar frecuentemente este problema.
- Ciertas relaciones topológicas son más difíciles de representar.
- $\checkmark$  La salida de gráficos resulta menos estética, ya que los límites entre zonas tienden a presentar la apariencia de bloques en comparación con las líneas suavizadas de los mapas dibujados a mano. Esto puede solucionarse utilizando un número muy elevado de celdas más pequeñas, pero entonces pueden resultar ficheros inaceptablemente grandes.

#### *Modelo Vectorial*

Ventajas

- Genera una estructura de datos más compacta que el modelo raster.
- Genera una codificación eficiente de la topología y, consecuentemente, una implementación más eficiente de las operaciones que requieren información topológica, como el análisis de redes.
- $\checkmark$  El modelo vectorial es más adecuado para generar salidas graficas que se aproximan mucho a los mapas dibujados a mano.

#### Desventajas

- $\checkmark$  Es una estructura más compleja que el modelo raster.
- $\checkmark$  Las operaciones de superposición de mapas son más difíciles de implementar.
- $\checkmark$  Resulta poco eficiente cuando la variación espacial de los datos es muy alta.
- $\checkmark$  El tratamiento y realce de las imágenes digitales no puede ser realizado de manera eficiente en el formato vectorial.

*Bases de Datos Espaciales.* El punto de partida en esta cuestión es el hecho de que si bien los atributos se tratan muy adecuadamente en un sistema de gestión de bases de datos convencional, estos sistemas presentan dificultades importantes para almacenar y tratar la información espacial, entre otras las siguientes:

- Los registros de datos espaciales usados en un SIG tienen una longitud variable en función del número de puntos necesarios para definir las líneas o, en su caso, del número de arcos necesarios para delimitar polígonos. Pero los sistemas de gestión de bases de datos están diseñados para tratar registros de longitud fija.
- La manipulación de los datos geográficos implica el manejo de conceptos espaciales (como proximidad, conectividad, superposición de mapas, etc.) que no son fáciles de acomodar en los lenguajes que utilizan los sistemas de gestión de bases de datos (Lenguajes de consulta a la base de datos SQL).
- Un SIG necesita unas capacidades graficas que normalmente no son soportadas por los sistemas de gestión de bases de datos convencionales.

Ante esta evidencia, la mayor parte de los SIG vectoriales han recurrido a la solución de almacenar separadamente la información cartográfica o espacial (en un archivo separado con la estructura de datos espaciales) y de los atributos (en un sistema de bases de datos relacional). Así, a cada objeto espacial definido en los ficheros cartográficos le corresponde a un registro la base y datos donde se almacenan sus atributos, estableciéndose la conexión entre los objetos y sus atributos a través de un identificador común. Esta solución, que recibe el nombre de *modelo de datos híbrido*, es utilizada por numerosos sistemas. No obstante, conviene señalar que otros sistemas utilizan el denominado *modelo de datos integrado*, en el que una misma base de datos (generalmente relacional) se almacena, la información cartográfica y la información relativa a los atributos. La información cartográfica y de atributos se gestiona con sistema gestor de bases de datos, al que se añaden ciertos desarrollos para ejecutar funciones espaciales y gráficas. Pero el modelo de datos integrado es todavía una tecnología poco desarrollada y bien y son muy pocos los sistemas que existen en lo marcado basado en este modelo.

*El diseño de la base de datos espacial.* Para que un sistema información geográfica funcione correctamente debe cuidarse de forma especial el diseño de la base de datos. En primer lugar debe decirse que entidades incluir en la base de datos que objeto espacial (puntos, líneas, polígonos) utilizar para representarlas. En algunos casos no existe duda acerca de que objeto utilizar en cada capa de acuerdo con el tipo de entidad que se representa. Así, por ejemplo, los ríos se representan mediante líneas y las formaciones vegetales mediante polígonos. Pero en otros debe tomarse una decisión en función de la escala del mapa (como ya sea indicado anteriormente), del tipo de análisis efectuar o de otros criterios.

Una segunda decisión se requiera los atributos, es decir a las características (generalmente no espaciales) de las entidades. Debe decirse que atributos incluir como registrarlos en la base de datos. Lo primero hace referencia a quien no todos los atributos tienen interés desde el punto de vista del uso que se va a hacer de la base de datos; los segundos se refiere a la forma en que deben almacenar sus atributos en la base de datos: si utilizar una sola tabla o varios para cada capa, la longitud de cada campo, el tipo de variable, que atributos se almacenan mediante números y cuáles mediante caracteres alfabéticos, etc. siempre debe existir al menos un campo (el identificador) que sirva de enlace entre las tablas de atributos y la información cartográfica. Así, es resultado del diseño de la base de datos es un conjunto de capas que almacenan, cada una de ellas, objetos espaciales representando entidades geográficas, y que están asociados mediante campos de enlace, con las tablas alfa numéricas de los atributos descriptivos.

Finalmente, es importante señalar que durante el proceso de diseño de la base de datos es necesario adoptar unos criterios generales en lo que se refiere a la calidad de los datos. Esos criterios servirán no sólo para alcanzar un cierto nivel de calidad, sino también para garantizar que ésta sea homogénea en toda la base de datos. En este punto conviene tener presente que la calidad de los datos refiere a varios componentes: exactitud posicional, exactitud temática, consistencia lógica, temporalidad e integridad. Los datos sobre la calidad de los datos (meta datos) se pueden almacenar en la propia base de datos.

#### <span id="page-32-0"></span>**2.6 SIG VECTORIALES**

<span id="page-32-1"></span>**2.6.1 Entrada de datos.** La información cartográfica puede ser capturada de distintas formas en un sistema información geográfica vectorial. Si es información existen formato digital, existe básicamente dos soluciones. En el caso de que se disponga de cartografía en formato analógico, un operador puede ir señalando sobre una tableta digitalizadora la posición de los objetos de interés, cuyas coordenadas se almacenan en un techo informal. Pero si no se dispone de cartografía en formato analógico, o ésta no tiene la suficiente calidad, es posible de actuar la digitalización sobre fotografías aéreas o, en su caso, obtener sobre el terreno las colonias de los objetos mediante sistemas GPS, de posicionamiento global mediante satélites.

Si la información está disponible en formato digital, la mayoría de los sistemas disponen de funcionalidad es de conversión es de los formatos más conocidos como ya se han vectorial esporas (en este último caso es necesario recurrir a la conversión raster-vector). Por lo que se refiere a la información temática, puede ser introducido desde el teclado de ordenador (rellenando campos en la base de datos) o bien importadas desde otros ficheros existentes.

Una dificultad añadida en entradas información viene dada por la multiplicidad de sistemas de coordenadas que se utilizan en cartografía. No obstante, los SIG pueden realizar transformaciones entre sistemas de coordenadas distintos.

*Información Digital Disponible.* En muchos casos es posible transferir datos de un sistema a otro mediante un programa de conversión. Esos datos pueden estar en distintos formatos:

- Formatos propios determinados organismos de la administración, como el formato BCN del instituto geográfico nacional.
- Formatos del mundo del CAD (AutoCAD, DXF).
- Formatos vectoriales desiertos SIG de amplia infusión que prácticamente se han convertido en estándares de facto, como ARC/INFO, ArcView o ArcGIS.
- Formatos raster desiertos SIG de amplia difusión, como ERDAS. La mayor parte de los SIG vectoriales poseen funcionalidad es de conversión raster- vector, con lo que no suelen ser un impedimento en el que la información proceda de un sistema raster. Así pues, en la tecnología vectorial posible utilizar la información obtenida mediante sensores remotos y tratarla posteriormente en el mundo raster.

En general, la información geográfica disponible actualmente es todavía escasa, si bien está creciendo a un ritmo muy importante.

En algunos países como los Estados Unidos, existe ya una relativamente amplia oferta de datos, tanto por parte de las administraciones públicas como de las empresas privadas: datos censales como modelos digitales del terreno, mapas topográficos, mapas de ciudades, redes de transporte, etc. algo parecido ocurre en otros países que se incorporaron con rapidez al mundo de los SIG, como el Reino Unido y Holanda.

*Digitalización Manual.* Información nos encuentra disponible en formato digital, sino un analógico, es necesario recurrir a su digitalización. Está se puede realizar de forma automática por medio de un corredor óptico o escáner o de forma manual por medio de una tableta digitalizadora. En el primero casos se tienen ficheros raster, a partir del cual se debe llevar a cabo un proceso de conversión raster-vector; el segundo se obtiene directamente un fichero con información vectorial.

En el proceso de digitalización manual se sitúa un mapa analógico sobre la tableta digitalizadora. El operador desplaza un cursor o puntero sobre el mapa, marcando los bordes de los objetos de interés, cuyas coordenadas quedaron registradas automáticamente en el ordenador y son dibujadas en la pantalla. Ello es posible gracias a que la tableta detecta y trasmite la posición del cursor con un alto grado de exactitud.

El proceso su digitalización comienza con el registro de unos punto de control (o de registro). Deben ser puntos fácilmente identificables (por ejemplo, una cima o un cruce de carreteras), de los que se conoce con exactitud sus coordenadas reales. Después se casan con el cursor los bordes de los objetos del mapa analógico. Estos se pueden marcar de dos formas:

- En modo discontinuo (*point mode*). Por medio de un botón situado en el cursor, el operador señala la posición de los puntos clave que marcan la forma de las líneas.
- En modo continuo (*stream mode*). Cuando el operador desplaza el cursor por una línea, sus coordenadas se registran automáticamente a intervalos fijos de tiempo o distancia.

La digitalización en modo discontinuo es más tediosa, pero produce ficheros mucho más pequeños que modo continuo, ya que evita almacenar las coordenadas de miles de puntos que no tiene ningún interés a la hora de reproducir la forma de los objetos del mapa analógico. Una línea recta se digitaliza de modo discontinuo con las coordenadas de dos puntos que marcan sus extremos, mientras que modo continuo se almacenarían las coordenadas de decenas de puntos intermedios, cuya información es redundante. No obstante, les información redundante puede ser eliminada posteriormente mediante el proceso que se conoce como simplificación de líneas.

El proceso de digitalización consume mucho tiempo. Se deben fijar unos criterios previos que garanticen la homogeneidad de la información durante todo el proceso, sobre todo cuando esta tarea se lleva cabo por varios operadores. Estos criterios deben hacer referencia a la exactitud posicional, los tipos de entidades a representar, los identificables, etc. Es habitual preparar el mapa analógico antes de su digitalización, marcando la localización de las entidades que se van a representar, lo que reduce el número de errores cometidos durante la digitalización.

En la digitalización manual siempre se introducen errores. Algunos de ellos pueden ser corregidos durante propia proceso de digitalización. Pero siempre necesario realizar después un proceso de corrección errores, que varían de unos sistemas a otros, en el que se compara el mapa digitalizado con el mapa original y se comprueban si sobran o faltan arcos, si éstos superan (*Overshoot*) o no llegan al lugar (*Undershoot*) en el que se debe producir su intersección con otros arcos, si alguno de ellos están digitalizado dos veces, si todos los poli donostiarra, etc. (ver Figura 4) algunos de estos errores pueden ser corregidos de forma automática en cierto sistemas.

<span id="page-35-0"></span>**Figura 4. Algunos de los errores más comunes de digitalización. En la digitalización de polígonos 1 y 2 se producen los siguientes errores: A)** *Overshoot***, B)** *Undershoot***, C) Arco digitalizado dos veces**

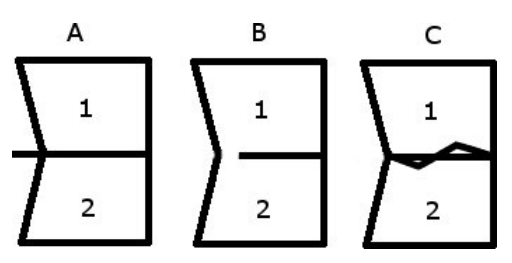

*GPS.* El GPS (Global Positioning System) permite registrar las coordenadas sobre terreno mediante un receptor (del tamaño de una calculadora) que capta las ondas emitidas por varios satélites. Mediante determinados cálculos de triangulación, el receptor tiene el registrar la posición se encuentra, con un pequeño margen de error, que puede ser incluso inferior a un metro. La posición se calcula sobre un espacio tridimensional, de manera que el GPS se utiliza también para conocer con exactitud la altitud a la que a la que se efectúan las mediciones. Por otro lado, la posibilidad de utilizar estos receptores en movimiento resulta de gran utilidad en determinadas aplicaciones, como por ejemplo la elaboración de una cartografía precisa de carreteras cuyo conocimiento, en todo momento, de la localización de los trenes en una compañía ferroviaria.
*Carga de los Atributos Temáticos.* Una vez que se ha concluido el proceso de digitalización (y, en su caso, el de construcción de topología), el sistema genera una base de datos, en la que sólo aparecen rellenos los campos correspondiente al identificador y algunas magnitudes geométricas (como la superficie de los polígonos o las longitudes de los arcos) que el sistema calcula automáticamente. Aquí se inicia el proceso de carga de los atributos temáticos.

En un SIG vectorial, los atributos temáticos pueden ser cargados en la base de datos desde el teclado de ordenador, con cualquier sistema de gestión de base de datos. Yo no es cargados ciertas variables fundamentales el sistema puede obtener a partir de ellas nuevas variables derivadas. Pero el trabajo de carga de los datos desde el teclado es largo y tedioso con por lo que siempre que sea posible se debe recurrir a la importación de formación temática ya existente en formato digital.

Unos estudios formación temática ha sido cargada debe procederse a la corrección errores. Algunos pueden detectarse haciendo consultas a la base de datos (por ejemplo, pidiendo el sistema que se encuentren campos con un valor fuera de rango); otros afloran cuando se representan ciertos atributos sobre el mapa el datos no concuerdan con la realidad o con lo que cabría esperar a priori.

**2.6.2 Funcionalidades básicas.** En diferentes ocasiones el usuario de un SIG necesita presentar la información, ya sea simplemente la información que sea cargado en el sistema o los resultados de un análisis previamente efectuado un enorme sistema vectorial la presentación de los datos se puede realizar de distintas formas:

- En unos casos puede interesar exclusivamente presentar la geometría y la topología de los objetos almacenados en la base de datos, es decir, sentarse en la componente espacial de los datos (por ejemplo, mostraron mapa de caracteres con los arcos que representan sus distintos tramos y los nodos que representan las intersección).
- En otros casos el usuario requiere del sistema, el presente exclusivamente información temática (por ejemplo, un listado y un quiste programa histograma con las intensidades medias diarias de los distintos tramos). Finalmente, en otros casos, el usuario desea una presentación de información espacial temática de forma simultánea (por ejemplo, un mapa en el que representan las intensidades medias de los distintos tramos por medio de líneas diferentes grosor).

Evidentemente la forma más característica de representación del información en un SIG es esta última, ya que no supone la combinación de las componentes temática y espacial pero la corrección errores de digitalización es muy habitual trabajar con mapa que muestran exclusivamente la geometría de los objetos; asimismo, en la corrección errores de la componente temática es muy frecuente utilizar listados.

Los sistemas vectoriales tienen una serie de utilidades que permiten confeccionar mapa de alta calidad: paletas de color y de tramas, símbolo, posibilidad de representación de una o más variables al mismo tiempo, escala grafica, tipos de letras distintos para los títulos para la leyenda, etc. Los mapas pueden ser representados en la pantalla o impresos en papel mediante periférico de distintos tipos.

*Mapas de puntos.* Cuando los objetos espaciales de una capa son puntos, sus atributos se pueden representar de distinta forma. Si la variable es cualitativa, se suelen utilizar signos distintos para señalar la presencia de distintos tipos de entidades (por ejemplo, tipos de comercios) o un mismo signo con distintos colores. En el caso de las variables cuantitativas, se suelen producir mapas en los que los objetos puntuales se representan mediante círculos proporcionales: el tamaño del círculo proporcional al valor que registra el objeto puntual en la variable en cuestión. Evidentemente se puede combinar en un mismo mapa criterios cualitativos y cuantitativos (colores para indicar los tipos de comercios y círculos proporcionales para señalar el número de sus empleados).

*Mapas de líneas.* Los objetos lineales se representan en mapas de líneas de distintos colores o anchura. La primera solución se suelen utilizar en el caso de variables cualitativas (por ejemplo, tipos de carreteras) y la segunda en el caso de las variables cuantitativas (por ejemplo, intensidades medias de tráfico). Nada obsta para que ambas técnicas de representación gráfica (colores y anchura de las líneas) se utilicen para representar una sola variable o dos variables al mismo tiempo. Así, por ejemplo, el tipo de carretera (que es realmente una variable semi-cuantitativa, ya que implica una jerarquización) se puede representar mediante la combinación de líneas de distinto ancho y color.

*Mapas de polígonos.* En los mapas de polígonos se suelen utilizar colores o tramas, pudiendo combinarse ambas técnicas en un mismo mapa.

*Tablas y resúmenes numéricos.* La base de datos al panamericano puede ser tratada con un sistema gestor de base de datos para obtener tablas estadísticas básicas (valor máximo, mínimo, media, desviación, etc.) o para seleccionar valores en función de ciertas condiciones lógicas. En general las operaciones de análisis estadístico que se pueden realizar en un SIG no son muy elementales, pero siempre existe la posibilidad de exportar los datos sobre atributos a un paquete de análisis estadístico (como Statgraphics, etc.)

*Mediciones Espaciales Sobre Objetos.* Los objetos lineales y polígonos poseen ciertas propiedades espaciales que pueden ser medidas. Entre las propiedades de telas líneas figuran la longitud y la sinuosidad, entre las propiedades de los polígonos el área y el perímetro. Otras mediciones que se pueden realizar sobre los objetos no se refieren a sus propiedades, como ocurre con el centroide del polígono.

#### *Mediciones sobre líneas.*

- *Longitud*: una línea está compuesta por uno o varios segmentos retos. A partir de las coordenadas de los puntos que marcan la localización de los segmentos se puede calcular fácilmente la longitud de esos recorriendo al teorema de Pitágoras. En consecuencia la longitud total de una línea será igual a la suma de las longitudes de los segmentos que la componen. En las capas de líneas normalmente este datos calculado automáticamente por el sistema y almacenado como atributo espacial en la base de datos.
- *Sinuosidad*: otra magnitud interesante en relación las líneas es la distancia que separa a sus puntos extremos. Esta puede calcular fácilmente por medio del teorema de Pitágoras, una vez identificados sus puntos extremos.

#### *Mediciones sobre polígonos.*

- *Perímetro y Área*: dato que un polígono está enmarcado por una sucesión de líneas, su perímetro será igual a la suma de las longitudes de las líneas. El cálculo del área es más complicado, dado que habitualmente no se trabaja con polígonos regulares. Se puede llevar a cabo mediante un conocido algoritmo que se basa en la descomposición del polígono en trapezoides. En numerosos sistemas ambas magnitudes (perímetro y área) son calculadas automáticamente y almacenados en la base de datos como atributo espacial de los objetos poligonales.
- *Centroides*: el centroide de un polígono no es su punto central. Este puede ser calculado fácilmente hallando las medias de las coordenadas X e Y de los distintos

vértices del polígono. Pero este método puede plantear problemas en polígonos cuyos vértices se encuentran muy irregularmente repartidos. En algunas ocasiones en este problema puede ser solucionado con la operación de simplificación de líneas, ya que muchos de esos vértices podrían ser redundantes; pero en otras ellos simplemente un reflejo de la realidad, es decir, el contorno es más irregular en unas partes del polígono que en otras. En tal caso existen otras soluciones más complejas que pueden encontrarse en NCGIA (1990).

**2.6.3 Consultas a la base de datos.** Un SIG puede ser utilizado como herramienta de análisis, pero también simplemente como instrumento de consulta. En multitud de aplicaciones, especialmente en las de tipo inventario, las consultas a la base de datos constituyen una operación de una importancia capital. Piense en un SIG municipal, en el que constantemente se está requiriendo del sistema de información relacionada con la gestión urbanística (uso del suelo, edificabilidad, impuestos municipales, etc.) o en un inventario de carreteras, en donde se consultas cuestiones relacionadas con su mantenimiento (año de asfaltado, señalización, estado de las estructuras, etc.).

Las consultas a la base de datos se pueden hacer en dos direcciones: desde la base de datos de atributos o desde el mapa digital.

*Consultas Por Atributos.* En la base de datos se seleccionan los objetos espaciales que cumplen una o varios condiciones fijadas por el usuario y esos objetos pueden ser visualizados a la pantalla. Generalmente lo que se quiere desconocer DÓNDE se localizan esos objetos. Por ejemplo, si se tiene una capa con polígonos, se le puede pedir al sistema que seleccione aquellos polígonos cuyo uso del suelo sea "industrial". Si información sobre el uso del suelo está contenida en la variable "USO" y el código asignado al suelo industrial es el 8, habrá que pedirle al sistema que seleccione aquellos objetos en los que se cumpla la condición "USO = 8".

En la búsqueda por atributos se pueden utilizar operadores de distinto tipo: relacionales  $(<, >, < =, > =, =)$ , aritméticos  $(=, -, +, /)$ , booleanos (AND, OR, NOT).

Estos operadores se pueden combinar para realizar selecciones más complejas. Así, en el ejemplo anterior, se puede pedir al sistema que seleccione las parcelas de uso industrial con una superficie superior a los 1000 metros cuadrados. Se trata de dos condiciones, una referente a la variable "USO" en la que se utiliza un operador relacional (USO = 8) y otra referente a la variable "ÁREA" en la que se utiliza otro operador relacional (ÁREA > 1000). Ambas condiciones quedan enlazadas por el operador booleano AND, lo que significa que sólo se seleccionarán los registros que cumplan ambas condiciones (USO = 8 AND AREA > 1000). Una vez realizada selección se puede pedir al sistema que presente en un mapa los objetos seleccionados.

*Consultas Espaciales.* En este caso se seleccionan ciertos objetos por el mapa y los correspondientes registros quedan asimismo seleccionados en la base de datos. Generalmente lo que se quiere conocer es QUE hay en las localizaciones seleccionadas (ver Figura ). Esta operación realista sobre un mapa que se visualiza la pantalla. Existen distintas posibilidades de selección, como las siguientes:

- Marcando con el ratón el objeto o los objetos deseados.
- Dibujando un círculo con el ratón para que sistema seleccionan los objetos tocados por el círculo o contenidos dentro del mismo. Para dibujar el círculo el usuario fija un punto sobre el mapa y a partir de él, marca un radio de una determinada longitud (por ejemplo, 15 km).
- Pidiendo al sistema que seleccionan los polígonos contiguos a un polígono previamente seleccionado, etc.

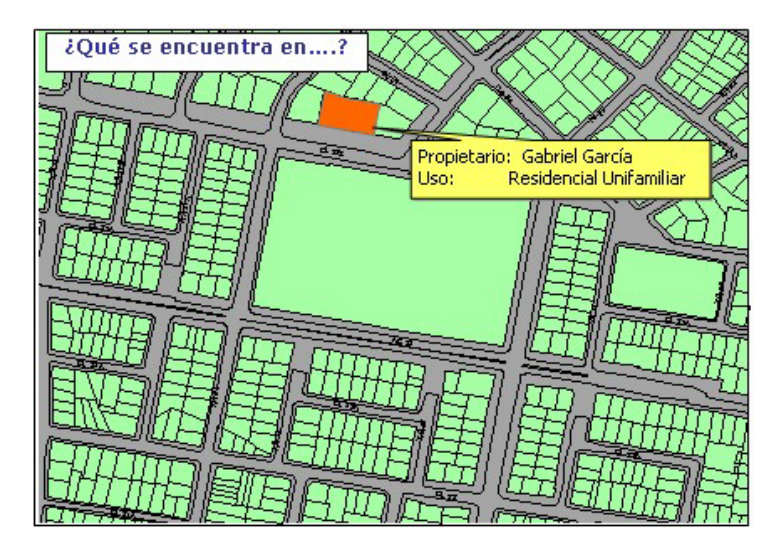

#### **Figura 5. Resultado de una consulta espacial**

**2.6.4 Medición de distancias y análisis de proximidad.** Dado que un SIG vectorial los objetos espaciales están localizados mediante coordenadas, no presenta ninguna dificultad especial el medir la distancia que separa en línea (distancia euclidiana) recorriendo al teorema de Pitágoras. El caso más sencillo sería la medición de la distancia entre dos puntos, pero también se puede calcular la distancia entre cualquier par de objetos, independientemente de que sean puntos, líneas o polígonos. El sistema puede responder preguntas del tipo: ¿cuál es la carretera más cercana al lugar donde se prosigue un accidente de aviación? (distancia entre punto y línea) o ¿cuál es el núcleo habitado más próximo al área en la que está ardiendo el bosque? (distancia entre polígono y polígono). Cuando el cálculo de los distancias al menos uno de los objetos y línea polígono, se suele calcular la distancia "más corta" entre par de objetos, como en los dos ejemplos anteriores. Si se trata, más concretamente, de la distancia entre los polígonos, en algunas aplicaciones puede tener más sentido calcular la distancia entre sus centroides, en tanto que esto representa la "localización media" de los polígonos.

*Análisis de Proximidad.* La medición de distancias en línea recta se utiliza en los análisis proximidad (buffer), una de las operaciones más características del Sistemas de Información Geográfica. Se trata de delimitar el área que queda a menos de una determinada distancia-objeto o grupo de objetos. En el mundo vectorial se miren con respecto a objetos puntuales, lineales o poligonales. El resultado es la creación de nuevos objetos poligonales caro sean a los objetos sobre los que se realizan análisis (ver Figura 6).

A diferencia de lo que ocurre en el mundo raster, en el modelo vectorial el análisis de proximidad sólo se puede realizar sobre distancias euclidianas (no sobre superficies de fricción). Pero en cambio atributos de los objetos sirven para que por selecciones y para fijar el ancho de la zona de proximidad. Así, por ejemplo, sobre una capa de carreteras se le puede pedir al sistema que efectué un análisis de proximidad sólo sobre las que tienen código 1 (autopistas), 200 metros para las de tipo 2 (carreteras nacionales) y 100 metros para las de tipo 3 (otras carreteras).

Cuando los objetos sobre los que se realizan análisis de proximidad están muy junto con la distancia elegida es muy grande, las zonas de proximidad de los distintos objetos pueden solaparse, en tal caso es muy útil recurrir a la operación de unión de objetos por atributos.

El análisis de proximidad es más lento el modelo vectorial que en el raster. El sistema no sólo tienen que dibujar las áreas que quedan a menos de una cierta distancia de un determinado conjunto de objetos, sino además construir la topología de los nuevos objetos, calcular si existen intersecciones entre sus nuevos objetos, disolver los y cóndilos (en caso de que efectivamente haya solapamientos) y, finalmente, volver a construir la topología de los objetos resultantes. (1)

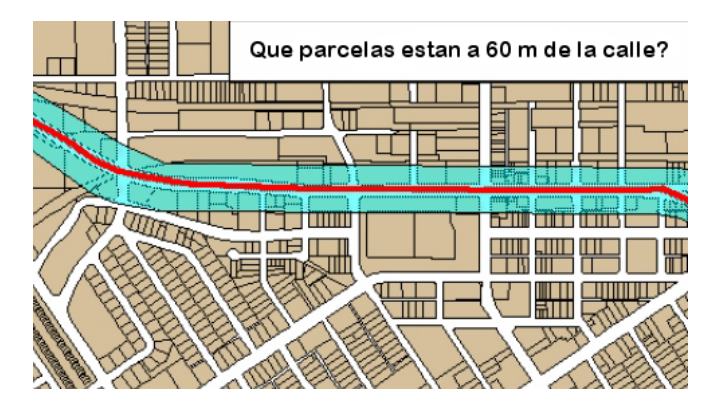

#### **Figura 6. Resultado del análisis de proximidad**

# **3. MARCO CONCEPTUAL**

A continuación se describen los términos usados en el documento del plan de ordenamiento territorial del municipio de San Juan de Pasto tomado de (2).

*Plan de Ordenamiento Territorial***:** El Plan de Ordenamiento Territorial es el instrumento técnico y normativo, mediante el cual la administración municipal concertadamente con los actores sociales y particulares fijan objetivos, directrices, políticas, programas, estrategias, metas, programas, actuaciones y normas para orientar y administrar el desarrollo físico del territorio y la utilización del suelo del municipio (áreas urbana y rural) a corto, mediano y largo plazo, para mejorar el nivel y calidad de vida, (en concordancia con el modelo de desarrollo socioeconómico y) en armonía con el medio ambiente y las tradiciones históricas y culturales de la región.

*Perímetro Urbano:* El perímetro urbano es la delimitación física del suelo urbano, determina su área y se representa gráficamente por una línea continua que divide el suelo urbano del suelo rural y del suelo de expansión urbana.

*Suelo Urbano:* El suelo urbano lo constituyen las áreas del territorio municipal destinadas a usos urbanos y delimitados por un perímetro, cuenta con infraestructura vial y redes primarias de energía, acueducto y alcantarillado, posibilitando su urbanización y edificación. También pertenecen a esta categoría aquellas zonas con procesos de urbanización incompletos, comprendidos en áreas consolidadas con edificación y que se definen como áreas de mejoramiento integral.

*Suelo Rural:* El suelo rural es el área constituida por terrenos no aptos para usos urbanos por razones de oportunidad o por su destinación a usos agrícolas, ganaderos, forestales, de explotación de recursos naturales y actividades análogas.

*Suelo Suburbano:* Son áreas ubicadas dentro del suelo rural, donde se mezclan usos del suelo y formas de vida del campo y la ciudad diferentes a las clasificadas como áreas de expansión urbana, que pueden ser objeto de desarrollo con restricciones de uso y densidad, garantizando el abastecimiento en servicios públicos domiciliarios de conformidad con lo establecido en las Leyes 99 de 1993 y 142 de 1994.

*Suelo de Protección:* Son zonas y áreas de terrenos localizados dentro de cualquiera de las anteriores clases de suelo, que por sus características geográficas, paisajísticas o ambientales, o por formar parte de las zonas de utilidad pública para la ubicación de infraestructuras para la provisión de servicios públicos domiciliarios o de las áreas de amenazas y riesgos no mitigables para la localización de asentamientos humanos, tienen restringida la posibilidad de urbanizarse y construirse.

*Comuna:* Es la porción o área en que se divide el suelo urbano del municipio de Pasto, con el fin de mejorar la prestación de los servicios y asegurar la participación de la ciudadanía en el manejo de los asuntos públicos de carácter local.

*Amenaza:* Peligro latente asociado a un fenómeno físico de origen natural, tectónico y/o antrópico que puede manifestarse o desencadenarse en un sitio específico y en un tiempo indeterminado, produciendo efectos adversos sobre las personas, el territorio y/o el medio ambiente. Técnicamente la amenaza es la probabilidad de ocurrencia de un evento con una cierta intensidad, en un sitio específico y en un período de tiempo indeterminado.

*Vulnerabilidad:* Factor de riesgo interno de un sujeto o sistema expuesto a una amenaza o la predisposición intrínseca del mismo a ser afectado o de ser susceptible a sufrir una pérdida o alteración negativa.

*Riesgo:* Es la combinación de la amenaza y la vulnerabilidad e indica la probable pérdida de bienes y personas en caso de presentarse un evento o desastre. (Deslizamientos, erosión, actividad volcánica, inundaciones, sequías e incendios forestales.).

*Tratamiento de Preservación:* Busca asegurar la funcionalidad y/o integridad de las áreas que contienen el sistema de recursos naturales y ambientales, en especial aquellas que cuentan con valor ambiental, cultural e histórico y en las cuales se debe restringir la actuación humana.

*Tratamiento de Regeneración y Mejoramiento:* Busca recuperar o rehabilitar espacios que han sufrido degradación por causas naturales y/o antrópicas, evitando procesos de mayor impacto o contaminación visual por degradación del paisaje.

*Tratamiento de Prevención y Mitigación:* Permite intervenir los factores, en especial los de carácter antrópico, que generan riesgo para el territorio, requiriéndose desarrollar conocimientos sobre los peligros existentes, identificar asentamientos humanos y actividades productivas ubicadas en zona de riesgo, formular políticas para su manejo y tratamiento y operacionalizar la capacidad organizativa, administrativa y comunitaria como elemento de acción en caso de amenaza.

*Usos del Suelo:* Es el tipo de utilización o destinación asignado a un terreno, edificación, parte de éstos o a los elementos materiales que conforman la estructura físico espacial del Municipio para permitir el desarrollo de las actividades que realizan los habitantes.

## *Clasificación del Uso de Suelo Según su Naturaleza*

- *Uso Comercial Y De Servicios***:** Es el uso del suelo donde se pueden ubicar establecimientos destinados a la compra y venta de bienes y servicios, tales como: comercio, información, comunicación, administración, asesoría, consultoría, gestión, actividades financieras, diversión y esparcimiento y hospedaje.
- *Uso Industrial:* Es el uso del suelo en el cual se pueden ubicar establecimientos destinados a actividades de transformación, producción, ensamble y elaboración de materias primas para la fabricación de bienes o productos materiales.
- *Uso Institucional:* Es el uso de suelo en el cual se pueden ubicar establecimientos destinados a actividades sociales, educativas, culturales, de salubridad, bienestar social, de culto servicios fúnebres, seguridad, administración de servicios públicos.

## *Clasificación del Uso de Suelo Según su Impacto*

- *Uso De Bajo Impacto***:** Aquel que por su naturaleza no produce conflictos sobre las demás actividades desarrolladas en la zona de implantación.
- *Uso De Mediano Impacto:* Aquel que por su naturaleza puede producir conflictos mitigables de conformidad con los criterios de asignación.
- *Uso De Alto Impacto:* Aquel que por su naturaleza y magnitud produce graves conflictos ambientales, urbanísticos y/o sociales y que para su desarrollo requieren

de áreas de servicios y/o infraestructura especial y resultan incompatibles con los demás usos.

• *Uso Recreativo:* Se entiende como uso recreativo el que cumpla con las condiciones del Uso Institucional deportivo y recreativo.

*Áreas de Actividad:* Son áreas del suelo urbano, delimitadas con el objeto de aplicar las políticas urbanas y definir los usos de suelo conforme a la vocación y aptitud de cada sector y en función de la estructura urbana propuesta por el modelo de ordenamiento territorial para el municipio de Pasto.

- *Área de Actividad Residencial:* Constituida por asentamientos humanos especializado en barrios, urbanizaciones, condominios y conjuntos cerrados donde predomina la vivienda, sea unifamiliar, bifamiliar, o multifamiliar, que sirve como alojamiento permanente de las familias y las personas en condiciones de habitabilidad.
- *Área Actividad Mixta:* Corresponde al área fundacional de la ciudad. Debe mantener su vocación comercial y de servicios de bajo y mediano impacto y su carácter de centro preponderante de la dinámica urbana, buscando a su vez la recuperación de su habitabilidad con la reimplantación de los usos residenciales.
- *Área de Actividad Comercial:* Corresponde al sector del área central de la ciudad, adyacente a las avenidas Boyacá, Las Américas y Julián Buchely. También hacen parte las zonas demarcadas sobre el tramo urbano de la avenida Panamericana, eje Avenida Chile y Avenida Champagnat.
- *Área de Actividad Comercial e Industrial Alto Impacto:* Este sector permite la localización de establecimientos dedicados a la actividad industrial de producción de bienes o productos y materiales. Así mismo la ubicación de establecimientos comerciales de alto impacto.
- *Área de Actividad Institucional:* Son los sectores definidos para la localización de establecimientos que prestan servicios institucionales o garantizan espacios de recreación y deporte para la población, independiente de su carácter público o privado.
- *Área de Actividad Ambiental Paisajística:* Son los sectores definidos para armonizar la protección ambiental, la generación de espacio público efectivo y la urbanización.

*Tratamiento Urbanístico:* Es el conjunto de procedimientos, orientados a aplicar acciones ambientales, urbanísticas y arquitectónicas a determinadas zonas de la ciudad, y regular el desenvolvimiento de las actuaciones urbanas.

El tratamiento define la aplicación de normas volumétricas, aprovechamientos y cesiones por Áreas Morfológicas Homogéneas.

*Tratamiento de Desarrollo:* Aplicado mediante planes parciales, o proyectos urbanísticos a las áreas del suelo urbano que no han sido objeto de actuaciones urbanísticas.

*Tratamiento de Consolidación:* Complementa y dinamiza procesos de transformación iniciados de acuerdo con condiciones morfológicas del espacio urbano como son volumetría y uso, estimulando la generación y adecuación de espacio público, buscando coherencia entre las densidades y alturas a desarrollar para la actuaciones urbanísticas particular de conformidad a lo establecido por las normas urbanísticas o los planes parciales. Las acciones del tratamiento de consolidación pueden ser concertadas si se aplican a suelos urbanos contenidos e incorporados en planes parciales para los cuales se define de forma compartida y comprometida la normatividad e infraestructura necesaria, con la participación de las entidades gubernamentales y personas naturales o jurídicas de carácter privado, acogiendo los lineamientos generales del Plan.

*Tratamiento de Consolidación Morfológica:* Se aplica en los sectores residenciales y conjuntos cerrados, donde el proceso de densificación no es posible dadas las características homogéneas conservadas y el valor urbanístico de sectores en proceso de consolidación que mantienen sus características urbanas y ambientales. En este Nivel de Consolidación se debe mejorar y dotar el espacio público y los equipamientos inadecuados existentes y requeridos.

*Tratamiento de Consolidación con Densificación Moderada:* Aplicado a aquellas zonas con un mayor potencial de densificación, donde se han iniciado procesos de cambio, modificando las condiciones del modelo edilicio original y en los cuales el Plan ajusta los patrones normativos de construcción. En este Nivel de Consolidación se debe cualificar, mantener y ordenar la infraestructura existente.

*Tratamiento de Consolidación Cambio de Patrón Edificatorio:* Consolidación en sectores que cuentan con infraestructuras suficientes, sin embargo requiere ampliar la oferta de espacio público y equipamiento para facilitar una mayor densificación la cual se hace con cambio del tipo edificatorio.

*Tratamiento de Consolidación Tratamiento de Renovación Urbana:* Es aquel que busca la transformación de zonas desarrolladas de la ciudad que tienen condiciones de subutilización de las estructuras físicas existentes para aprovechar al máximo su potencial de desarrollo.

*Tratamiento de Prevención y Mitigación:* Se aplica a aquellos sectores donde se hace necesaria la restricción de actividades y asentamientos humanos por tener características propias de los suelos del sistema de amenaza y riesgo mitigables, sin embargo, las zonas habitadas que actualmente formen parte de estos sectores deberán contar con los respectivos planes de contingencia debidamente aprobados por la entidad competente.

*Tratamiento de Conservación:* Son las acciones tendientes a valorar y preservar inmuebles, barrios, conjuntos o sectores poseedores de riqueza arquitectónica urbanística, arqueológica, histórica, paisajística, ecológico o ambiental; los cuales representan una visión, un momento o un modo de construir, de habitar, de vivir y que hoy son parte fundamental de la estructura de la ciudad a fin de proyectar su memoria y consolidar su identidad urbana y cultural. Este tratamiento tiene como objetivo fijar los principios y regulaciones específicas para la recuperación, protección y mantenimiento en buen estado del patrimonio cultural y natural de la ciudad en todas sus manifestaciones.

*Tratamiento de Conservación Ambiental y Paisajística:* Permite intervenir o desarrollar actuaciones urbanísticas, integrando el aprovechamiento del suelo urbano con la conservación de elementos ambientales, naturales y paisajísticos. En estas áreas se definirán índices especiales de aprovechamientos, cesiones y volumetrías, para privilegiar la generación de espacio público efectivo, la conservación de elementos naturales y de infraestructura existente o potencial para la provisión de los servicios públicos.

Estas áreas serán desarrolladas a través de Planes Parciales y forman parte del área de actividad ambiental y paisajística.

*Tratamiento de Mejoramiento Integral:* Proceso inducido, de iniciativa pública, privada o mixta, para generar intervenciones encaminadas a elevar la calidad de vida de la población que habita en áreas de desarrollo incompleto. Busca el reequilibrio del espacio público, y privado, el reordenamiento, regularización y dotación de los servicios sociales y

públicos básicos, equipamiento colectivo, infraestructura de transporte y adecuado uso del suelo.

*Áreas Geoeconómicas Homogéneas:* Son aquellas que se refieren a las zonas y subzonas homogéneas catastrales de similar precio unitario de referencia por el aprovechamiento del suelo.

*Índice de Ocupación (Io):* El índice de ocupación se entiende como la relación entre el área construida cubierta en primer piso y el área neta del predio respectivo. El índice de ocupación esta dado en todos los casos por el POT, en valores inferiores a uno(1).

*Índice de Construcción (Ic):* El índice de construcción se entiende como la relación entre el área total construida cubierta y el área neta urbanizable. El índice de construcción está dado en todos los casos por el POT y se aplican en el caso de aprovechamientos arquitectónicos.

*Índice de Cesión (Ics):* El índice de cesión, se entiende como la relación entre el área de terreno a transferir al municipio y el área bruta del predio respectivo. Los índices de cesión están dados por el POT en valores inferiores a 1 en donde 1 es el área bruta.

*Área Bruta:* Es la correspondiente al total de terreno por desarrollar, es decir, por urbanizar, lotear o edificar.

*Área Neta Urbanizable:* Se entiende por área neta urbanizable, el área bruta menos el área de cesión y cuando sea del caso, menos las áreas destinadas a suelo de protección no incluidas en la cesión.

*Área de Cesión:* El área de cesión en aprovechamientos urbanísticos es la resultante de multiplicar el área bruta por el índice de cesión.

*Área de Ocupación:* Se entiende por área ocupada la resultante de multiplicar el área neta urbanizable por el índice de ocupación.

*Área No Edificable:* Se entiende por área no edificable el área neta urbanizable menos el área de ocupación.

*Áreas Morfológicas Homogéneas Urbanas:* Áreas del suelo urbano, delimitadas con el objeto de aplicar las normas urbanas y parámetros de aprovechamientos, cesiones y volumetrías de forma que coincidan con el tratamiento urbanístico aplicado. Estos sectores se definen de acuerdo a las particularidades de la trama urbana de la ciudad, a la tipología de las edificaciones, y a la evolución histórica de la ciudad.

# **4. ANALISIS DE HERRAMIENTAS SIG**

# **4.1 SISTEMA DE INFORMACIÓN TERRITORIAL DEL MUNICIPIO DE MEDELLÍN "SITE"**

El sistema de información territorial del municipio de Medellín es un proyecto corporativo que sirve como mecanismo de acceso a la información geográfica y territorial elaborada por el Municipio de Medellín y está disponible en (3).

La vinculación de las diferentes dependencias del gobierno municipal como: el Departamento Administrativo de Planeación, las secretarías de Hacienda, Medio Ambiente y Obras Públicas han aportado su conocimiento temático permitiendo realizar el proceso planificador del Municipio de Medellín mediante la recopilación, ajuste y complementación de información geográfica y alfanumérica básica y temática, dando a conocer el estado del territorio y proporcionando un entorno adecuado para el análisis de datos sociales, económicos, ambientales y urbanísticos, como instrumento para la toma de decisiones , basado en unas políticas y lineamientos del manejo de la información. La pantalla principal de esta herramienta puede verse en la figura 7.

**4.1.1 Objetivo***.* El Sistema de Información Territorial del municipio de Medellín 'SITE', nace de la necesidad de organizar la información que involucra el territorio físico, esto es, las características propias del suelo urbano y rural, elementos físicos como quebradas, tipología del suelo, elementos artificiales como vías, infraestructura de servicios públicos y en fin, todo lo que necesita ver un planificador y cualquier persona para entender el territorio y tomar decisiones sobre el mismo. Su objetivo fundamental es el de servir como instrumento para el almacenamiento, consulta, análisis y divulgación de la información que generan las distintas secretarías y/o subsecretarías del Municipio de Medellín.

- Asegurar la disponibilidad de la información en el momento y en las condiciones que cada uno de los distintos usuarios pueda precisar.
- Asegurar la utilización óptima de la información acumulada. No olvidar que quienes necesitan la información son muchos más numerosos que los que la utilizan.
- Asegurar que el sistema no solo sea capaz de responder a las necesidades actuales, sino también a las futuras, actualizando y manteniendo viva la información.
- Promover el intercambio de información, experiencia y procedimientos entre las unidades componentes del sistema y entre estas y los usuarios.
- Aumentar la transparencia informativa y la calidad de los servicios.

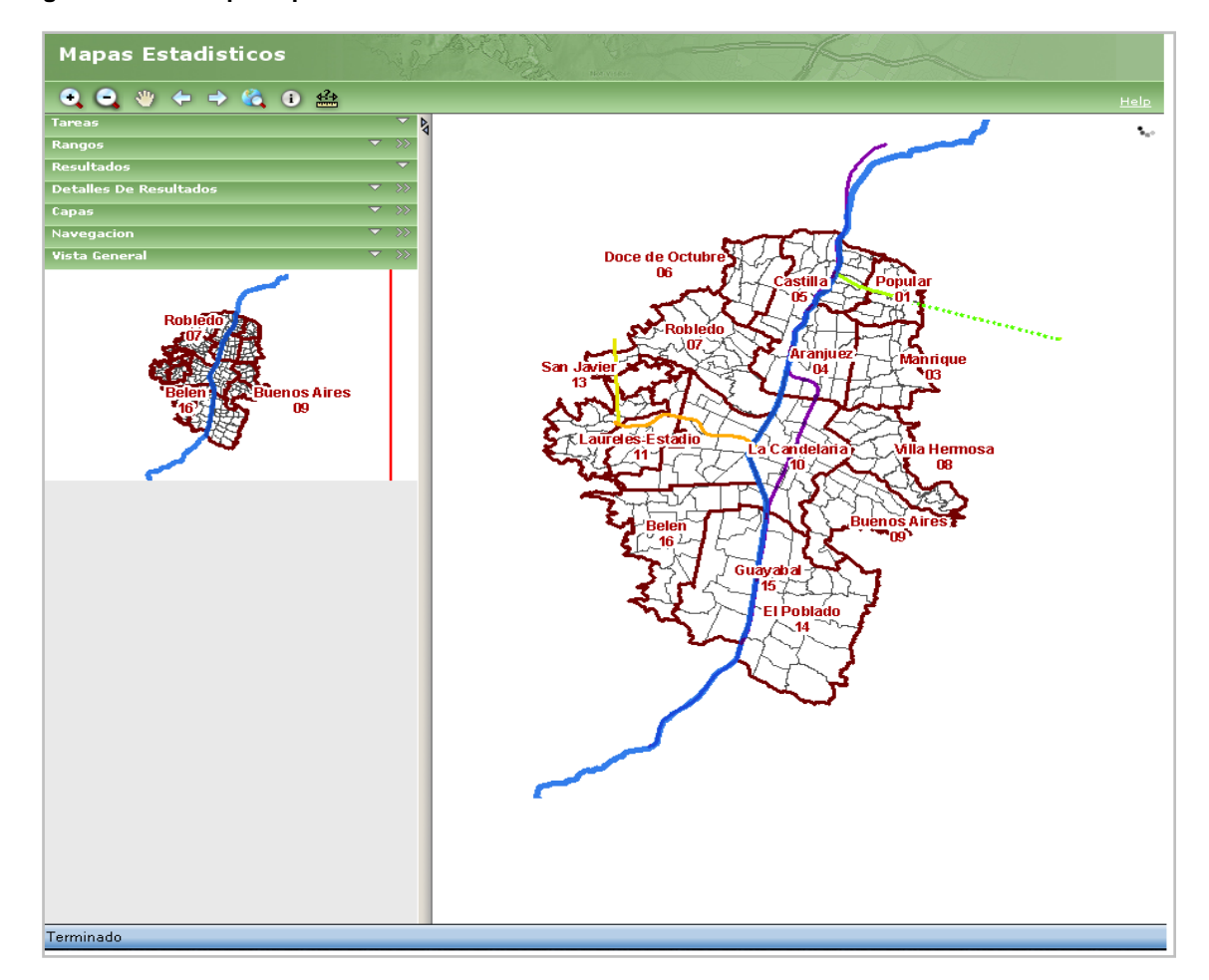

**Figura 7. Pantalla principal SIG Medellín**

http://portal.medellin.gov.co/irj/portal/anonymous?guest\_user=ansite

**4.1.2** *Componentes***.** Como herramientas para el desarrollo del Sistema es un sistema robusto, se ha separado fundamentalmente en varias capas la arquitectura:

• La Capa de datos tiene un motor de bases de datos Oracle versión 10g. para el modelamiento de la base de datos geográfica se utilizó la herramienta Microsoft Visio.

- Lógica del negocio se utilizó una porción de la metodología RUP (*Rational Unified Process*) para el modelamiento de los casos de uso, diagramas de secuencia y diagramas de clases fundamentalmente.
- Plataforma de desarrollo escogida en su momento fue J2EE utilizando un patrón de desarrollo denominado MVC (Modelo Vista Controlador) que permite separar el Modelo de la Vista y accionarlos a través de los controladores
- El componente geográfico es transversal al sistema, se ha utilizado un conjunto de paquetes y herramientas de software que provee la empresa ESRI (www.esri.com) denominados ArcGIS, de esta manera, el municipio cuenta con Clientes avanzados o especializados con herramientas de escritorio como ArcGIS Desktop y al lado del Servidor con la Suite de aplicaciones ArcGIS Server para servir información geográfica sobre Internet.
- En los componente del servidor se tiene Oracle Application Server 10*g* Versión 2 (10.1.2)® y un Servidor ESRI®. En la parte del cliente WEB tiene que tener un Navegador web (Internet Explorer® 6 o superior, Mozilla Firefox® 2 o superior),Maquina virtual java

**4.1.3 Características***.* En esta herramienta WEB presenta diferentes características entre las cuales vale destacar la presentación de diferentes tipos de capas los cuales pueden ser consultados y como se puede observar en la Figura 8; estas son activadas y de forma casi inmediata se realiza su visualización; además de presentar módulos de consultas sobre las diferentes actividades que se realizan a nivel municipal, las cuales se observan en la figura 9. Presenta una visualización general del mapa del municipio de Medellín ver la figura 10. En el espacio generado para la navegación del mapa se encuentra una barra de navegación del mapa, la cual permite las acciones de zoom de entrada o salida a zonas específicas, consulta de información como se puede ver en la figura 11, se presenta una documentación relacionada con el sistema en el sitio web de la alcaldía de Medellín, además de su interés en seguir un desarrollo de mas componentes y subsistemas para la parte operativa del mismo, el apoyo prestado por las diferentes instituciones relacionadas con el proyecto y de la existencia de los links de referencia a cartografía adicional presentada por cada una de estas instituciones.

**4.1.4 Ventajas y desventajas con respecto a Geopasto.** Estas dos herramientas tienen muchas características que comparte entre ellas que son proyectos nuevos y que tienen una aplicabilidad respecto a un municipio en específico. Además de tener una presentación llamativa de la página permitiendo diferenciar cada uno de sus servicios;

mapas que tienen una buena calidad de graficación y son de fácil navegación, fomentando el uso del mismo en una forma intuitiva; destacando que se tiene una estructura adecuada de los menús que conforman la herramienta. No se pierde la interfaz de la herramienta durante la navegación del mapa. Permite entregar los mapas en Documento de formato portable PDF.

No se encuentra una guía con la cual poder utilizar correctamente los campos de las diferentes consultas que presta el Sistema de información Territorial del Municipio de Medellín 'SITE'. Se encuentra que el Sistema de Información Territorial del Municipio de Medellín 'SITE' está usando herramientas de carácter privativo lo cual lleva a pensar que tiene un elevado de costo en cuanto a mantenimiento y sostenibilidad de la herramienta añadiendo la capacitación del personal de desarrollo en las mismas. Es una ventaja que tiene Geopasto al estar desarrollado bajo herramientas de software libre permitiendo el reducir el costo de los mismos.

Al realizar una navegación en el mapa permite que se den órdenes adicionales sin que se lleve a finalizar la anterior orden recibida.

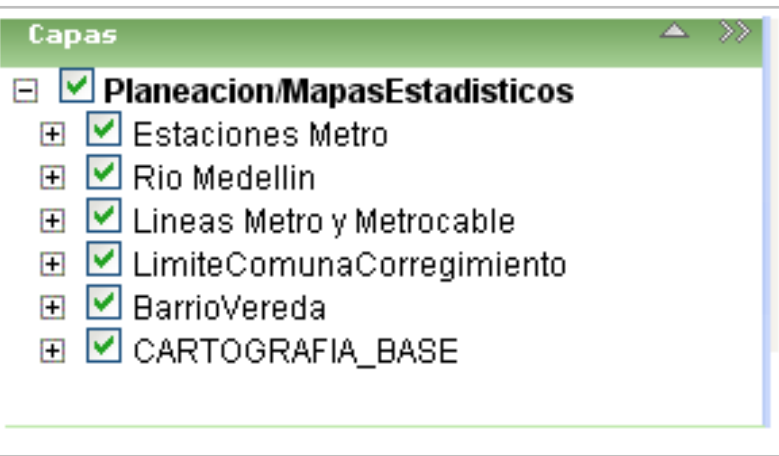

**Figura 8. Panel de las capas que componen el SIG.**

http://portal.medellin.gov.co/irj/portal/anonymous?guest\_user=ansite

#### **Figura 9. Panel de Tareas comunes**

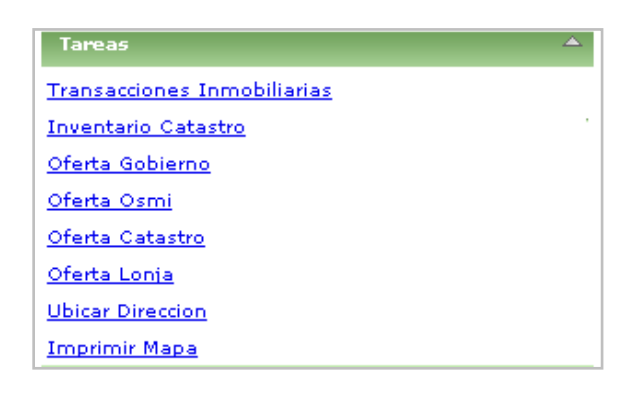

http://portal.medellin.gov.co/irj/portal/anonymous?guest\_user=ansite

#### **Figura 10. Panel del mapa de referencia**

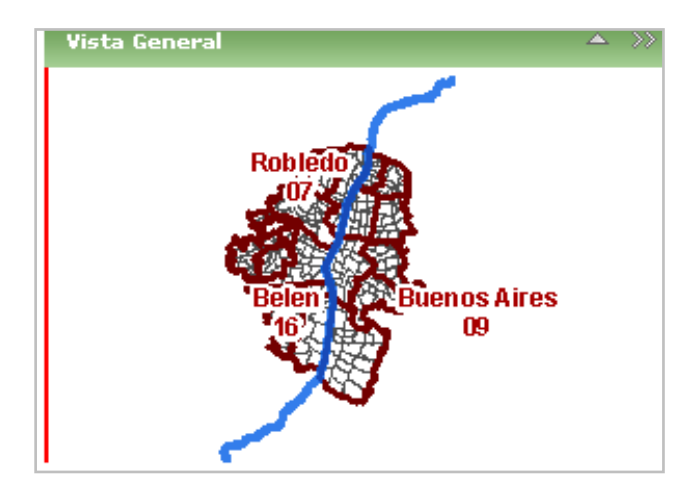

http://portal.medellin.gov.co/irj/portal/anonymous?guest\_user=ansite

**Figura 11. Barra de herramientas de navegación**

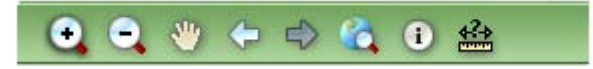

http://portal.medellin.gov.co/irj/portal/anonymous?guest\_user=ansite

# **4.2 SISTEMA DE INFORMACIÓN GEOGRÁFICA PARA EL ORDENAMIENTO TERRITORIAL NACIONAL**

El sistema de información Geográfica para el ordenamiento Territorial Nacional es un proyecto corporativo que sirve como mecanismo de consulta a la información geográfica y territorial elaborada por Instituto Geográfico Agustín Codazzi 'IGAC' y está disponible en  $(4)$ .

El Sistema de información geográfica para el ordenamiento territorial nacional (SIGOT) desarrollado por el instituto Geográfico Agustín Codazzi y demás entes colaboradores busca la conformación de un sistema de información geográfica para la planeación y el ordenamiento territorial. La pantalla principal de esta herramienta puede verse en la Figura 8.

**4.2.1 Objetivo.** Contribuir a una eficiente y oportuna toma de decisiones, apoyando a los actores –autoridades e instancias- en el sistema de planeación a nivel nacional, regional y local, con una herramienta tecnológica que soporte la gestión y evaluación de las políticas públicas, con información político-administrativa, socio-económica y ambiental georreferenciada que permita orientar adecuadamente los recursos.

El SIGOT facilita a los alcaldes a los gobernadores y a los responsables de la planificación nacional y sectorial la elaboración de diagnósticos y el seguimiento, evaluación y control de sus respectivos planes de desarrollo.

El SIGOT contribuye a la definición de estrategias para el ordenamiento de sus territorios y a la focalización de metas en los planes de ordenamiento territorial.

Contribuye a la educación del ciudadano en el uso de la información geográfica sobre la realidad nacional.

**4.2.2 Componentes.** La arquitectura del sistema corresponde a un modelo en entorno Web conformado por una base de datos espacial (ARCSDE 9.1) y alfanumérica (SQLSERVER 2000) centralizadas. Un servidor espacial (ARCGIS SERVER 9.2). Además para poder acceder al aplicativo Web se deben cumplir los siguientes requerimientos: un

navegador WEB. (Internet Explorer® 6, Mozilla Firefox® versión 2), Adobe Acrobat Reader 6.0<sup>®</sup> o superior, Microsoft Excel<sup>®</sup> o similares, y para el manejo de información espacial y datos alfanuméricos es apropiado que tenga una banda de Internet amplia y optima.

**4.2.3 Características.** El Sistema de Información Geográfica para el ordenamiento Territorial Nacional 'SIGOT' permite hacer un Registro a usuarios por medio de la web para el acceso a opciones avanzadas de la herramienta, por su facilidad de acceso web permite a múltiples usuarios el conectarse en forma remota al sistema para la participación activa del mismo, permite la Formación de un mapa por categorías (Ambiental, cultural, Económico, Institucional, social) diferenciando la fuentes de datos de la misma, además de visualizarlos se pueden imprimir mapas nacionales y departamentales en estas temáticas. Clasificación de los mapas por tipología (Temáticos o Expedientes departamentales). Puede entregar mapas en formato de documento portable PDF.

**4.2.4 Ventajas y desventajas con respecto a Geopasto.** La herramienta permite la búsqueda fácil y rápida de los datos, reportes y metadatos, así como el análisis de datos, la superposición de capas, las descarga de archivos y la administración de capas y proyectos; contiene además múltiples facilidades de navegación.

Se permite construir e imprimir mapas de diversas temáticas, elaborar reportes ejecutivos sobre el estado de una temática por departamento o en todo el país y consultar las fichas técnicas de cada uno de los mapas.

No hay herramientas de navegación ni forma de navegar el mapa en una forma directa para los usuarios que no son registrados. Se observa que el Sistema de Información Geográfica para el ordenamiento Territorial Nacional 'SIGOT' el uso de Software privativo lo cual lleva a pensar en altos costos de mantenimiento y sostenibilidad del mismo. Es una ventaja que tiene Geopasto al estar desarrollado bajo herramientas de software libre permitiendo el reducir el costo de los mismos. No hay control sobre los usuarios registrados en el sistema

Se presentan mapas en formato PDF para usuarios que navegan de forma anónima con información general del mismo, para los usuarios registrados en el sistema permiten el determinar las características de presentación del mapa.

**Figura 12. Pantalla principal SIG territorial**

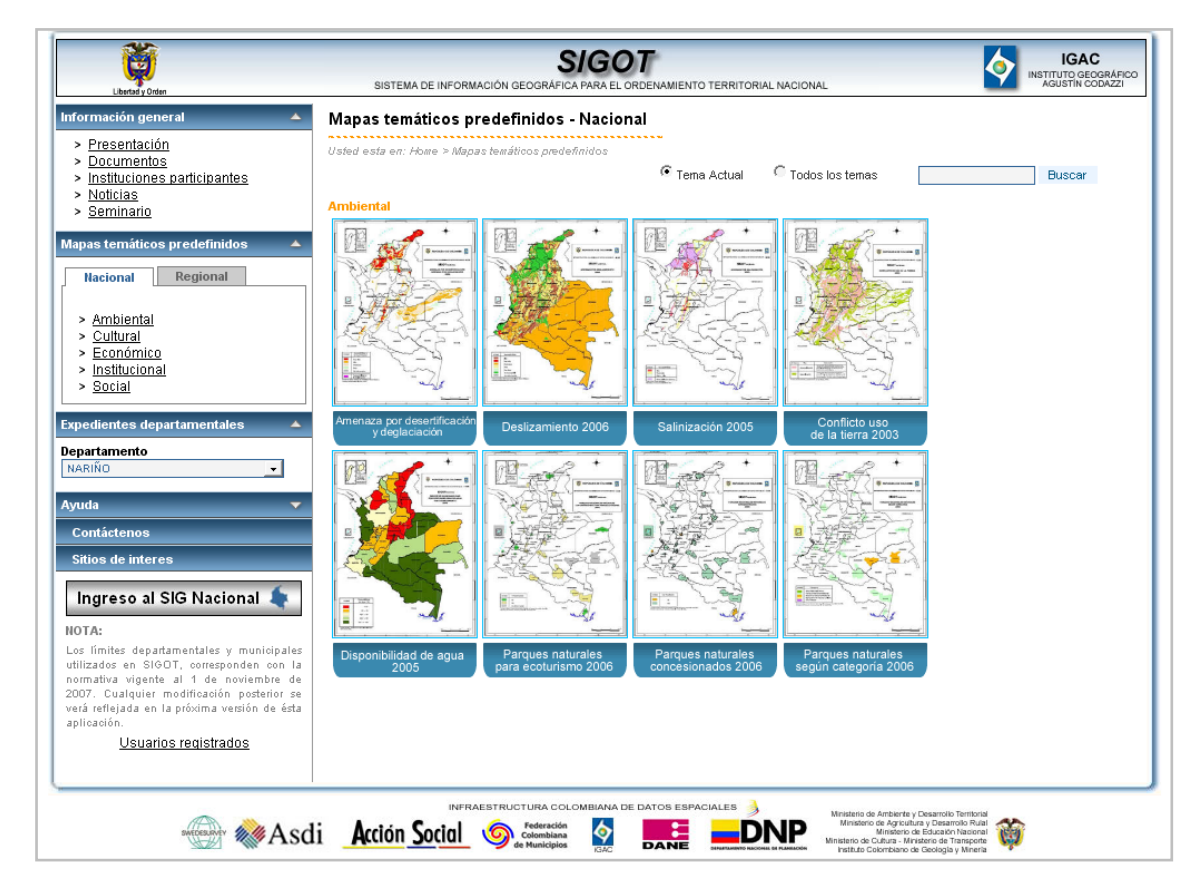

http://sigotn.igac.gov.co/sigotn/default.aspx

### **4.3 SISTEMA DE INFORMACIÓN DE ARGENTINA "PROSIGA"**

El sistema de Información de Argentina "Prosiga" es una iniciativa llevada a cabo por organismos de la República Argentina que buscan conformar un nuevo mapa del país con información generada por productores oficiales está disponible en (5), en formato digital, de acceso público y disponible a través de internet la pantalla principal de esta herramienta se presenta en la figura 13.

Se busca poner al alcance de la población un gran volumen de datos geográficos, que están en condiciones de ser actualizados rápidamente por los mismos organismos que lo generan. Es realmente importante las diferentes formas de empleo que se puede dar a esta herramienta ya que la última imagen satelital, o los datos estadísticos más recientes, pueden convivir con la información de base, los datos de producción, infraestructura y toda aquella información que se pueda incorporar.

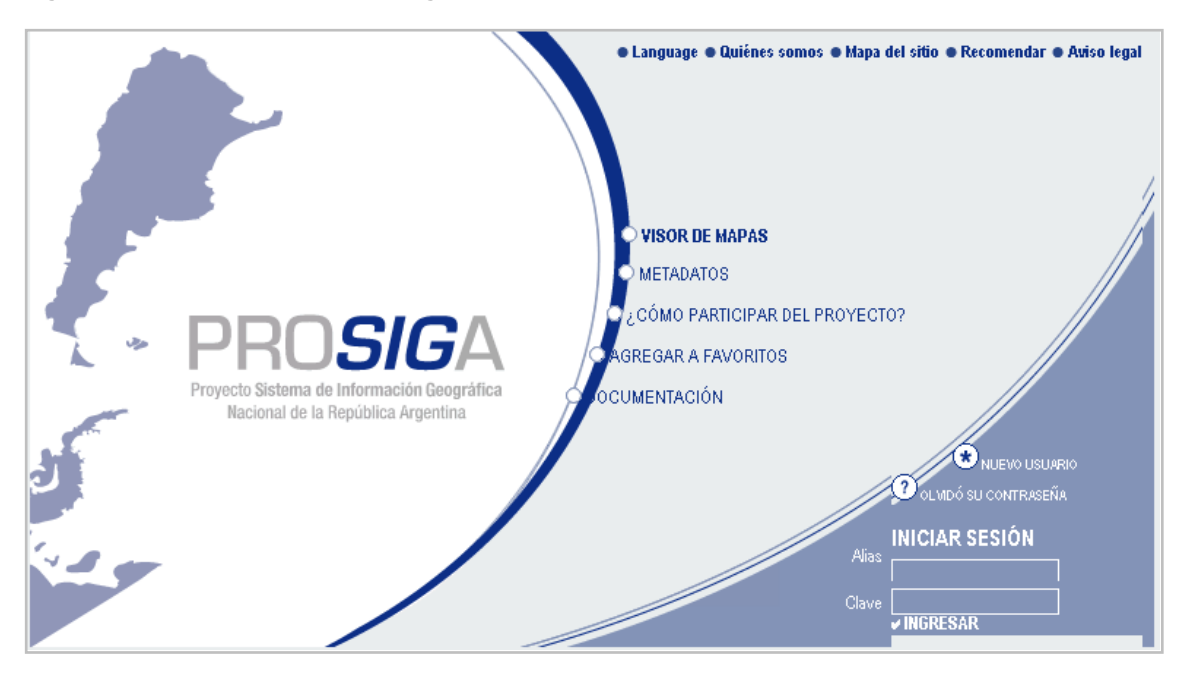

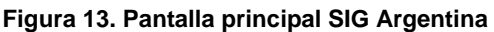

http://www.sig.gov.ar

**4.3.1 Objetivo.** Establecer un Sistema de Información Geográfica para la República Argentina con intervención directa de múltiples actores generadores y/o usuarios de información geoespacial, vinculándolos mediante una estructura nodal de intercambio de datos a través de redes públicas y privadas, que permita a la comunidad en general contar con una herramienta de base para la información general y la toma de decisiones basadas en criterios espaciales homogéneos.

PROSIGA-IDERA ofrece a los usuarios una forma de visualizar datos geográficos e información asociada de manera integrada, siendo los servicios de cada organización los que entregan la información en tiempo real a requerimiento de los usuarios, la que, procesada por el visor web es finalmente mostrada en las terminales de los usuarios.

**4.3.2 Componentes.** Al ser un sistema de Diversos estamentos a nivel nacional de tipo público y privado se encuentran especificaciones muy parecidas entre ellos de las cuales se destacan como motor SIG ArcGIS ArcIMS v 4., Runtime de Java JRE v 1.4.0, Motor de base de datos Microsoft SQL Server 2000, servidor Web Microsoft IIS versión 5, Servlet NewAtlanta® SerletExec® V.4.1.1. ISAPI, visor WEB que es desarrollado sobre la base del visor HTML de ESRI®, personalizado y complementado con funcionalidades adicionales. El visor utiliza funciones de ASP, VB y JAVA del lado del servidor, y JavaScript del lado del cliente.

**4.3.3 Características**. Esta herramienta Web tiene un control de sesión de usuarios registrados en el sistema. Se presentan herramientas de control y navegación en el mapa entre las que se encuentran herramientas de zoom de entrada y salida, centrado y configuración del mapa; además que la presentación del mismo puede ser modificado gracias al dejar ajustar el tamaño del marco en el que se grafica el mapa. La función de impresión de mapas que se presenta en formato de documento portable PDF, la cual puede personalizarse en cuanto a orientación y tamaño de hoja., añadiendo comentarios personales. Los mapas se pueden visualizar con diferentes características de desarrollo urbano social, con imágenes de alta calidad. La navegación es de forma intuitiva y por medio de los controles que contienen al mapa. La diversidad de servidores le permite una seguridad en el acceso a la información en una forma continua.

**4.3.4 Ventajas y desventajas con respecto a Geopasto.** Es una herramienta la cual se encuentra empezando su segunda fase de desarrollo.

Al tener una pluralidad de Servidores y de información complementaria, permitiendo el centrar dicha información en un sitio da la seguridad de tener la información del mismo casi en tiempo real. El marco de trabajo permite el diferenciar las áreas de los menús y de las diferentes herramientas que la conforman.

El sitio tiene una presentación poco llamativa de su página principal, un tanto fría. Como se puede ver en las figuras 15 y 16 se presentan problemas en la distinción de leyendas del mapa y la visualización de los mapas, pudiendo llevar a cometer errores de apreciación. Hace falta un manual de usuario para el uso de la herramienta y de los diferentes componentes. Hay servicios que no están establecidos en forma correcta y ya están relacionados dentro del sitio.

**Figura 14. Interfaz del SIG de Argentina**

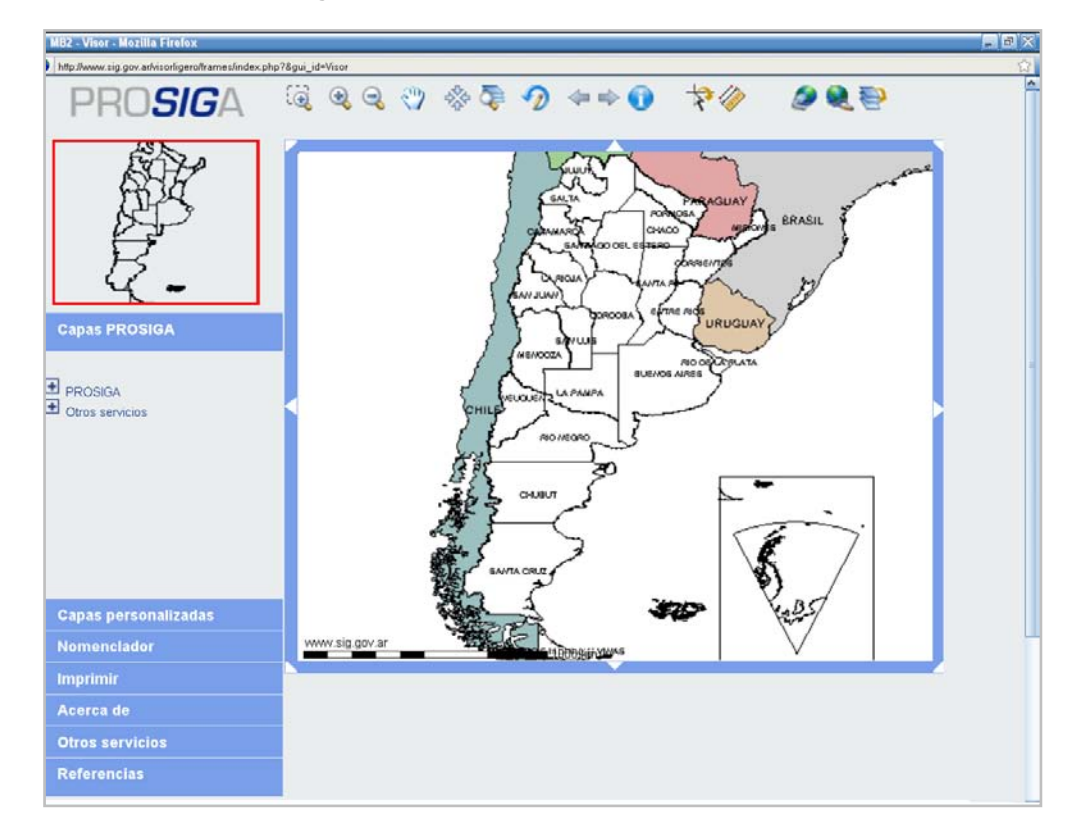

ttp://www.sig.gov.ar/visorligero/frames/index.php?PHPSESSID=6ftns380jd88f5s9miabr264e0&gui\_id=Visor

**Figura 15. Panel de capas que componen el SIG de Argentina**

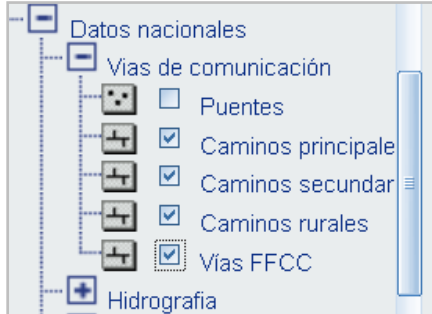

http://www.sig.gov.ar/visorligero/frames/index.php?PHPSESSID=6ftns380jd88f5s9miabr264e0&gui\_id=Visor

**Figura 16. Panel de visualización del mapa**

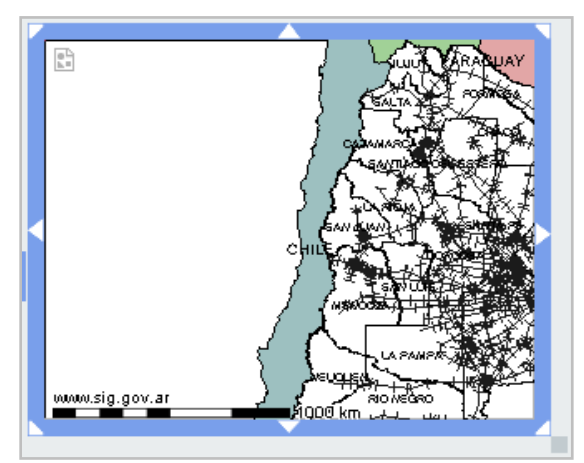

http://www.sig.gov.ar/visorligero/frames/index.php?PHPSESSID=6ftns380jd88f5s9miabr264e0&gui\_id=Visor

# **4.4 SISTEMA DE INFORMACIÓN GEOGRÁFICA MUNICIPAL MÉRIDA YUCATÁN**

El sistema de información Geográfica municipal Mérida Yucatán es una herramienta web desarrollado en México y está disponible en (6), este sistema permite la observación de la información que se ha recolectado y generado en el Ayuntamiento de Mérida, así como elementos adquiridos de diferentes fuentes que proporcionan una referencia para la ubicación de algún sitio del equipamiento urbano y rural, información estadística de las diferentes situaciones socioeconómicas que afectan al municipio. Su pantalla principal se puede ver en la figura 17.

El sistema de información geográfica municipal de Mérida, es una herramienta en la cual se facilita una navegación y consulta de los datos que están disponibles de una forma muy práctica y sensible para el usuario. Cabe distinguir que muchos de sus componentes están en su mayoría en un completo desarrollo y orientación; lo cual le permite ser una herramienta de que puede ser usada no solamente por los residentes de Mérida sino que también como un pequeño mapa turístico y de referencia del municipio como se puede ver en la figura 18.

**Figura 17. Pantalla principal del SIG Mérida – Yucatán**

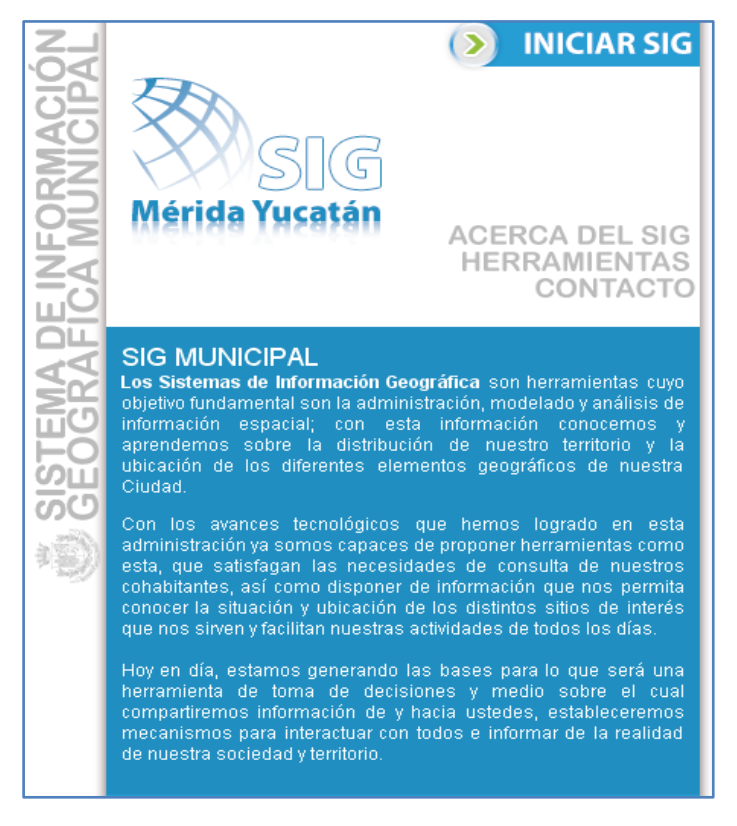

http://www.merida.gob.mx/sig/index.htm

**4.4.1 Objetivo.** El objetivo es poder generar las bases de una herramienta en la toma de decisiones y el medio para compartir la información con el usuario y habitante del Municipio de Mérida Yucatán.

**4.4.2 Componentes.** Los componentes que forman el desarrollo de esta herramienta se encuentran PHP, Java**,** ESRI ArcView**,** ArcMap**,** ArcSDE**,** MapInfo**,** MapServer**,**  MapObjects**,** MS-SQL Server**,** Progress**,** PostgreSQL.

**4.4.3 Características.** El sistema de información geográfica de Mérida Yucatán contiene varias herramientas de control y navegación completamente referenciadas y diferenciadas; complementadas con un manual correspondiente a ellas como se puede observar en la figura 19 el cual contiene una pequeña descripción y utilidad de la misma. Permite el imprimir mapas en documento de formato portable PDF el cual es personalizable referente a la escala en la cual se imprimirá el documento. El mapa puede visualizarse con diferentes tipos de información económica y social, presentando respecto al predio unos datos referentes a la ubicación y numeración del mismo. La herramienta tiene una fácil navegación directa sobre el mapa y con el uso de las herramientas que la apoyan. Se pueden manejar convenciones propias de las leyendas (solo texto) para la sesión de la navegación. Tiene una cantidad de símbolos para leyendas las cuales son completamente diferenciables como se puede observar en la figura 20.

Se aclara la información prestada por cada una de las dependencias vinculadas en el proyecto.

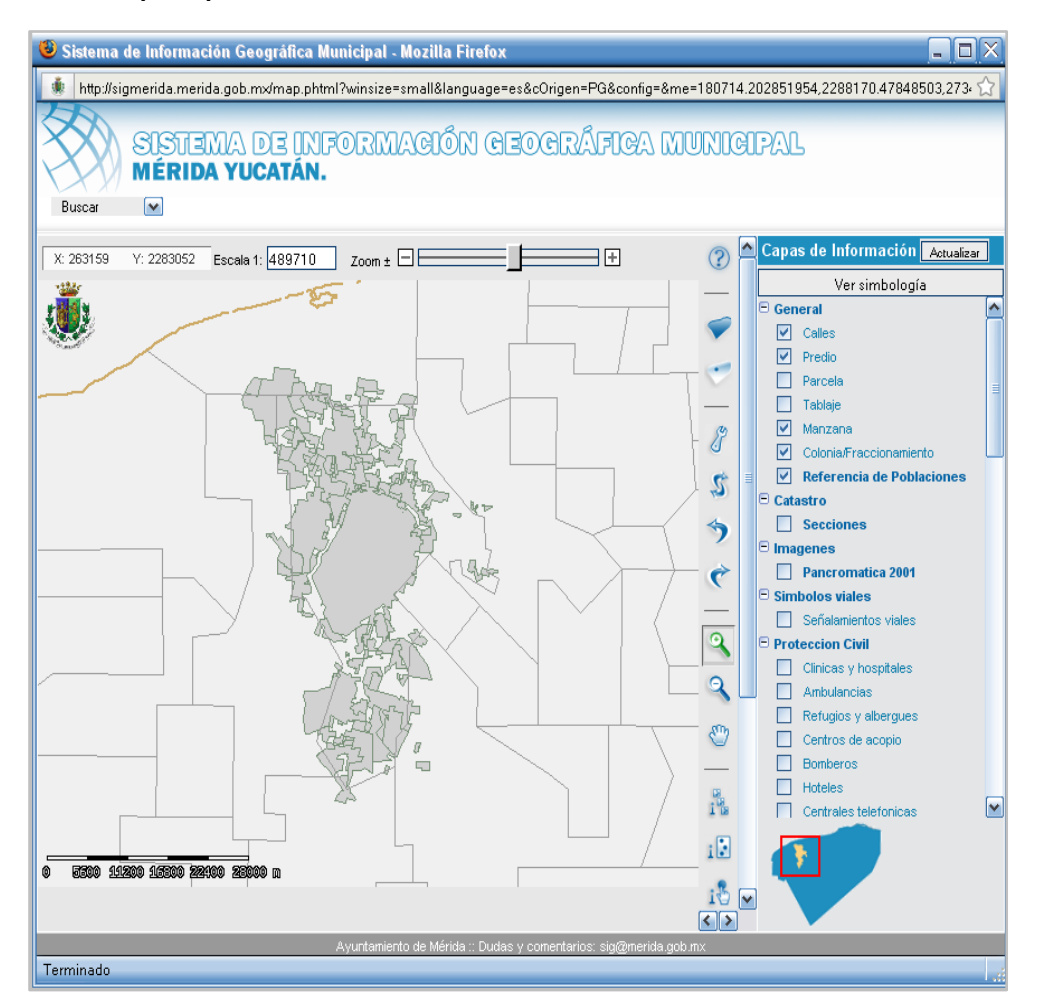

#### **Figura 18. Interfaz principal del SIG Mérida – Yucatán**

http://sigmerida.merida.gob.mx/map.phtml?winsize=small&language=es&cOrigen=PG&config=&me=180714.2 02851954,2288170.47848503,273497.855276061,2347931.24657908

**4.4.4 Ventajas y desventajas con respecto a Geopasto.** Esta herramienta involucra muchos aspectos tenidos en cuenta como la información que se visualiza es (al parecer) lo mas actual que se tiene del municipio de Mérida, al tener una combinación de herramientas del orden privativo y de software libres permite dar más soporte a las consultas realizadas por el usuario de esta herramienta dando una robusta arquitectura. La interfaz es llamativa y el uso de la herramienta es intuitiva, los mapas que se visualizan son de óptima calidad. Guarda un historial de navegación con el cual se puede volver a puntos anteriores.

Existe una herramienta de búsqueda guiada sobre las capas que se encuentran activas en el momento de la navegación. Se puede editar la escala de presentación del mapa. Hay la forma de hacer un intercambio en la visualización en los paneles de capas y simbología permitiendo ver al usuario las leyendas que corresponden a este último.

Se puede decir que el uso combinado de herramientas privativas y software libre aumentan un poco más el costo del desarrollo. Implementa herramientas que permiten el investigar recorridos más cortos y distancias de diferentes puntos del municipio como se puede ver en las figuras 21 y 22. Puede visualizarse diferentes simbologías a las relacionadas solo con predios, como las señales de tránsito y la ubicación de estas en el espacio del municipio permite una selección total de capas a presentar y después realizar una actualización de la visualización del mapa. Se pueden hacer solicitudes adicionales antes que el sistema termine con la anterior orden dada.

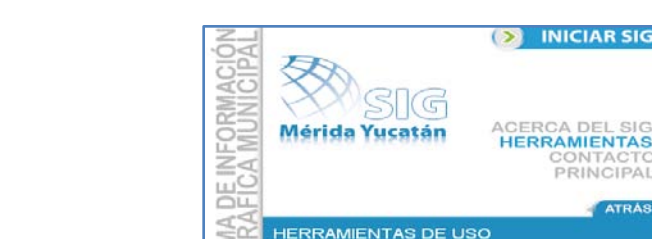

#### **Figura 19. Descripción de las herramientas del SIG**

**ALA EXTENS** 

**DESCRIPCIÓN DE LAS HERRAMIENTAS** 

http://www.merida.gob.mx/sig/herramientas.htm

**Figura 20. Panel de capas que contiene el SIG de Mérida Yucatán**

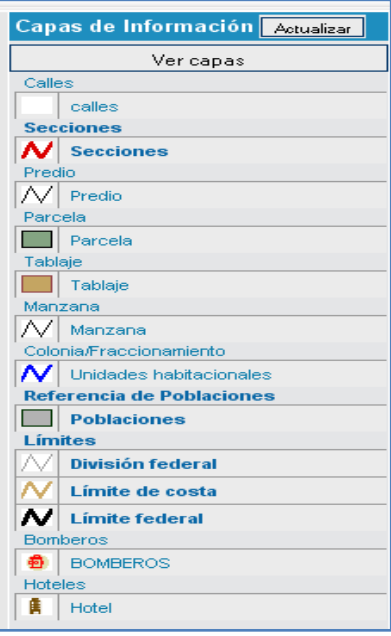

http://www.merida.gob.mx/sig/index.htm

#### **Figura 21. Ventana herramienta ruta más corta SIG Mérida – Yucatán**

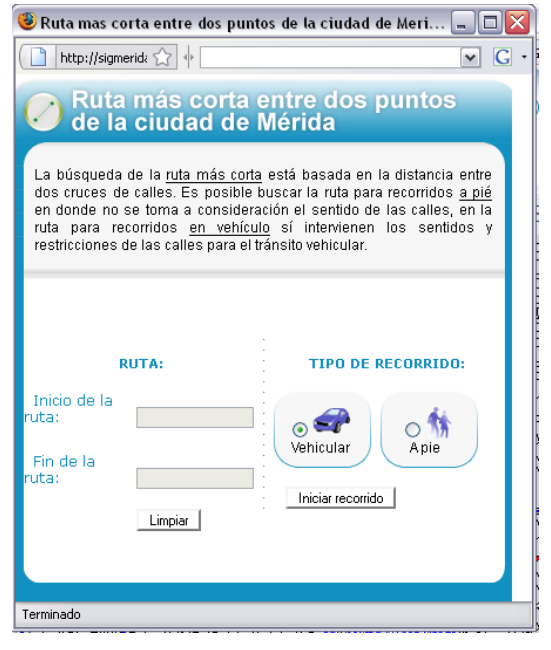

67

http://sigmerida.merida.gob.mx/sspdlg.phtml

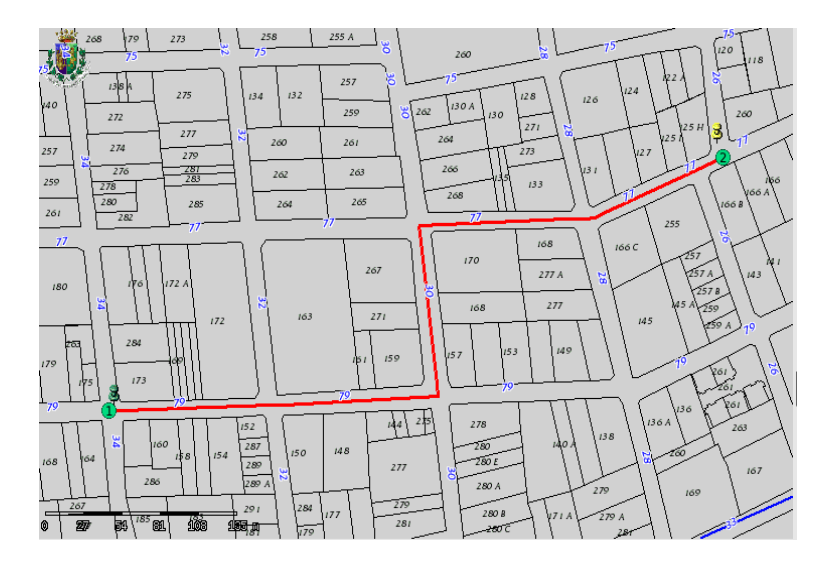

**Figura 22. Resultado de la herramienta ruta más corta**

http://sigmerida.merida.gob.mx/sspdlg.phtml

# **5. HERRAMIENTAS DE DESARROLLO DE GEOPASTO**

### **5.1 SERVIDOR HTTP APACHE**

El servidor HTTP Apache es un software (libre) servidor HTTP de código abierto para plataformas Unix (BSD, GNU/Linux, etc.), Windows, Macintosh y otras, que implementa el protocolo HTTP/1.1 y la noción de sitio virtual. Cuando comenzó su desarrollo en 1995 se basó inicialmente en código del popular NCSA HTTPd 1.3, pero más tarde fue reescrito por completo. Su nombre se debe a que *Behelendorf* eligió ese nombre porque quería que tuviese la connotación de algo que es firme y enérgico pero no agresivo, y la tribu Apache fue la última en rendirse al que pronto se convertiría en gobierno de EEUU, y en esos momentos la preocupación de su grupo era que llegasen las empresas y "civilizasen" el paisaje que habían creado los primeros ingenieros de internet. Además Apache consistía solamente en un conjunto de parches a aplicar al servidor de NCSA. Era, en inglés, a *patchy server* (un servidor "emparchado") (7).

El servidor Apache se desarrolla dentro del proyecto HTTP Server (httpd) de la *Apache Software Foundation*.

## **5.2 LENGUAJE DE PROGRAMACIÓN PHP**

PHP es un lenguaje de programación interpretado, diseñado originalmente para la creación de páginas web dinámicas. Es usado principalmente en interpretación del lado del servidor (*server-side scripting*) pero actualmente puede ser utilizado desde una interfaz de línea de comandos o en la creación de otros tipos de programas incluyendo aplicaciones con interfaz gráfica usando las bibliotecas Qt o GTK+.

PHP es un acrónimo recursivo que significa "*PHP Hypertext Pre-processor*" (inicialmente PHP Tools, o, Personal Home Page Tools). Fue creado originalmente por *Rasmus Lerdof* en 1994; sin embargo la implementación principal de PHP es producida ahora por *The PHP Group* y sirve como el estándar de facto para PHP al no haber una especificación formal. Publicado bajo la PHP License, la Free Software Foundation considera esta licencia como software libre.

PHP es un lenguaje interpretado de propósito general ampliamente usado y que está diseñado especialmente para desarrollo web y puede ser embebido dentro de código HTML. Generalmente se ejecuta en un servidor web, tomando el código en PHP como su entrada y creando páginas web como salida. Puede ser desplegado en la mayoría de los servidores web y en casi todos los sistemas operativos y plataformas sin costo alguno. PHP se encuentra instalado en más de 20 millones de sitios web y en un millón de servidores, aunque el número de sitios en PHP ha declinado desde agosto de 2005. Es también el módulo Apache más popular entre las computadoras que utilizan Apache como servidor web (8).

#### **5.3 JAVASCRIPT**

JavaScript es un [lenguaje interpretado,](http://es.wikipedia.org/wiki/Lenguaje_interpretado) es decir, que no requiere [compilación,](http://es.wikipedia.org/wiki/Compilaci%C3%B3n) utilizado principalmente en páginas Web, con una sintaxis semejante a la del [lenguaje Java](http://es.wikipedia.org/wiki/Lenguaje_de_programaci%C3%B3n_Java) y el [lenguaje C.](http://es.wikipedia.org/wiki/Lenguaje_C)

Al contrario que [Java,](http://es.wikipedia.org/wiki/Lenguaje_de_programaci%C3%B3n_Java) JavaScript no es un lenguaje [orientado a objetos](http://es.wikipedia.org/wiki/Programaci%C3%B3n_orientada_a_objetos) propiamente dicho, ya que no dispone de [Herencia,](http://es.wikipedia.org/wiki/Herencia_%28programaci%C3%B3n_orientada_a_objetos%29) es más bien un lenguaje [basado en prototipos,](http://es.wikipedia.org/wiki/Programaci%C3%B3n_basada_en_prototipos) ya que las nuevas clases se generan clonando las clases base (prototipos) y extendiendo su funcionalidad.

Todos los [navegadores](http://es.wikipedia.org/wiki/Navegador) interpretan el código JavaScript integrado dentro de las páginas web. Para interactuar con una página web se provee al lenguaje JavaScript de una implementación del **[DOM](http://es.wikipedia.org/wiki/DOM)** (**Document Object Model** – "Modelo de Objetos de Documento", es una forma de representar los elementos de un documento estructurado (tal como una página web [HTML](http://es.wikipedia.org/wiki/HTML) o un documento [XML\)](http://es.wikipedia.org/wiki/XML) como objetos que tienen sus propios métodos y propiedades.).

El lenguaje JavaScript fue inventado por [Brendan Eich](http://es.wikipedia.org/wiki/Brendan_Eich) en la empresa [Netscape](http://es.wikipedia.org/wiki/Netscape_Communications)  [Communications,](http://es.wikipedia.org/wiki/Netscape_Communications) fabricante de los primeros [navegadores web](http://es.wikipedia.org/wiki/Navegador) comerciales. Apareció por primera vez en el producto de Netscape llamado [Netscape Navigator](http://es.wikipedia.org/wiki/Netscape_Navigator) 2.0.

Tradicionalmente, se venía utilizando en páginas web [HTML,](http://es.wikipedia.org/wiki/HTML) para realizar tareas y operaciones en el marco de la aplicación únicamente cliente, sin acceso a funciones del servidor. JavaScript se ejecuta en el [agente de usuario](http://es.wikipedia.org/wiki/Agentes_de_usuario) al mismo tiempo que las sentencias van descargándose junto con el código [HTML.](http://es.wikipedia.org/wiki/HTML)

Los autores inicialmente lo llamaron Mocha y más tarde LiveScript pero fue rebautizado como JavaScript en un anuncio conjunto entre [Sun Microsystems](http://es.wikipedia.org/wiki/Sun_Microsystems) y Netscape, el 4 de diciembre de 1995.

## **5.4 AJAX**

AJAX, acrónimo de Asynchronous JavaScript And XML [\(JavaScript](http://es.wikipedia.org/wiki/JavaScript) asíncrono y [XML\)](http://es.wikipedia.org/wiki/XML), es una técnica de desarrollo [web](http://es.wikipedia.org/wiki/Web) para crear aplicaciones interactivas o RIA (Rich Internet Applications). Éstas se ejecutan en el [cliente,](http://es.wikipedia.org/wiki/Cliente_%28inform%C3%A1tica%29) es decir, en el navegador de los usuarios y mantiene comunicación [asíncrona](http://es.wikipedia.org/wiki/As%C3%ADncrono) con el servidor en segundo plano. De esta forma es posible realizar cambios sobre la misma página sin necesidad de recargarla. Esto significa aumentar la interactividad, velocidad y [usabilidad](http://es.wikipedia.org/wiki/Usabilidad) en la misma.

AJAX es una combinación de tres tecnologías ya existentes, JavasScript, [XHTML](http://es.wikipedia.org/wiki/XHTML) (o [HTML\)](http://es.wikipedia.org/wiki/HTML) y [hojas de estilos en cascada](http://es.wikipedia.org/wiki/Hojas_de_estilos_en_cascada) (CSS) para el diseño que acompaña a la información.

#### Ventajas

- **Mejor uso del ancho de banda**: Al ser generado el código HTML localmente dentro del navegador, las páginas que utilizan AJAX se pueden cargar mucho más rápido dado que la información proveniente desde el servidor es de poco tamaño y el resto de la presentación de la página no tiene que ser re-dibujado en cada actualización de la misma.
- **Separación de los datos, formatos, estilos y funciones**: Aunque AJAX puede parecer una gran mezcla de lenguajes y técnicas, y que los programadores pueden optar y adoptar miles de formas para utilizarlos, resultan importantes por motivos como el envío de datos crudos o contenido a ser enviado vía Web el cual es incrustado en XML o derivada de bases de datos del lado del servidor, dar formato o estructurar la página Web la cual se construye en HTML o XHTML y se vuelve disponible para la manipulación en el DOM, los elementos de estilo de la pagina web los cuales son almacenados en CSS y la funcionalidad que se da por

la combinación de JavaScript en el navegador del cliente, la comunicación cliente servidor y los códigos o programas del lado del servidor que reciben las peticiones del cliente y responden apropiadamente.

**Desventajas** 

- $\checkmark$  Las páginas creadas dinámicamente no se guardan en el cache del navegador y por lo tanto no pueden ser recuperadas del historial del mismo.
- $\checkmark$  No se puede guardar un estado en especial de la página durante la navegación.
- **Tiempos de latencia por cada petición**: Pueden ocurrir algunos problemas visuales durante la carga de información tras realizarse una petición, la mejor forma de solución a esto es la generación de mensajes de carga y espera.
- **Confianza en JavaScript**: Esta es una desventaja debido a que JavaScript es frecuentemente implementado e interpretado de formas diferentes en diferentes navegadores.

## **5.5 XAJAX**

XAJAX es un framework de código abierto para PHP que permite crear de manera fácil y simple aplicaciones Web basadas en AJAX usando además HTML, CSS, y JavaScript.

Las aplicaciones desarrolladas con XAJAX pueden comunicarse asincrónicamente con funciones que se encuentran del lado del servidor y así actualizar el contenido de una página sin tener que recargarla nuevamente (9).

Con la introducción de la misma, el manejo de AJAX en PHP se hace mucho más sencillo y sobre todo solo se necesita escribir sentencias muy cortas y simples en JavaScript, por lo cual es una de las ventajas frente a otras soluciones. Otras de las características son:

- $\checkmark$  XAJAX es compatible con Firefox, Mozilla, Internet Explorer y Safari.
- $\checkmark$  XAJAX puede ser usado para actualizar estilos, clases CSS, botones de selección, casillas de verificación y botones de radio o cualquier otro atributo de un elemento HTML.
### **5.6 ADODB**

ADODB es una biblioteca de código abierto para PHP que permite implementar fácilmente una capa de abstracción de bases de datos (10). Soporta múltiples tipos de sistemas gestores de bases de datos, entre ellos: MySQL, Oracle, Microsoft SQL Server, Sybase, Sybase SQL Anywhere, Informix, PostgreSQL, FrontBase, SQLite, Interbase (versiones de Firebird y Borland), Foxpro, Access, ADO, DB2, SAP DB y ODBC. Entre sus principales características están:

- $\checkmark$  Tiene un sistema de metatipos (metatype) para poder determinar cuáles tipos son equivalentes en diferentes bases de datos, como CHAR, TEXT y STRING.
- $\checkmark$  Es fácil de portar debido a que todo el código que depende de la base de datos esta en clases y no debe portarse la lógica principal.
- $\checkmark$  Creación de tablas e índices portable con las clases de diccionario de datos.
- $\checkmark$  Monitor de rendimiento de base de datos y ajuste de sentencias SQL con la clase de performance monitoring.
- Sesiones en base de datos con la clase *Session*, que además realiza la notificación por sesión vencida.
- Mapeo a Objetos Relacionales usando la clase *ADOdb\_Active\_Record*.

### **5.7 SMARTY**

SMARTY en un framework de Presentación/Plantillas escrito en PHP y de código abierto, que proporciona una gran cantidad de herramientas para automatizar las tareas más comunes en la capa de presentación de una aplicación (11). Estas son algunas de sus características:

- $\checkmark$  Almacenamiento en cache.
- $\checkmark$  Archivos de configuración.
- $\checkmark$  Arquitectura de plugins.
- $\checkmark$  Filtros.
- $\checkmark$  Depuración.

### **5.8 FPDF**

FPDF es una clase escrita en PHP que permite generar documentos PDF directamente desde PHP, es decir, sin usar la biblioteca PDFlib (12). La ventaja es que, mientras PDFlib es de pago para usos comerciales, la F de FPDF significa *Free* (gratis y libre) puede ser usada para cualquier propósito y modificarla para satisfacer sus necesidades.

FPDF tiene otras ventajas, que incluyen funciones de alto nivel. Esta es una lista de sus principales características:

- $\checkmark$  Elección de la unidad de medida, formato de página y márgenes.
- $\checkmark$  Gestión de cabeceras y pies de página.
- $\checkmark$  Salto de página automático.
- $\checkmark$  Salto de línea y justificación del texto automáticos.
- $\checkmark$  Admisión de imágenes (JPEG y PNG).
- $\checkmark$  Colores.
- $\checkmark$  Enlaces.
- $\checkmark$  Admisión de fuentes TrueType, Type1 y codificación.
- $\checkmark$  Compresión de página.

#### **5.9 CSS (Cascading Style Sheets)**

Las hojas de estilo en cascada (Cascading Style Sheets, CSS) son un lenguaje formal usado para definir la presentación de un documento estructurado escrito en [HTML](http://es.wikipedia.org/wiki/HTML) o [XML](http://es.wikipedia.org/wiki/XML) (y por extensión en [XHTML\)](http://es.wikipedia.org/wiki/XHTML).

La idea que se encuentra detrás del desarrollo de CSS es separar la estructura de un documento de su presentación. Las ventajas de utilizar CSS (u otro lenguaje de estilo) son:

- $\checkmark$  Control centralizado de la presentación de un sitio Web completo con lo que se agiliza de forma considerable la actualización del mismo.
- $\checkmark$  Los [Navegadores](http://es.wikipedia.org/wiki/Navegadores) permiten a los usuarios especificar su propia hoja de estilo local que será aplicada a un sitio Web, con lo que aumenta considerablemente la accesibilidad. Por ejemplo, personas con deficiencias visuales pueden configurar

su propia hoja de estilo para aumentar el tamaño del texto o remarcar más los [enlaces.](http://es.wikipedia.org/wiki/Hiperenlace)

- $\checkmark$  Una página puede disponer de diferentes hojas de estilo según el dispositivo que la muestre o incluso a elección del usuario. Por ejemplo, para ser impresa, mostrada en un dispositivo móvil, o ser "leída" por un sintetizador de voz.
- $\checkmark$  El documento HTML en sí mismo es más claro de entender y se consigue reducir considerablemente su tamaño.

### **5.10 ExtJS**

EXTJS es un framework hecho en JavaScript basada en AJAX, utiliza al máximo objetos diseñados en JavaScript tales como Tablas, Ventanas, Mensajes de Dialogo, etc. Al ser una biblioteca hecha en JavaScript significa que puede ser utilizada en cualquier espacio de trabajo del lado del servidor. Se utiliza bajo la licencia LGPL aunque también cuenta con licencias comerciales (13).

#### **5.11 JSON**

JSON, acrónimo de "*[JavaScript](http://es.wikipedia.org/wiki/JavaScript) [Object](http://es.wikipedia.org/wiki/Objeto_%28inform%C3%A1tica%29) [Notation](http://es.wikipedia.org/w/index.php?title=Notaci%C3%B3n&action=edit)*", es un formato ligero para el intercambio de datos. JSON es un subconjunto de la notación literal de objetos de JavaScript pero no requiere el uso de XML (14).

La simplicidad de JSON ha dado lugar a la generalización de su uso, especialmente como alternativa a [XML](http://es.wikipedia.org/wiki/XML) en [AJAX.](http://es.wikipedia.org/wiki/AJAX) Una de las supuestas ventajas de JSON sobre [XML](http://es.wikipedia.org/wiki/XML) como formato de intercambio de datos en este contexto es que es mucho más sencillo escribir un analizador semántico de JSON.

La lista de lenguajes soportados incluye [ActionScript,](http://es.wikipedia.org/wiki/ActionScript) [C,](http://es.wikipedia.org/wiki/Lenguaje_de_programaci%C3%B3n_C) [C#,](http://es.wikipedia.org/wiki/C_Sharp) [ColdFusion,](http://es.wikipedia.org/wiki/ColdFusion) [Common Lisp,](http://es.wikipedia.org/wiki/Common_Lisp) [E,](http://es.wikipedia.org/w/index.php?title=E_programming_language&action=edit) [Java,](http://es.wikipedia.org/wiki/Java) [JavaScript,](http://es.wikipedia.org/wiki/JavaScript) [ML,](http://es.wikipedia.org/wiki/ML) [Objective CAML,](http://es.wikipedia.org/wiki/Ocaml) [Perl,](http://es.wikipedia.org/wiki/Perl) [PHP,](http://es.wikipedia.org/wiki/PHP) [Python,](http://es.wikipedia.org/wiki/Python) [Rebol,](http://es.wikipedia.org/w/index.php?title=Rebol&action=edit) [Ruby,](http://es.wikipedia.org/wiki/Ruby) y [Lua.](http://es.wikipedia.org/wiki/Lua)

Una de las principales características de JSON es que permite la transferencia de los datos en todos sus tipos, incluyendo arrays, booleans, integers, etc. e incluso de funciones.

## **5.12 SERVIDOR DE BASES DE DATOS POSTGRESQL**

PostgreSQL es un servidor de base de datos relacional orientada a objetos de software libre, liberado bajo la licencia BSD (15).

Como muchos otros proyectos open source, el desarrollo de PostgreSQL no es manejado por una sola compañía sino que es dirigido por una comunidad de desarrolladores y organizaciones comerciales las cuales trabajan en su desarrollo. Dicha comunidad es denominada el PGDG (*PostgreSQL Global Development Group*).

## **5.13 EXTENSIÓN PARA OBJETOS GEOGRÁFICOS POSTGIS**

PostGIS es un módulo que añade soporte de objetos geográficos a la base de datos objeto-relacional PostgreSQL para su utilización en Sistema de Información Geográfica. Se publica bajo la GNU General Public License (16).

PostGIS ha sido desarrollado por la empresa canadiense *Refraction Research*, especializada en productos "Open Source". PostGIS es hoy en día un producto veterano que ha demostrado versión a versión su eficiencia. En relación con otros productos, PostGIS ha demostrado ser muy superior a la extensión geográfica de la nueva versión de MySQL, y a juicio de muchos, es muy similar a la versión geográfica de Oracle. Un aspecto ha tener en cuenta es que PostGIS ha sido certificado en 2006 por el *Open Geospatial Consortium* (OGC) lo que garantiza la interoperabilidad con otros sistemas también interoperables.

PostGIS almacena la información geográfica en una columna del tipo GEOMETRY, que es diferente del homónimo "GEOMETRY" utilizado por PostgreSQL, donde se pueden almacenar la geometría en formato WKB (Well Know Binary).

### **5.14 SERVIDOR DE MAPAS MAPSERVER**

MapServer es un entorno de desarrollo en código abierto (Open Source Initiative) para la creación de aplicaciones SIG en Internet/Intranet con el fin de visualizar, consultar y analizar información geográfica a través de la red mediante la tecnología *Internet Map Server* (IMS) (17).

## **5.15 ECLIPSE PHP DEVELOPMENT TOOLS**

Entorno de desarrollo integrado (IDE) que ofrece un marco herramientas de desarrollo para la plataforma Eclipse. Este abarca todos los componentes necesarios para desarrollar aplicaciones web y/o servicios web con PHP y facilitar la extensibilidad (18).

## **5.16 MANEJO DE VERSIONES SVN**

Subversion es un sistema de control de versiones libre y de código fuente abierto. Es decir, Subversion maneja ficheros y directorios a través del tiempo. Hay un árbol de ficheros en un *repositorio* central. El repositorio es como un servidor de ficheros ordinario, excepto porque recuerda todos los cambios hechos a sus ficheros y directorios. Esto le permite recuperar versiones antiguas de sus datos, o examinar el historial de cambios de los mismos. En este aspecto, mucha gente piensa en los sistemas de versiones como en una especie de "máquina del tiempo".

Subversion puede acceder al repositorio a través de redes, lo que le permite ser usado por personas que se encuentran en distintos ordenadores. A cierto nivel, la capacidad para que varias personas puedan modificar y administrar el mismo conjunto de datos desde sus respectivas ubicaciones fomenta la colaboración. Se puede progresar más rápidamente sin un único conducto por el cual deban pasar todas las modificaciones. Y puesto que el trabajo se encuentra bajo el control de versiones, no hay razón para temer por que la calidad del mismo vaya a verse afectada por la pérdida de ese conducto único—si se ha hecho un cambio incorrecto a los datos, simplemente deshaga ese cambio.

Algunos sistemas de control de versiones son también sistemas de administración de configuración de software. Estos sistemas son diseñados específicamente para la administración de árboles de código fuente, y tienen muchas características que son específicas del desarrollo de software— tales como el entendimiento nativo de lenguajes de programación, o el suministro de herramientas para la construcción de software. Sin embargo, Subversion no es uno de estos sistemas. Subversion es un sistema general que puede ser usado para administrar *cualquier* conjunto de ficheros. Para usted, esos ficheros pueden ser código fuente— para otros, cualquier cosa desde la lista de la compra de comestibles hasta combinaciones de vídeo digital y más allá. (19)

# **6. ANALISIS Y DISEÑO DE GEOPASTO**

Para el análisis y diseño de GEOPASTO, se utilizo una metodología orientada a objetos y se implemento con Proceso Unificado de desarrollo, además de usar el lenguaje UML como herramienta de notación.

## **6.1 EL PROCESO UNIFICADO O RUP (RATIONAL UNIFIED PROCESS)**

Los orígenes de RUP se remontan al modelo espiral, es un proceso de desarrollo de software y junto con el Lenguaje Unificado de Modelado UML, constituye la metodología estándar más utilizada para el análisis, implementación y documentación de sistemas orientados a objetos. RUP es en realidad un refinamiento realizado por Rational Software del más genérico Proceso Unificado. Sus principales características son:

- $\checkmark$  Forma disciplinada de asignar tareas y responsabilidades.
- $\checkmark$  Pretende implementar las mejores prácticas en Ingeniería de Software.
- $\checkmark$  Desarrollo iterativo.
- $\checkmark$  Administración de requisitos.
- $\checkmark$  Uso de arquitectura basada en componentes.
- $\checkmark$  Control de cambios.
- $\checkmark$  Modelado visual del software.
- Verificación de la calidad del software.

El RUP es un producto de Rational (IBM). Se caracteriza por ser iterativo e incremental, estar centrado en la arquitectura y guiado por los casos de uso. Incluye artefactos (que son los productos tangibles del proceso como por ejemplo, el modelo de casos de uso, el código fuente, etc.) y roles (papel que desempeña una persona en un determinado momento, una persona puede desempeñar distintos roles a lo largo del proceso). El RUP divide el proceso de desarrollo en ciclos, teniendo un producto final al final de cada ciclo, cada ciclo se divide en fases que finalizan con un hito donde se debe tomar una decisión importante, estas fases son:

- **Inicio**: se hace un plan de fases, se identifican los principales casos de uso y se identifican los riesgos.
- **Elaboración**: se hace un plan de proyecto, se completan los casos de uso y se eliminan los riesgos.
- **Construcción**: se concentra en la elaboración de un producto totalmente operativo y eficiente y el manual de usuario.
- **Transición**: se implementa el producto en el cliente y se entrena a los usuarios, como consecuencia de esto suelen surgir nuevos requisitos a ser analizados.

### **6.2 LENGUAJE UNIFICADO DE MODELADO (UML)**

UML, por sus siglas en inglés (Unified Modeling Language). El modelado sirve no solamente para los grandes sistemas, aun en aplicaciones de pequeño tamaño se obtienen beneficios de modelado, sin embargo es un hecho que entre más grande y más complejo es el sistema, más importante es el papel que juega el modelado por una simple razón: "El hombre hace modelos de sistemas complejos porque no puede entenderlos en su totalidad".

Es así como UML es un lenguaje gráfico para visualizar, especificar, construir y documentar un sistema. UML ofrece un estándar para describir un "plano" del sistema (modelo), incluyendo aspectos conceptuales tales como procesos de negocios y funciones del sistema, y aspectos concretos como expresiones de lenguajes de programación, esquemas de bases de datos y componentes de software reutilizables.

El punto importante para notar aquí es que UML es un "lenguaje" para especificar y no un método o un proceso. UML se usa para definir un sistema de software; para detallar los artefactos en el sistema; para documentar y construir, es el lenguaje en el que está descrito el modelo. UML se puede usar en una gran variedad de formas para soportar una metodología de desarrollo de software, pero no especifica en sí mismo qué metodología o proceso usar.

UML prescribe un conjunto de notaciones y diagramas estándar para modelar sistemas orientados a objetos, y describe la semántica esencial de lo que estos diagramas y símbolos significan.

UML se puede usar para modelar distintos tipos de sistemas: sistemas de software, sistemas de hardware, y organizaciones del mundo real. Dentro de los diferentes diagramas que se usan para el modelamiento se escogió para el análisis y diseño de GEOPASTO los siguientes:

Artefactos de análisis.

- $\checkmark$  Tabla de Funciones.
- $\checkmark$  Casos de uso.
- $\checkmark$  Diagramas de Casos de Uso para modelar los procesos.
- Diagramas de Secuencia del Sistema para modelar el paso de mensajes hacia el sistema.

Artefactos de diseño.

- $\checkmark$  Diagramas de Clases para modelar la estructura estática de las clases en el sistema.
- $\checkmark$  Diagramas de Paquetes.

## **6.3 ANÁLISIS DE GEOPASTO**

## **6.3.1 Tablas de Funciones**

#### **Tabla 3. Tabla de funciones del sistema**

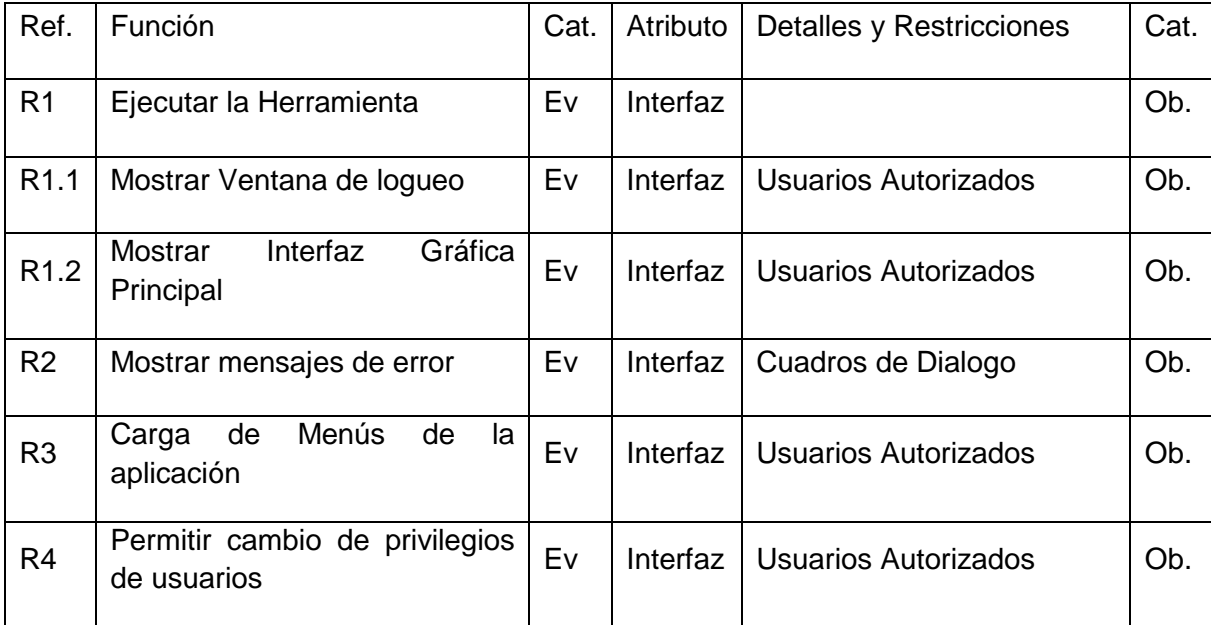

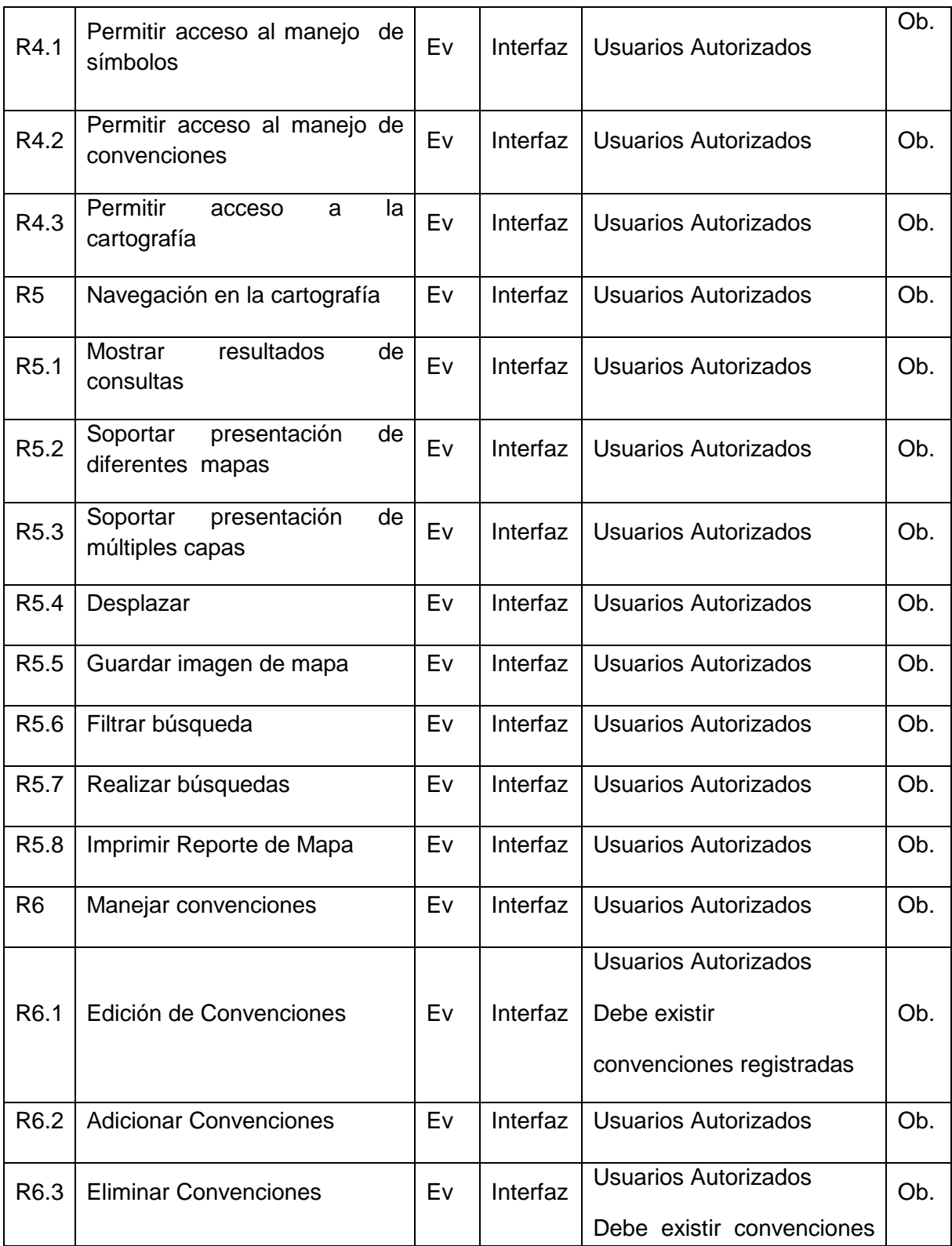

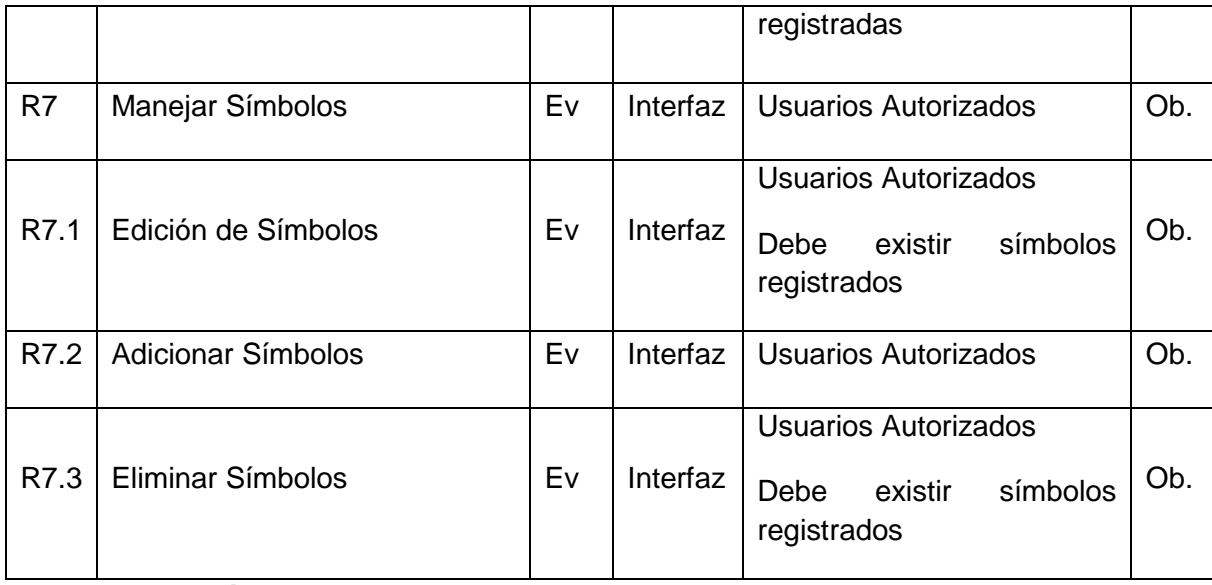

Categoría: Evidente → Ev, Oculto → Oc, Obligatorio → Ob, Opcional → Op

**6.3.2 Casos de uso**. Un caso de uso es una secuencia de interacciones que se desarrollarán entre un sistema y sus actores en respuesta a un evento que inicia un actor principal sobre el propio sistema.

A continuación se presentan los casos de uso que muestran el funcionamiento de GEOPASTO.

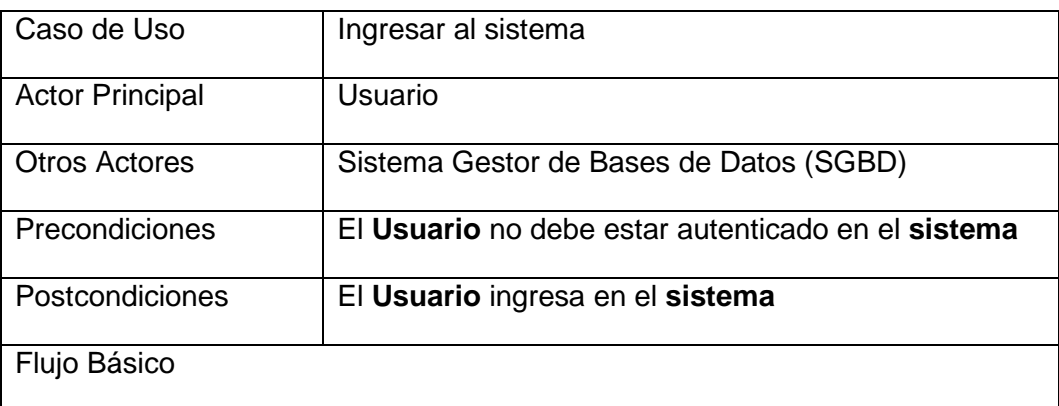

*Caso de Uso Ingresar al Sistema*

El sistema presenta una pantalla de ingreso al sistema.

El **usuario** ingresa su nombre de usuario.

El **usuario** ingresa su respectiva contraseña.

El **sistema** valida la información del **usuario** y lo registra como usuario autenticado.

El **sistema** muestra la interfaz de trabajo.

Flujos Alternativos

3a. Los datos suministrados por el **Usuario** no son los correctos.

El **sistema** muestra un mensaje de información.

3b. El **Usuario** ya tiene una sesión abierta en el **Sistema**.

El **sistema** muestra un mensaje de información.

**NOTA:** El **Usuario** debe de estar debidamente registrado en el sistema.

#### *Caso de Uso Salir del Sistema*

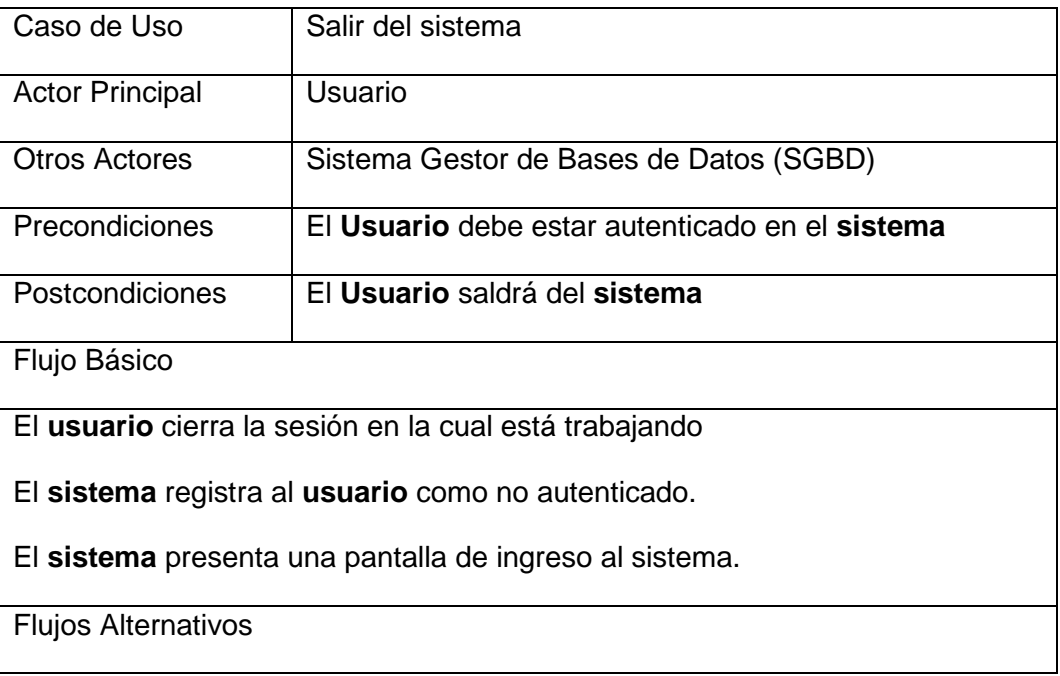

1a. El **Usuario** tiene un tiempo de inactividad en el **sistema.**

El **sistema** presenta una pantalla de ingreso al sistema.

**NOTA:** El **Usuario** debe de estar debidamente registrado en el sistema.

*Caso de Uso Gestionar Privilegios*

| Caso de Uso                                                                                                    | <b>Gestionar Privilegios</b>                                                                                                    |  |
|----------------------------------------------------------------------------------------------------|----------------------------------------------------------------------------------------------------|--|
| <b>Actor Principal</b>                                                                                                    | Administrador del sistema.                                                                                                    |  |
| <b>Otros Actores</b>                                                                                                    | Sistema, Sistema Gestor de Bases de Datos (SGBD)                                                                                  |  |
| Precondiciones                                                                                                    | Existencia de los diferentes Usuarios del sistema                                                                                 |  |
| Postcondiciones                                                                                                    | Los Usuarios del sistema tendrán asignados diferentes<br>tipos de privilegios en el uso del sistema de información<br>geográfica. |  |
| Flujo Básico                                                                                                    |                                                                                                    |  |
| El Administrador accede al sistema.                                                                                                    |                                                                                                    |  |
| El Administrador ingresa al modulo de Seguridad.                                                                                                    |                                                                                                    |  |
| El Administrador selecciona la opción de Privilegios.                                                                                                    |                                                                                                    |  |
| El sistema realiza un listado de Usuarios.                                                                                                    |                                                                                                    |  |
| El Administrador asigna los diferentes tipos de privilegios al Usuario.                                                                                                    |                                                                                                    |  |
| <b>Flujos Alternativos</b>                                                                                                    |                                                                                                    |  |
| 2a. El usuario no existe en el sistema.                                                                                                    |                                                                                                    |  |
| El sistema muestra un mensaje de información.                                                                                                    |                                                                                                    |  |
| NOTA: El Usuario es cualquier persona que trabaje dentro del departamento<br>de Planeación o en la alcaldía y se encuentren activos dentro del Sistema de<br>Información Integral (SII). |                                                                                                    |  |

## *Caso de Uso Gestionar Símbolos*

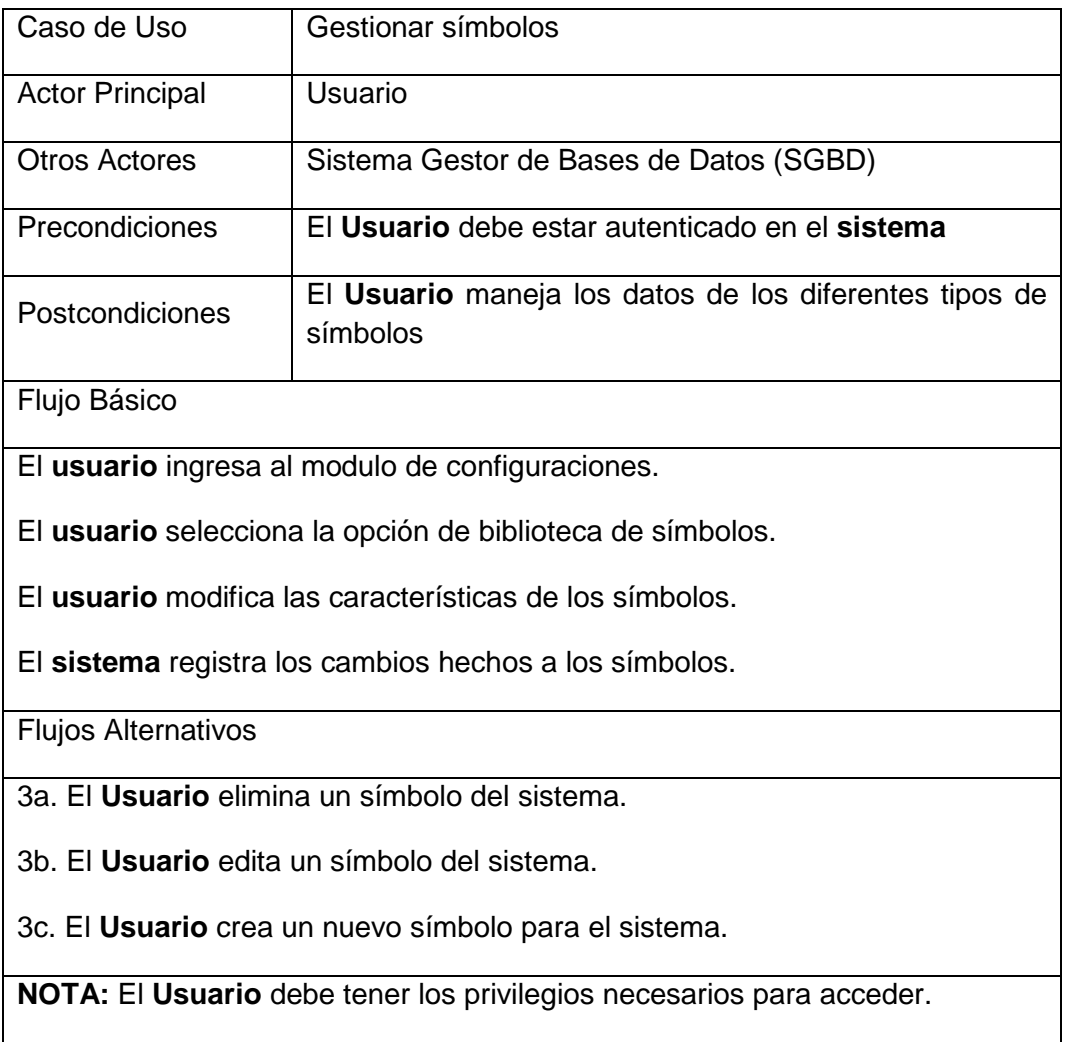

## *Caso de Uso Gestionar Convenciones*

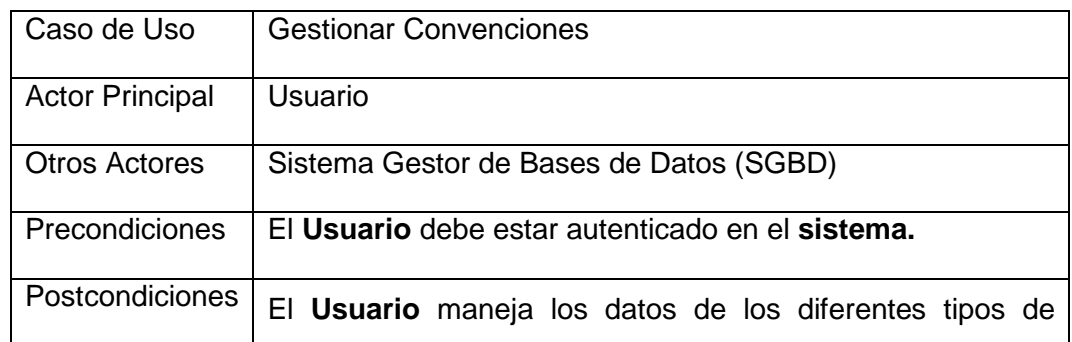

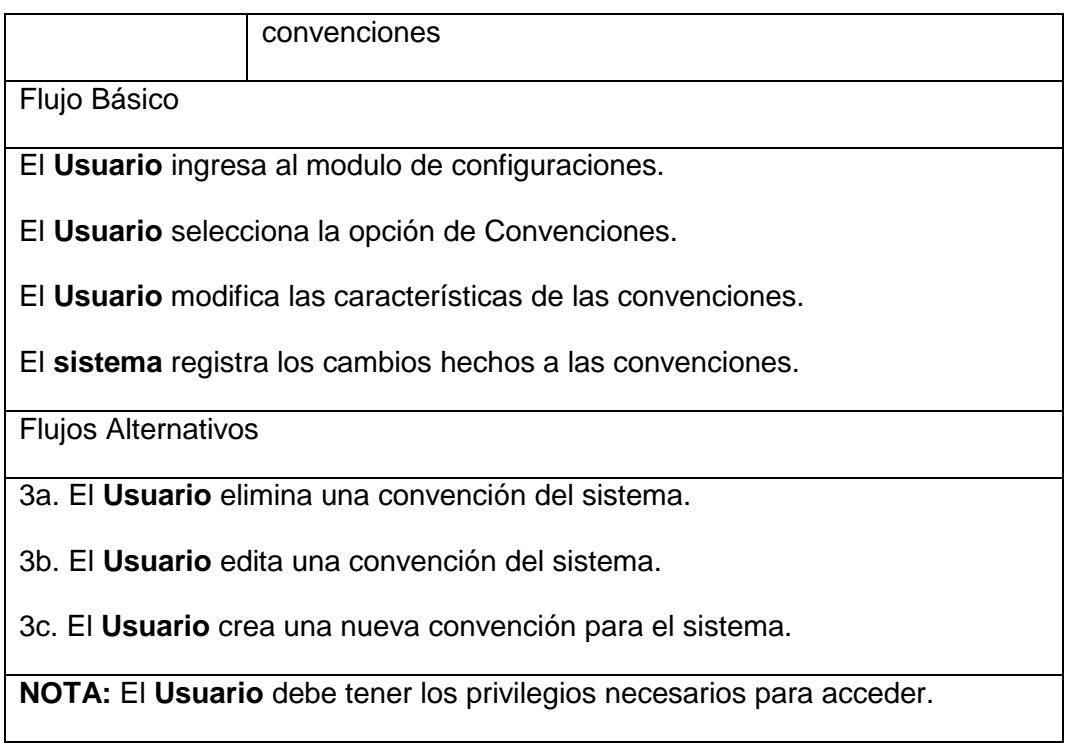

# *Caso de Uso Gestionar Mapa*

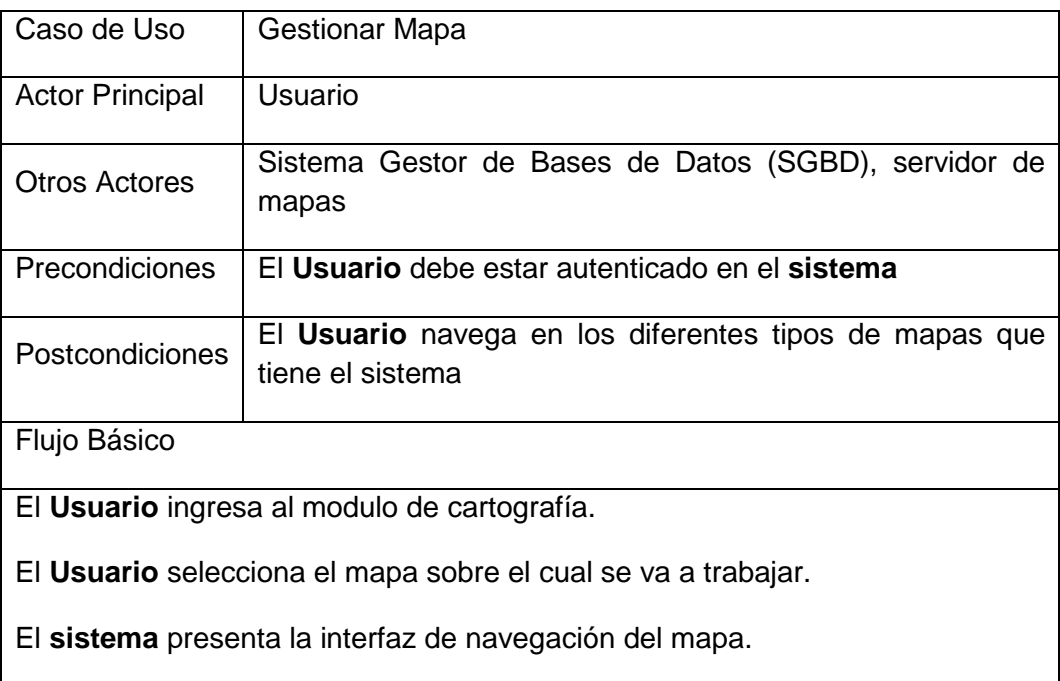

**NOTA:** El **Usuario** debe tener los privilegios necesarios para acceder.

## *Caso de Uso Navegar En El Mapa*

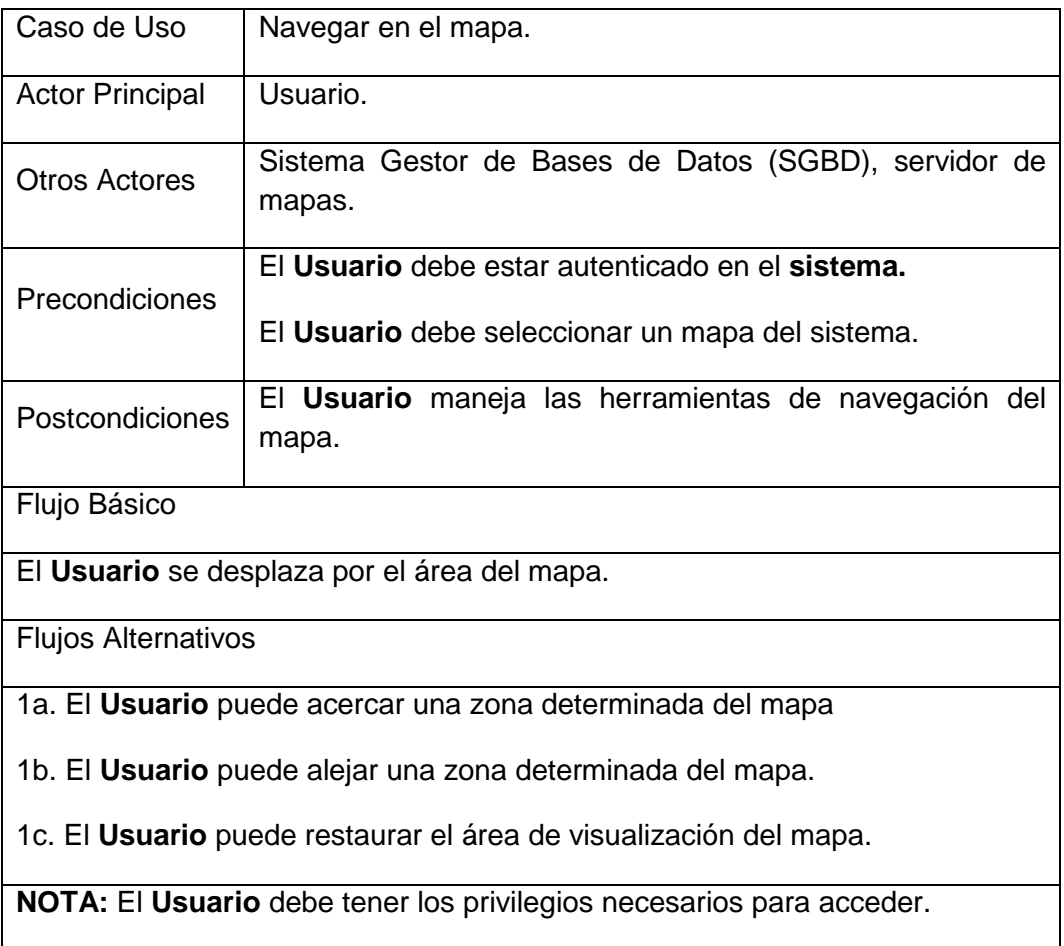

## *Caso de Uso Consultar Mapa*

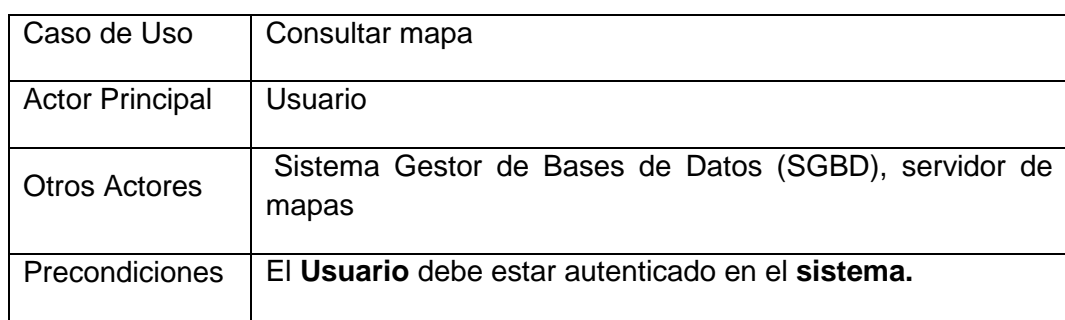

|                                                                      | El Usuario debe seleccionar un mapa del sistema.        |  |
|----------------------------------------------------------------------|---------------------------------------------------------|--|
| Postcondiciones                                                      | El Usuario maneja las herramientas de consulta del mapa |  |
| Flujo Básico                                                         |                                                         |  |
| El Usuario navega el mapa.                                           |                                                         |  |
| El Usuario ubica el punto de consulta.                               |                                                         |  |
| El Sistema despliega la información relacionada a la consulta.       |                                                         |  |
| <b>Flujos Alternativos</b>                                           |                                                         |  |
| 1a. El Usuario puede acercar un área determinada del mapa            |                                                         |  |
| 1b. El Usuario puede alejar un área determinada del mapa.            |                                                         |  |
| 1c. El Usuario puede restaurar el área de visualización del mapa.    |                                                         |  |
| 2a. El Usuario llega al punto por ubicación manual.                  |                                                         |  |
| 2b. El Usuario llega al punto por una búsqueda temática.             |                                                         |  |
| NOTA: El Usuario debe tener los privilegios necesarios para acceder. |                                                         |  |

*Caso de Uso Filtrar Datos De Capas*

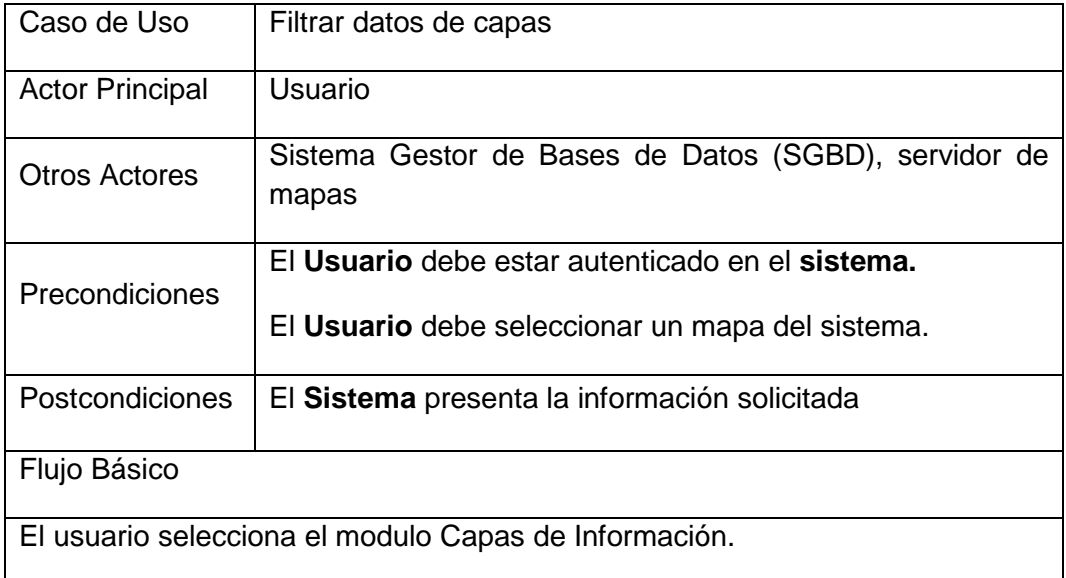

El **Usuario** activa las capas que se visualizaran en el mapa.

El **sistema** presenta la información correspondiente a la solicitud del usuario

Flujos Alternativos

1a. El **Usuario** puede activar todas las capas del mapa

1b. El **Usuario** puede determinar las opciones de presentación de ciertas capas del mapa.

**NOTA:** El **Usuario** debe tener los privilegios necesarios para acceder.

*Caso de Uso Guardar Mapa*

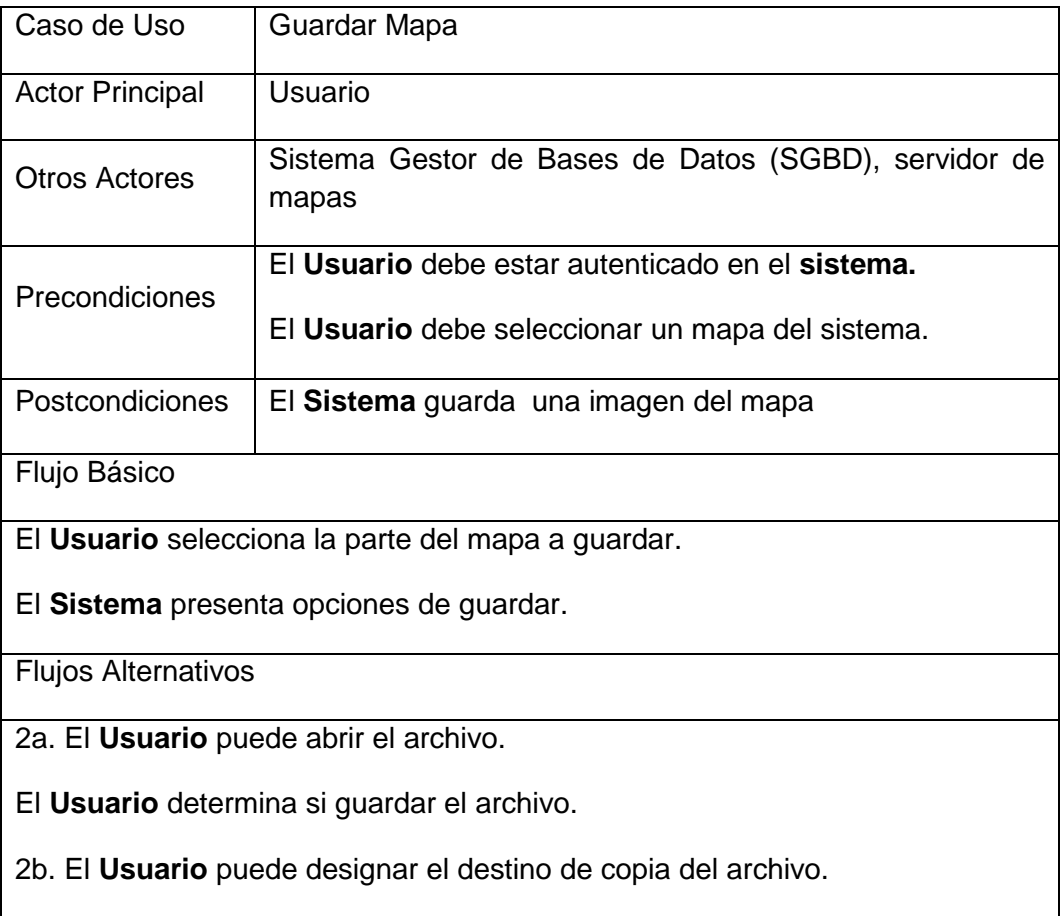

**NOTA:** El **Usuario** debe tener los privilegios necesarios para acceder.

#### *Caso de Uso Imprimir*

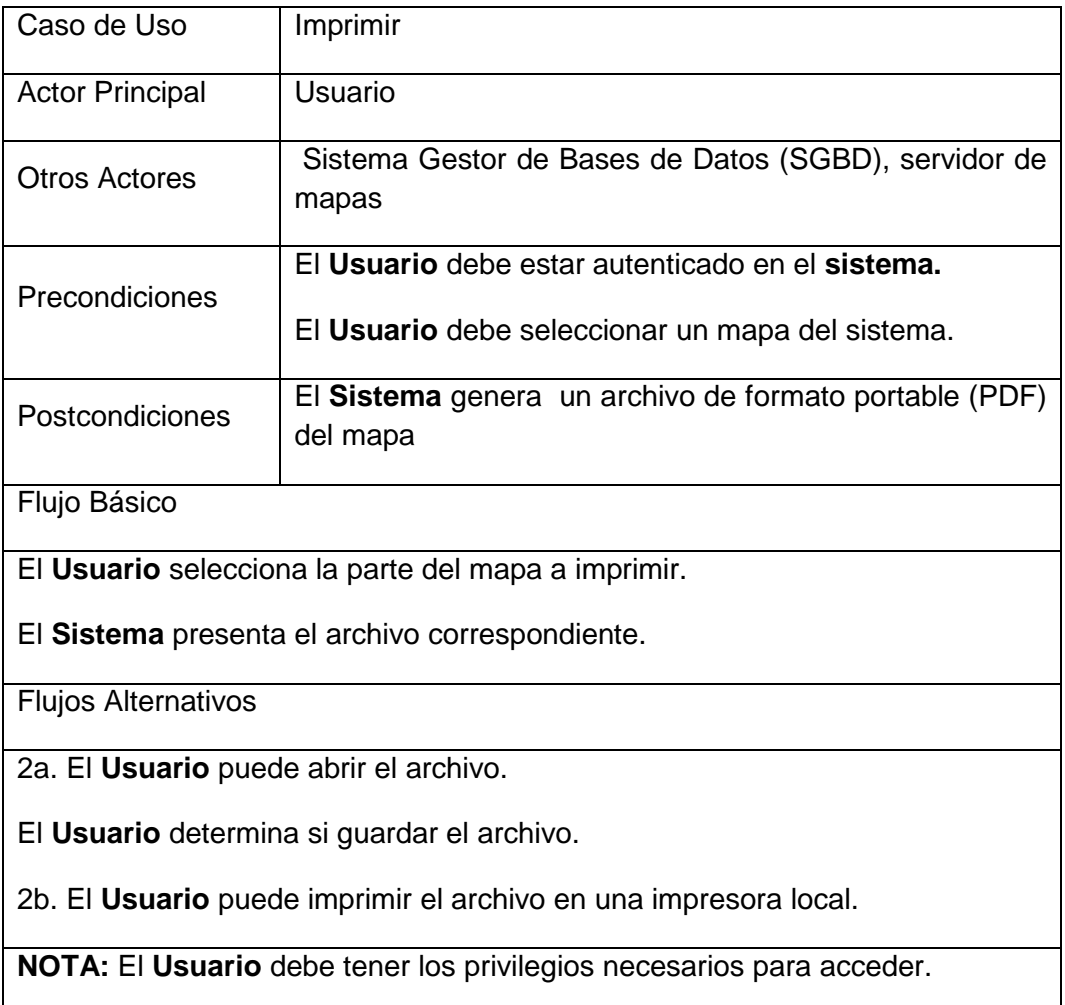

**6.3.3 Diagramas de casos de uso**. Este diagrama muestra el comportamiento del sistema visto desde la perspectiva del usuario, indica la funcionalidad a cumplir, es una especie de diagrama de comportamiento. UML define una notación gráfica para representar casos de uso llamada modelo de casos de uso, representados por elipses y los actores están representados por las figuras humanas.

A continuación se muestran los diagramas correspondientes a los casos de uso de GEOPASTO.

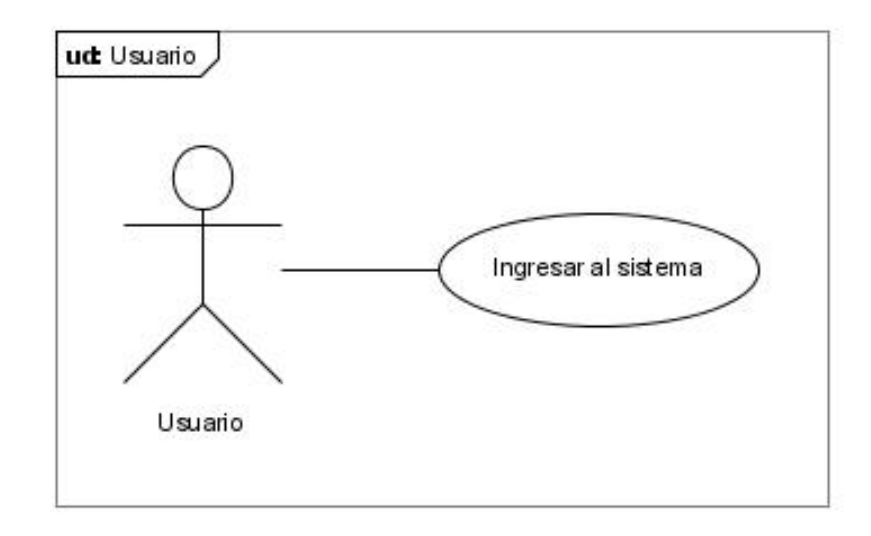

## **Figura 23. Diagrama Caso de Uso Ingresar al Sistema**

**Figura 24. Diagrama Caso de Uso Salir del Sistema**

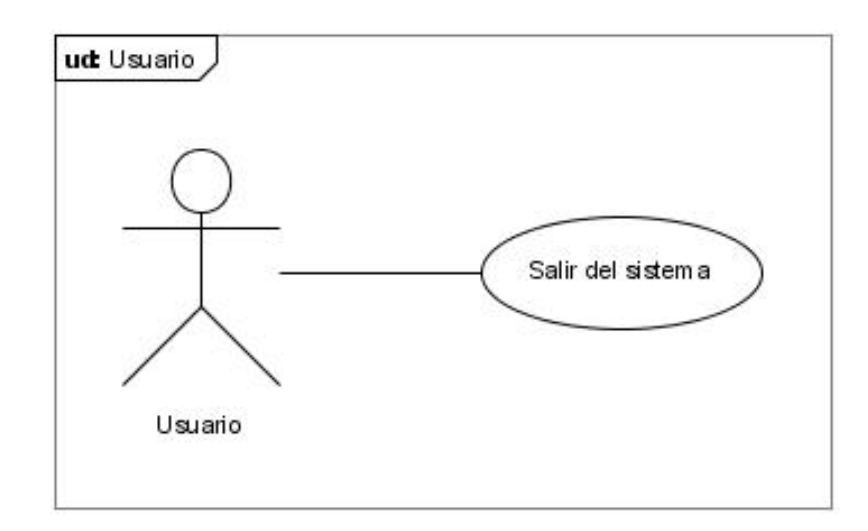

**Figura 25. Diagrama Caso de Uso Gestionar Privilegios**

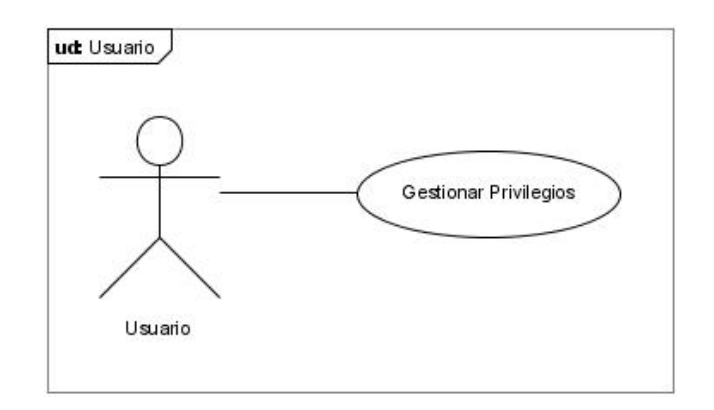

#### **Figura 26. Diagrama Caso de Uso Gestionar Símbolos**

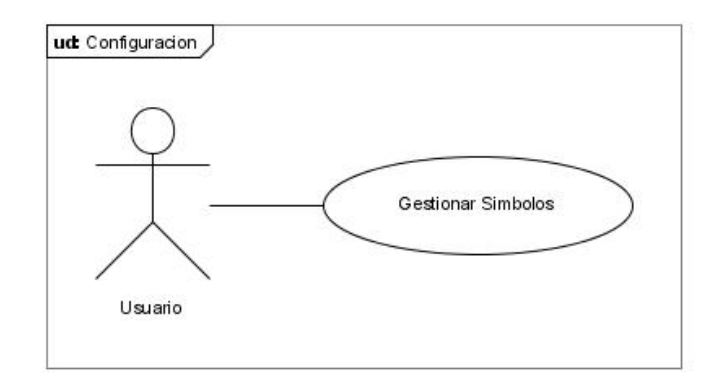

#### **Figura 27. Diagrama Caso de Uso Gestionar Convenciones**

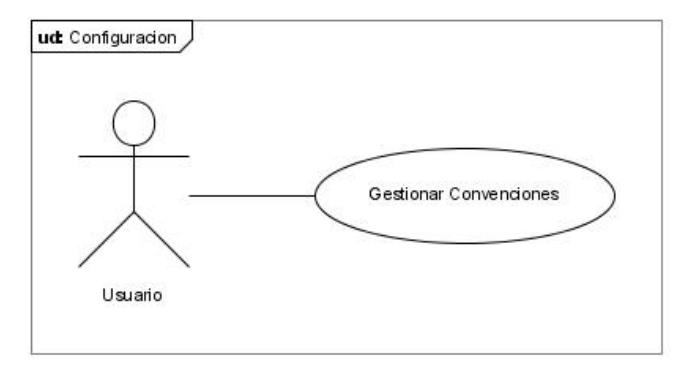

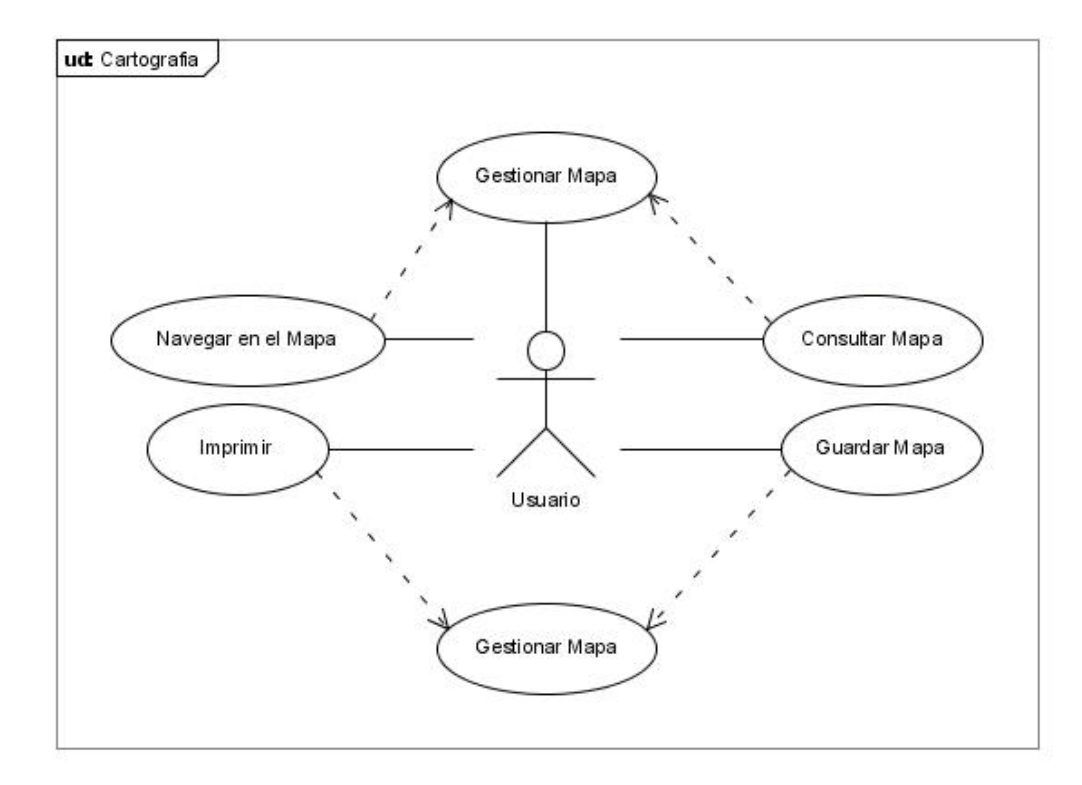

**Figura 28. Diagrama Caso de Uso Gestionar Mapa**

**Figura 29. Diagrama Caso de Uso Navegar Mapa**

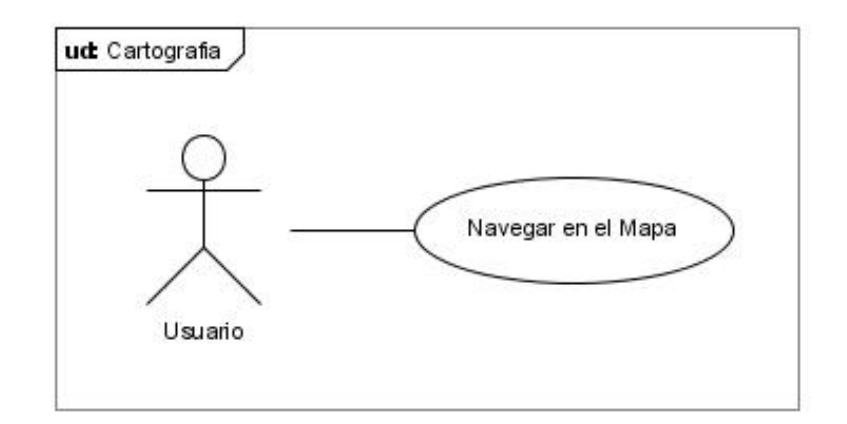

**Figura 30. Diagrama Caso de Uso Consultar Mapa**

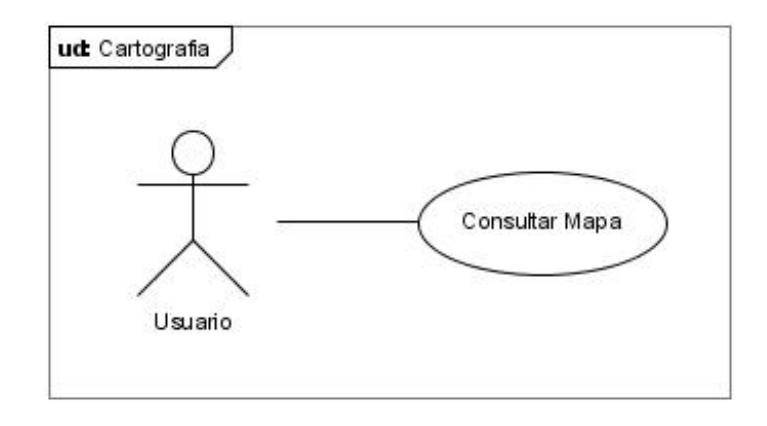

## **Figura 31. Diagrama Caso de Uso Filtrar Datos De Capas**

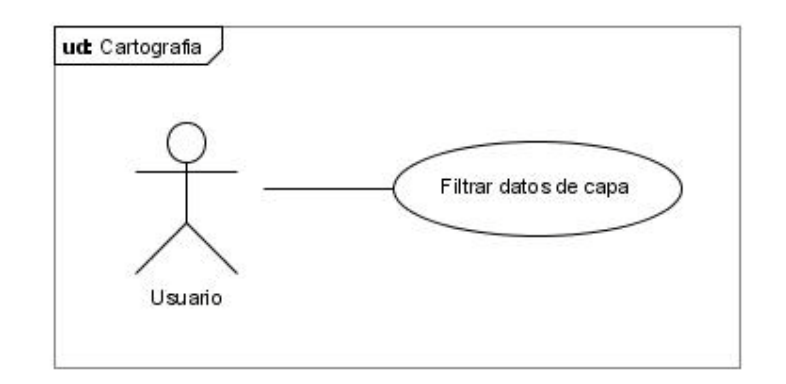

**Figura 32. Diagrama Caso de Uso Guardar Mapa**

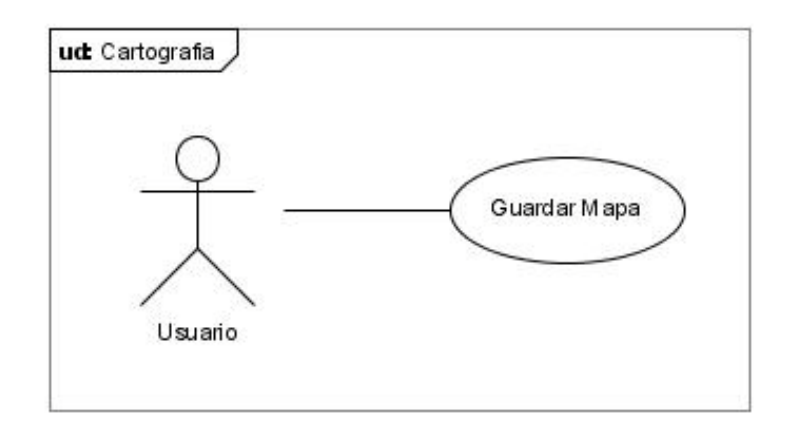

**Figura 33. Diagrama Caso de Uso Imprimir**

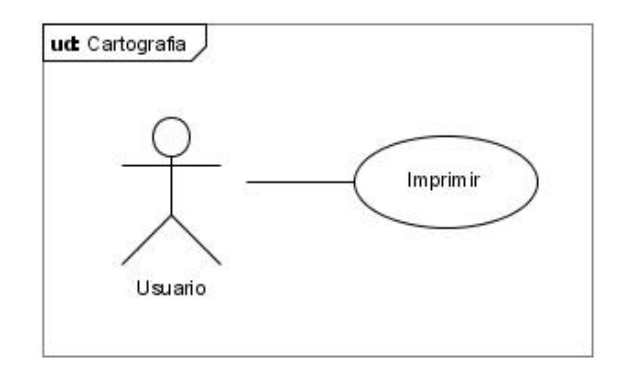

**6.3.4 Diagramas de secuencia del sistema.** Los diagramas de secuencia, formalmente son diagramas de traza de eventos o de interacción de objetos, se utilizan con frecuencia para validar los casos de uso. Documentan el diseño desde el punto de vista de los casos de uso.

Los siguientes diagramas representan los diferentes escenarios que se presentan en GEOPASTO.

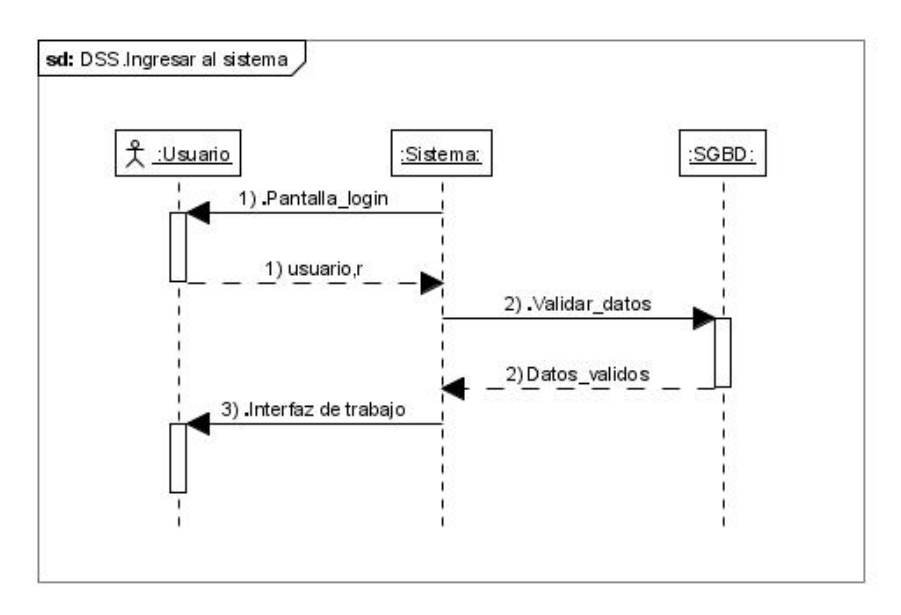

**Figura 34. DSS del Escenario Ingresar al Sistema**

**Figura 35. DSS del Escenario Salir De Sistema**

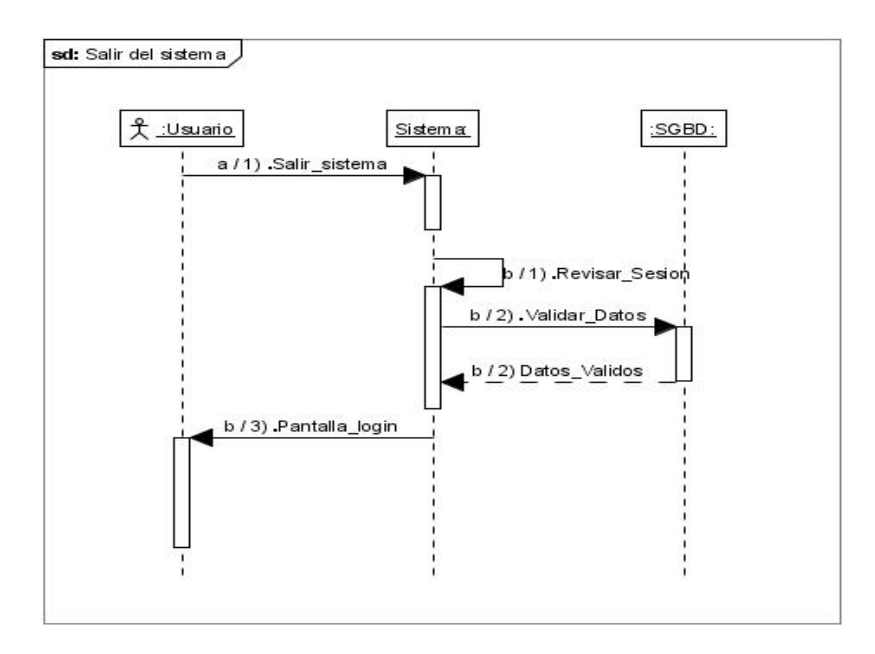

**Figura 36. DSS del Escenario Gestionar Privilegios**

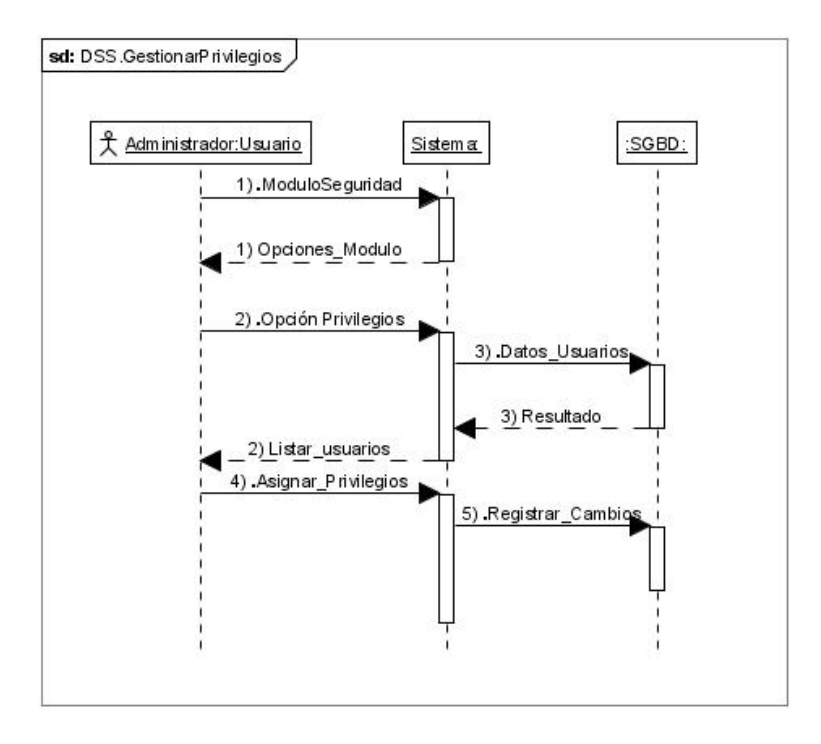

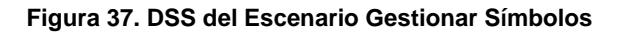

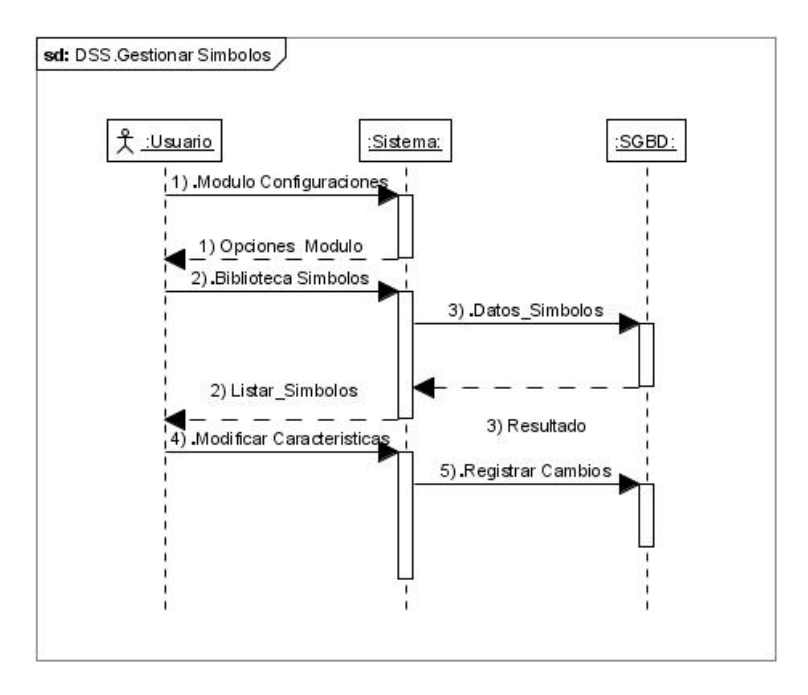

**Figura 38. DSS del Escenario Gestionar Convenciones**

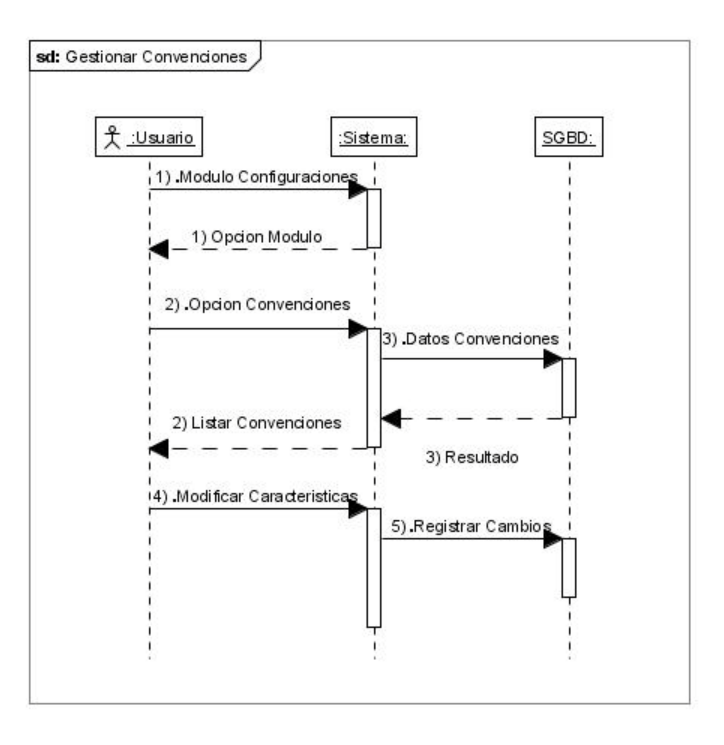

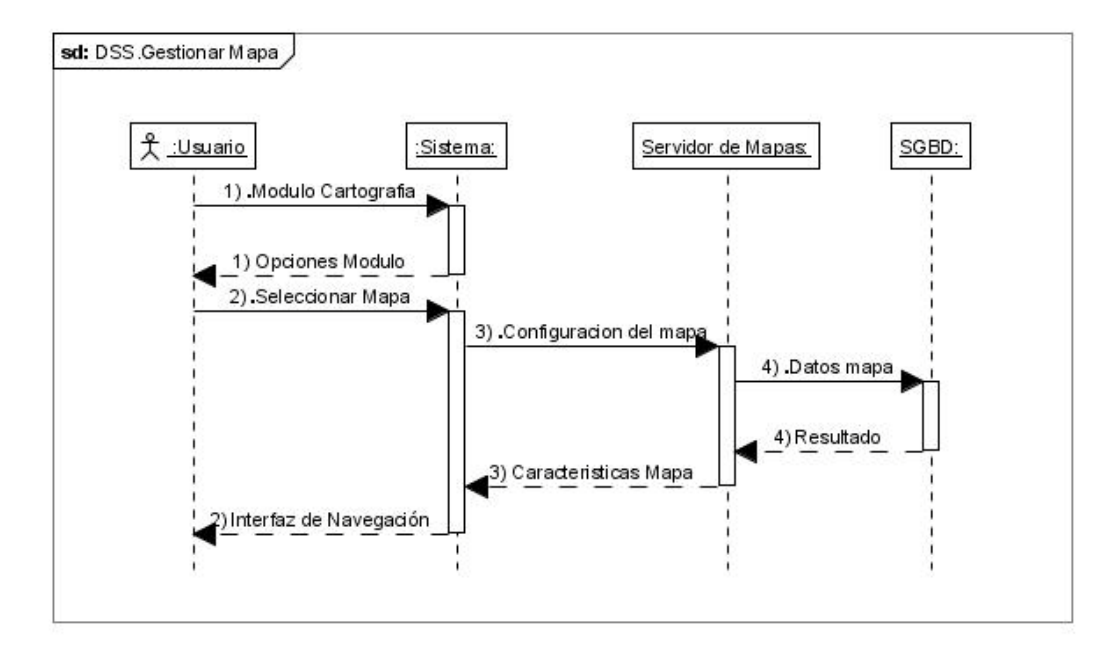

**Figura 39. DSS del Escenario Gestionar Mapa**

#### **Figura 40. DSS del Escenario Navegar Mapa**

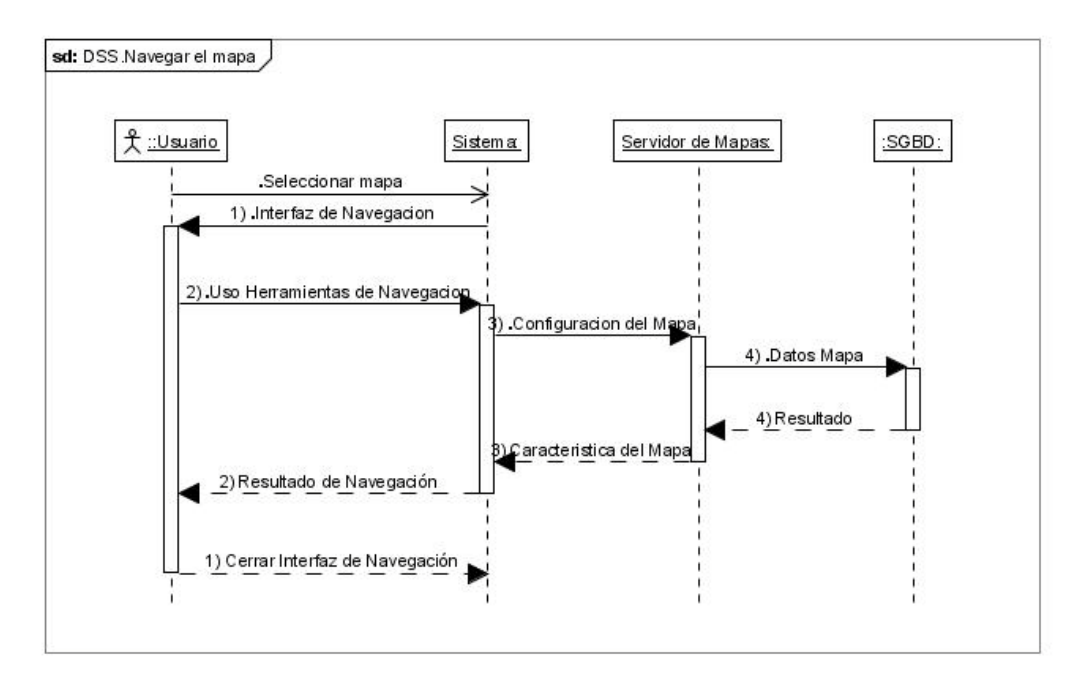

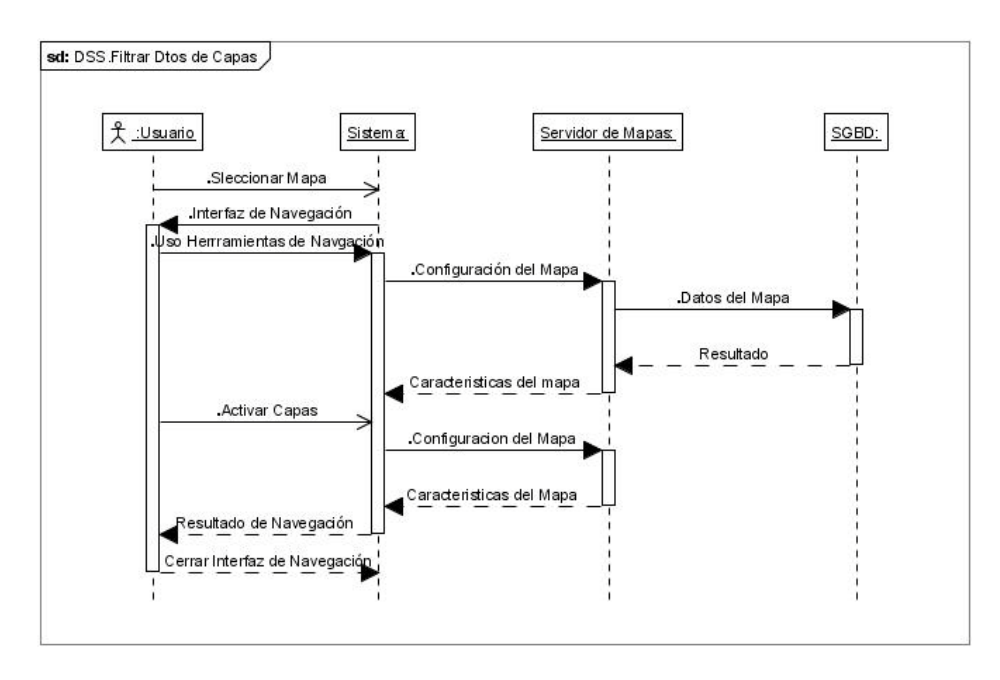

**Figura 41. DSS del Escenario Filtrar Datos De Capa**

**Figura 42. DSS del Escenario Guardar Mapa**

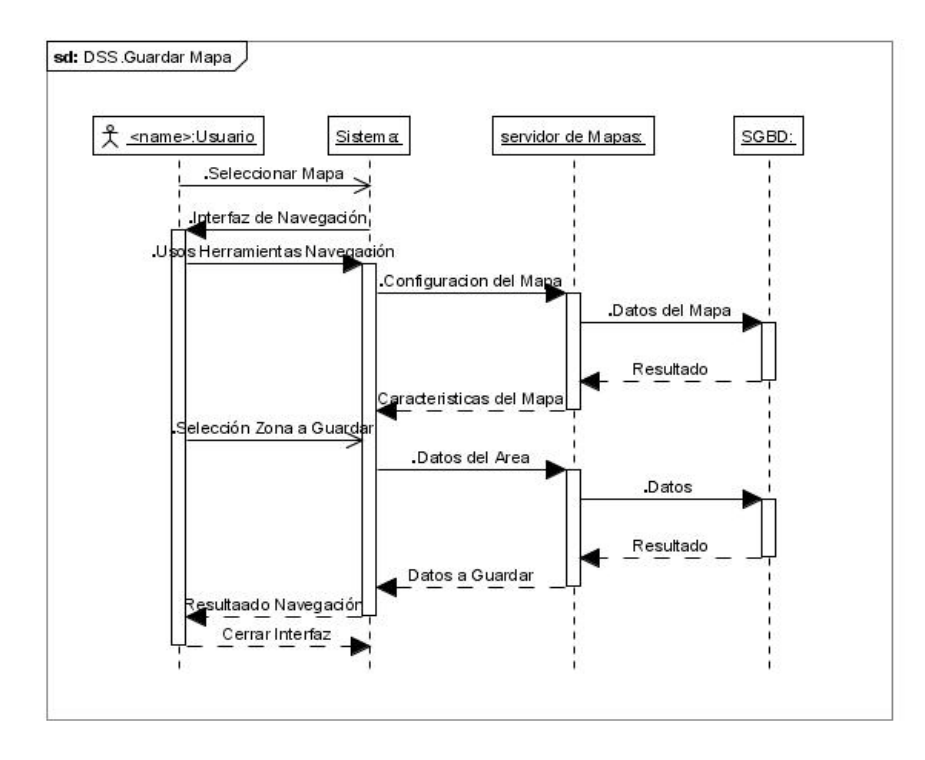

## **6.4 DISEÑO DE GEOPASTO**

**6.4.1 Diagrama de paquetes**. Cualquier sistema grande se debe dividir en unidades más pequeñas, de modo que las personas puedan trabajar con una cantidad de información limitada, a la vez y de modo que los equipos de trabajo no interfieran con el trabajo de los otros. Un paquete es una parte de un modelo. Cada parte del modelo debe pertenecer a un paquete. Pero para ser funcional, la asignación debe seguir un cierto principio racional, tal como funcionalidad común, implementación relacionada y punto de vista común. UML no impone una regla para componer los paquetes.

Los paquetes ofrecen un mecanismo general para la organización de los modelos/subsistemas agrupando elementos de modelado. Cada paquete corresponde a un sub-modelo (subsistema) del modelo (sistema).

Los siguientes diagramas representan la estructura de paquetes utilizada en GEOPASTO.

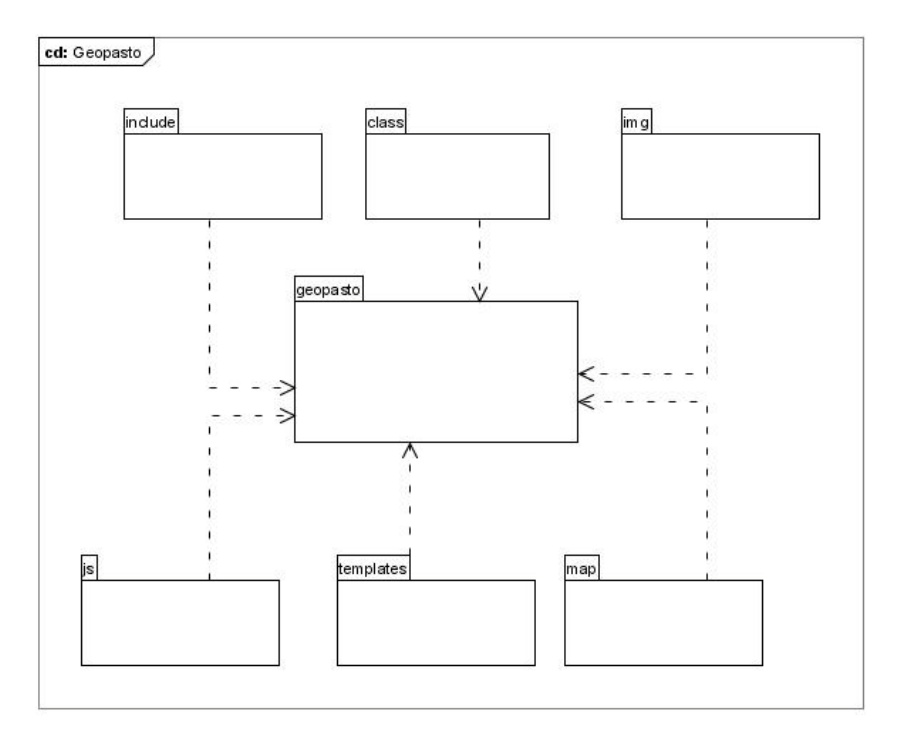

#### **Figura 43. Diagrama Paquete Principal**

**Figura 44. Diagrama Paquete Class**

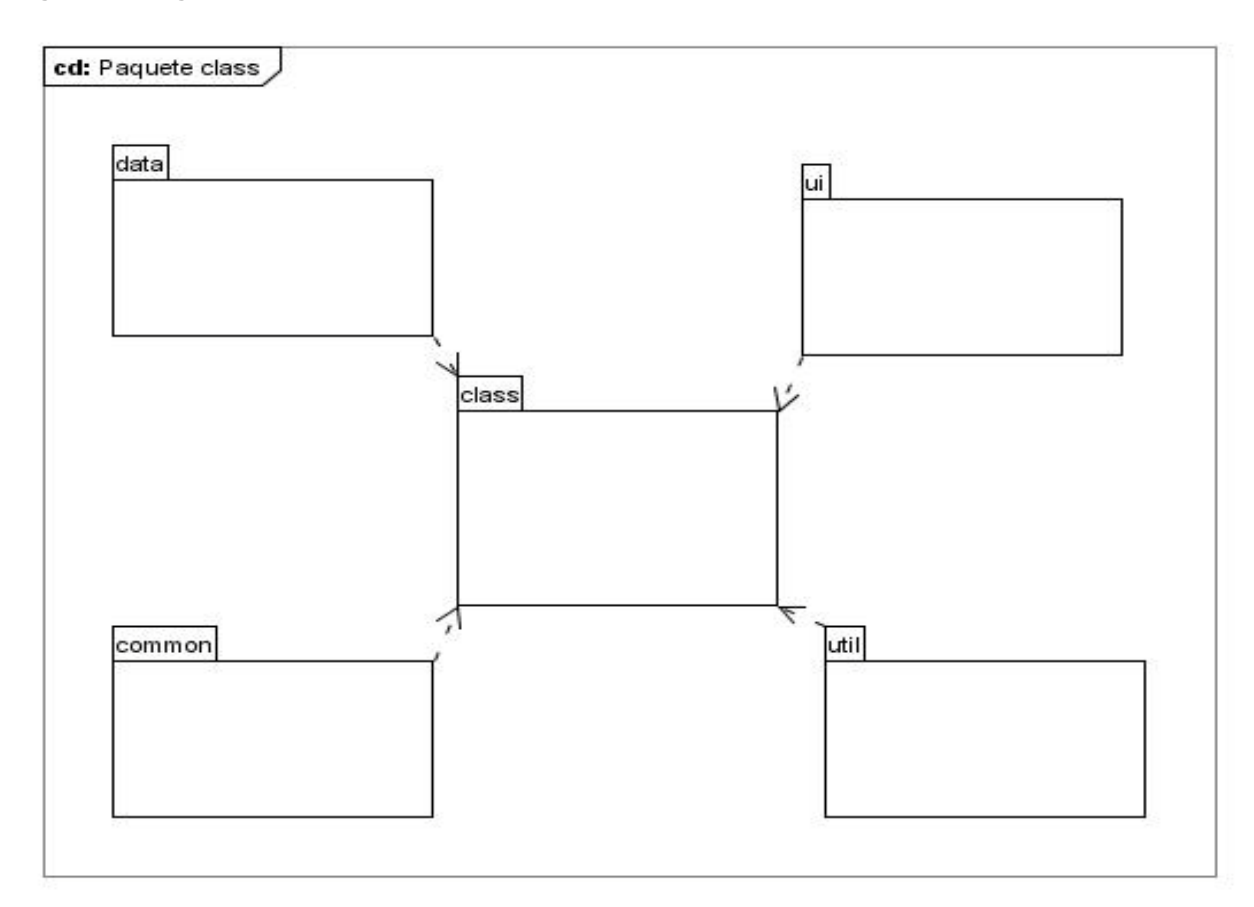

**6.4.2 Diagramas de clases***.* Las clases representan los bloques de construcción más importantes de cualquier sistema orientado a objetos. Una clase es una descripción de un conjunto de objetos que comparten los mismos atributos, operaciones, relaciones y semántica. Los Diagramas de Clases son utilizados durante el proceso de Análisis y Diseño de los sistemas informáticos donde se crea el diseño conceptual de la información que se manejará en el sistema, los componentes que se encargarán del funcionamiento y la relación entre uno y otro.

Los siguientes diagramas representan las clases utilizadas en GEOPASTO.

**Figura 45. Diagrama de Clases Paquete Common**

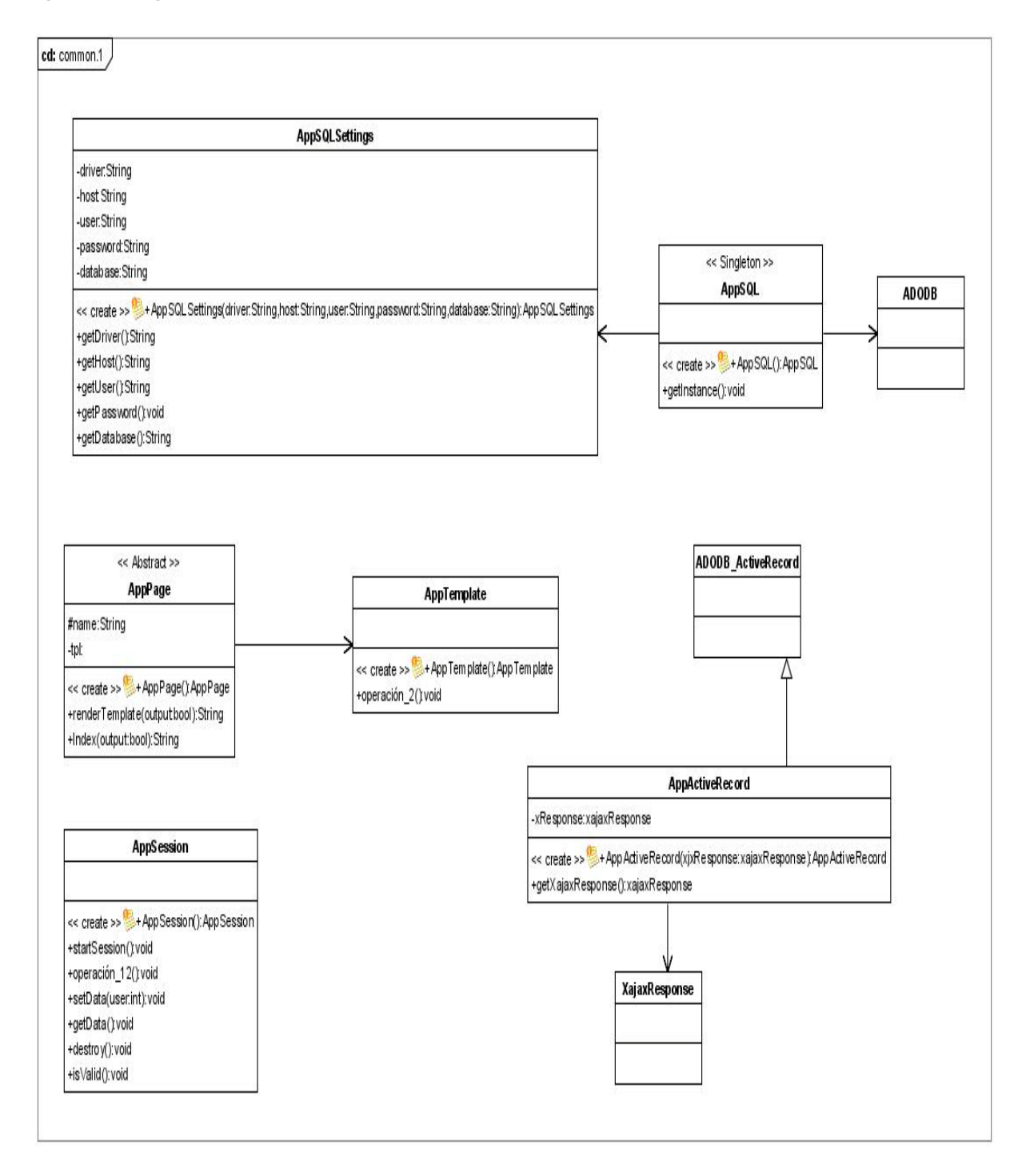

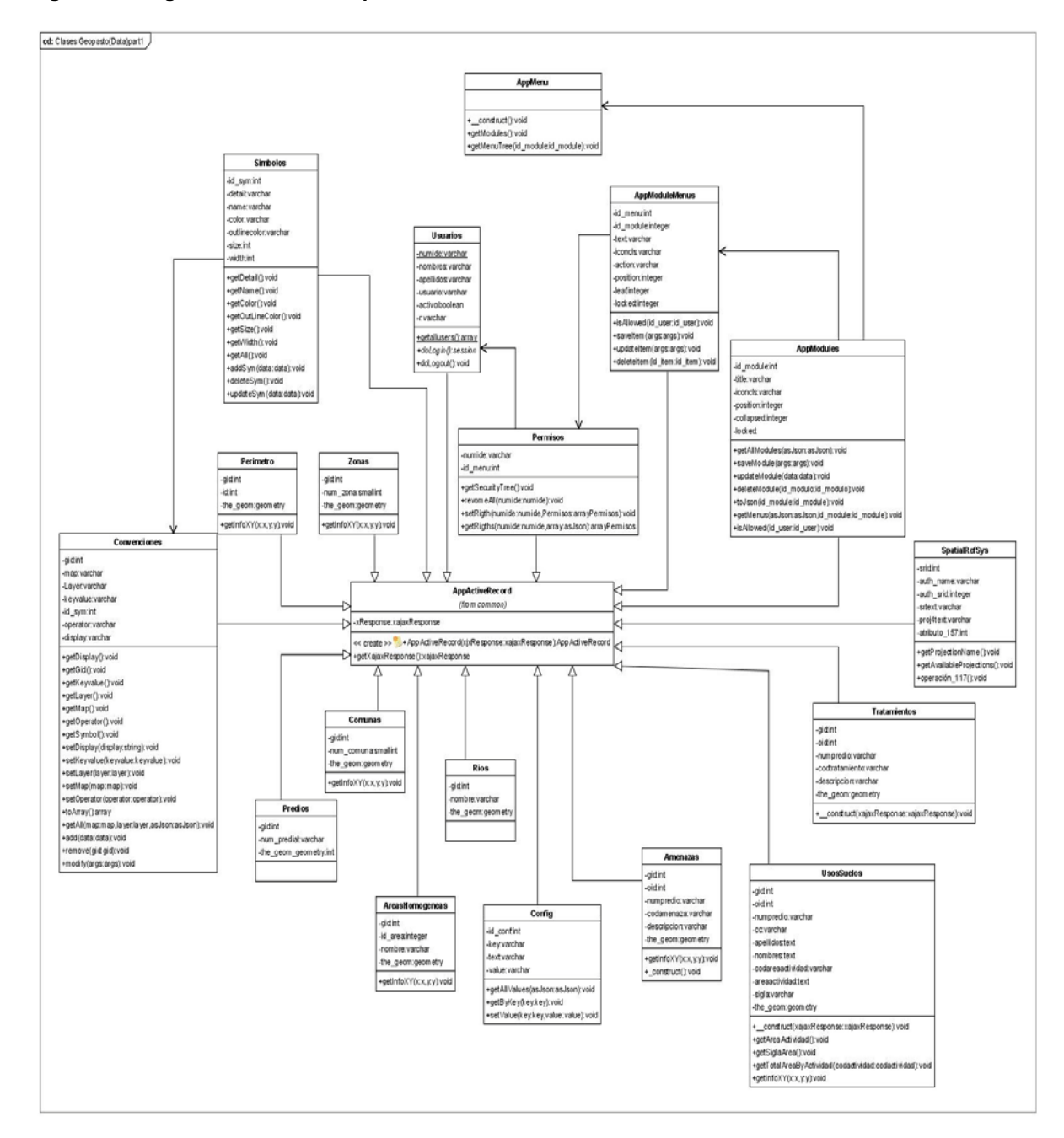

**Figura 46. Diagrama de Clases Paquete Data**

**Figura 47. Diagrama de Clases Paquete UI**

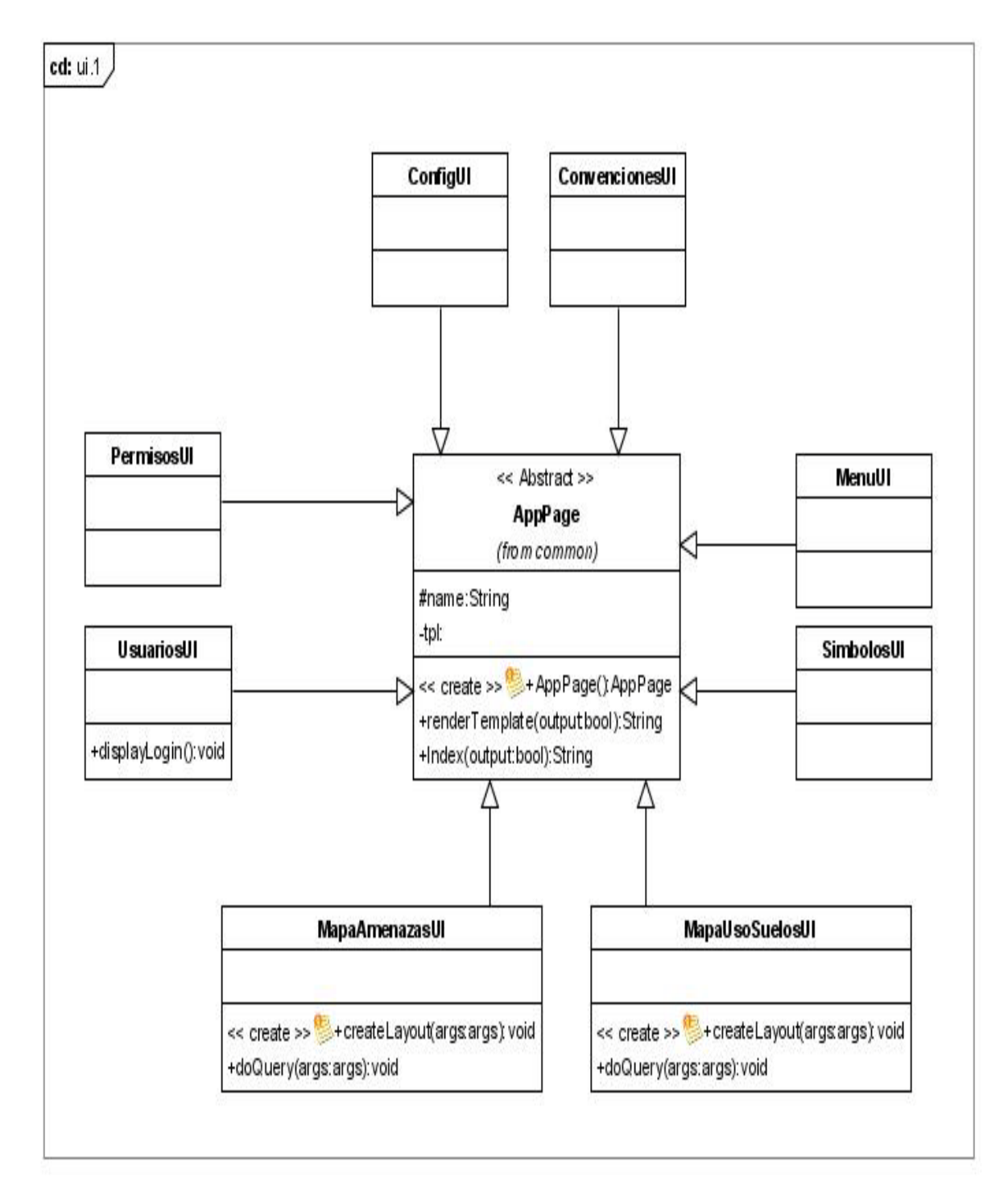

**Figura 48. Diagrama de Clases Paquete Util**

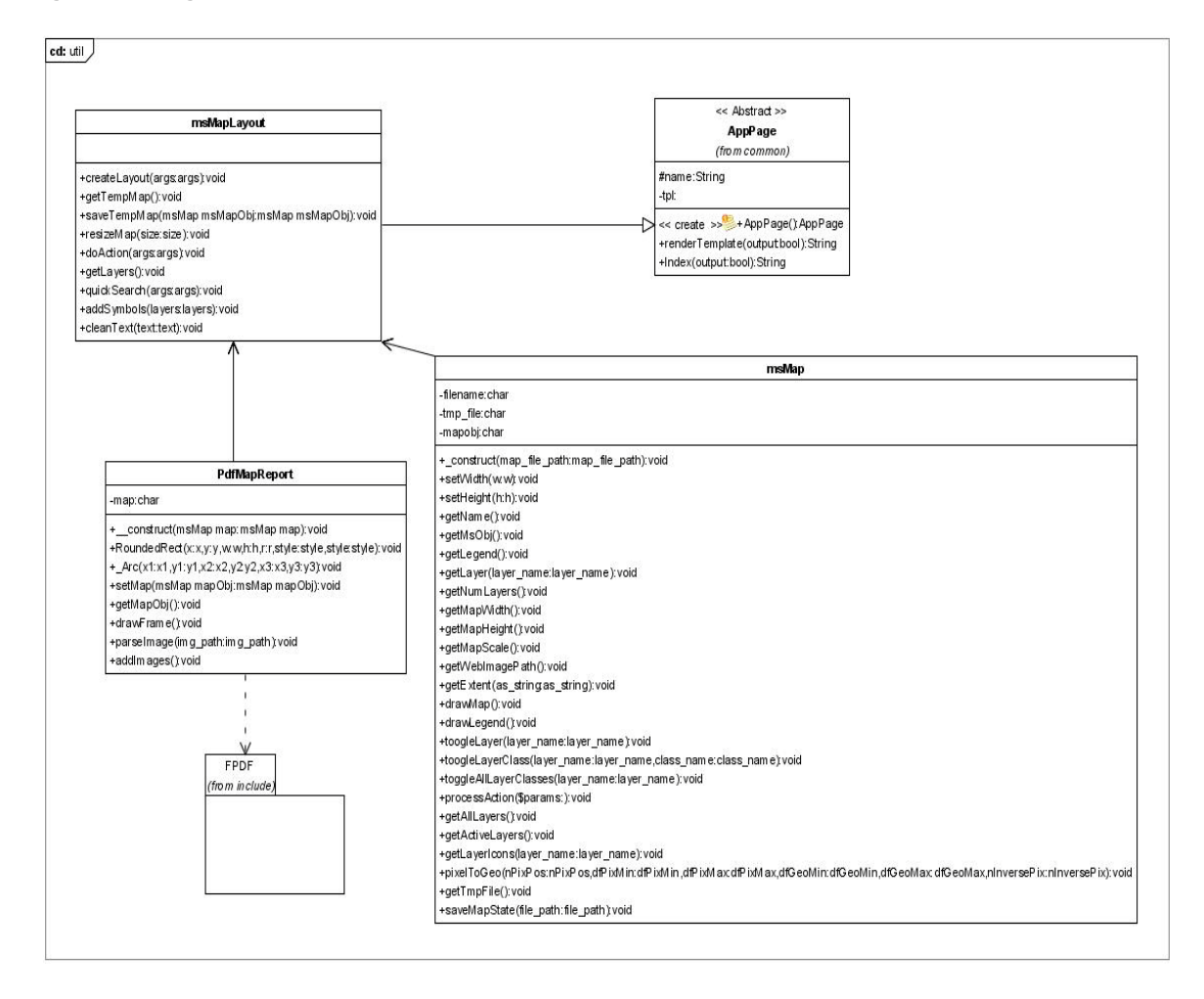

**6.4.3 Diseño de la base de datos**. El sistema de información geográfica GEOPASTO involucra en su desarrollo el uso de tablas propias y de las existentes en el Sistema de Información Integral de la alcaldía del municipio de San Juan de Pasto.

La base de datos de GEOPASTO está organizada en 3 esquemas los cuales serán comentados a continuación.

*Esquema APP.* En este esquema se encuentran las tablas relacionadas directamente con la configuración del sistema, los cuales permiten la configuración de la presentación de la herramienta.

Este esquema está compuesto de las siguientes tablas:

- *configuraciones*: En esta tabla se encuentra una relación concreta sobre la presentación de la herramienta, depurado y control de sesión; con un identificador de configuración (id\_conf), una identificación (key), un ítem de presentación (text) y un valor correspondiente (value).
- *convenciones*: En esta tabla se encuentra los datos correspondientes a las diferentes características de la información de las capas 'layers' del mapa que se presenta en el aplicativo; con un identificador de convenciones (gid), un mapa al cual pertenece (map), una capa relacionada (layer), un valor para condicionar el uso de símbolo (keyvalue), un identificador de símbolo (id\_sym) y un operador para la condición. Se relaciona con la tabla símbolos.
- *menus*: Se relaciona los datos concernientes a los menús que forman parte del sistema de información geográfica GEOPASTO, con un identificador de menú (id\_menu), identificador de un modulo (id\_module), un titulo (text), un icono que lo caracteriza (iconcls), un archivo con el cual se relaciona (action), la posición ocupada dentro del modulo (position), un identificador de nodo padre (leaf) y un campo de seguridad para el borrado (locked). Se relaciona con la tabla modulos.
- *modulos*: se relaciona los datos concernientes al agrupamiento de los menús según su característica con un identificador de modulo (id\_module), un titulo (title), un icono que lo caracterice (iconcls), una posición dentro del panel de la herramienta (position), característica que permita el verlo abierto o cerrado (collapsed) y un campo de seguridad para el borrado (locked). Se relaciona con la tabla menus.
- *seguridad*: En esta tabla se maneja los datos concernientes a los 'privilegios' que tiene cada uno de los usuarios que interactué con el sistema de información geográfica GEOPASTO con un numero de identicacion (numide) y un identificador de menú al cual tiene acceso (id\_menu). Se relaciona con las tablas menus y public.personas.
- *simbolos*: En esta tabla se encuentran los datos que corresponden a los símbolos a utilizar en la presentación del mapa, con un identificador de simbolos (id\_sym), una pequeña descripción de donde se lo usa (detail), el nombre propio del símbolo (name), el color que va a ser utilizado en formato RGB y separado con un espacio en cada uno de sus campos (color), el color de la línea que le corresponde en el formato RGB y separado con un espacio en cada uno de sus campos, un tamaño del símbolo (size) y un ancho (width) del mismo.

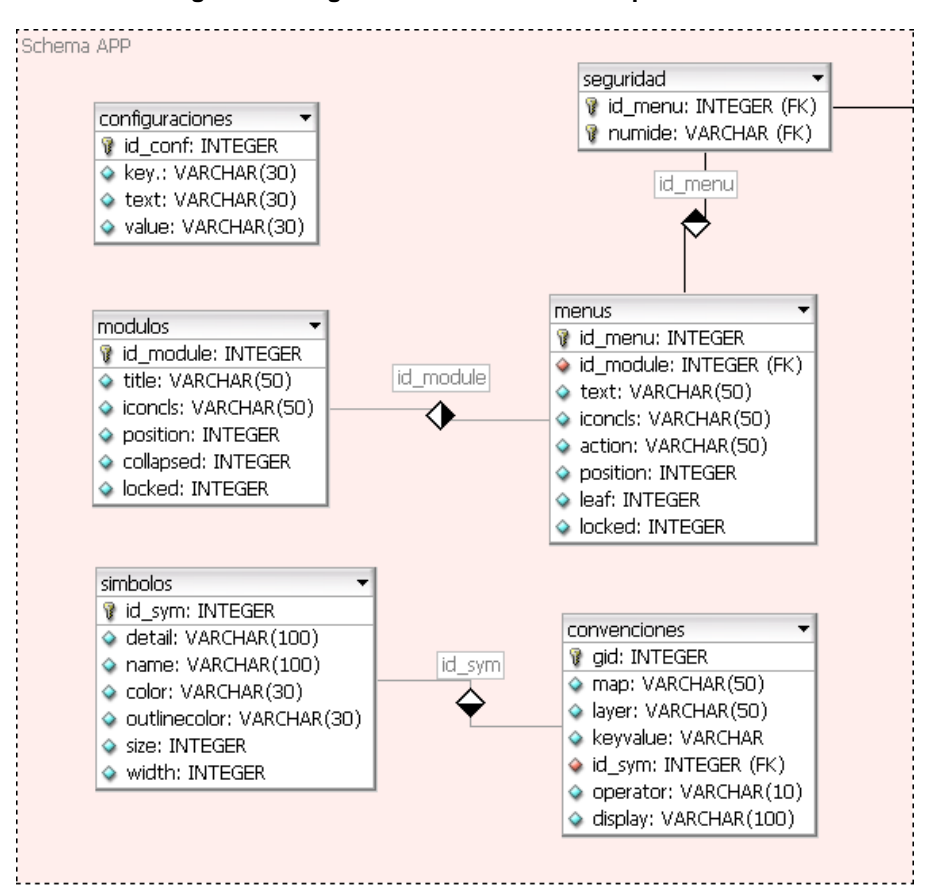

**Figura 49. Diagrama entidad relación esquema APP**

*Esquema GIS.* En este esquema se encuentran las tablas relacionadas con la presentación del mapa, cada una de estas tablas tiene dentro de si los campos de información de la geometría necesaria para la representación en el mapa. La característica de este esquema es que no hay relación alguna entre las tablas que lo conforman.

- *areas\_homogeneas*: Esta tabla contiene los datos de las diferentes áreas homogéneas en las cuales se encuentra dividida el municipio de San Juan de Pasto con un identificador (gid), una numeración correspondiente (id\_area), un nombre (name) y la geometría correspondiente (the\_geom).
- *comunas*: Esta tabla contiene la información de las diferentes Comunas en las cuales se encuentra dividida el municipio de San Juan de Pasto con un identificador (gid), una numeración correspondiente para su identificación (num\_comuna) y la geometría correspondiente (the\_geom).
- *construcciones*: Esta tabla tiene los datos de las diferentes construcciones que se encuentran en el municipio de San Juan de Pasto; con un identificador (gid), una numeración correspondiente (id) y la geometría correspondiente (the\_geom).
- *perimetro*: Esta tabla contiene los datos del perímetro correspondiente al municipio de San Juan de Pasto; con un identificador (gid), identificador propio (id) y la geometría correspondiente (the\_geom).
- *predios*: Esta tabla contiene los datos de los predios correspondientes al municipio de San Juan de Pasto; con un identificador (gid), el numero predial (num\_predial) y la geometría correspondiente (the\_geom).
- *rios*: Esta tabla contiene los datos de los ríos correspondientes al municipio de San Juan de Pasto; con un identificador (gid), el nombre (nombre) y la geometría correspondiente (the\_geom).
- *zonas*: Esta tabla contiene los datos de las zonas que dividen al municipio de San Juan de Pasto; con un identificador (gid), una numeración correspondiente (num\_zona) y la geometría correspondiente (the\_geom).

#### **Figura 50. Diagrama entidad relación esquema GIS**

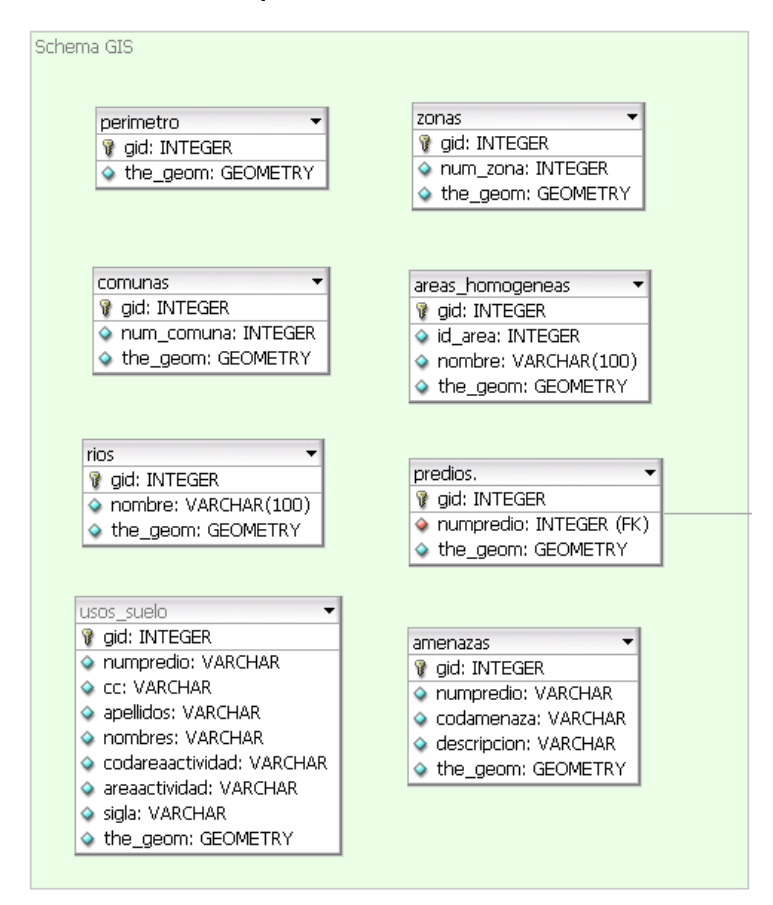

*Esquema PUBLIC.* En este esquema se encuentran agrupada toda la información que contiene el sistema de Información Integral (SII) del municipio de San Juan de Pasto, se aclara que no se ha hecho modificación alguna a estas tablas y solamente se accede a la información en algunas de las cuales se mencionan a continuación:

- *personas*: Se relaciona los datos de las personas que hacen uso del SII. Con un número de identificación (numide), nombres y apellidos de las personas (nombres, apellidos).
- p\_*amenaza*: En esta tabla se relaciona la información del predio con el tipo de amenaza (codamenaza) que le esté afectando. Relacionada con las tablas p\_pot\_amenazas.
- *p\_pot\_amenazas*: En esta tabla se relaciona el tipo de amenaza (codamenaza) con una descripción y denominación de la misma (descripción y amenaza).
- *p\_pot\_areasactividad*: en esta tabla se relaciona la información correspondiente a la actividad que se presenta en el predio, teniendo un código de area de actividad (codareactividad), denominación del area de actividad (areaactividad), descripción de la misma (descripción),sigla propia del POT (sigla).
- *p\_pot\_clasesuelos*: Se relaciona la información con un código (codclasesuelo) y una denominación (clasesuelo).
- *p\_pot\_sectores*: Se relaciona la información con un código (codsector), denominación (sector) y un código de una pieza urbana (codpiezaurbana), se relaciona con las tablas p\_pot\_piezasurbanas, p\_pot\_subsectores.
- *p\_pot\_piezasurbanas*: se relaciona la información con un código de pieza urbana (codpiezaurbana) y una denominación de la misma (piezasurbana). Se relaciona con la tabla p\_pot\_sectores.
- *p\_pot\_subsectores*: Se relaciona la información con un código de subsector (codsubsector), una denominación del mismo (subsector), un código de sector (codsector), índice de construcción (iconstruccion), índice de ocupación (iocupacion), índice de cesión (icesion). Se relaciona con la tabla p\_pot\_sectores.
- *propietariospredios*: Se relaciona los datos de un predio (numpredio) con el número de identificación del dueño (numide), se relación con las tablas predios, personas.
- *predios*: Se relaciona los datos correspondientes a aun predio con su ubicación en el municipio de San Juan de Pasto, con el número de predio (numpredio), la dirección(direccion), el código de barrio (codbarrio), código área de actividad (codareaactividad),sector (sector), manzana (manzana). Se relaciona con las tablas p\_pot\_sector, p\_pot\_areasactividad, p\_div\_barrio.
- *p\_div\_barrios*: Se relaciona los datos correspondientes a la ubicación del predio en el municipio de San Juan de Pasto con un código de Barrio (codbarrio), el nombre del mismo (barrio) e identificador de comuna (codcomuna).
- *p\_pot\_tratamientos*: Se relacionan los datos correspondientes a los diferentes tratamientos que se tiene sobre el suelo con un código de tratamiento (codtratamiento) y una descripción del mismo (tratamiento).
- *p\_pot\_tipologiavias*: Se relacionan los datos correspondientes a los diferentes distintivos de los corredores viales del municipio de Dan Juan de Pasto con un código de tipología (codtipologia), una denominación (tipología), una descripción de la misma (descripcion) y una sigla correspondiente a cada tipo de vía propia del POT (sigla).
- *p\_dem\_estrato*: Se relacionan los datos correspondiente a una solicitud realizada a la oficina de planeación por medio del SII, con un código de solicitud (codsolicitud), el numero de la manzana radicado por el dane (manzanadane), el numero de manzana radicado por el instituto Geográfico Agustín Codazzi IGAC (manzanaigac) y una dirección (dirección), se relaciona con la tabla p\_pot\_solicitudes.
- *p\_pot\_solicitudes*: Se relacionan los datos de todas las solicitudes que se presenten ante la oficina de planeación; con un código de solicitud (codsolicitud), número de identificación de la persona que hace la solicitud (numide), número del predio (numpredio), código de barrio al que pertenece el predio (codbarrio). Se relaciona con las tablas predios, p\_pot\_demarcaciones, p\_div\_barrios, personas, propietariospredios, p\_dem \_estrato.
- *p\_pot\_demarcaciones*: Se relacionan los datos de los predios de una demarcación relacionados con un número de predio (numpredio), tipología de vía (codtipologiavia), clase de suelo (codclasesuelos), area de actividad (codareaactividad), subsector al que pertenece (codsubsector), Tratamiento de suelo (codtratamiento), Amenazas (codamenaza), índice de ocupación (iocupacion), índice de construcción (iconstruccion), índice de sesión (icesion). Se relaciona con las tablas p\_pot\_subsectores, p\_pot\_tipologiavias, p\_pot\_tratamientos, p\_pot\_amenazas, p\_pot\_clasesuelos.

**Figura 51. Diagrama entidad relación esquema PUBLIC**

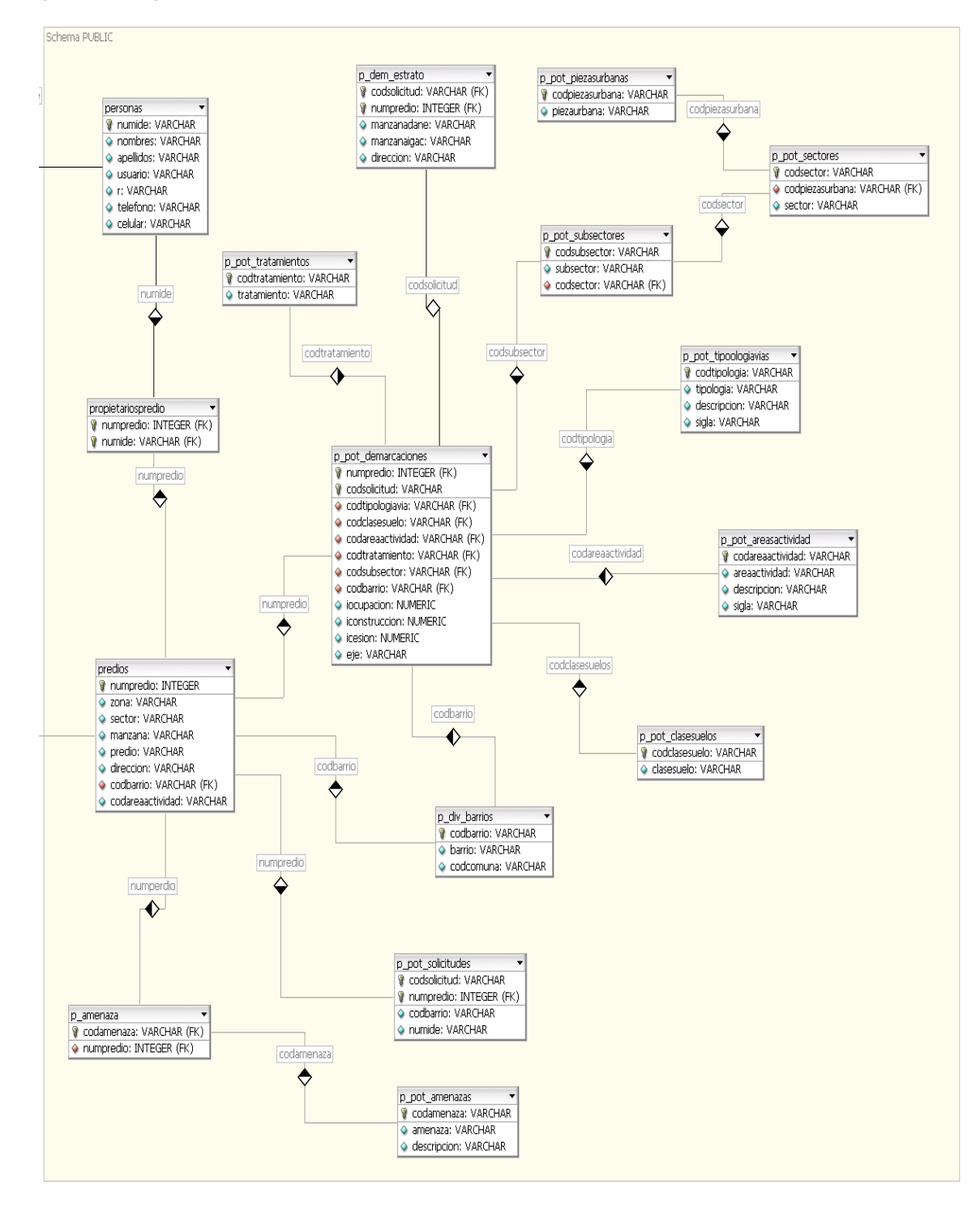

# **7. IMPLEMENTACIÓN**

El desarrollo e implementación de GEOPASTO fueron realizados sobre los sistemas operativos Microsoft Windows XP y OpenSuse 11, utilizando los lenguajes de programación PHP5, HTML y JavaScript. Como gestor de base de datos fue utilizado PostgreSQL v8.2 y su extensión para manejo de datos espaciales PostGIS v1.2. Finalmente como servidor de mapas fue utilizado MapServer v5.0, el cual interpreta los datos espaciales y facilita su publicación en la Web.

### **7.1 ARQUITECTURA DE GEOPASTO**

La siguiente figura describe la arquitectura del Sistema de Información Geográfica GEOPASTO.

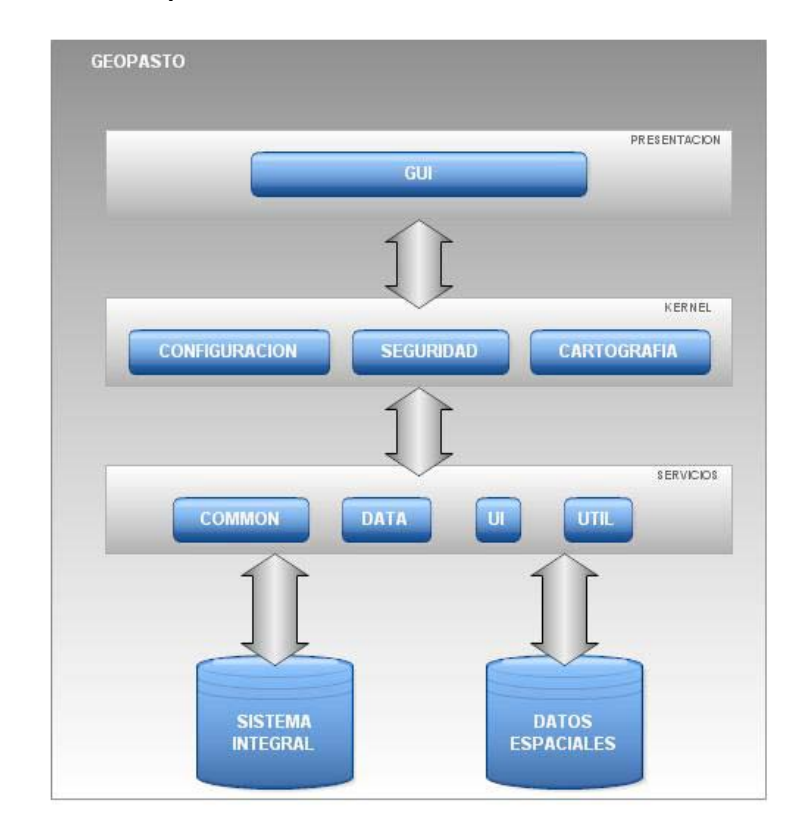

#### **Figura 52. Arquitectura de Geopasto**

La arquitectura de GEOPASTO se divide en tres capas principales, *capa de presentación, capa kernel o núcleo y capa de servicios*.

**7.1.1 Capa de presentación**. Conformada por el modulo de GUI o Interfaz Grafica de Usuario, el cual es el encargado de proporcionar la forma de interacción con el usuario final, de tal modo que este pueda realizar todas sus tareas en el sistema y satisfacer sus requerimientos.

**7.1.2 Capa kernel**. Conformada por los módulos de *configuración, seguridad y cartografía*. Es aquí donde se llevan a cabo los procesos específicos que constituyen la funcionalidad del sistema, procesos como edición de menús, gestión de privilegios de acceso al sistema por parte de los distintos tipos de usuarios, etc. En pocas palabras, esta capa es el núcleo de la aplicación.

**7.1.3 Capa de servicios**. Conformada por el paquete *Common* que proporciona las funcionalidades del núcleo de la aplicación, tales como: construcción de la GUI, el acceso a bases de datos, etc.

El paquete *Data* que contiene la definición del acceso a datos usando el patrón *ActiveRecord*. El paquete *UI* que contiene las clases encargadas de la construcción de la GUI.

Y el paquete *Util* que contiene las clases responsables de la construcción de mapas, que finalmente constituye la característica más importante del sistema.

### **7.2 ARQUITECTURA DE PAQUETES**

En el anterior apartado se menciona las principales características de la arquitectura de GEOPASTO, a continuación se profundiza un poco más al respecto, describiendo cada uno de los paquetes que hacen parte del sistema y las clases que estos contienen.

- *Paquete Common:* dentro de este paquete se encuentran todas las clases base que proporcionan las funcionalidades primitivas del sistema, tales como: conexión a bases de datos, motor del plantillas para la interfaz de usuario, manejo de sesiones e integración de la aplicación.
- *Paquete Data:* en este paquete se agrupan todas las definiciones de las clases que encapsulan el acceso a bases de datos. Utilizando el patrón de diseño orientado a objetos conocido como *Active Record*.
- *Paquete UI:* este paquete contiene las clases responsables de la construcción de la interfaz grafica de cada uno de los módulos de la aplicación.
- *Paquete Util:* dentro de este paquete se encuentran las clases que proporcionan la comunicación con el servidor de mapas, así como la base para la construcción de los mismos.

### **7.2.1 Paquete common**. Dentro de este paquete se encuentran las siguientes clases:

*AppSQLSettings:* clase utilizada para la configuración de las conexiones con el sistema gestor de bases de datos. Esta clase provee el manejo de información sobre una conexión, nombre del Host o servidor donde se encuentra el gestor de bases de datos, nombre de usuario de la base de datos, contraseña del usuario, nombre de la base de datos y el Driver o controlador que especifica el tipo de servidor de bases de datos, que para nuestro caso es PostgreSQL.

*AppSQL:* clase que provee la conexión con el sistema gestor de bases de datos implementando el patrón de diseño orientado a objetos conocido con el nombre de *Singleton,* el cual garantiza una única instancia para la conexión con la base de datos y un acceso global a esta. Contiene el siguiente método:

• *getInstance() :* construye y retorna una instancia del objeto que facilita las operaciones realizadas sobre la base de datos.

*AppActiveRecord:* clase que provee métodos de acceso para cada uno de los atributos de una tabla de la base de datos y la encapsulación de los mismos, de manera que se asocian filas únicas con objetos que facilitan la comprensión del proceso de almacenamiento y la lógica del dominio. Contiene los siguientes métodos:

• *getXajaxResponse():* permite el acceso al objeto de utilizado para el manejo de ajax.

• *toArray():* serializa todas las propiedades del objeto y las retorna en un array.

*AppTemplates:* clase que proporciona el acceso al motor de plantillas utilizado para construcción de la GUI y la separación de la capa de presentación y la capa de dominio.

*AppPage:* clase abstracta responsable de la base para la construcción de las diferentes GUI de los módulos de GEOPASTO. Contiene los siguientes métodos:

- *getXajaxResponse():* permite el acceso al objeto de utilizado para el manejo de ajax.
- *renderTemplate():* procesa una plantilla que contiene código HTML reemplazando variables dentro de esta y retornando el resultado para ser manipulado.
- *Index():* punto de entrada para cada una de las interfaces de GUI, encargado de desplegar la pagina principal de cada modulo.

*AppSession:* clase encargada de controlar la sesión de los usuarios en el sistema y su seguimiento dentro del mismo. Contiene los siguientes métodos:

- *startSession():* inicia el manejo de sesiones aplicando los valores de seguridad correspondientes a la configuración del sistema.
- *setData():* almacena los datos de seguimiento del usuario una vez haya ingresado satisfactoriamente al sistema:
- *getData():* retorna los datos de seguimiento del usuario.
- *isValid():* verifica si la sesión del usuario aun está activa.
- *destroy():* finaliza el manejo de sesiones del sistema.

*AppHome:* clase controlador responsable de la inicialización e integración de todos los módulos que componen el sistema, constituye el punto de entrada a la aplicación. Contiene los siguientes métodos:

- *DisplayLayout():* construye el marco de la página principal de la aplicación mediante el uso del motor de plantillas.
- *DisplayWelcome():* construye el mensaje de bienvenida para cuando el usuario haya ingresado satisfactoriamente al sistema.
- *exec():* encargado de inicializar cada uno de los módulos y delegar las acciones correspondientes a estos.

• *isValidAction():* verifica que el modulo y la acción que se desea ejecutar estén disponibles.

**7.2.2 Paquete data**. Dentro de este paquete se encuentran las siguientes clases:

*Config:* clase que se encarga de las operaciones sobre la tabla que almacena los valores de configuración del sistema. Contiene los siguientes métodos:

- *getAllValues():* recupera todos las variables de configuración del sistema.
- *getByKey():* recupera una variable de configuración por su identificador.
- *setValue():* almacena el valor de una variable de configuración.

*AppModules:* clase encargada de las operaciones sobre la tabla que almacena los módulos que componen GEOPASTO. Contiene los siguientes métodos:

- *getAllModules():* recupera todos los registros de la tabla.
- *saveModule():* almacena un nuevo registro en la tabla.
- *updateModule():* actualiza un registro en la tabla.
- *deleteModule():* elimina un registro de la tabla.
- *toJson():* serializa las propiedades del objeto en formato JSON.
- *getMenus():* recupera todos los menús asociados a un modulo en particular.
- *isAllowed():* comprueba si un usuario tiene los privilegios para accesar a un modulo de la aplicación.

*AppModuleMenus:* clase encargada de las operaciones sobre la tabla que almacena los menús correspondientes a cada uno de los módulos que componen GEOPASTO. Contiene los siguientes métodos:

- *isAllowed():* comprueba si un usuario tiene los privilegios para accesar a un ítem del menú correspondiente a un modulo en especial.
- *saveItem():* almacena un nuevo registro en la tabla.
- *updateItem():* actualiza un nuevo registro en la tabla.
- *deleteItem():* elimina un registro de la tabla.

*AppMenu:* esta clase se encarga de recuperar los módulos y sus respectivos ítems del menú a los cuales un usuario tiene privilegios para acceder. Contiene los siguientes métodos:

- *getModules():* recupera los datos de los módulos a los cuales un determinado usuario puede accesar.
- *getMenuTree():* construye una estructura de árbol correspondiente a los módulos y sus menús, dependiendo de los privilegios de un usuario especifico.

*Permisos:* clase encargada de las operaciones sobre la tabla que almacena los privilegios de cada uno de los usuarios del sistema. Contiene los siguientes métodos:

- *getSecurityTree():* construye una estructura de árbol correspondiente a aquellos módulos y menús a los cuales un usuario tiene acceso.
- *removeAll():* elimina todos los privilegios de un usuario determinado.
- *setRight():* almacena los privilegios de un usuario determinado.
- *getRights():* recupera los privilegios de un usuario determinado.

*Usuarios:* clase encargada de las operaciones sobre la tabla que almacena los usuarios del sistema. Contiene los siguientes métodos:

- *Encriptar():* encripta la contraseña que el usuario utiliza para autenticarse en el sistema.
- *Desecriptar():* desencripta la contraseña que el usuario utiliza para autenticarse en el sistema.
- *doLogin():* realiza la autenticación de un usuario en el sistema.
- *doLogout():* finaliza de manera segura la sesión de un usuario.
- *getAllUsers():* recupera todos los usuarios del sistema.

*Simbolos:* clase encargada de las operaciones sobre la tabla que almacena los datos de los símbolos utilizados para definir las convenciones en los mapas de la aplicación. Contiene los siguientes métodos:

- *getAll():* recupera todos los registros de la tabla.
- *addSym():* crea un nuevo registro en la tabla.
- *updateSym():* actualiza un registro en la tabla.
- *deleteSym():* elimina un registro de la tabla.

*Convenciones:* clase encargada de las operaciones sobre la tabla que almacena los datos de las convenciones correspondientes a cada una de las capas de los mapas de la aplicación. Contiene los siguientes métodos:

- *getAll():* recupera los registros correspondientes a un mapa y una capa en particular.
- *toArray():* serializa las propiedades del objeto en un array.
- *add():* almacena un nuevo registro en la tabla.
- *modify():* actualiza un registro en la tabla.
- *remove():* elimina un registro de la tabla.

*Perimetro:* clase encargada de las operaciones sobre la tabla que almacena los datos espaciales correspondientes al perímetro urbano del municipio de San Juan de Pasto. Contiene el siguiente método:

• *getInfoXY():* recupera la información mediante una consulta espacial en un punto especifico.

*Zonas:* clase encargada de las operaciones sobre la tabla que almacena los datos espaciales correspondientes a las zonas en las que se divide el municipio de San Juan de Pasto. Contiene el siguiente método:

• *getInfoXY():* recupera la información mediante una consulta espacial en un punto especifico.

*AreasHomogeneas:* clase encargada de las operaciones sobre la tabla que almacena los datos espaciales correspondientes a las áreas morfológicas homogéneas en las que se divide el municipio de San Juan de Pasto. Contiene el siguiente método:

• *getInfoXY():* recupera la información mediante una consulta espacial en un punto especifico.

*Comunas:* clase encargada de las operaciones sobre la tabla que almacena los datos espaciales correspondientes a las comunas en las que se divide el municipio de San Juan de Pasto. Contiene el siguiente método:

• *getInfoXY():* recupera la información mediante una consulta espacial en un punto especifico.

*Predios:* clase encargada de las operaciones sobre la tabla que almacena los datos espaciales correspondientes a los predios existentes en el municipio de San Juan de Pasto.

*Rios:* clase encargada de las operaciones sobre la tabla que almacena los datos espaciales correspondientes a los principales ríos del municipio de San Juan de Pasto.

*UsosSuelos:* clase encargada de las operaciones sobre la tabla que almacena los datos espaciales correspondientes al uso de suelo de los predios del municipio de San Juan de Pasto.

Contiene los siguientes métodos:

- *getAreaActividad():* recupera el nombre del área de actividad (uso del suelo) de un determinado predio.
- *getSiglaArea():* recupera la sigla que representa el área de actividad.
- *getTotalAreaByActividad():* calcula mediante análisis espacial el área total en metros cuadrados (*m<sup>2</sup>* )correspondiente a una área de actividad específica.
- *getInfoXY():* recupera la información mediante una consulta espacial en un punto especifico.

*Amenazas:* clase encargada de las operaciones sobre la tabla que almacena los datos espaciales correspondientes a las amenazas presentes en el municipio de San Juan de Pasto. Contiene el siguiente método:

• *getInfoXY():* recupera la información mediante una consulta espacial en un punto especifico.

*SII\_AmenazasPredios:* clase encargada de las operaciones sobre la tabla que almacena los datos correspondientes a las amenazas que afectan cada uno de los predios del municipio de San Juan de Pasto.

*SII\_EstadosLotes:* clase encargada de las operaciones sobre la tabla que almacena los datos correspondientes al estado de loteo de los predios.

*SII\_Estratos:* clase encargada de las operaciones sobre la tabla que almacena los datos correspondientes a la clasificación por estratos de los predios del municipio de San Juan de Pasto.

*SII\_Predios:* clase encargada de las operaciones sobre la tabla que almacena los datos correspondientes a los predios del municipio de San Juan de Pasto.

*SII\_Personas:* clase encargada de las operaciones sobre la tabla que almacena los datos correspondientes a los propietarios de los predios, tanto como a los funcionarios de la Subsecretaria de Planeación del municipio.

*SII\_Propietarios:* clase encargada de las operaciones sobre la tabla que almacena los datos correspondientes los predios de los cuales una persona es propietario.

*SII\_PotAmenazas:* clase encargada de las operaciones sobre la tabla que almacena los datos correspondientes a las amenazas que pueden afectar a un predio determinado.

*SII\_PotAreasActividad:* clase encargada de las operaciones sobre la tabla que almacena los datos correspondientes a la clasificación de los predios del municipio de San Juan de Pasto según la actividad que realizan.

*SII\_PotClaseSuelos:* clase encargada de las operaciones sobre la tabla que almacena los datos correspondientes a las diferentes clasificaciones del suelo del municipio de San Juan de Pasto.

*SII\_PotDemarcaciones:* clase encargada de las operaciones sobre la tabla que almacena los datos correspondientes a las demarcaciones que se realizan sobre los predios del municipio de San Juan de Pasto.

*SII\_PotPiezasUrbanas:* clase encargada de las operaciones sobre la tabla que almacena los datos correspondientes a las piezas urbanas del municipio de San Juan de Pasto.

*SII\_PotSectores:* clase encargada de las operaciones sobre la tabla que almacena los datos correspondientes a los sectores en los que se encuentra dividido el municipio de San Juan de Pasto.

*SII\_PotSubSectores:* clase encargada de las operaciones sobre la tabla que almacena los datos correspondientes a los subsectores en los que se encuentran divididos los sectores del municipio de San Juan de Pasto.

*SII\_PotTipologiaVias:* clase encargada de las operaciones sobre la tabla que almacena los datos correspondientes a las diferentes tipologías de vías que circundan a un determinado predio del municipio de San Juan de Pasto.

*SII\_PotTratamientos:* clase encargada de las operaciones sobre la tabla que almacena los datos correspondientes a los diferentes tratamientos de una zona del municipio que más adelante influyen en su desarrollo y planificación.

**7.2.3 Paquete ui**. Dentro de este paquete se encuentran las siguientes clases:

*ConfigUI:* clase encargada de la construcción de la interfaz grafica de usuario correspondiente a las variables de configuración del sistema.

*MenuUI:* clase encargada de la construcción de la interfaz grafica de usuario correspondiente al editor del menú de la aplicación.

*UsuariosUI:* clase encargada de la construcción de la interfaz grafica de usuario correspondiente a la administración de usuarios del sistema. Contiene el siguiente método:

• *displayLogin():* despliega la interfaz que el usuario utiliza para el proceso de logeo antes de ingresar al sistema.

*PermisosUI:* clase encargada de la construcción de la interfaz grafica de usuario correspondiente a la administración de los privilegios de acceso de cada uno de los usuarios del sistema.

*SimbolosUI:* clase encargada de la construcción de la interfaz grafica de usuario correspondiente a la administración de la biblioteca de símbolos utilizada para definir convenciones en los mapas de la aplicación.

*ConvencionesUI:* clase encargada de la construcción de la interfaz grafica de usuario correspondiente a la administración de las convenciones de cada uno de los mapas de la aplicación.

*MapaUsoSuelosUI:* clase encargada de la construcción de la interfaz grafica de usuario correspondiente al mapa de uso de suelos del municipio. Contiene los siguientes métodos:

- *createLayout():* crea los componentes necesarios para la interacción del usuario con el mapa.
- *doQuery():* delega la ejecución de una determinada consulta realizada sobre el mapa y posteriormente despliega su resultado.

*MapaAmenazasUI:* clase encargada de la construcción de la interfaz grafica de usuario correspondiente al mapa de amenazas presentes en el municipio. Contiene los siguientes métodos:

- *createLayout():* crea los componentes necesarios para la interacción del usuario con el mapa.
- *doQuery():* delega la ejecución de una determinada consulta realizada sobre el mapa y posteriormente despliega su resultado.

**7.2.4 Paquete util**. Dentro de este paquete se encuentran las siguientes clases:

*msMap:* clase encargada de encapsular el manejo del API de MapServer la cual permite la manipulación de los mapas a través de código de programación. Contiene los siguientes métodos:

- *setWidth():* asigna el valor del ancho del mapa.
- *setHeight():* asigna el valor de la altura del mapa.
- *getName():* retorna el nombre que identifica el mapa.
- *getMsObj():* retorna el objeto que manipula el mapa directamente del API.
- *getLegend():* retorna el objeto que representa la leyenda del mapa.
- *getLayer():* retorna un objeto layer o capa que componen el mapa.
- *getNumLayers():* retorna el numero de capa que componen el mapa.
- *getMapWidth():* retorna el ancho del mapa.
- *getMapHeight():* retorna el alto del mapa.
- *getMapScale():* retorna la escala actual en el mapa.
- *getWebImagePath():* retorna la ruta donde son almacenadas la imágenes que son producidas por MapServer.
- *getExtent():* retorna los valores del rectángulo que determina el área actual de visualización en el mapa.
- *drawMap():* dibuja el mapa, el cual se almacena en un archivo de imagen y retorna la ruta a esta.
- *drawLegend():* dibuja la leyenda correspondiente a las capas del mapa que se encuentran activas en un determinado momento y retorna la ruta al archivo de imagen correspondiente.
- *toggleLayer():* intercambia el estado de una determinada capa entre encendida o apagada.
- *toggleLayerClass():* intercambia el estado de un ítem de una capa entre encendido o apagado.
- *toggleAllLayerClasses():* intercambia el estado de todos los ítems de una capa entre encendidos o apagados.
- *processAction():* realiza todas los cálculos pertinentes para permitir la navegación por el mapa.
- *getAllLayers():* retorna todas la capas que componen el mapa.
- *getActiveLayers():* retorna todas las capas que se encuentren visibles en el mapa.
- *getLayerIcons():* retorna todos los nombres de los ítems que componen una capa y la ruta del archivo de imagen de cada uno de ellos.
- *pixelToGeo():* convierte una coordenada en pixeles a una coordenada geográfica.
- *getTmpFile():* retorna la ruta al archivo temporal donde se almacena el estado actual del mapa.
- *saveMapState():* almacena el estado actual del mapa en un archivo temporal.

*msMapLayout:* clase encargada de construir todos los componentes que utiliza la interfaz grafica de cada mapa y responder a las acciones que realiza el usuario sobre estos. Contiene los siguientes métodos:

- *createLayout():* construye el marco de trabajo necesario para los diferentes controles del mapa.
- *getTempMap():* retorna el objeto asociado al archivo temporal del estado actual del mapa.
- *saveTempMap():* delega el almacenamiento del estado actual del mapa a un archivo temporal.
- *resizeMap():* responde a la acción de cambio de tamaño del mapa.
- *doAction():* responde a las acciones de desplazamiento, acercamiento, alejamiento, cambio de estado de las capas y cambio de estado de los ítems de las capas.
- *getLayers():* construye panel utilizado para la manipulación de las capas del mapa.
- *quickSearch():* delega la ejecución de búsquedas de acuerdo con la capa y posteriormente despliega su resultado.
- *addSymbols():* procesa la información de las convenciones correspondientes al mapa y consecuentemente son adicionadas a este.
- *cleanText():* reemplaza caracteres especiales presentes en los nombres de las capas y sus ítems, particularmente acentos del español.

*PdfMapReport:* clase encargada de exportar el área visualizada actualmente en el mapa a un archivo PDF para su posterior impresión. Contiene los siguientes métodos:

- *setMap():* asigna el objeto mapa asociado al reporte.
- *getMapObj():* retorna el objeto mapa asociado al reporte.
- *drawFrame():* dibuja el marco del formato de impresión.
- *parseImage():* convierte los archivos de imágenes que representan el mapa, a archivos compatibles con el formato del reporte.
- *addImages():* adjunta las imágenes correspondientes al logo de la Subsecretaria de Planeación, el mapa y sus respectivas convenciones.

### **7.3 PRUEBAS DE FUNCIONALIDAD**

Para la realización de las pruebas de funcionalidad fue utilizado el repositorio de datos de la información alfanumérica de la comuna 3 del municipio de San Juan de Pasto, el cual fue cargado en la base de datos de GEOPASTO. Además se hizo un levantamiento de la información geográfica a partir de los mapas digitales suministrados por la Subsecretaria de Planeación los cuales se transformaron en datos espaciales para ser utilizados posteriormente a través de la extensión de objetos espaciales PostGIS.

Durante las pruebas de funcionalidad fueron evaluadas las principales características de GEOPASTO como sistema de información geográfica.

**7.3.1 Pruebas de visualización.**El objetivo de estas pruebas es evaluar las capacidades de visualización de mapas, mediante las distintas herramientas o características que se encuentran presentes en la aplicación.

*Herramientas de navegación.* Se evaluaron las herramientas de navegación que permiten al usuario la interacción con el mapa, dentro de estas herramientas están: desplazamiento, acercamiento, alejamiento, vista completa y mapa de referencia.

En la figura 53 se observa la interfaz inicial sobre la cual comienzan las tareas del usuario.

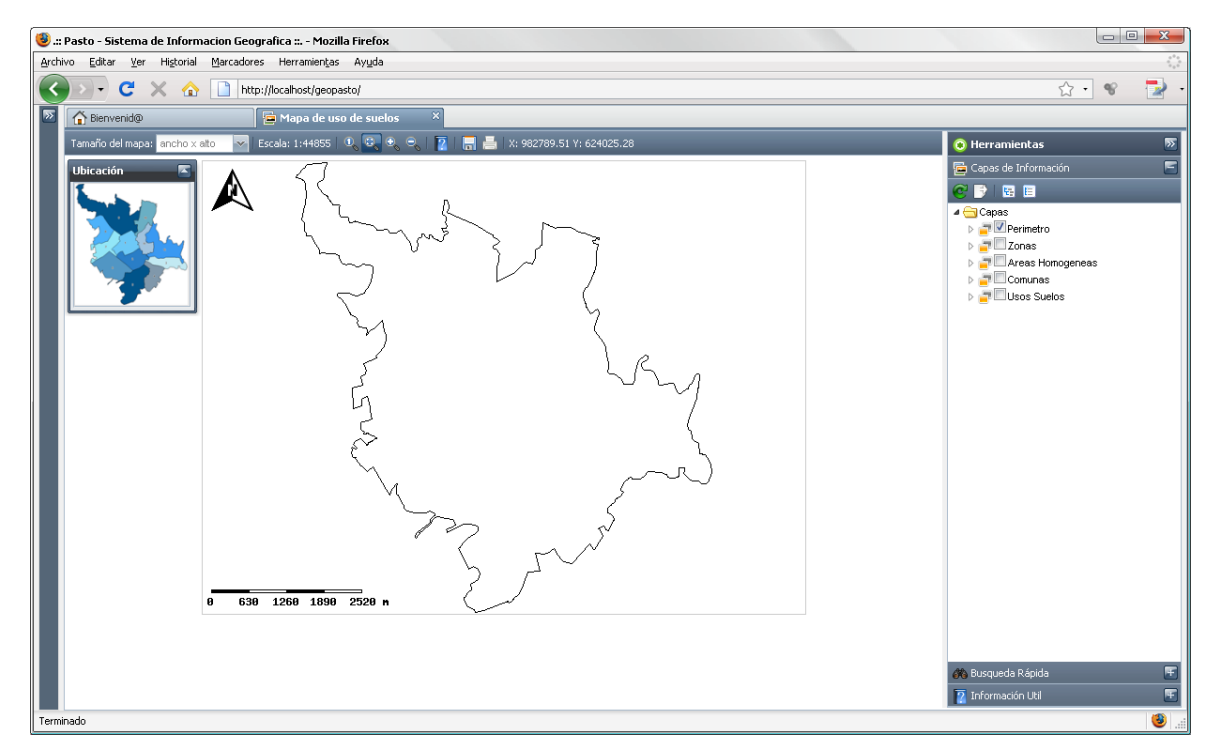

#### **Figura 53. Estado inicial del mapa**

A continuación, en la figura 54 se refleja el cambio luego de utilizar la herramienta de acercamiento. Se puede tener un mejor conocimiento de la ubicación actual observando el mapa de referencia.

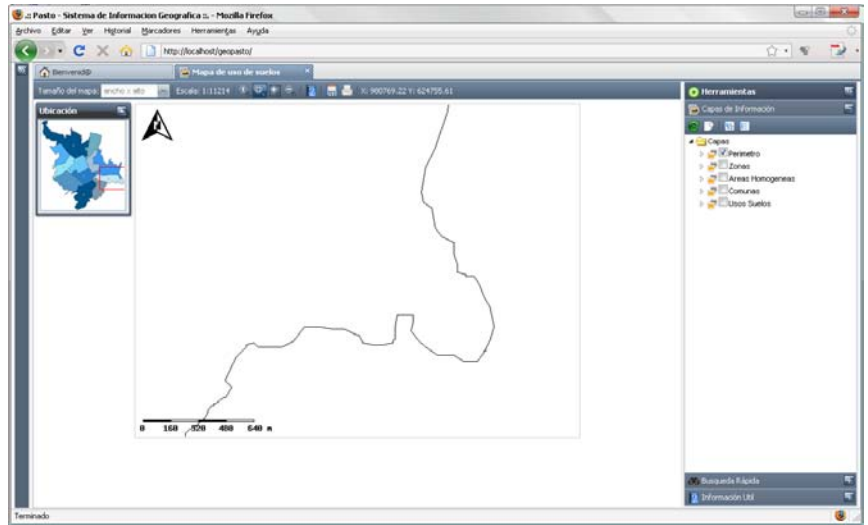

#### **Figura 54. Resultado de la herramienta acercar**

En la figura 55 se muestra el resultado después de utilizar la herramienta de alejamiento.

#### **Figura 55. Resultado de la herramienta alejar**

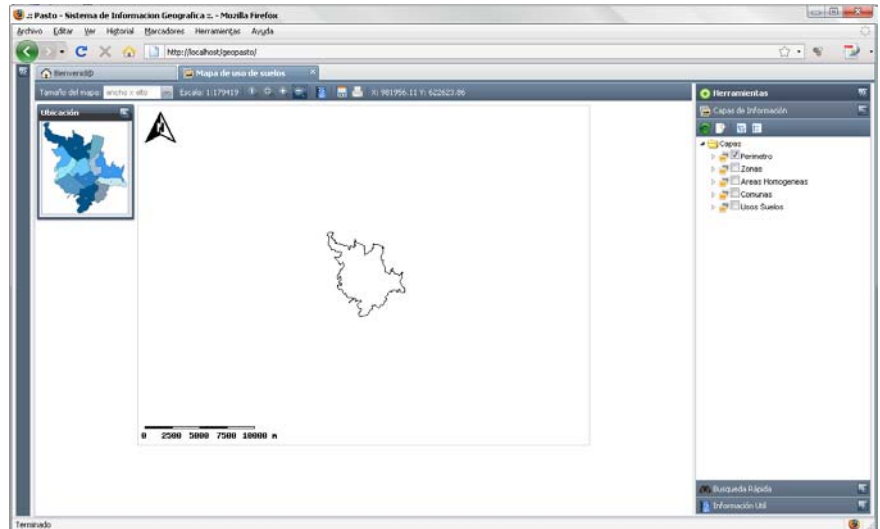

127

En las figuras 56 y 57 se ilustra el resultado después de aplicar la herramienta de desplazamiento.

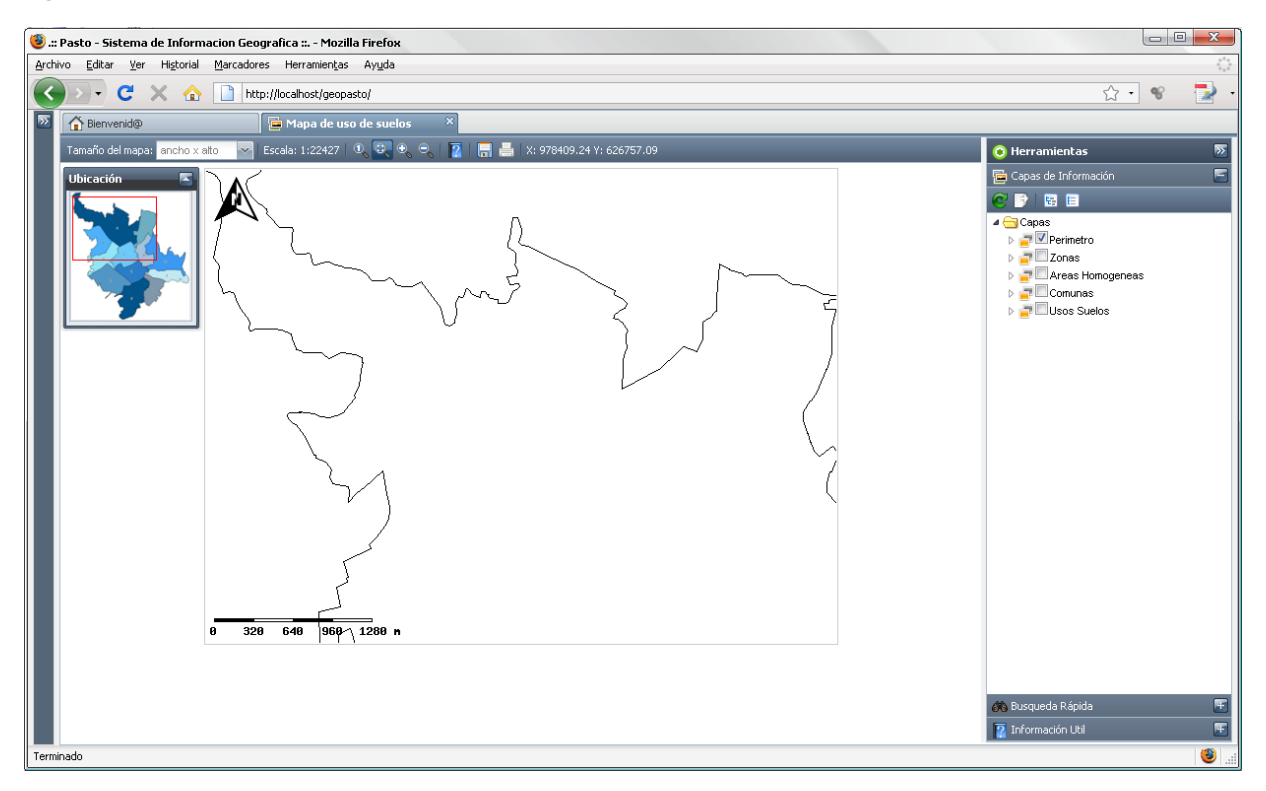

#### **Figura 56. Resultado de la herramienta desplazar**

Para una mejor apreciación se muestra en la siguiente figura un nuevo desplazamiento realizado sobre el mapa. Se observa claramente en el mapa de referencia el rectángulo de color rojo que corresponde a la sección del mapa visualizada actualmente.

**Figura 57. Resultado herramienta desplazamiento**

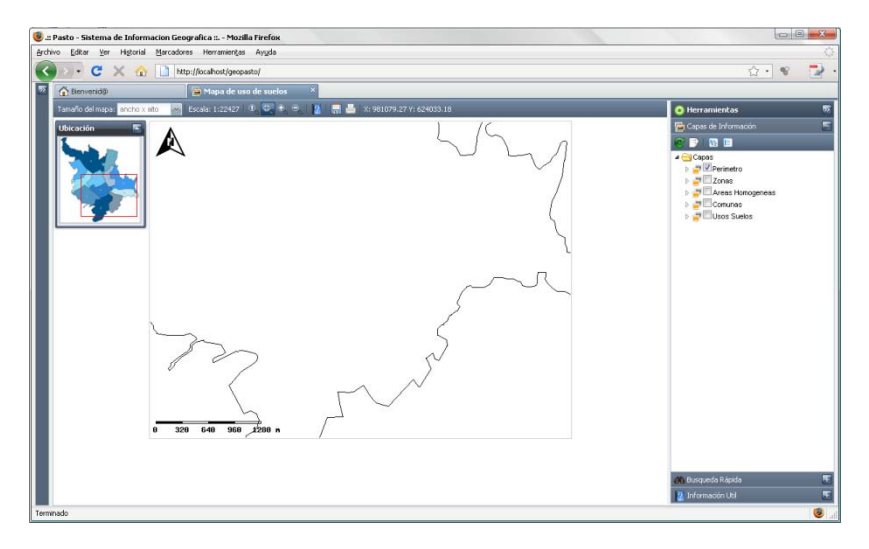

*Herramienta Capas de información.* Fueron evaluadas las diferentes características del panel de capas de información, el cual permite al usuario interactuar con las distintas capas de datos que conforman el mapa.

La siguiente figura corresponde al resultado de activar la capa de comunas del mapa.

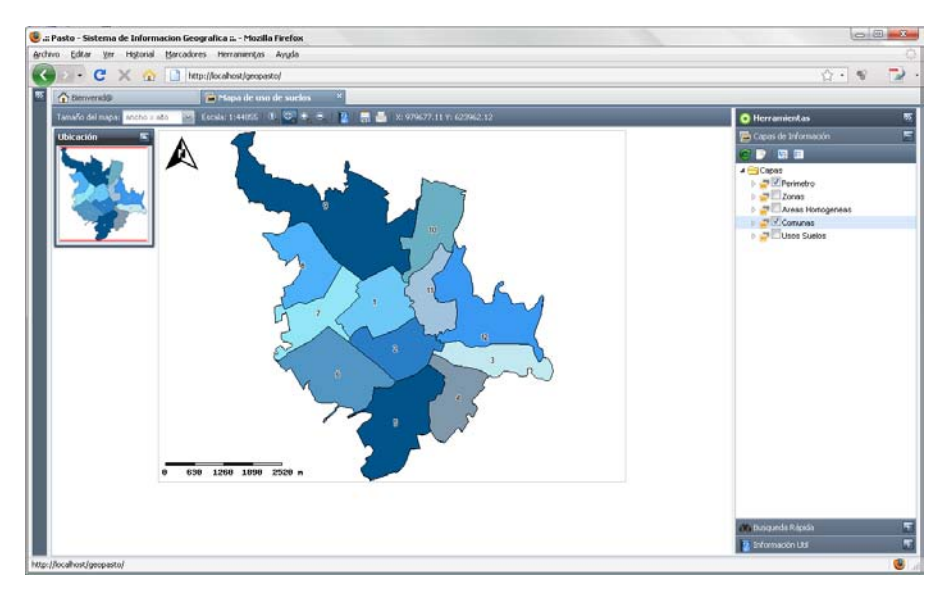

**Figura 58. Resultado de la activación de la capa comunas**

Otra de las características presentes en el panel de capas de información es, la posibilidad de habilitar o deshabilitar los ítems que componen una determinada capa. A continuación en la figura 59 se ilustra el resultado.

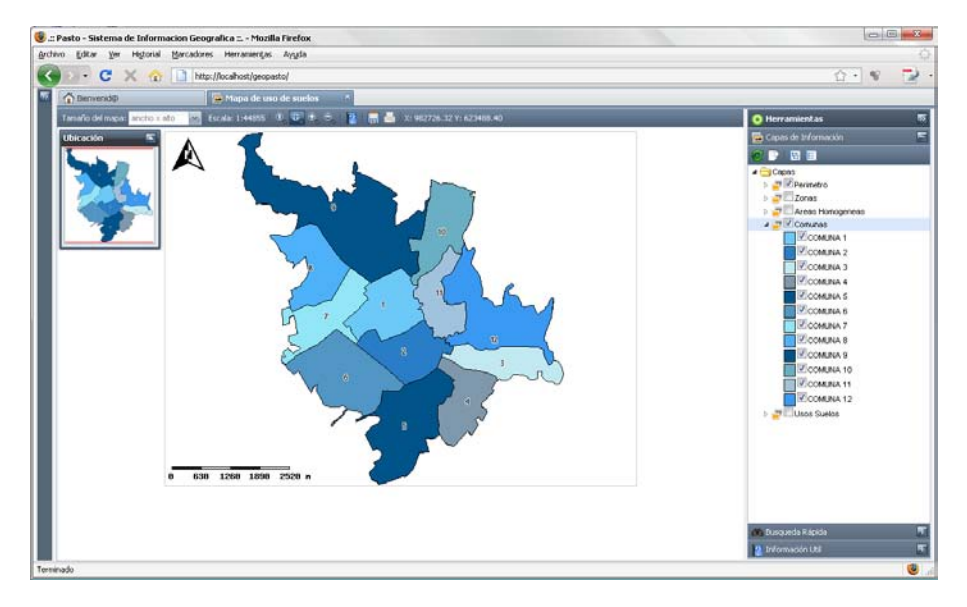

### **Figura 59. Visualización de ítems de la capa comunas**

**Figura 60. Resultado visualización de ítems activos de la capa comunas**

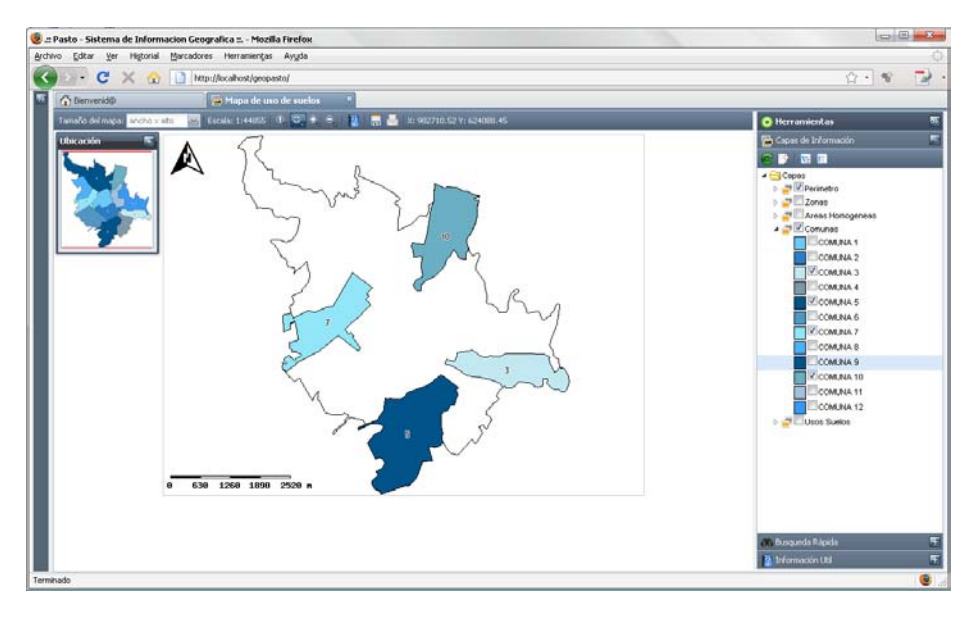

**7.3.2 Pruebas de consulta***.* El objetivo de estas pruebas es evaluar las capacidades de consultar información correspondiente al mapa, mediante las herramientas disponibles para tal fin.

*Herramienta Búsqueda Rápida.* Fueron evaluados los resultados tras realizar una serie de búsquedas sobre algunas de las capas disponibles en el mapa.

Las figuras 61, 62 y 63 muestran el panel de búsqueda rápida y su resultado tras realizar una búsqueda en la capa de comunas.

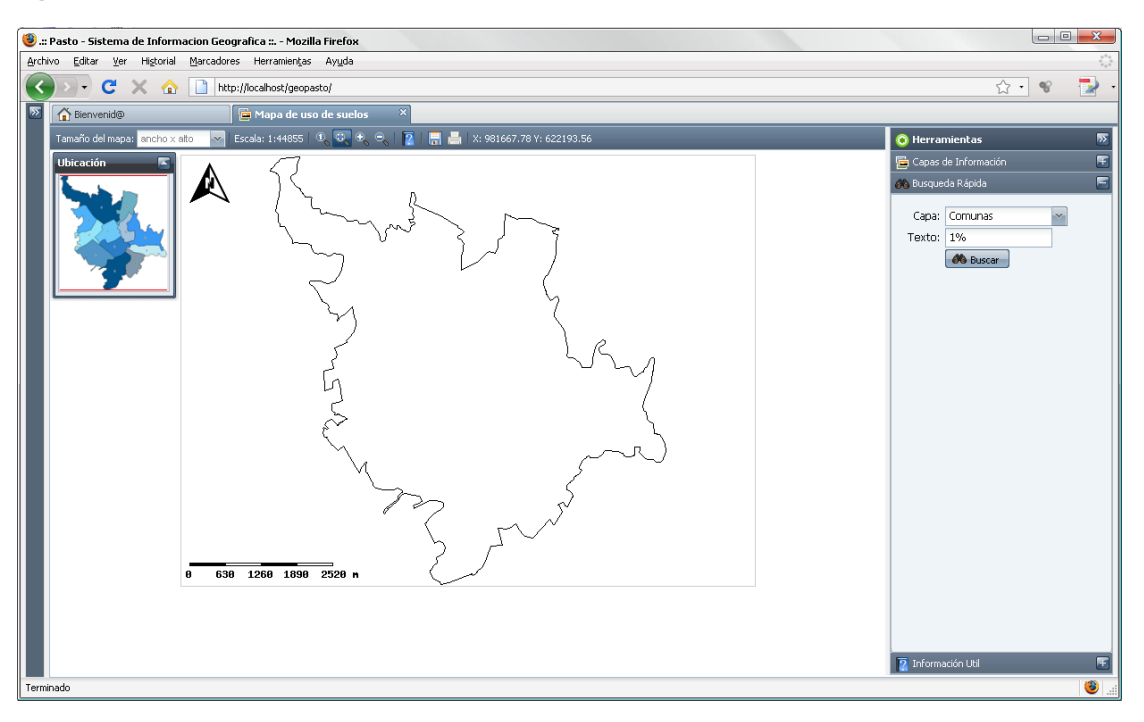

#### **Figura 61. Panel de búsqueda rápida**

Una vez proporcionada la información requerida, el sistema realiza la consulta en base a los atributos disponibles en la capa seleccionada. Se observa un resultado como el de la siguiente figura.

**Figura 62. Resultado ejecución de la búsqueda**

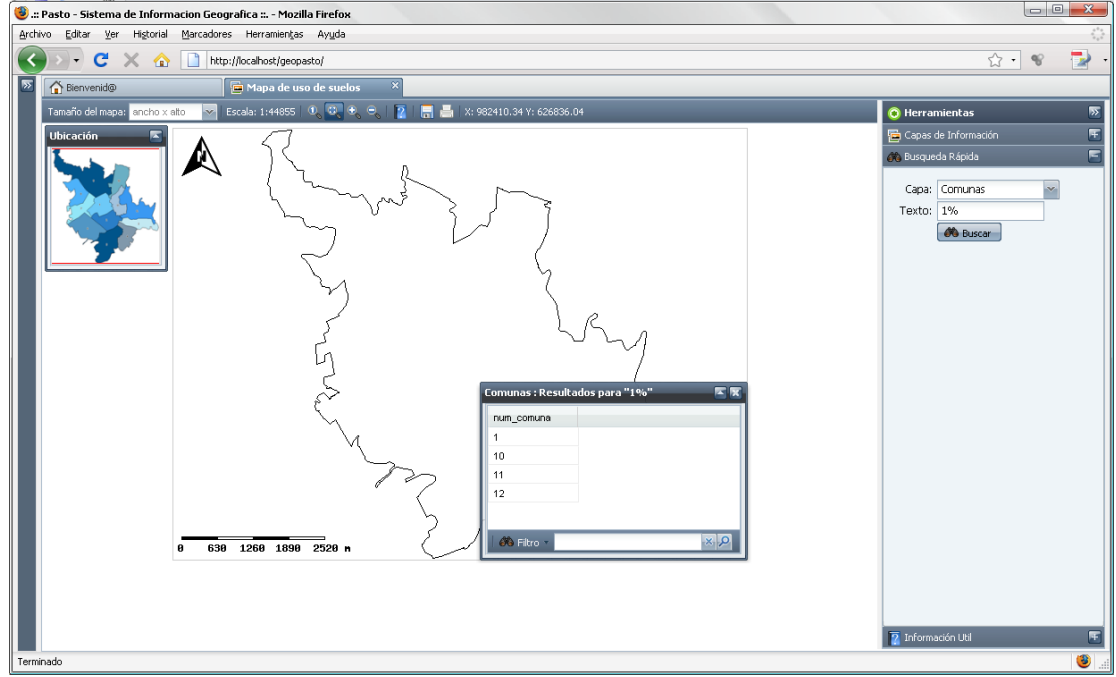

**Figura 63. Ampliación ventana con los resultados de la búsqueda**

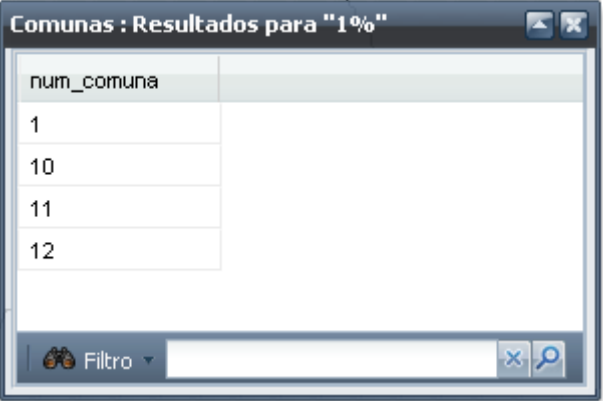

 $\overline{1}$ 

Para ubicar algún resultado de la búsqueda, el usuario debe hacer doble click sobre el registro que desea ubicar en el mapa. El resultado de la consulta es visualizado en las figuras 64 y 65.

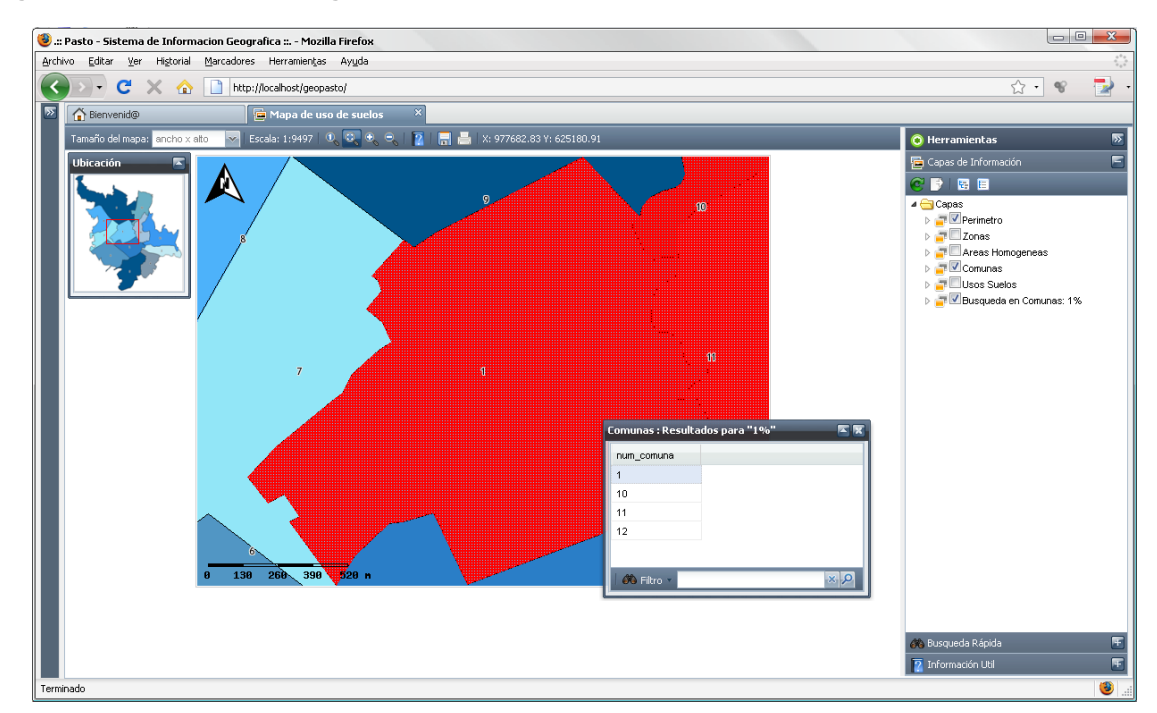

**Figura 64. Ubicación de un registro del resultado de la consulta en el mapa**

**Figura 65. Visualización de todos los resultados de la consulta**

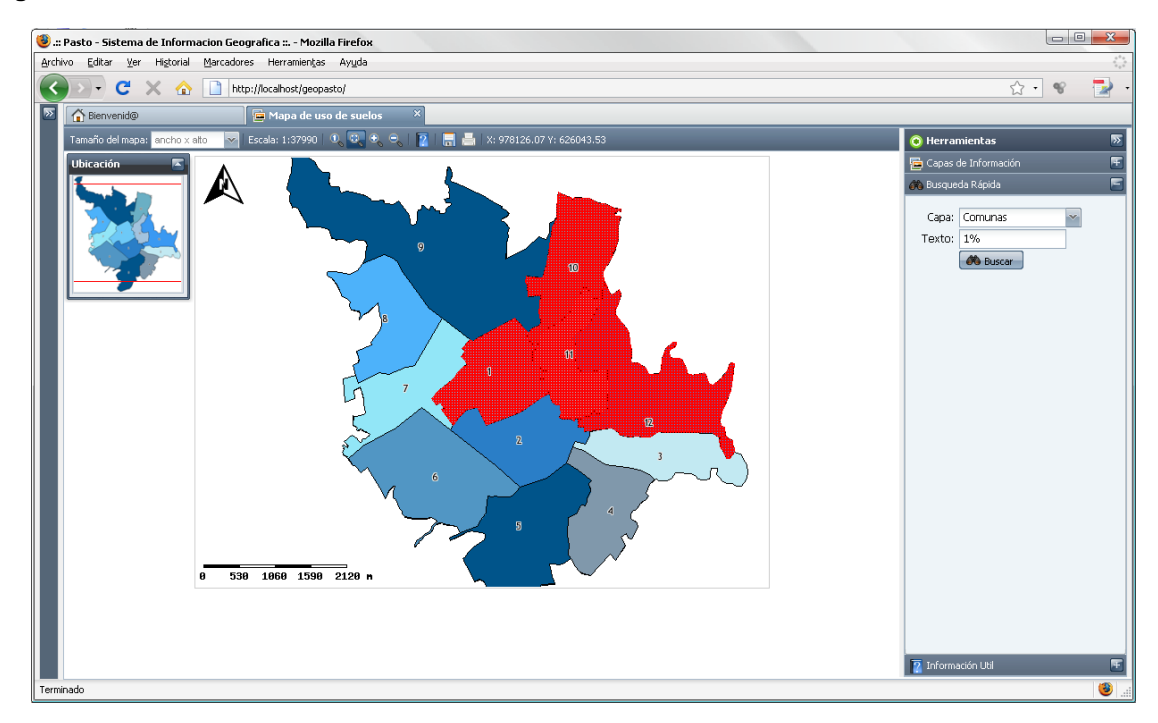

#### **Figura 66. Ampliación del panel de búsqueda rápida**

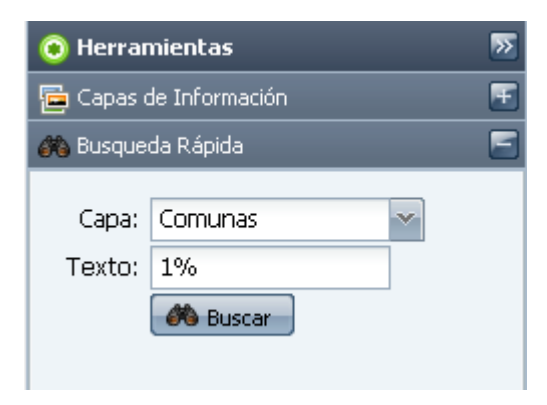

Cada búsqueda realizada en el mapa, produce una nueva capa de información en el panel de capas. De esta manera el usuario logra tener un historial de todas las búsquedas realizadas.

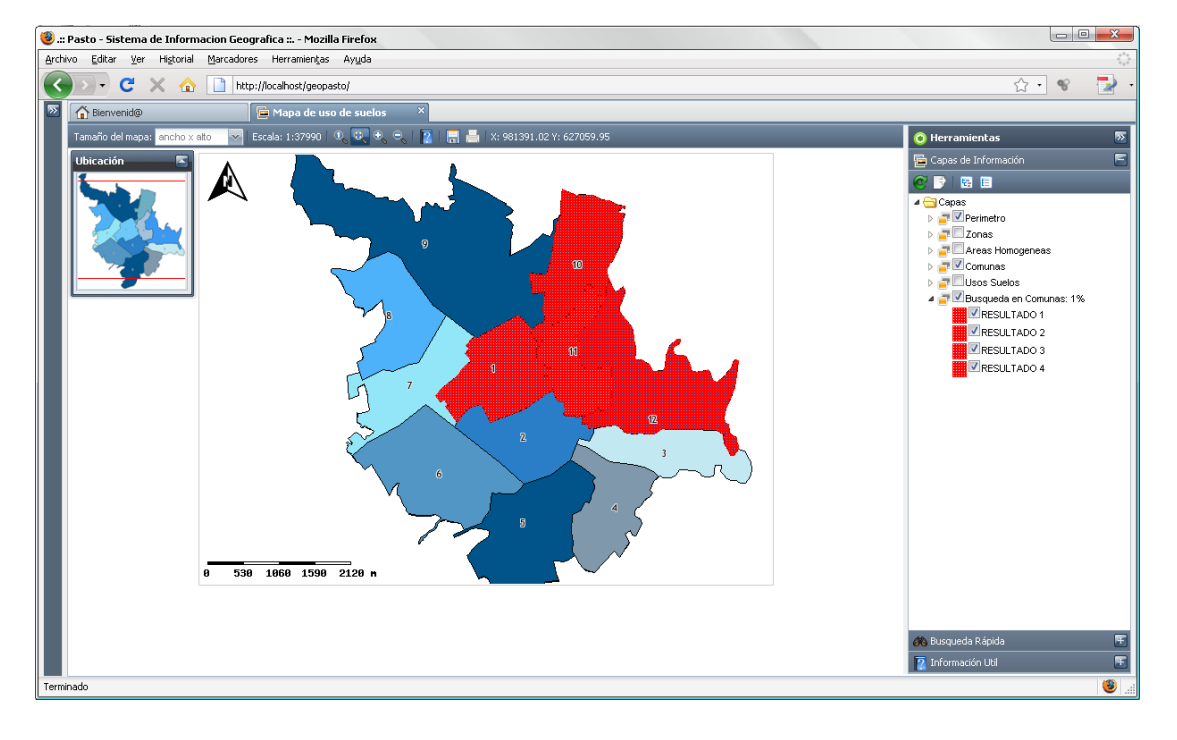

#### **Figura 67. Representación de los resultados de la búsqueda como una nueva capa de datos**

#### **Figura 68. Ampliación del panel de capas de información**

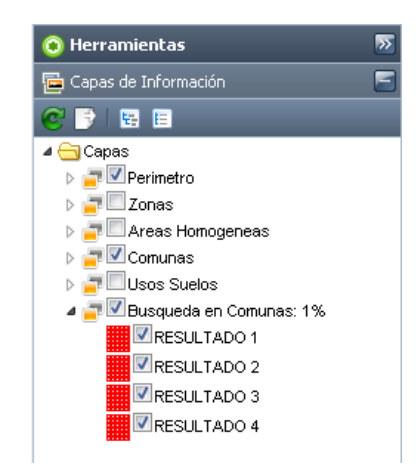

*Herramienta Información Util.* Fueron evaluados los resultados tras ejecutar las consultas especializadas correspondientes el mapa en específico.

La siguiente figura muestra el panel de información útil, el cual contiene las consultas especializadas representadas mediante preguntas.

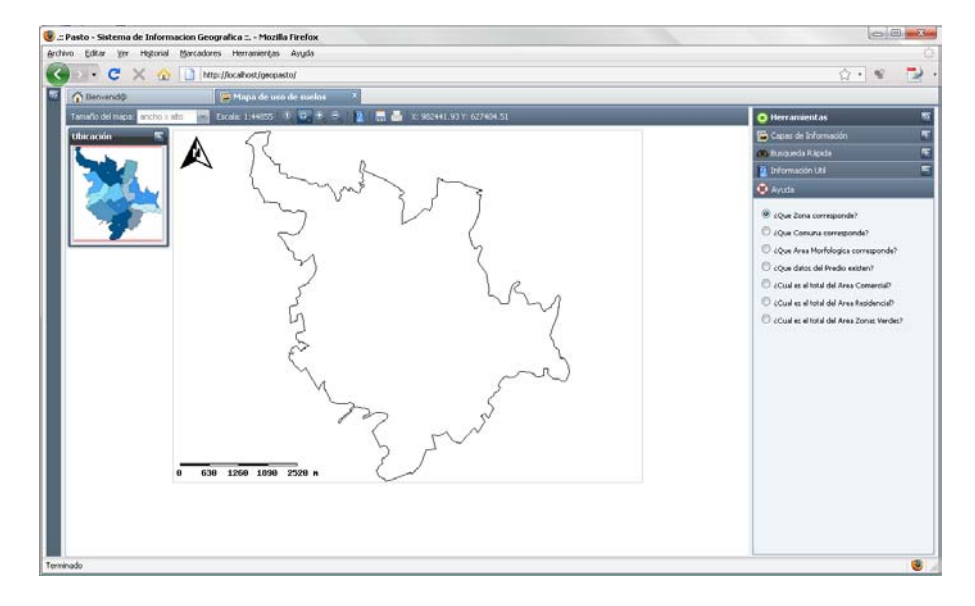

**Figura 69. Panel de información útil**

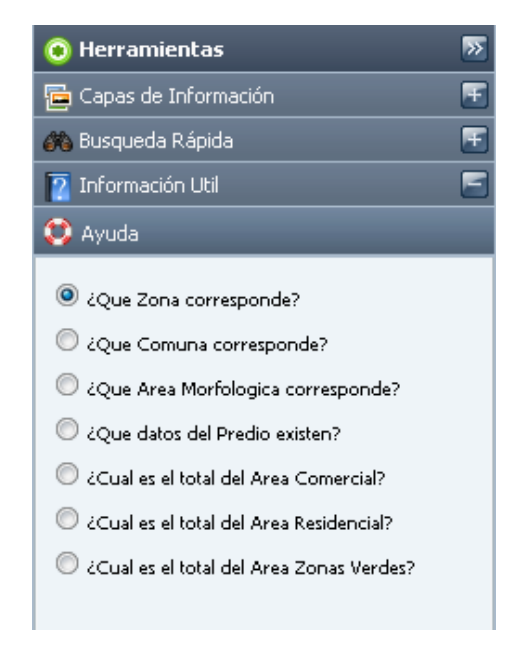

### **Figura 70. Consultas especializadas disponibles en el mapa**

Presionando el botón ayuda del panel de información útil, el usuario recibe las indicaciones respectivas para poder ejecutar alguna de las consultas disponibles.

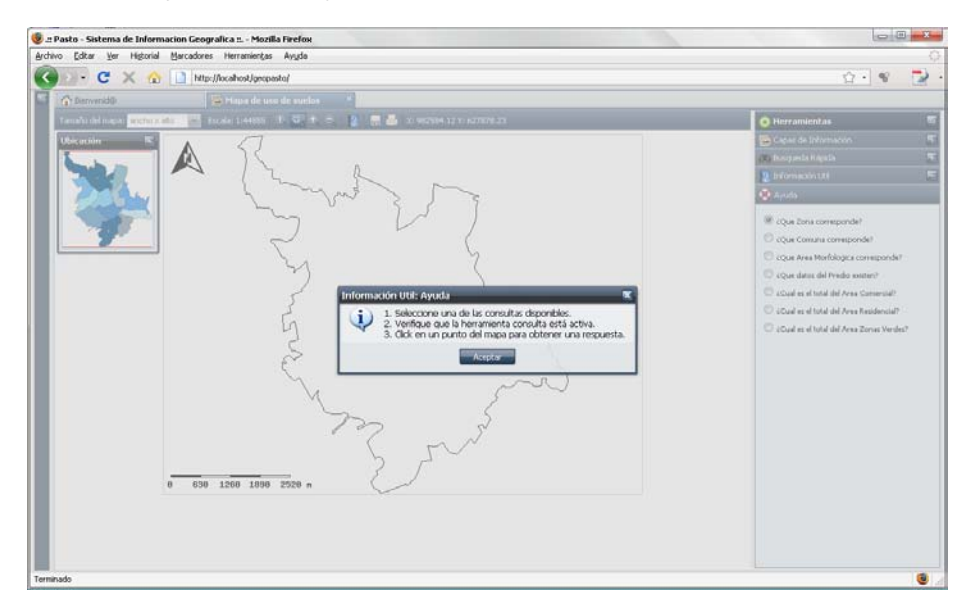

**Figura 71. Ventana de ayuda para la ejecución de consultas especializadas**

**Figura 72. Ampliación de la ventana de ayuda**

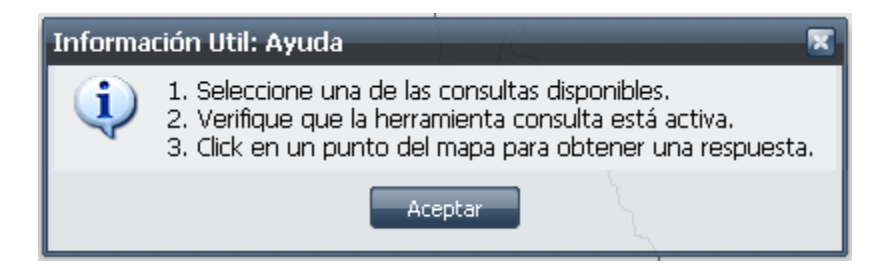

Para visualizar el resultado de las consultas realizadas durante las pruebas, se ha activado la capa de usos suelos. Ya que algunas de las consultas tienen relación con la información consignada en esta capa.

Las siguientes figuras muestran el resultado de la ejecución de la consulta ¿Qué datos del predio existen?

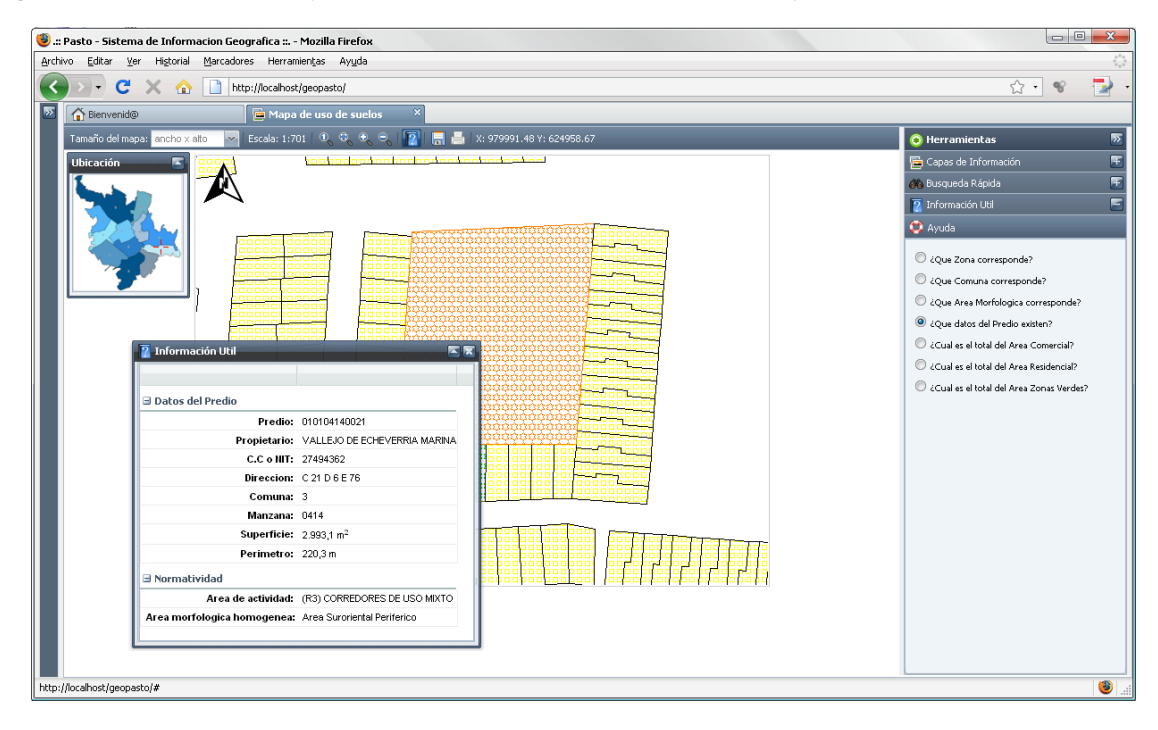

**Figura 73. Resultado de la ejecución de la consulta en el predio de mayor tamaño**

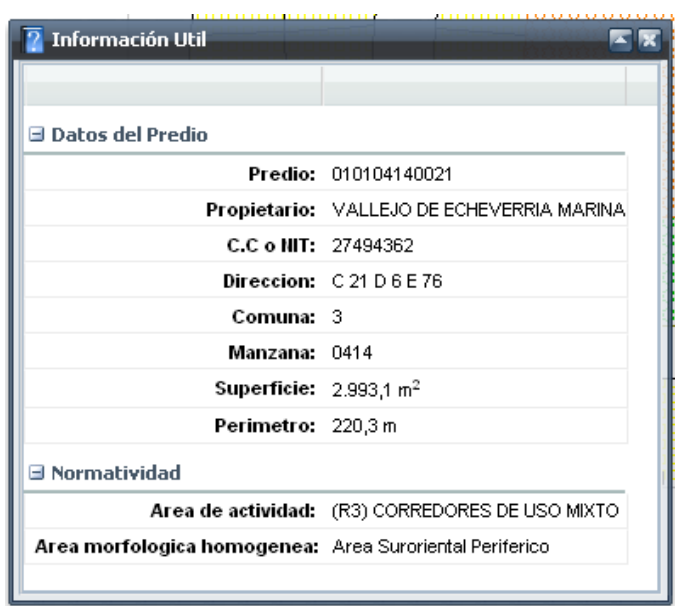

**Figura 74. Ampliación de la ventana con la respuesta a la consulta realizada**

Las siguientes figuras muestran el resultado de la ejecución de la consulta ¿Cuál es el total del área residencial?

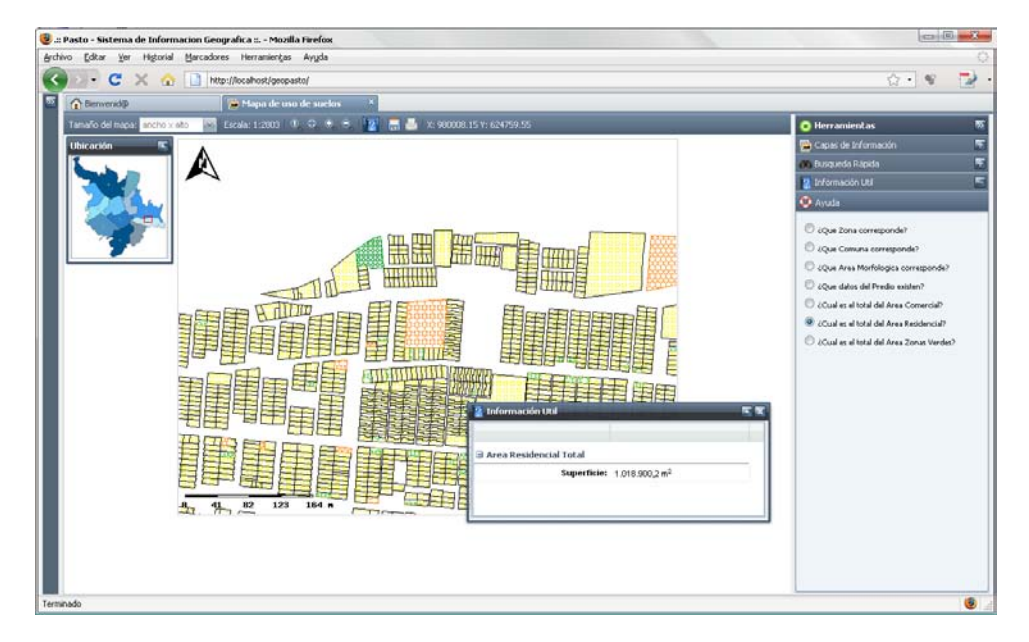

**Figura 75. Resultado de la consulta que no depende de un punto especifico**

## **Figura 76. Ampliación de la ventana con el resultado de la consulta**

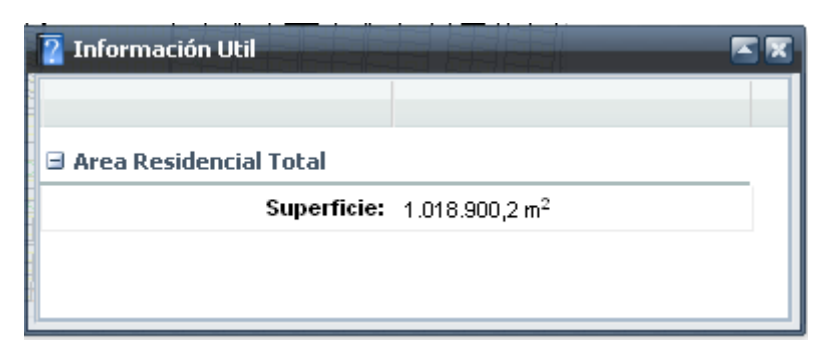

## **8. CONCLUSIONES**

Se cuenta con la primera versión de la herramienta GEOPASTO: Un Sistema de Información Geográfica orientada a la web bajo software libre, como una contribución del programa de Ingeniería de Sistemas y de la Universidad de Nariño al mundo.

El sistema de información geográfica GEOPASTO, le permitirá a la subsecretaria de planeación de la alcaldía del municipio de San Juan de Pasto, soportar la toma de decisiones correctamente y de una manera ágil en lo concerniente a planificación del espacio físico del municipio.

Las características de la herramienta GEOPASTO, logrado con una variedad de software libre para su desarrollo, son muy similares y de igual desempeño a las características de herramientas propietarias existentes en el mercado. Su diferencia el costo.

Las diferentes pruebas realizadas con GEOPASTO demuestran que esta funciona correctamente y que es de fácil uso, bastante intuitiva y eficiente

Geopasto se encuentra débilmente acoplado con el servidor de mapas MapServer, para la visualización y publicación de cartografía en la Web, lo que es una limitante.

Geopasto se encuentra débilmente acoplado con PostGIS, una extensión de PostgreSQL, para almacenamiento de datos espaciales, lo que es una limitante.

Este proyecto de grado nos permitió aplicar los conocimientos adquiridos durante la carrera e investigar con profundidad en el desarrollo de sistemas de información geográfica.

## **9. RECOMENDACIONES**

Dar continuidad al proceso de alimentación de datos espaciales correspondientes a las comunas del municipio de Pasto para que Geopasto alcance el rendimiento esperado.

Incluir a Geopasto como herramienta de investigación en los diferentes proyectos que desarrolle la Universidad de Nariño, referentes a datos espaciales.

Utilizar los datos de espaciales de Geopasto en proyectos investigativos en el campo de minería de datos espaciales.

## **REFERENCIAS BIBLIOGRAFICAS**

1. **Gutierrez Puebla, Javier y Gould, Michael.** *SIG: Sistemas de Informacion Geografica.*  Madrid : Sintesis, 2000.

2. **Pasto, Alcaldia del municipio de San Juan de.** Plan de Ordenamiento Territorial Pasto 2012: Realidad Posible. Pasto : s.n., 2003.

3. **Medellin, Municipio de.** Sistema de informacion territorial del municipio de Medellin. [En línea] [Citado el: 15 de Marzo de 2008.] http://portal.medellin.gov.co/irj/portal/anonymous?guest\_user=ansite.

4. **Codazzi, Instituto Geografico Agustin.** Sistema de informacion geografica para el ordenamiento terrirtorial. [En línea] [Citado el: 15 de Marzo de 2008.]

5. **Argentina, Instituto Geografico Militar de.** Sistema de informacion de Argentina "PROSIGA". [En línea] [Citado el: 15 de Marzo de 2008.] http://www.sig.gov.ar.

6. **Merida, Ayuntamiento Municipal de.** Sistema de informacion geografica municipa Merida Yucatan. [En línea] [Citado el: 15 de Marzo de 2008.] http://www.merida.gob.mx/sig/index.htm.

7. Apache. [En línea] http://www.apache.org.

8. PHP. [En línea] http://www.php.net.

9. XAJAX. [En línea] http://www.xajaxproject.org.

10. ADODB Library for PHP. [En línea] http://adodb.sourceforge.net.

11. SMARTY: Template Engine. [En línea] http:/www.smarty.net.

12. FPDF. [En línea] http://www.fpdf.org.

13. ExtJS. [En línea] http://extjs.com.

14. JSON. [En línea] http://www.json.org.

15. PostgreSQL. [En línea] http://www.postgresql.org.

16. PostGIS. [En línea] http://postgis.refractions.net.

17. UMN MapServer. [En línea] http://mapserver.gis.umn.edu.

18. PDT Project. [En línea] http://www.eclipse.org/pdt/.

19. Control de versiones con Subversion. [En línea] http://svnbook.redbean.com/nightly/es/index.html.

### **ANEXOS**

## **ANEXO 1: MANUAL DE USUARIO**

### **Figura A1. Pantalla Iniciar Sesión**

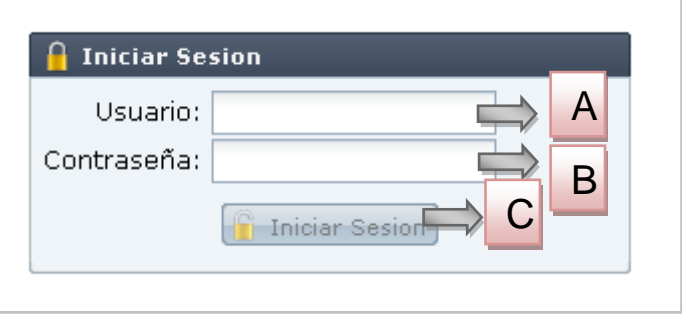

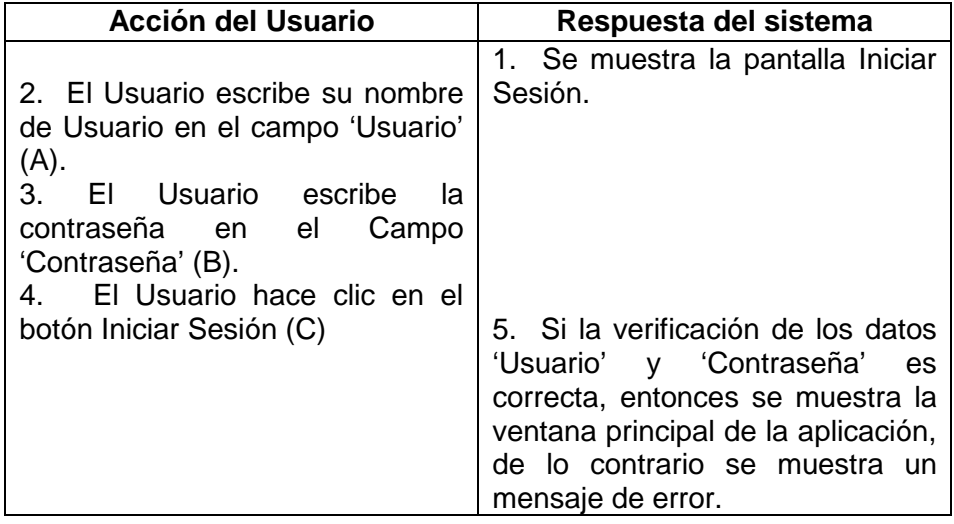

### **Figura A2. Mensaje de Error**

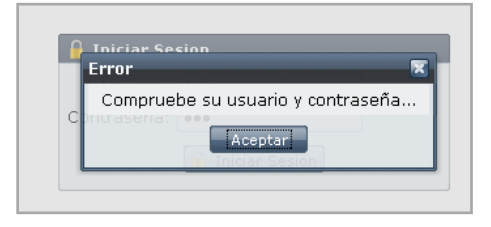
**Figura A3. Ventana Principal de la Aplicación**

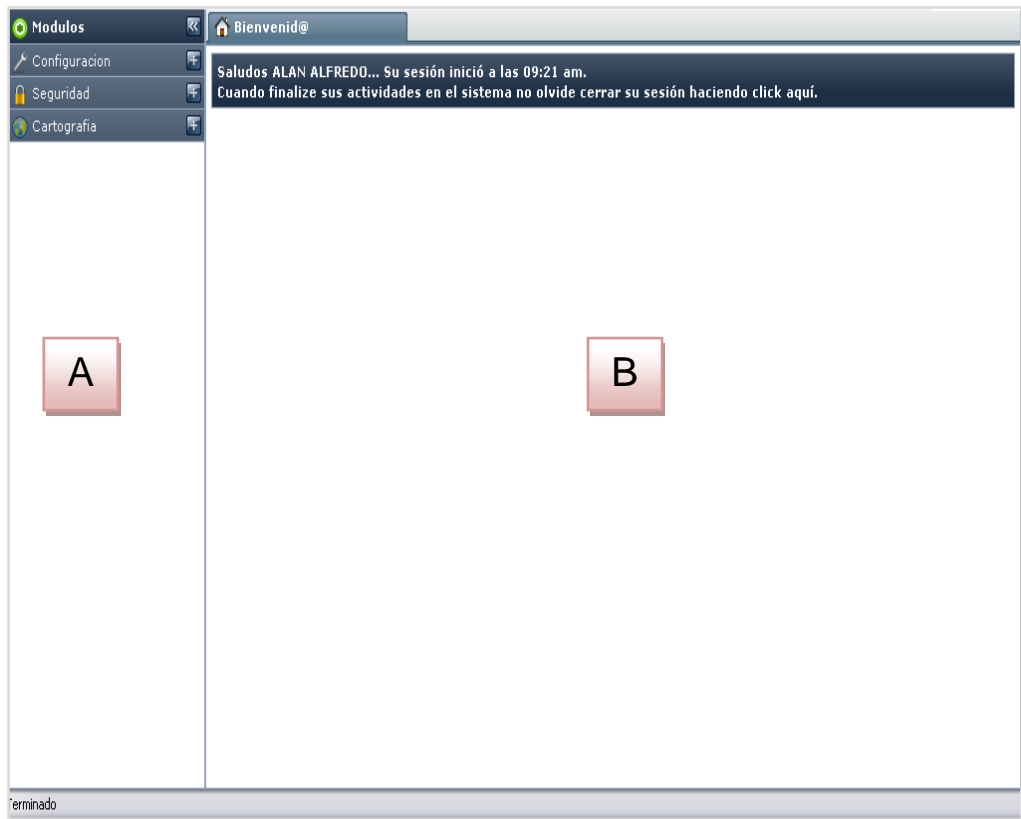

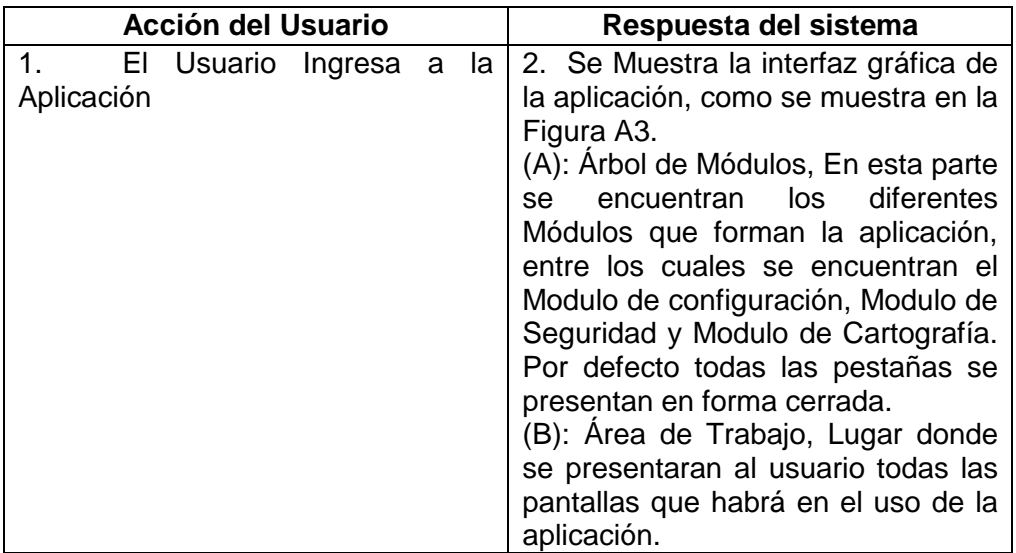

#### **Figura A4. Módulo de Configuración**

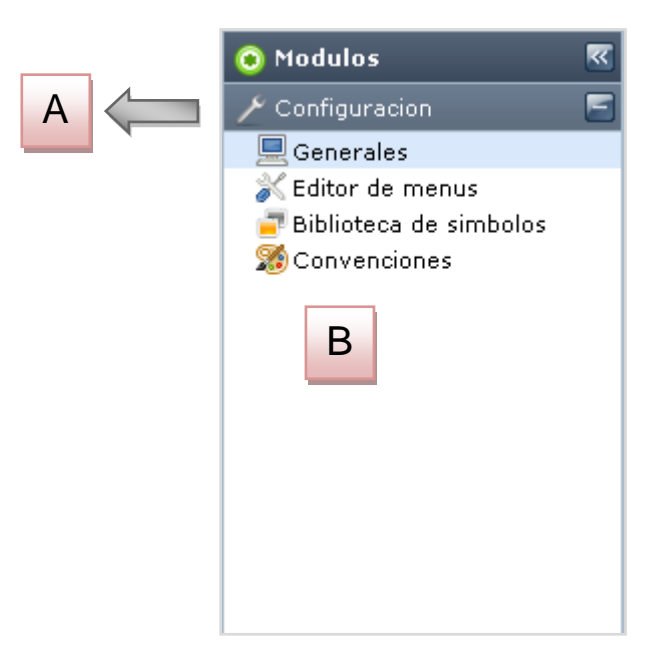

**Figura A5. Opción Generales**

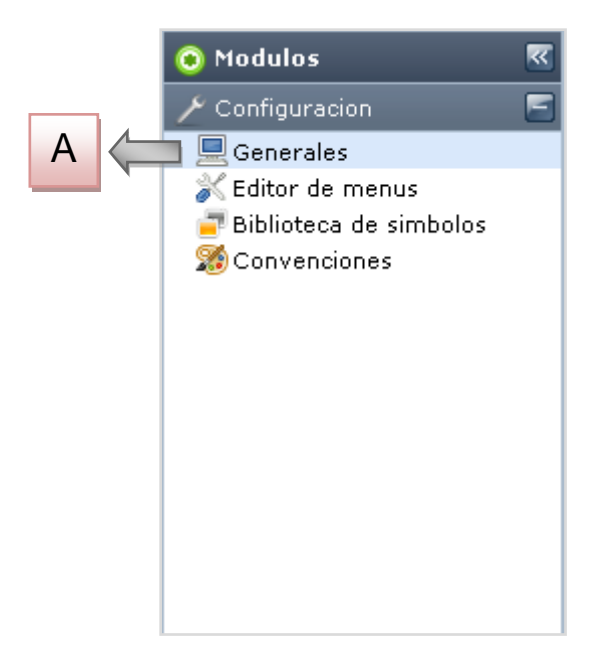

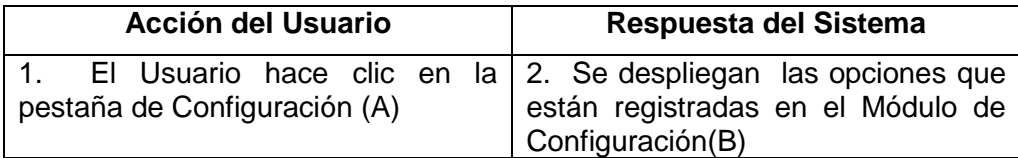

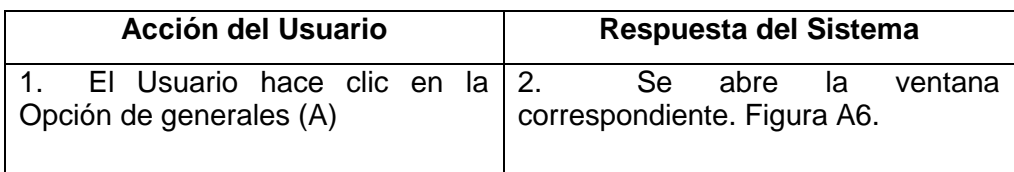

#### **Figura A6. Pantalla Generales**

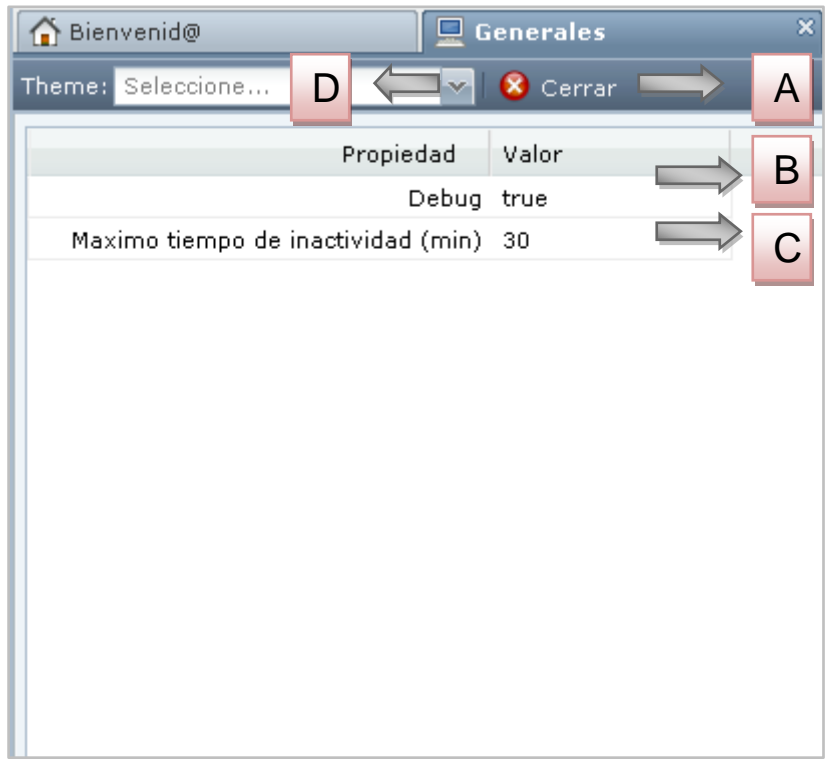

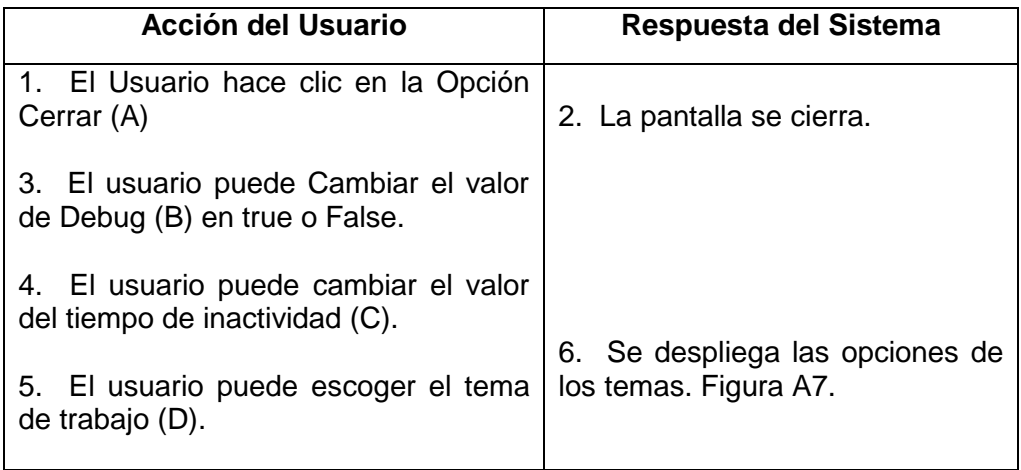

## **Figura A7. Opción de temas**

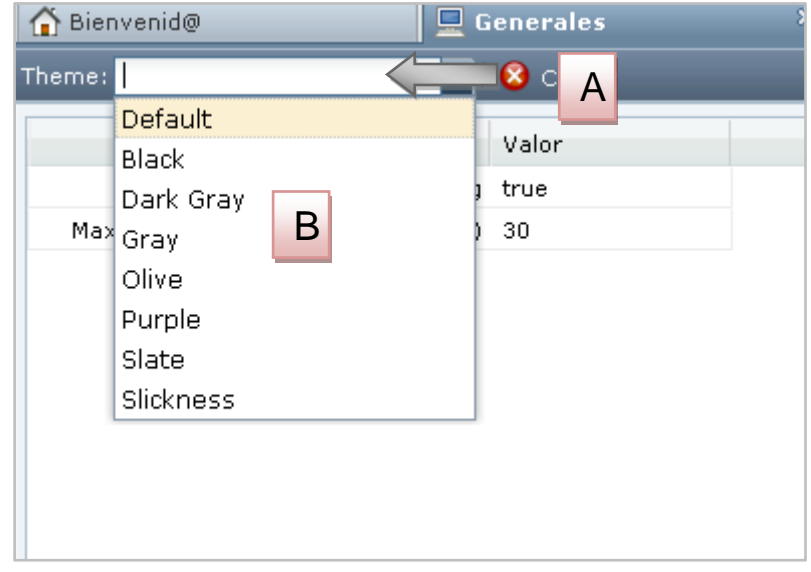

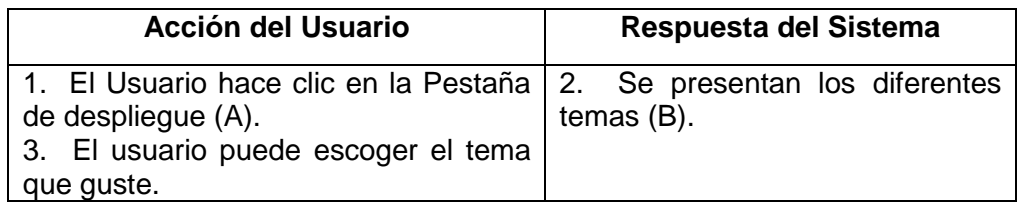

## **Figura A8. Opción Editor de Menús**

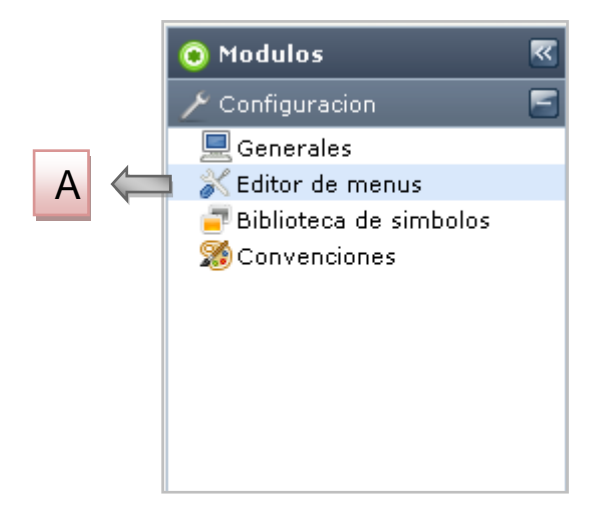

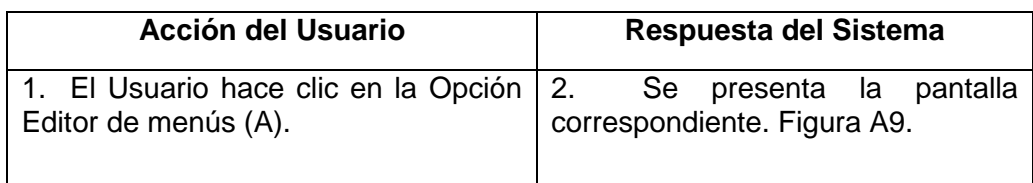

## **Figura A9. Pantalla Editor de Menús**

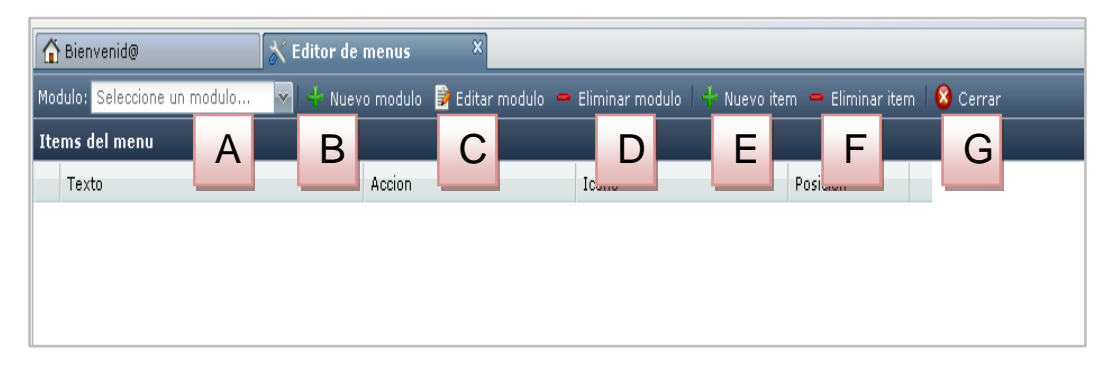

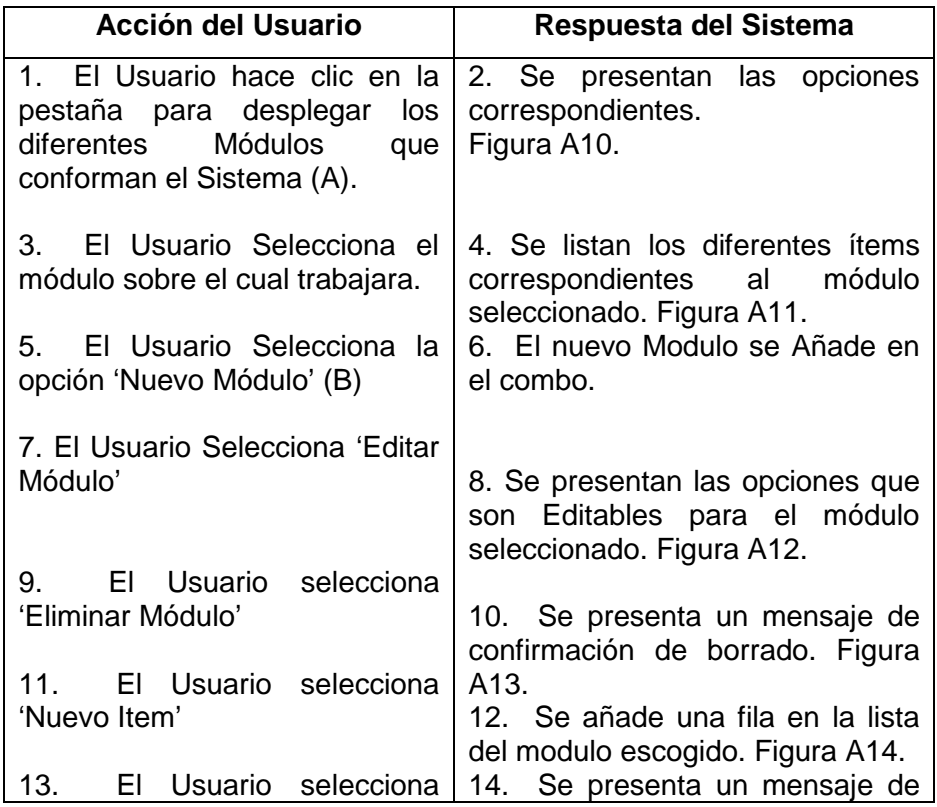

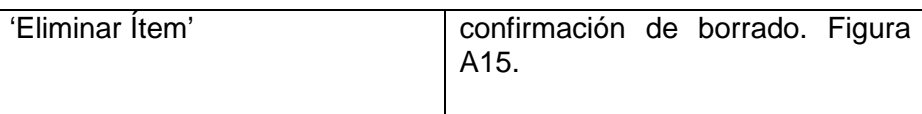

#### **Figura A10. Selección de Módulo**

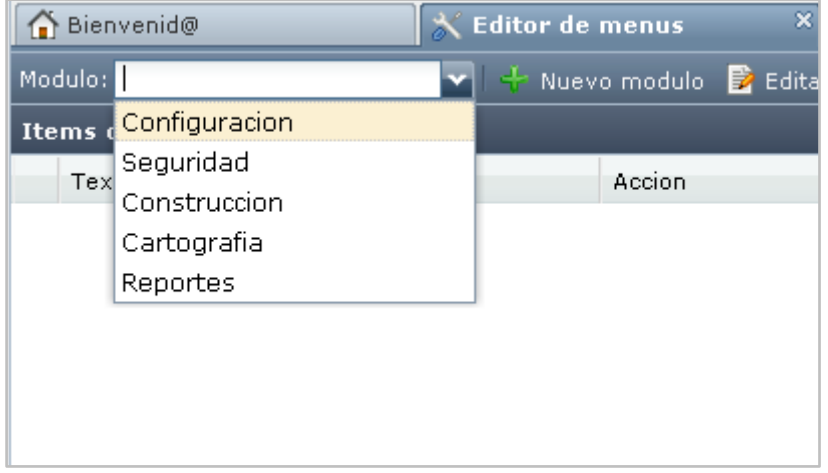

#### **Figura A11. Listado de Módulos**

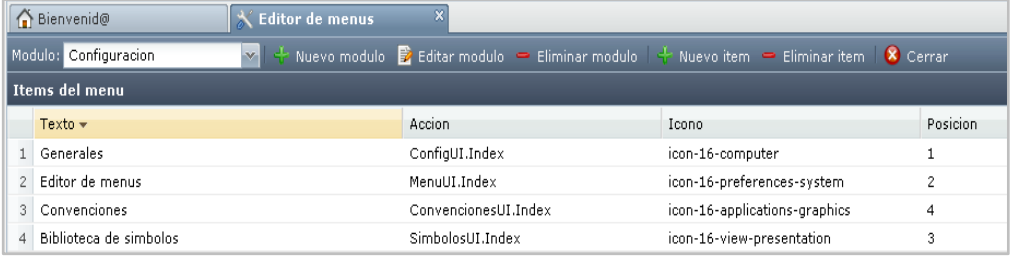

## **Figura A12. Edición del Módulo**

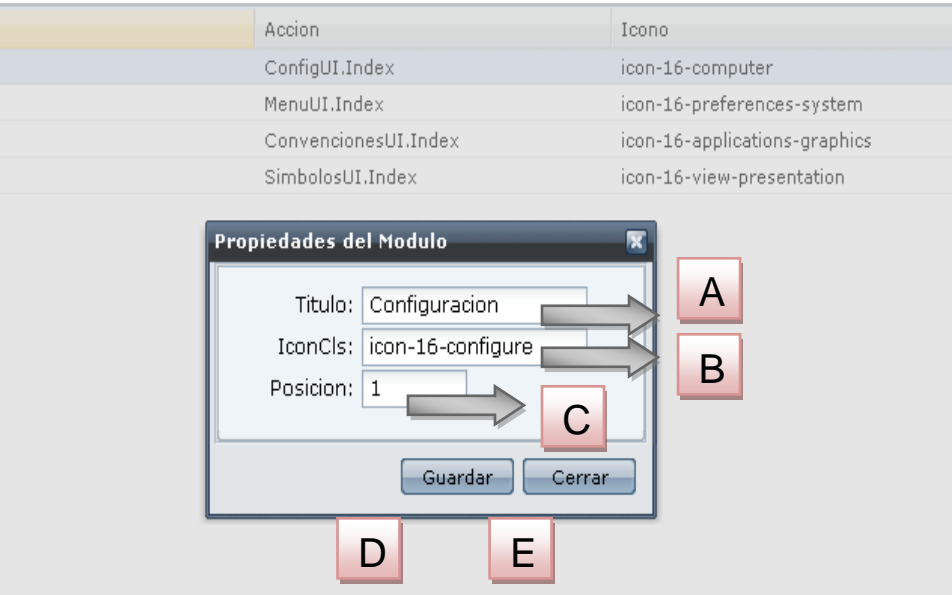

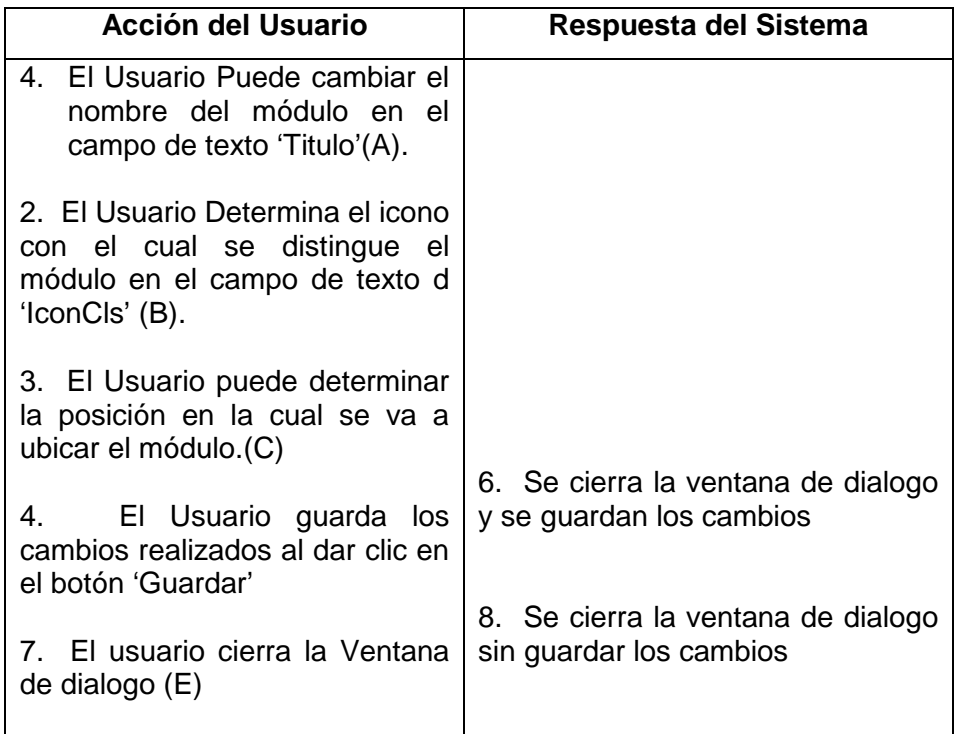

## **Figura A13. Eliminar Módulo**

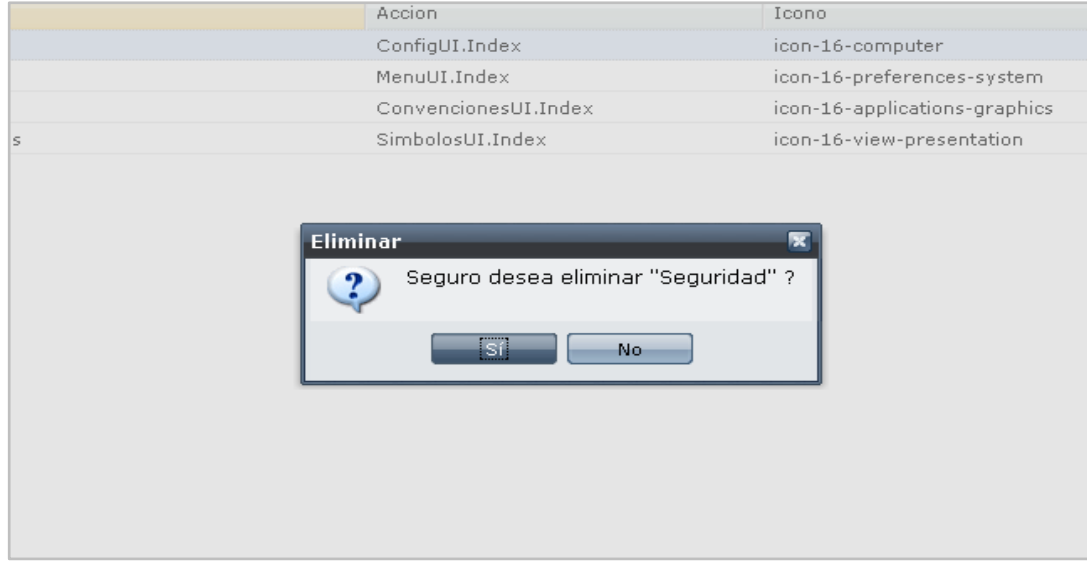

## **Figura A14. Insertar Ítem**

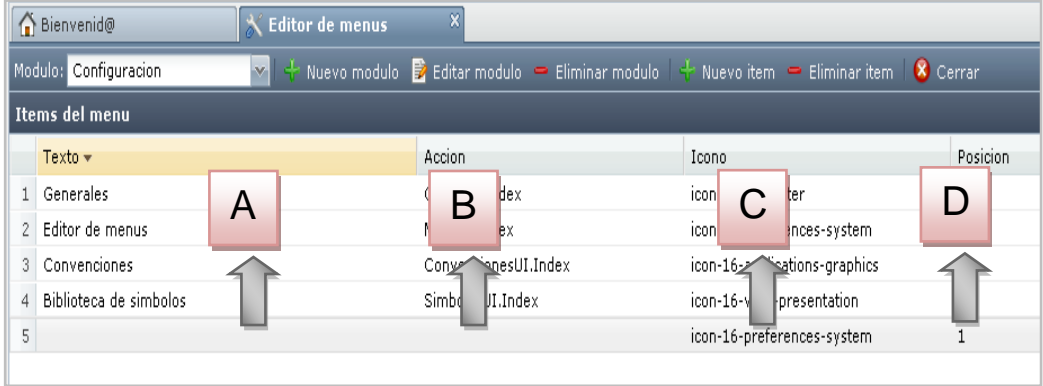

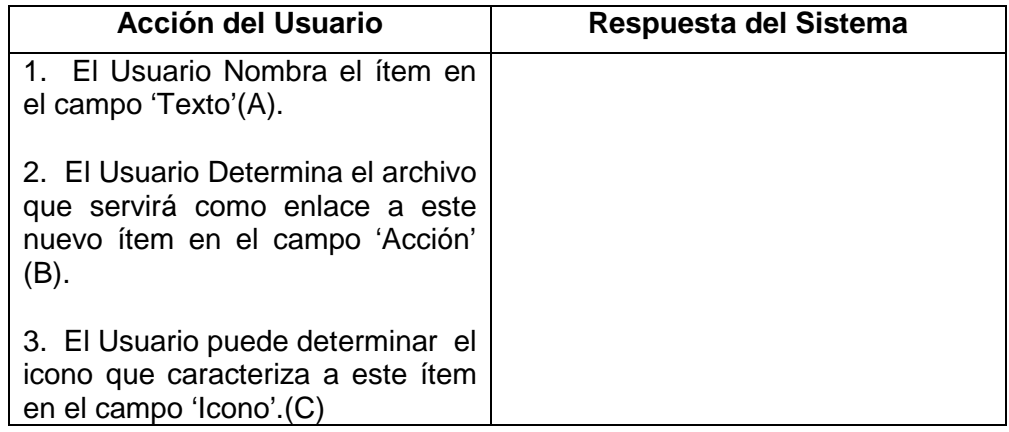

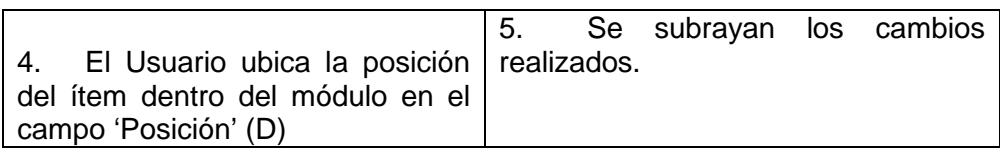

## **Figura A15. Eliminar Ítem**

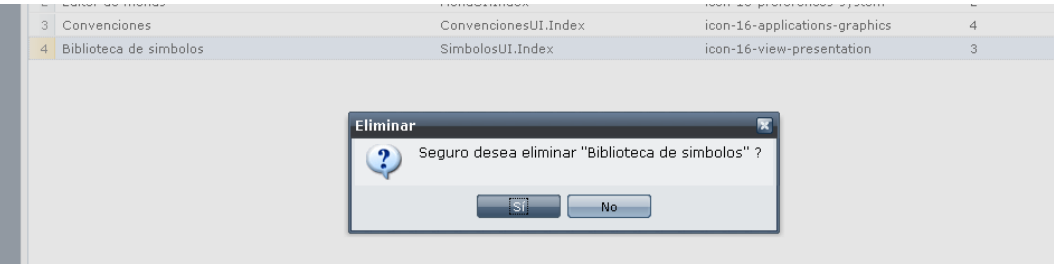

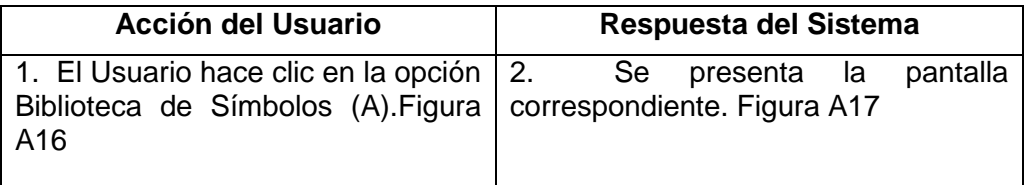

# **Figura A16. Opción Biblioteca de Símbolos**

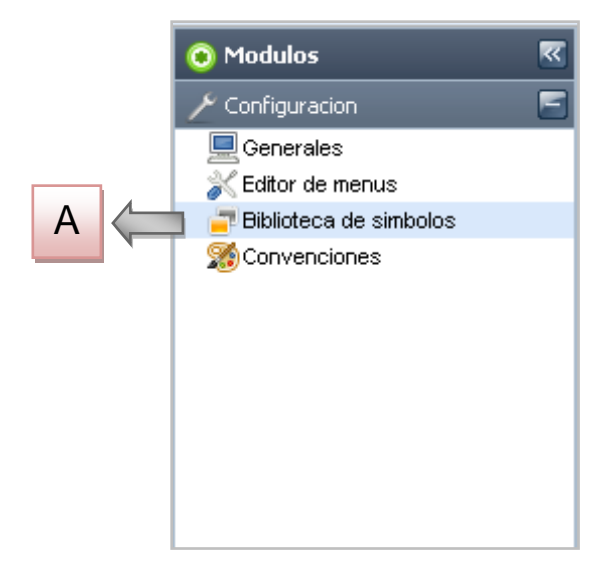

**Figura A17. Pantalla biblioteca de símbolos**

|  |   | Biblioteca de simbolos X<br>Bienvenid@                    |  |   |  |               |             |             |                |        |         |  |
|--|---|-----------------------------------------------------------|--|---|--|---------------|-------------|-------------|----------------|--------|---------|--|
|  |   | Nuevo simbolo $\equiv$ Eliminar simbolo $\sqrt{8}$ Cerrar |  |   |  |               |             |             |                |        |         |  |
|  |   | D<br>A                                                    |  | Β |  |               | Nombre      | Color       | Color de Linea | Tamaño | Calibre |  |
|  |   |                                                           |  |   |  |               |             |             | 000            | 5      |         |  |
|  | 2 | Amenazas.deslizamientos pendientes > 45                   |  |   |  |               | ESE         | 95 127 0    | 95 127 0       | 5      |         |  |
|  |   | Amenazas incendios forestales<br>3 <sup>1</sup>           |  |   |  |               | LINEA 30    | 204 153 102 | 204 153 102    | 5      |         |  |
|  | 4 | Amenazas inundacion                                       |  |   |  | PUNTO PEQUENO | 127 255 255 | 127 255 255 | 5              |        |         |  |

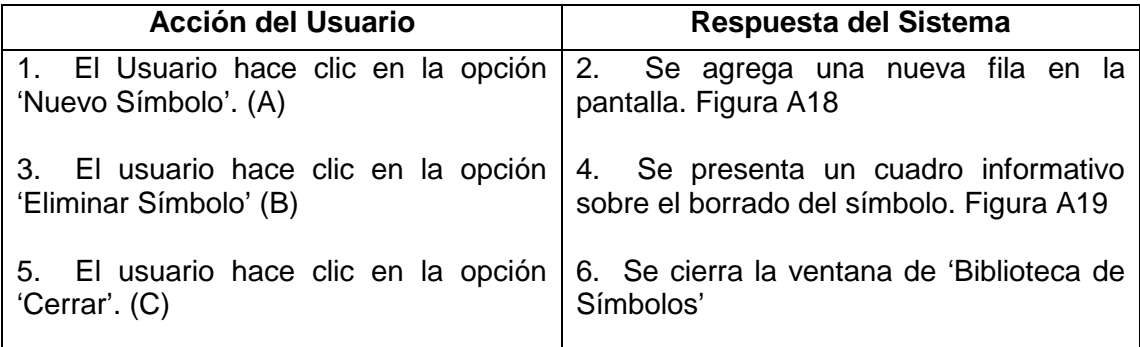

## **Figura A18. Nuevo Símbolo**

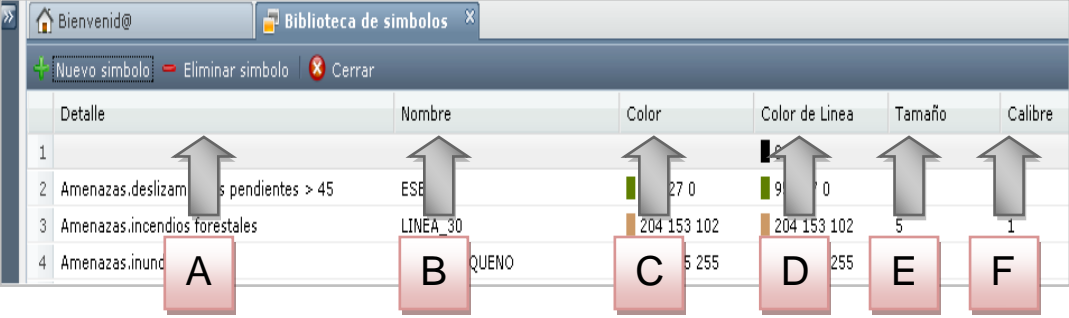

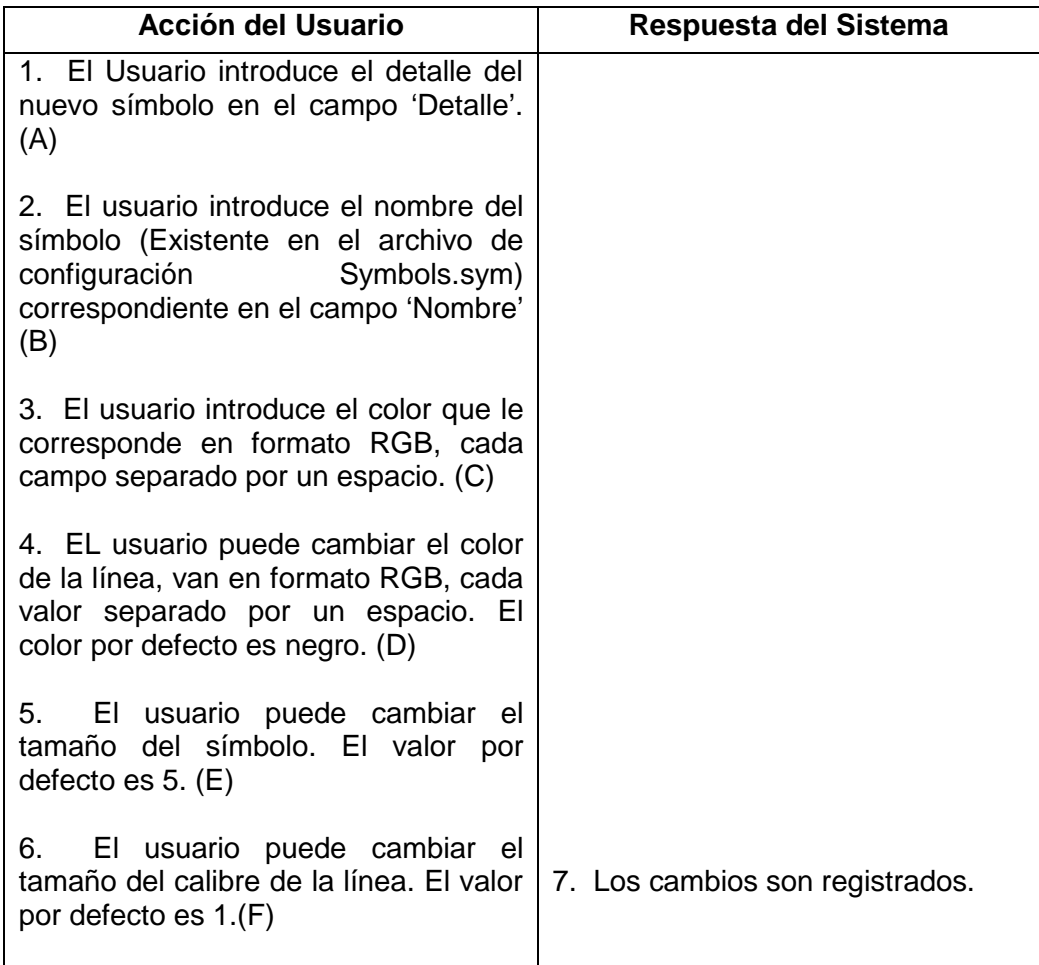

## **Figura A19. Eliminar Símbolo**

|    | $\blacksquare$ Biblioteca de simbolos $\lambda$<br>Bienvenid@  |                                               |                                                                                                    |                    |        |              |
|----|----------------------------------------------------------------|-----------------------------------------------|----------------------------------------------------------------------------------------------------|--------------------|--------|--------------|
|    | Nuevo simbolo $\equiv$ Eliminar simbolo $\Box$ Cerrar          |                                               |                                                                                                    |                    |        |              |
|    | Detalle                                                        | Nombre                                        | Color                                                                                                    | Color de Linea     | Tamaño | Calibr       |
|    | Amenazas.deslizamientos pendientes > 45                        | ESE                                           | 95 127 0                                                                                                    | 95 127 0           | 5      | $\mathbf{1}$ |
|    | Amenazas incendios forestales                                  | LINEA 30                                      | 204 153 102                                                                                                    | 204 153 102        | 5      | $\mathbf{1}$ |
|    | Amenazas.inundacion                                            | PUNTO_PEQUENO                                 | 127 255 255                                                                                                    | 127 255 255        | 5      | $\mathbf{1}$ |
| 4  | Amenazas.ninguna                                               | SOLIDO                                        | 255 255 255                                                                                                    | $\blacksquare$ 000 | 5      | $\mathbf{1}$ |
|    | Amenazas rondas hidricas                                       | LINEA_PUNTO                                   | 0153153                                                                                                    | 0153153            | 5      | $\mathbf{1}$ |
| 6. | Amenazas socabones                                             | SEIS LINEAS                                   | 2042040                                                                                                    | 2042040            | 5      | $\mathbf{1}$ |
|    | Amenazas.volcanica alta                                        | TRIANGULO                                     | 255 63 0                                                                                                    | 255 63 0           | 5      | 1            |
| 8  | Amenazas, volcanica baja                                       | <b>Eliminar</b>                               |                                                                                                    | 255 200 0          | 5      | $\mathbf{1}$ |
| 9  | Amenazas, volcanica media                                      |                                               |                                                                                                    | 255 127 0          | 5      | 1            |
| 10 | Areas.[01] plaza del carnaval                                  | Seguro desea eliminar el simbolo "ESE" ?<br>9 |                                                                                                    | 0 255 255          | 5      | 1            |
| 11 | Areas.[02] plaza de narino                                     | LINLY UU                                      | <b>U LUU CUM</b>                                                                                                    | 0153204            | 5      | 1            |
| 12 | Areas.[03] centro extendido                                    | isri<br><b>Ne</b><br>LINEA 60                 | 51270                                                                                                    | 255 127 0          | 5      | 1            |
| 13 | Areas.[04] sur occidental inmediato                            | LINLA VO                                      | $\frac{1}{2} \frac{1}{2} \frac{$ | 127 127 0          | 5      | $\mathbf{1}$ |
| 14 | Areas.[05] sur occidental periferica av. panamerica: TRAMADO_1 |                                               | 127 255 159                                                                                                    | 127 255 159        | 5      | 1            |
| 15 | Areas.[06] eje avenida chile                                   | TRAMADO 3                                     | 255 127 159                                                                                                    | 255 127 159        | 5      | 1            |
| 16 | Areas.[07] nor-occidental inmediato av panamerica: LINEA_60    |                                               | 51 204 0                                                                                                    | 512040             | 5      | 1            |
| 17 | Areas.[08] nor-occidental periferico av panamericar LINEA_60   |                                               | 1141530                                                                                                    | 1141530            | 5      | 1            |
| 18 | Areas.[09] av los estudiantes                                  | LINEA 60                                      | 012731                                                                                                    | 012731             | 5      |              |

**Figura A20. Opción Convenciones**

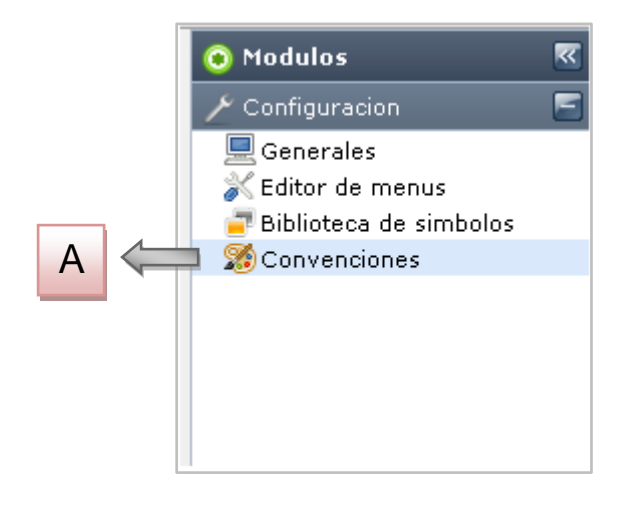

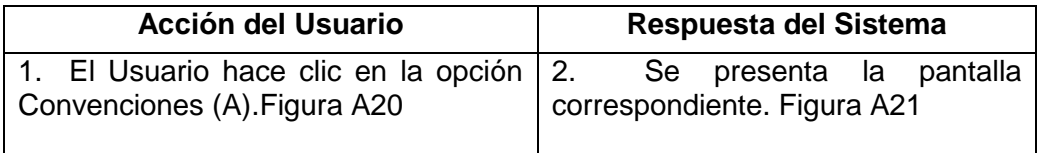

**Figura A21. Pantalla Convenciones**

| 合              | Bienvenid@                     |          | l 94<br><b>Convenciones</b> |                 | $\overline{\mathbf{x}}$ |                         |          |              |
|----------------|--------------------------------|----------|-----------------------------|-----------------|-------------------------|-------------------------|----------|--------------|
|                | Nueva convencion $\Rightarrow$ |          | Eliminar convencion         | 8 Cerrar        |                         |                         |          |              |
|                | Map                            | Capa     | Β                           | Condicior Valor |                         | Simbolo                 | Etiqueta |              |
| $\mathbf{1}$   | A<br>amı                       | Amena    |                             | $Iqual =$       | 01                      | AMENAZAS.DESLIZAMIENT   |          | ۸            |
| $\overline{c}$ | amenazas                       | Amenazas |                             | $Iqual =$       | 04                      | AMENAZAS.SOCABONES      |          |              |
| 3              | amenazas                       | Amenazas |                             | $Iqual =$       | 07                      | AMENAZAS.INUNDACION     |          |              |
| $\overline{4}$ | amenazas                       | Amenazas |                             | $Iqual =$       | 16                      | AMENAZAS.VOLCANICA B    |          |              |
| 5              | amenazas                       | Amenazas |                             | $Iqual =$       | 19                      | AMENAZAS.RONDAS HIDR    |          | $\equiv$     |
| 6              | amenazas                       |          | Areas Homogeneas            | $Iqual =$       | 01                      | AREAS.[01] PLAZA DEL C/ |          |              |
| 7              | amenazas                       |          | Areas Homogeneas            | $Iqual =$       | 02                      | AREAS.[02] PLAZA DE NAF |          |              |
| 8              | amenazas                       |          | Areas Homogeneas            | $Iqual =$       | 03                      | AREAS.[03] CENTRO EXTE  |          |              |
| 9              | amenazas                       |          | Areas Homogeneas            | $Igual =$       | 04                      | AREAS.[04] SUR OCCIDEN  |          |              |
| 10             | amenazas                       |          | Areas Homogeneas            | $Iqual =$       | 05                      | AREAS.[05] SUR OCCIDEN  |          |              |
| 11             | amenazas                       |          | Areas Homogeneas            | $Iqual =$       | 06                      | AREAS.[06] EJE AVENIDA  |          |              |
| 12             | amenazas                       |          | Areas Homogeneas            | $Iqual =$       | 07                      | AREAS.[07] NOR-OCCIDEI  |          |              |
| 13             | amenazas                       |          | Areas Homogeneas            | $Iqual =$       | 08                      | AREAS.[08] NOR-OCCIDEI  |          |              |
| 14             | amenazas                       |          | Areas Homogeneas            | $Iqual =$       | 09                      | AREAS.[09] AV LOS ESTUI |          |              |
| 15             | amenazas                       |          | Areas Homogeneas            | $Igual =$       | 10                      | AREAS.[10] NOR-OCCIDEI  |          |              |
| 16             | amenazas                       |          | Areas Homogeneas            | $Iqual =$       | 11                      | AREAS.[11] NORTE PANDI  |          |              |
| 17             | amenazas                       |          | Areas Homogeneas            | $Iqual =$       | 12                      | AREAS.[12] MARGEN DERE  |          |              |
| 18             | amenazas                       |          | Areas Homogeneas            | $Iqual =$       | 13                      | AREAS.[13] ORIENTAL INN |          |              |
| 19             | amenazas                       |          | Areas Homogeneas            | $Iqual =$       | 14                      | AREAS.[14] ORIENTAL INN |          |              |
| 20             | amenazas                       |          | Areas Homogeneas            | $Iqual =$       | 15                      | AREAS.[15] ORIENTAL PEF |          |              |
| 21             | amenazas                       | Ar       | geneas                      | $Iqual =$       | 16                      | AREAS.[16] SUR-ORIENTA  |          | $\checkmark$ |
|                | 60 Filtro                      |          | $x$ $\alpha$                |                 |                         |                         |          |              |

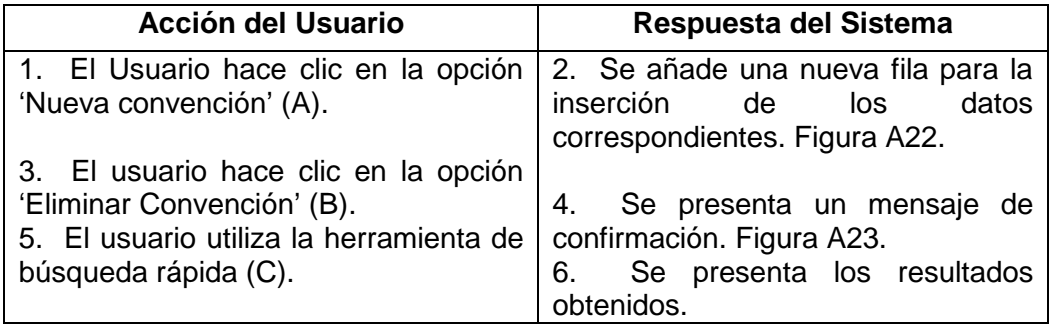

**Figura A22. Nueva Convención**

| $\mathsf{I}_{\mathcal{V}}$ | Bienvenid@ |                                                                 |      | <b>Convenciones</b> |           |           |                                         |                                   |  |  |
|----------------------------|------------|-----------------------------------------------------------------|------|---------------------|-----------|-----------|-----------------------------------------|-----------------------------------|--|--|
|                            |            | Nueva convencion $\equiv$ Eliminar convencion $\sqrt{8}$ Cerrar |      |                     |           |           |                                         |                                   |  |  |
|                            | Mapa       |                                                                 | Capa |                     | Condicion | Valor     | Simbolo                                 | Etiqueta                          |  |  |
|                            |            |                                                                 |      |                     |           |           |                                         | IUSOS.R<br><del>^*^***^</del> IAL |  |  |
|                            |            | amenazas                                                        | A    | Amenazas            | Β         |           | ⊢<br>ZAMIENTOS PE<br><b>AMENA</b><br>01 |                                   |  |  |
|                            | 3          | amenazas                                                        |      | Amenazas            |           | $1000 =$  | 04                                      | AMENAZHS.SUCHBONES                |  |  |
|                            |            | amenazas                                                        |      | Amenazas            |           | $Iqual =$ | 07                                      | AMENAZAS.INUNDACION               |  |  |

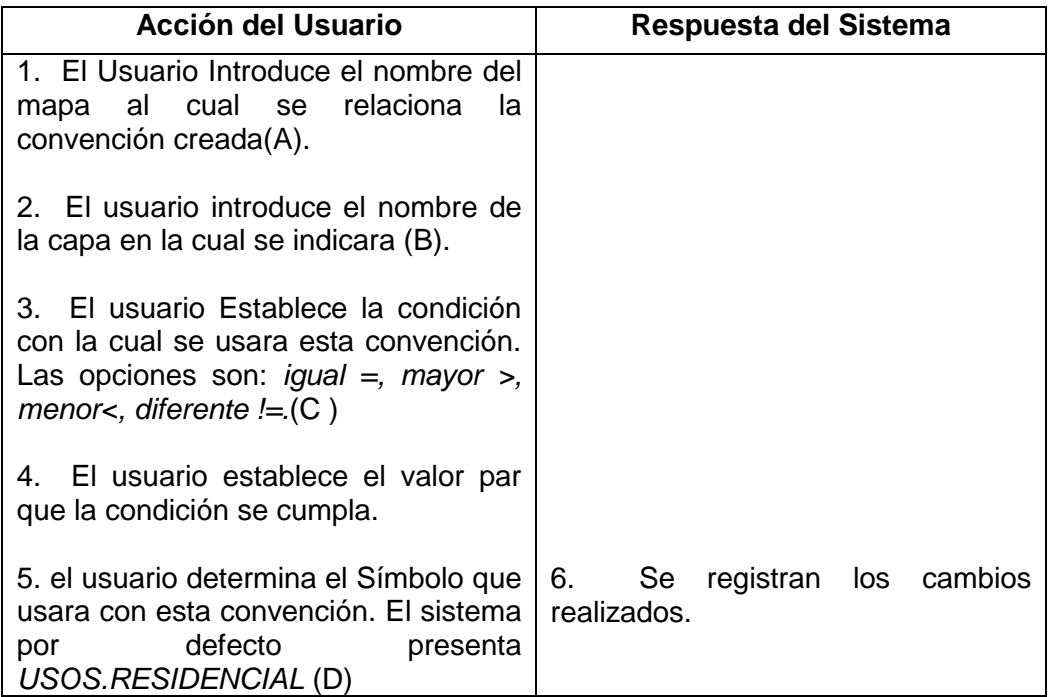

# **Figura A23. Eliminar Convención**

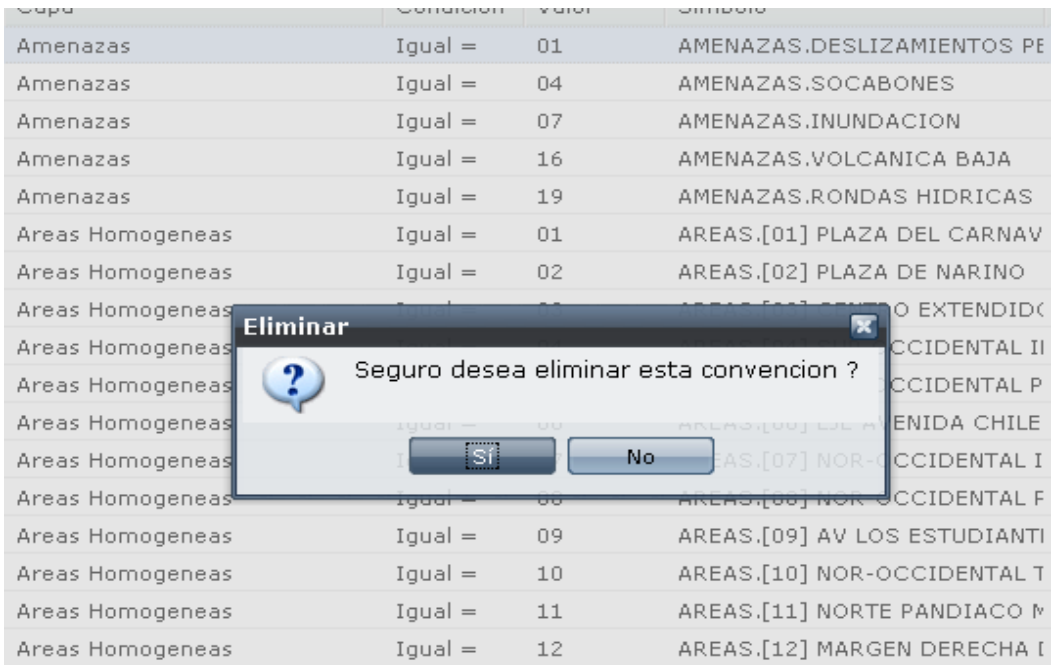

#### **Figura A24. Modulo Seguridad**

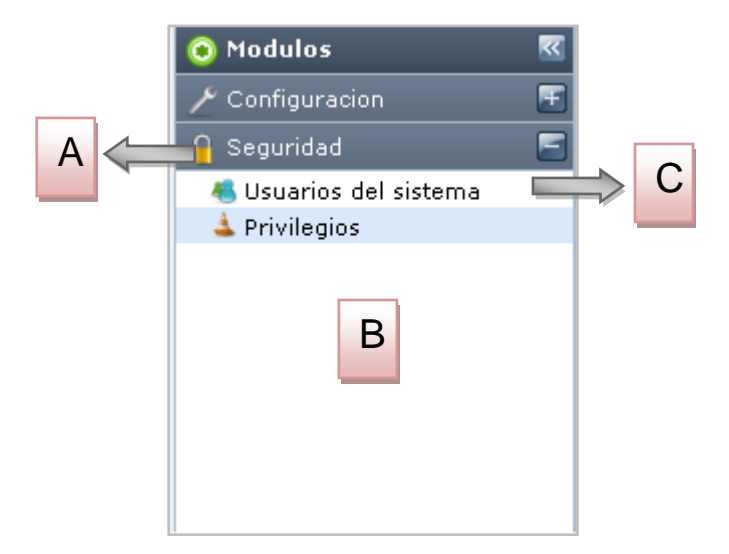

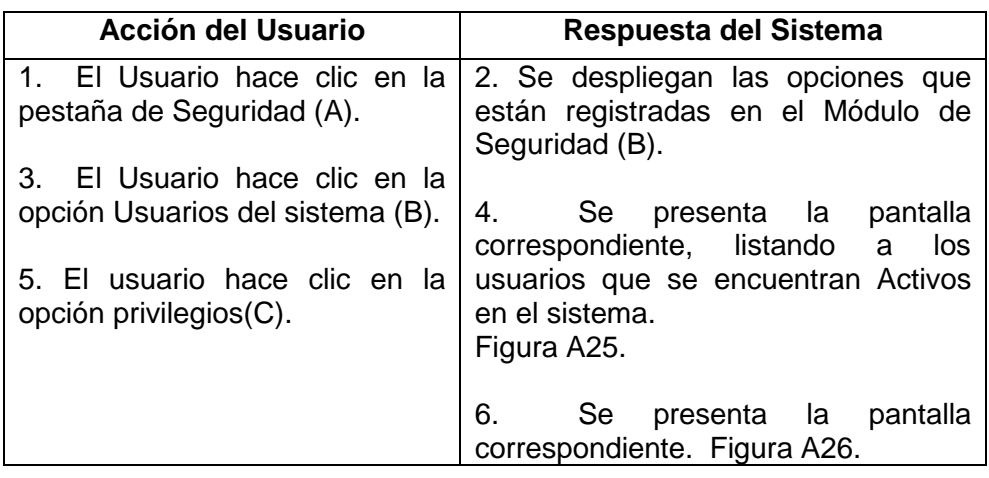

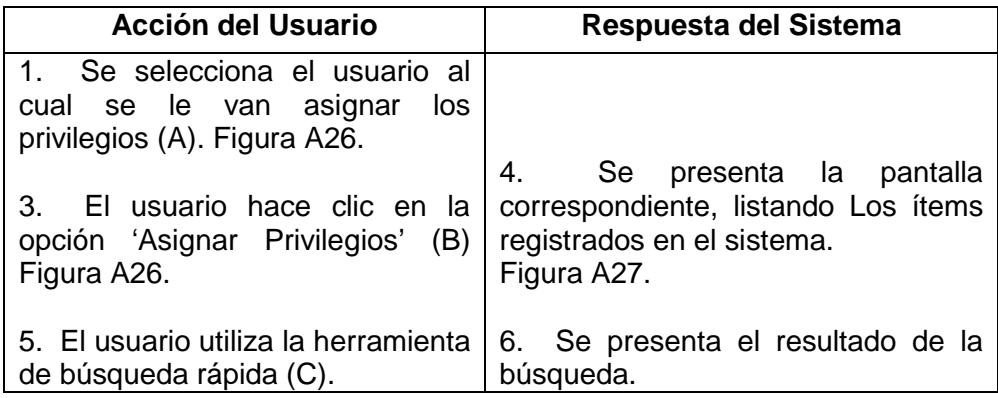

#### **Figura A25. Lista de Usuarios del Sistema**

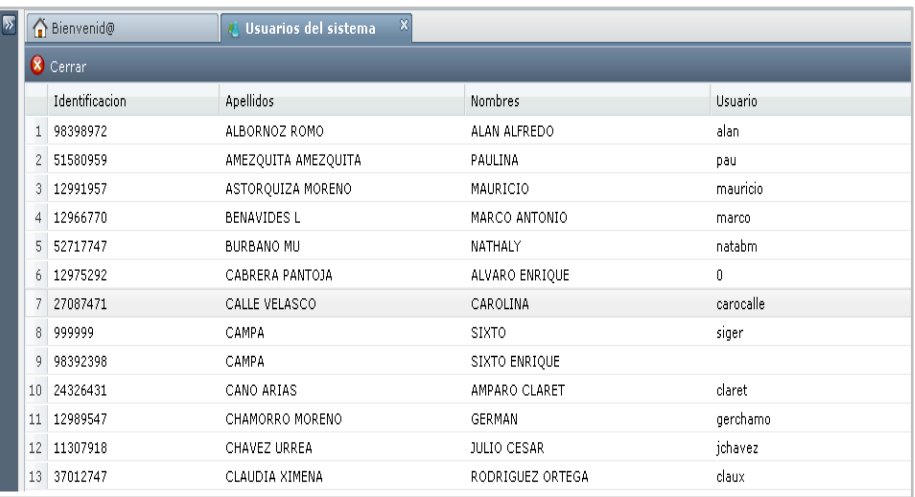

**Figura A26. Pantalla de Privilegios**

|                | ∩ Bienvenid@                        | $\overline{\mathbf{x}}$<br>Privilegios |            |              |  |  |  |  |  |  |  |
|----------------|-------------------------------------|----------------------------------------|------------|--------------|--|--|--|--|--|--|--|
|                | <b>Asignar privilegios</b> 8 Cerrar |                                        |            |              |  |  |  |  |  |  |  |
|                | Apq<br><b>Tos</b>                   | Nombres                                | Usuario    |              |  |  |  |  |  |  |  |
| $\mathbf{1}$   | ALE KNOZ ROMO                       | ALAN ALFREDO                           | alan       | ۸            |  |  |  |  |  |  |  |
| $\mathbf{2}$   | A AMEZQUITA<br>AI                   | PAULINA                                | pau        |              |  |  |  |  |  |  |  |
| 3              | B<br>ZA MORENO<br>A                 | MAURICIO                               | mauricio   |              |  |  |  |  |  |  |  |
| $\overline{4}$ | BE<br><b>BL</b>                     | MARCO ANTONIO                          | marco      |              |  |  |  |  |  |  |  |
| 5              | <b>BURBANO MU</b>                   | NATHALY                                | natabm     | $\equiv$     |  |  |  |  |  |  |  |
| 6              | CABRERA PANTOJA<br>A                | ALVARO ENRIQUE                         | 0          |              |  |  |  |  |  |  |  |
| 7              | CALLE VELASCO                       | CAROLINA                               | carocalle  |              |  |  |  |  |  |  |  |
| 8              | CAMPA                               | <b>SIXTO</b>                           | siger      |              |  |  |  |  |  |  |  |
| 9              | CAMPA                               | SIXTO ENRIQUE                          |            |              |  |  |  |  |  |  |  |
| 10             | CANO ARIAS                          | AMPARO CLARET                          | claret     |              |  |  |  |  |  |  |  |
| 11             | CHAMORRO MORENO                     | <b>GERMAN</b>                          | gerchamo   |              |  |  |  |  |  |  |  |
| 12             | CHAVEZ URREA                        | <b>JULIO CESAR</b>                     | jchavez    |              |  |  |  |  |  |  |  |
| 13             | CLAUDIA XIMENA                      | RODRIGUEZ ORTEGA                       | claux      |              |  |  |  |  |  |  |  |
| 14             | DE CONSTRUCCI                       | LIC.                                   |            |              |  |  |  |  |  |  |  |
| 15             | DE CONSTRUCCI                       | LICENCIAS                              | licencias  |              |  |  |  |  |  |  |  |
| 16             | DE PROYECTO                         | <b>BANCO</b>                           | banco      |              |  |  |  |  |  |  |  |
| 17             | DE PROYECTOS<br>С                   | <b>ADMINISTRADOR</b>                   | adminproye |              |  |  |  |  |  |  |  |
| 18             | DE PRUEBA                           | USUARIO                                | prueba     |              |  |  |  |  |  |  |  |
| 19             | DELGADO GUERRERO                    | LUIS CARLOS                            | lukas      |              |  |  |  |  |  |  |  |
| 20             | DELGADO SAMUDIO                     | DIANA CAROLINA                         | diana      |              |  |  |  |  |  |  |  |
| 21             | ENRIQUEZ MARTINEZ                   | JAIME ENRIQUE                          | jaimee     | $\checkmark$ |  |  |  |  |  |  |  |
|                | 60 Filtro -                         | $\mathbf{x}$ $\mathbf{a}$              |            |              |  |  |  |  |  |  |  |

**Figura A27. Asignar Privilegios**

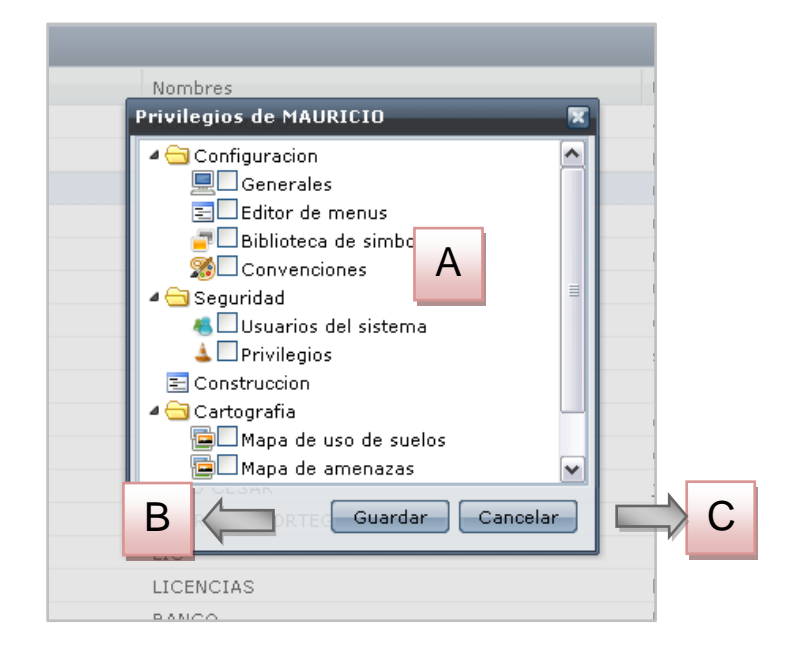

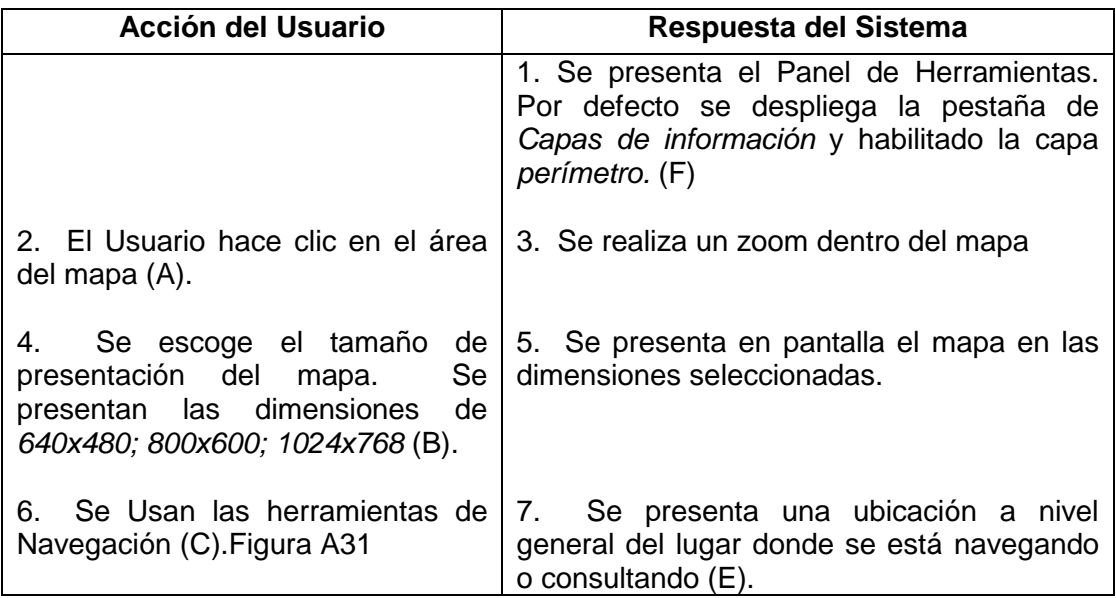

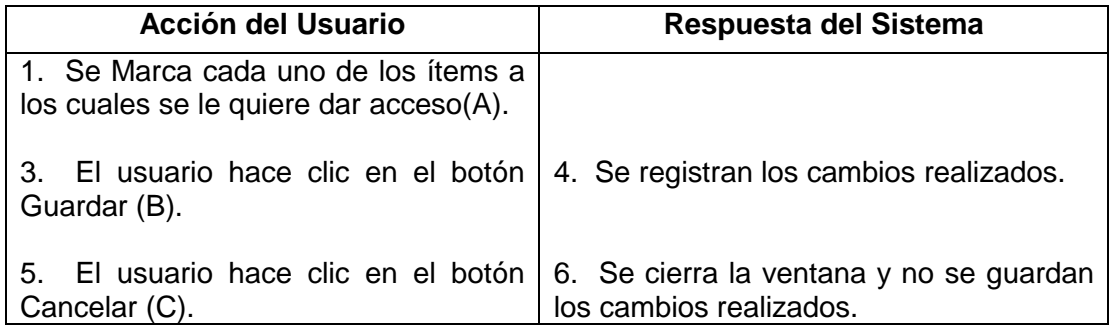

# **Figura A28. Módulo Cartografía**

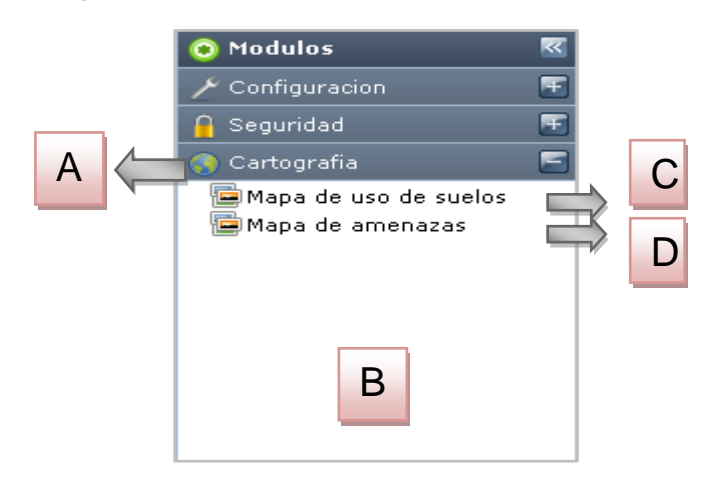

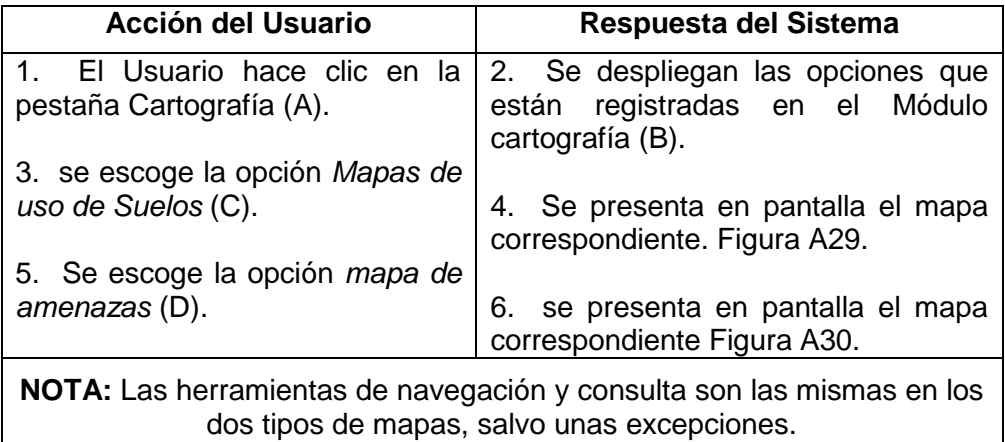

#### **Figura A29. Mapa Uso de Suelos**

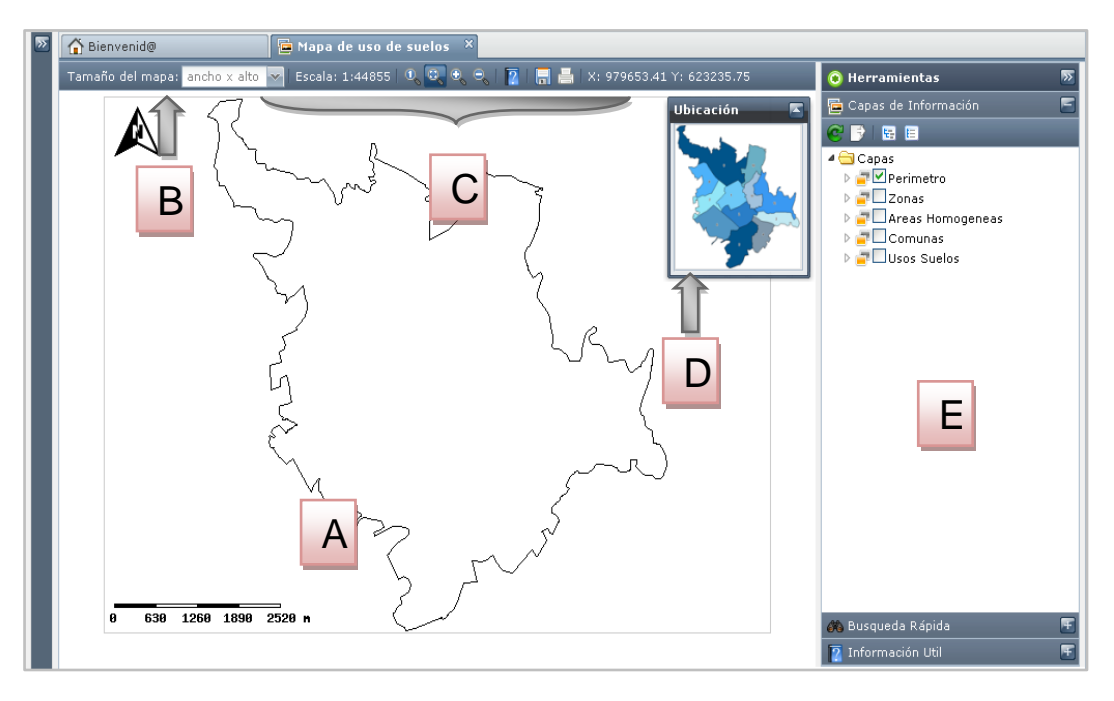

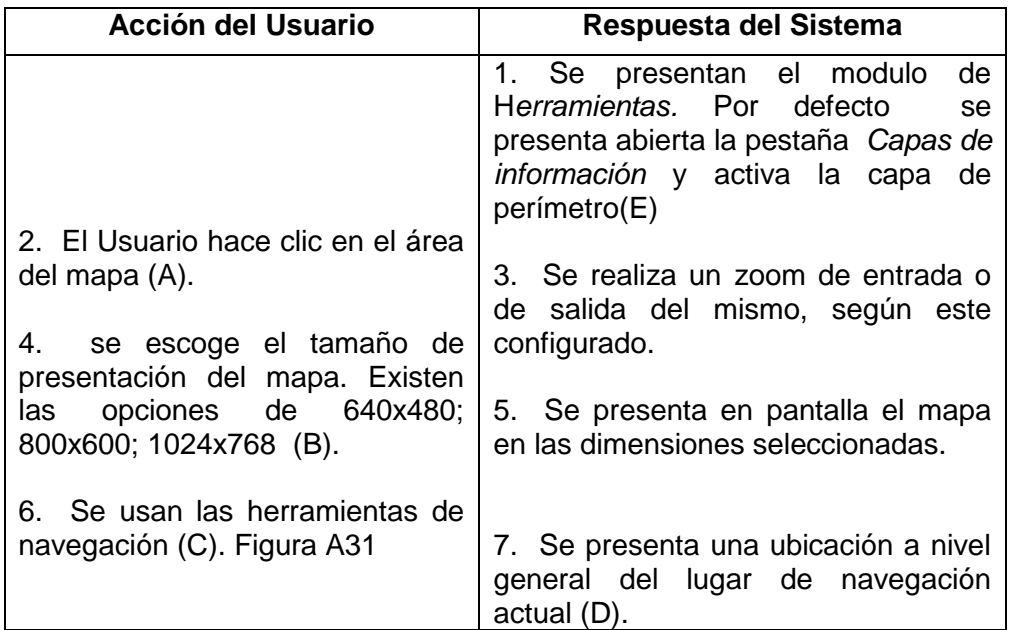

**Figura A30. Mapa de Amenazas**

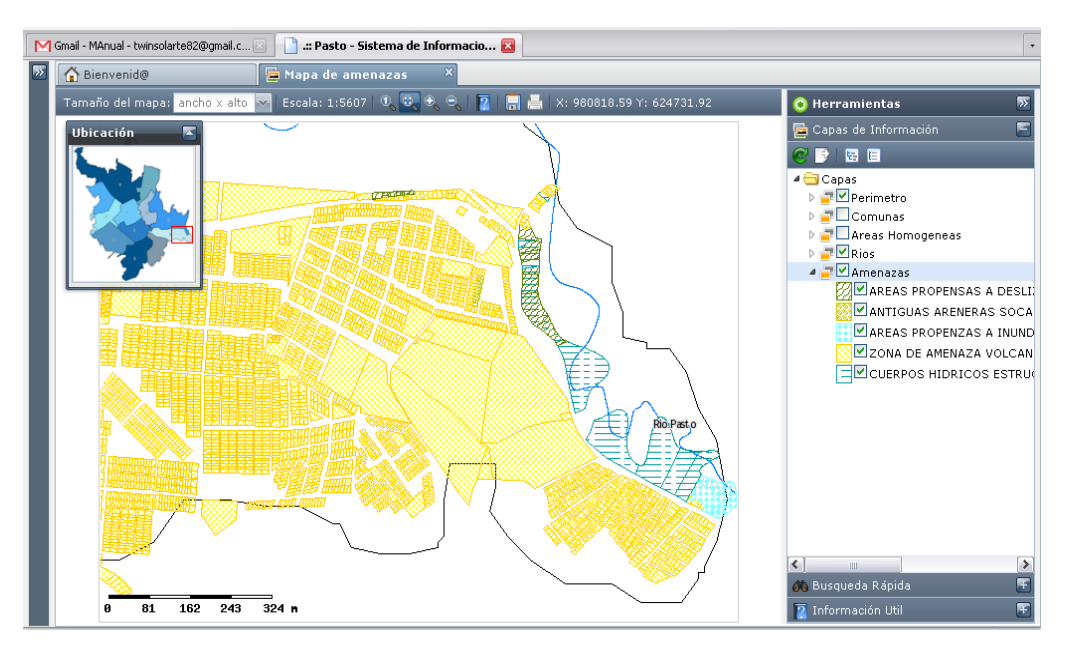

**Figura A31. Barra de herramientas**

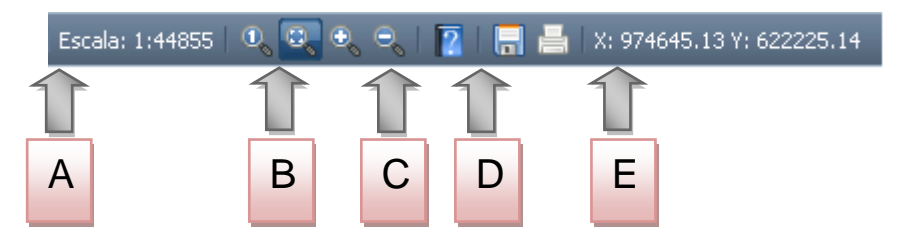

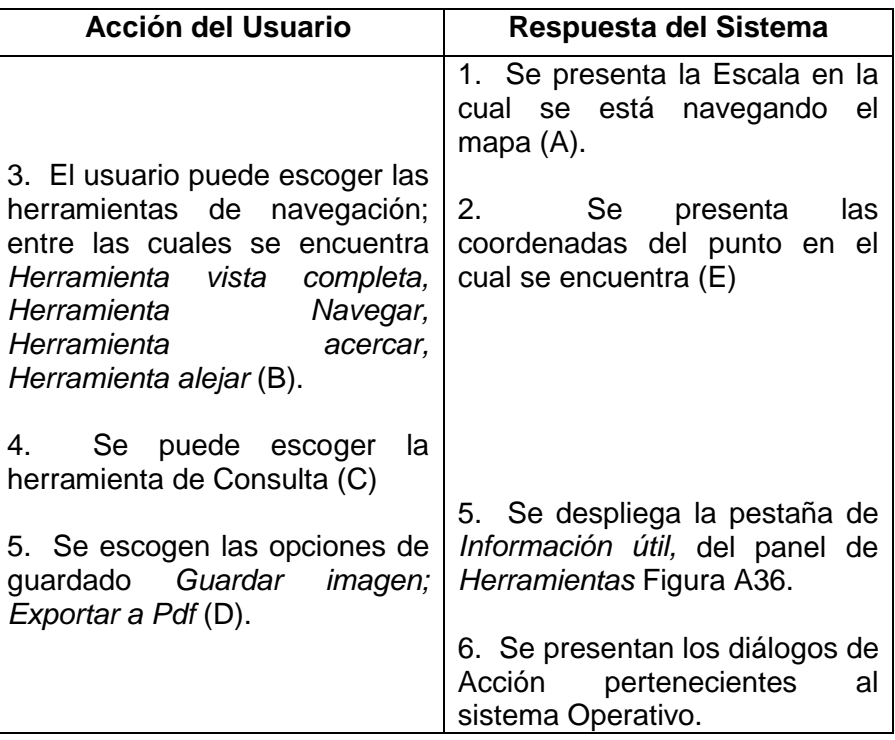

## **Figura A32. Pestañas Capas de Información**

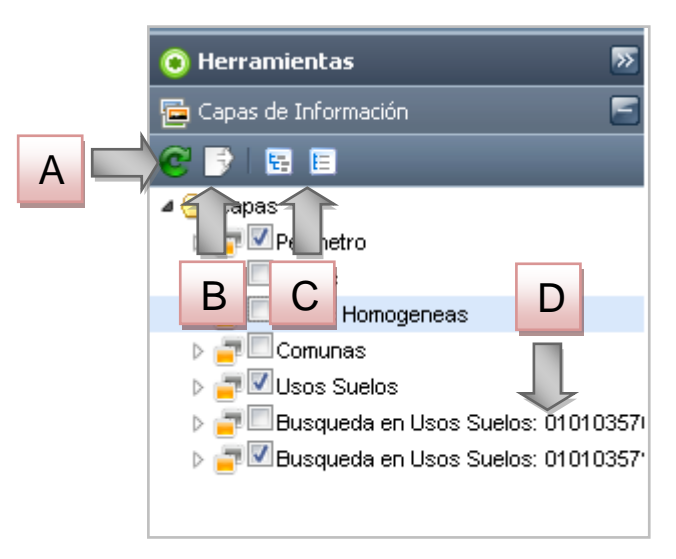

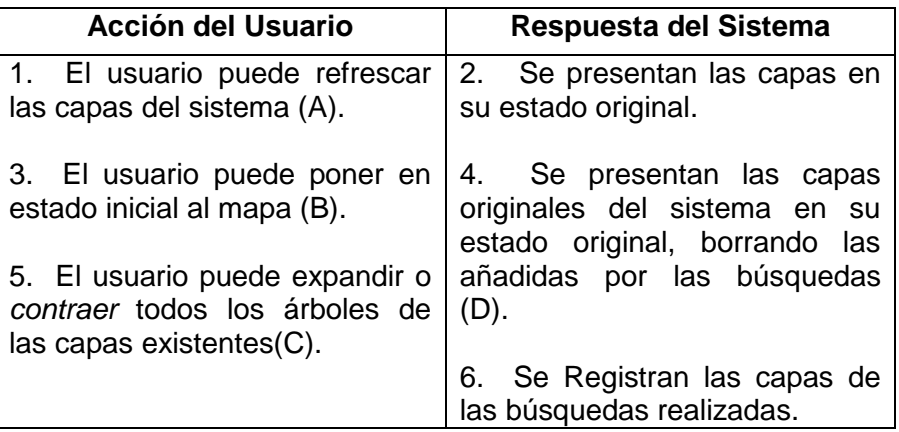

## **Figura A33. Búsqueda Rápida**

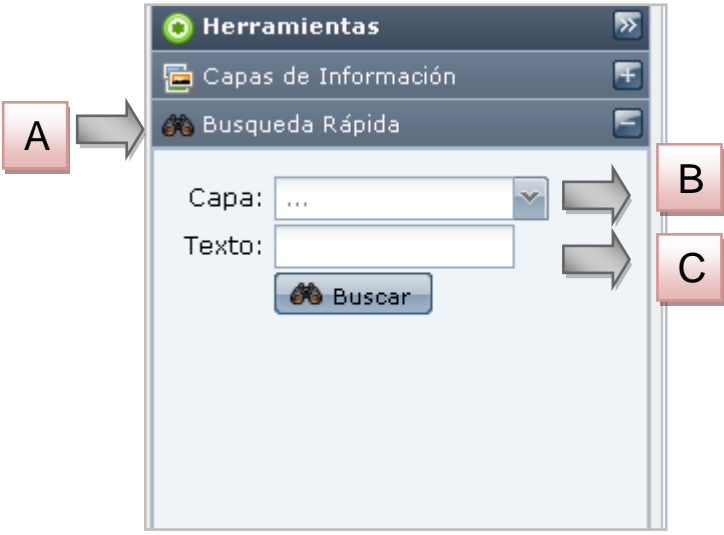

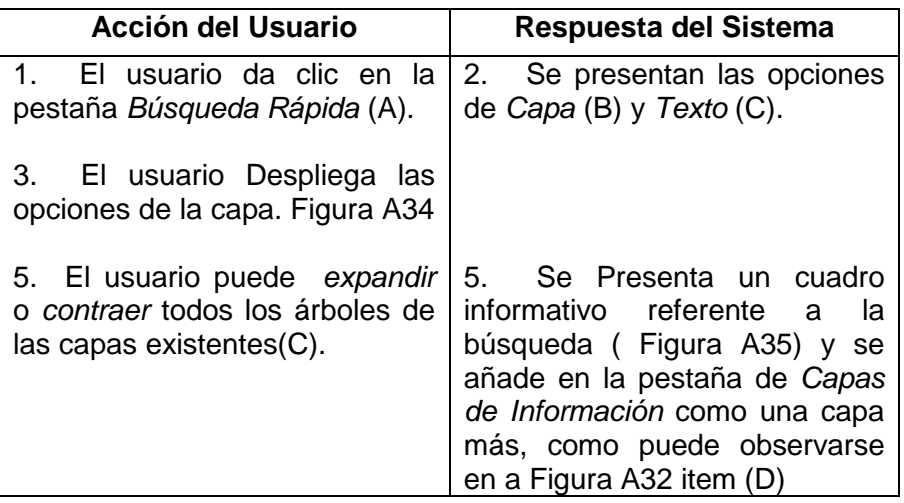

## **Figura A34. Datos de Búsqueda**

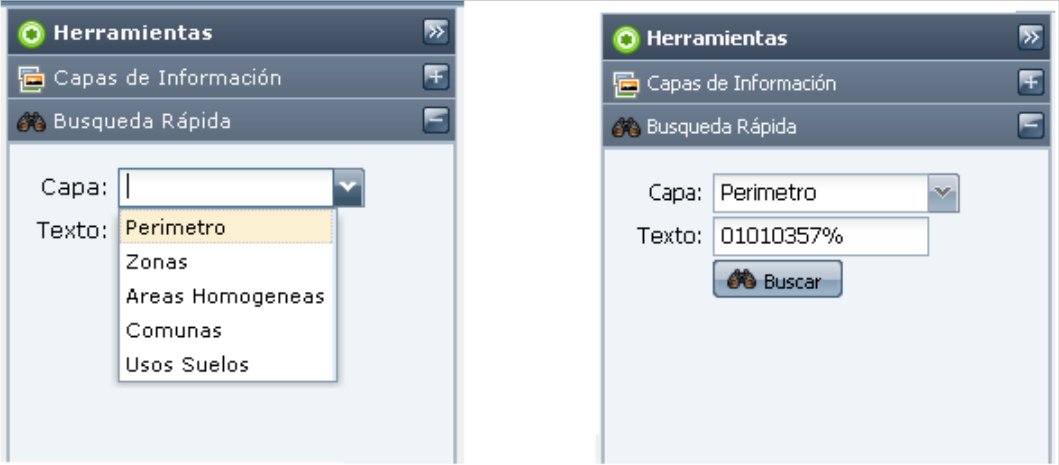

**Figura A35. Resultado de la Búsqueda**

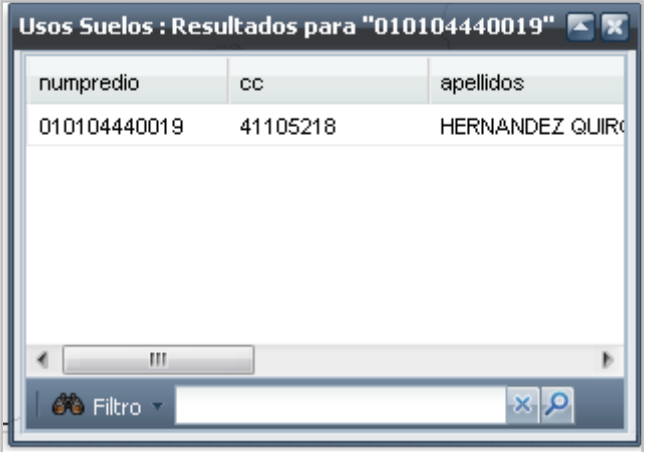

#### **Figura A36. Información Util**

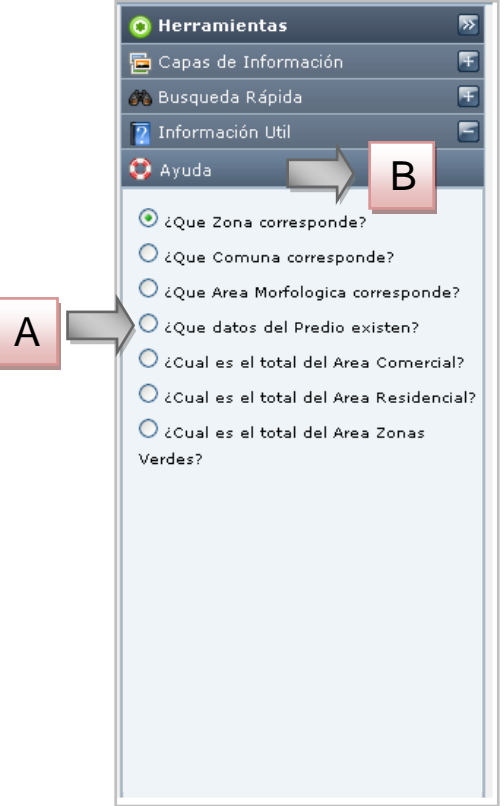

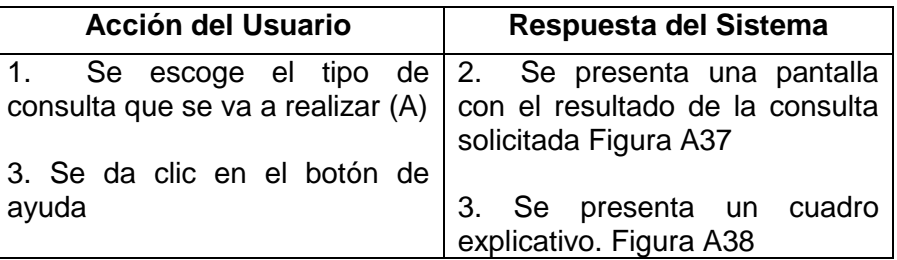

**Figura A37. Resultado de Consulta**

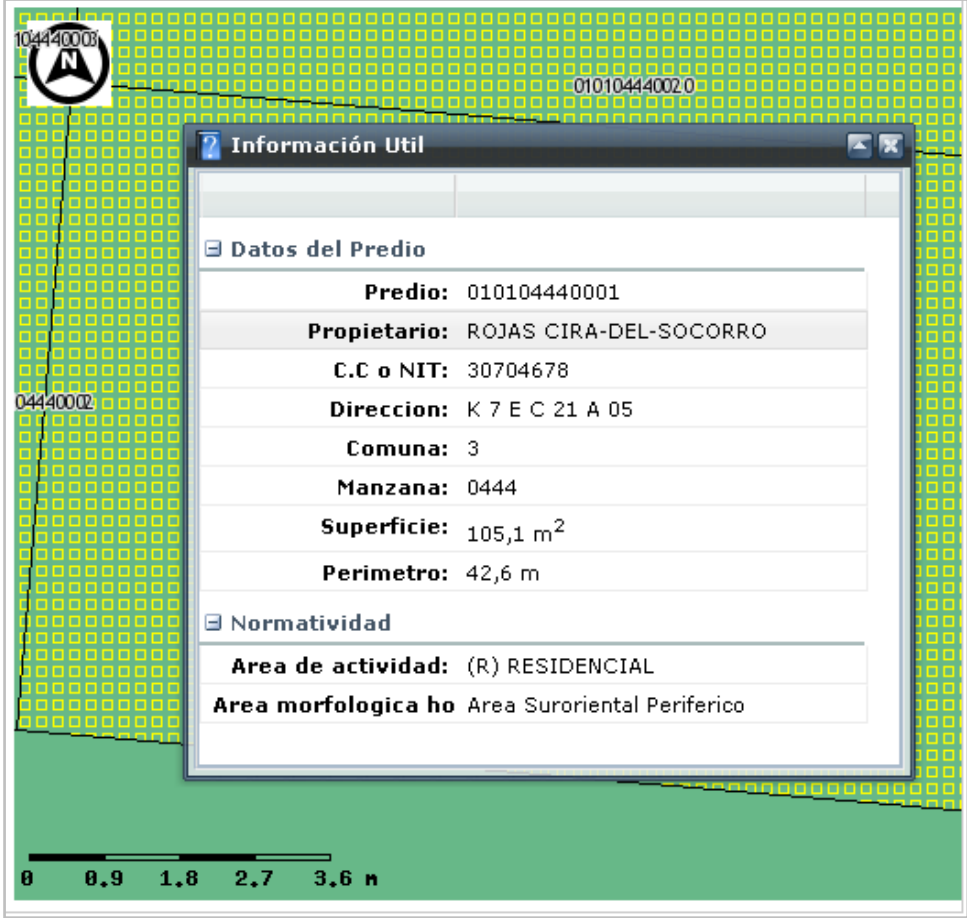

**Figura A38. Cuadro explicativo de Ayuda**

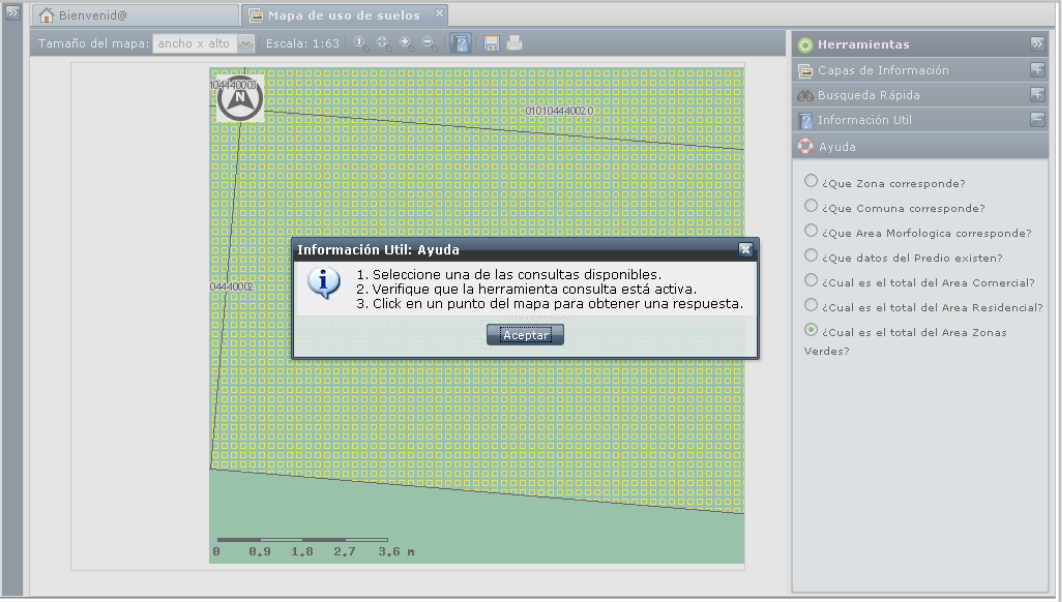

**Figura A39. Opciones sobre el mapa**

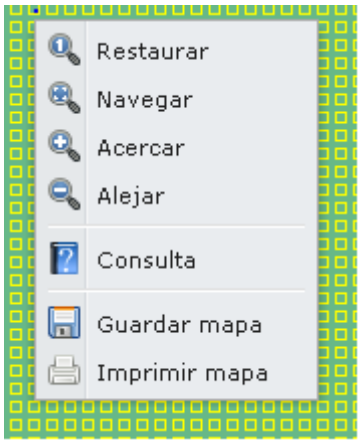

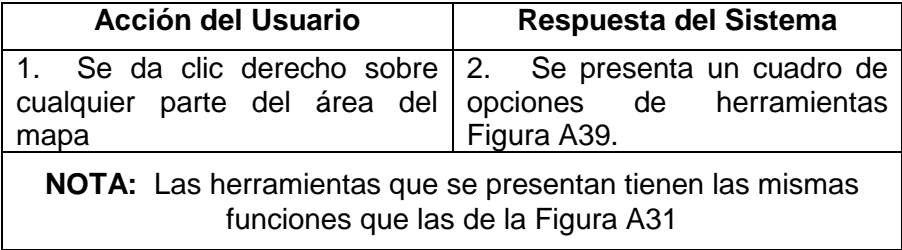